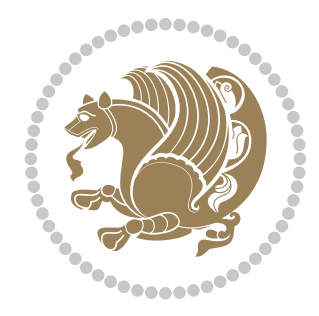

# The XePersian *Package* Documentation for version 18.8

*to my Master, Ferdowsi The Great*

If you want to report any bugs or typos and corrections in the documentation, or ask for any new features, or suggest any improvements, or ask any questions about the package, then please do not send any direct email to me; I will not answer any direct email. Instead please use the issue tracker:

<https://github.com/tex-xet/xepersian/issues>

In doing so, please always explain your issue well enough, always include a minimal working example showing the issue, and always choose the appropriate label for your query (i.e. if you are reporting any bugs, choose 'Bug' label).

Copyright (c) 2008–2017 Vafa Khalighi

Permission is granted to distribute and/or modify *both the documentation and the code* under the conditions of the ETFX Project Public License, either version 1.3c of this license or (at your option) any later version.

The XePersian *Package*

Persian for LAT<sub>E</sub>X<sub>2ε</sub>, using XeT<sub>E</sub>X engine

Documentation for version 18.8

Vafa Khalighi

<persian-tex@tug.org>

June 17, 2017

# **Contents**

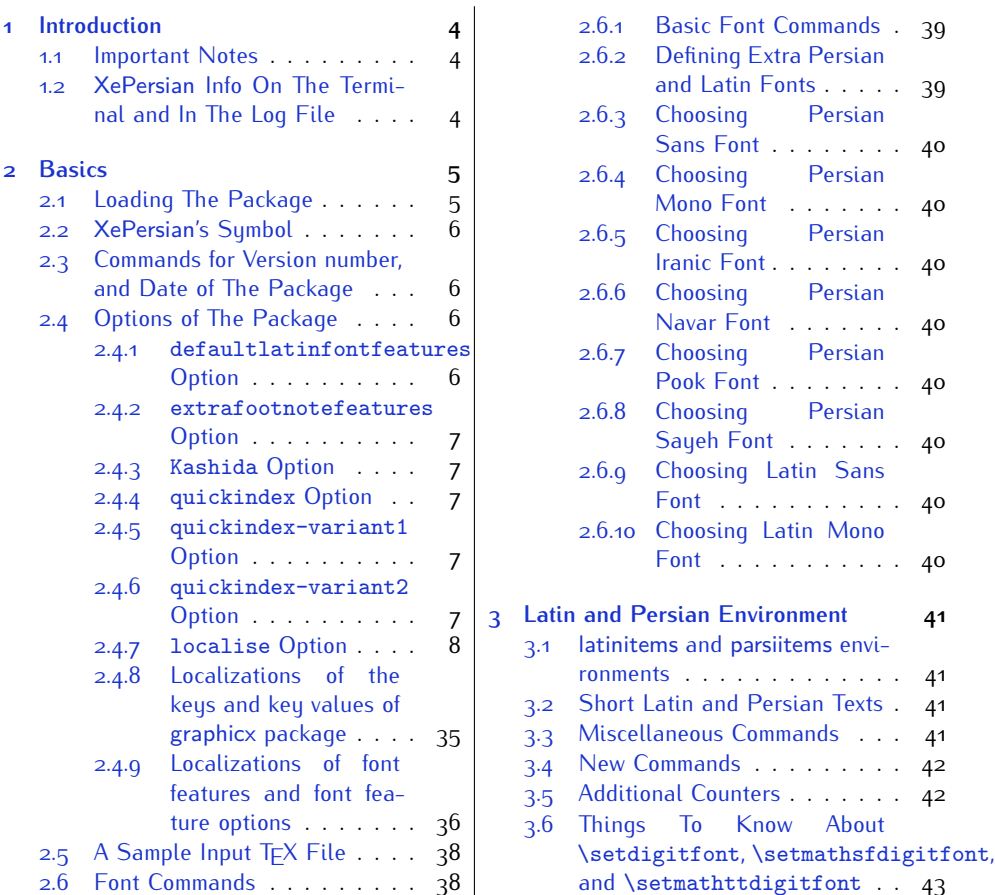

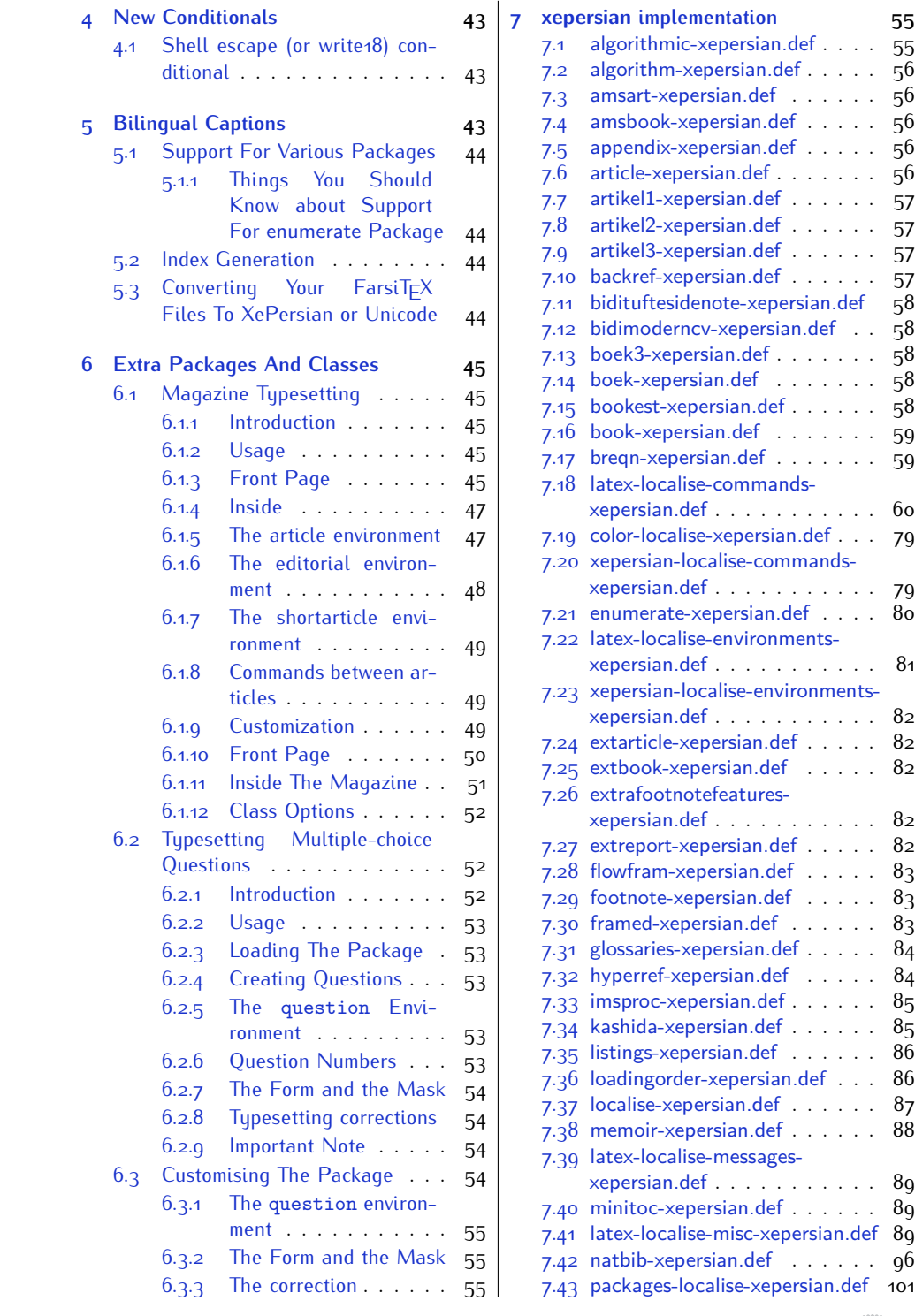

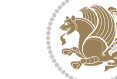

2

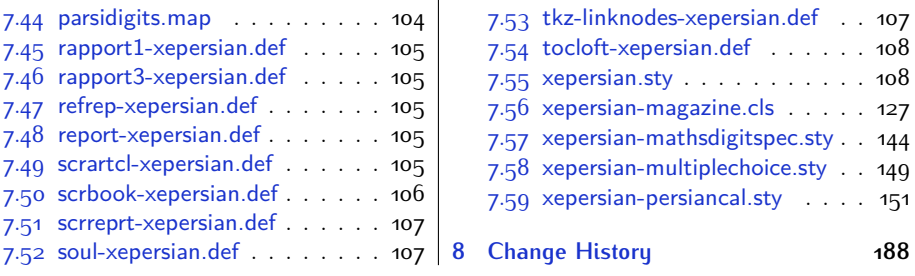

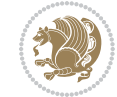

# <span id="page-4-0"></span>**1 Introduction**

XePersian is a package for typesetting Persian/English documents with XeLTFX. The package includes adaptations for use with many other commonly-used packages.

## <span id="page-4-1"></span>**1.1 Important Notes**

- $\mathbb{F}$  The XePersian package only works with XeT $\mathop{\rm E}{\mathsf{X}}$  engine.
- $^{\mathbb{CP}}$  Before reading this documentation, you should have read the documentation of the bidi package. The XePersian package automatically loads bidi package with RTLdocument option enabled and hence any commands that bidi package offers, is also available in XePersian package. Here, in this documentation, we will not repeat any of bidi package's commands.
- KS. In previous versions (*≤* 1*.*0*.*3) of XePersian, a thesis class provided for typesetting thesis. As of version 1.0.4, we no longer provide this class because we are not familiar with specification of a thesis in Iran and even if we were, the specifications are different from University to University. XePersian is a general package like  $\mathbb{E} F \rightarrow \mathbb{E} F$  and should not provide any class for typesetting thesis. So if you really want to have a class file for typesetting thesis, then you should ask your University/department to write one for you.

# <span id="page-4-2"></span>**1.2 XePersian Info On The Terminal and In The Log File**

If you use XePersian package to write any input  $TrX$  document, and then run xelatex on your document, in addition to what bidi package writes to the terminal and to the log file, the XePersian package also writes some information about itself to the terminal and to the log file, too. The information is something like:

```
****************************************************
*
* xepersian package (Persian for LaTeX, using XeTeX engine)
*
* Description: The package supports Persian
* typesetting, using fonts provided in the
* distribution.
*
 Copyright (c) 2008--2017 Vafa Khalighi
*
* v18.8, 2017/06/17
*
* License: LaTeX Project Public License, version
* 1.3c or higher (your choice)
*
* Location on CTAN: /macros/xetex/latex/xepersian
*
* Issue tracker: https://github.com/tex-xet/xepersian/issues
```
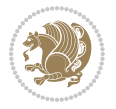

Introduction 4

```
*
  Support: persian-tex@tug.org
*
                                              ****************************************************
```
# <span id="page-5-0"></span>**2 Basics**

## <span id="page-5-1"></span>**2.1 Loading The Package**

You can load the package in the ordinary way;

\usepackage [Options] {*xepersian*}

Where options of the package are explained later in [subsection 2.4.](#page-6-2) When loading the package, it is important to know that:

- ➊ xepersian should be the last package that you load, because otherwise you are certainly going to overwrite bidi and XePersian package's definitions and consequently, you will not get the expected output.
- ➋ In fact, in addition to bidi, XePersian also makes sure that some specific packages are loaded before bidi and XePersian; these are those packages that bidi and XePersian modifies them for bidirectional and Persian/English typesetting.

If you load XePersian before any of these packages, then you will get an error saying that you should load XePersian or bidi as your last package. When it says that you should load bidi package as your last package, it really means that you should load XePersian as your last package as bidi package is loaded automatically by XePersian package.

For instance, consider the following minimal example:

```
\documentclass{minimal}
\usepackage{xepersian}
\usepackage{enumerate}
\settextfont{XB Niloofar}
\begin{document}
این فقط یک آزمایش است
\end{document}
```
Where enumerate is loaded after XePersian. If you run xelatex on this document, you will get an error which looks like this:

! Package xepersian Error: Oops! you have loaded package enumerate after xepersian package. Please load package enumerate before xepersian package, and then try to run xelatex on your document again.

See the xepersian package documentation for explanation.

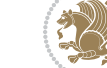

```
Type H <return> for immediate help.
 ...
l.5 \begin{document}
?
```
## <span id="page-6-0"></span>**2.2 XePersian's Symbol**

As you may know lion symbolizes  $T \not\in X$  but lion does not symbolizes XePersian. **Simorgh**[1](#page-6-4) (shown on the first page of this documentation) symbolizes XePersian.

<span id="page-6-1"></span>**2.3 Commands for Version number, and Date of The Package**

\xepersianversion \xepersiandate

 $\mathbb{F}$  \xepersianversion gives the current version of the package.

 $\mathbb{F}$  \xepersiandate gives the current date of the package.

```
\documentclass{article}
\usepackage{xepersian}
\settextfont{XB Niloofar}
\begin{document}
\begin{latin}
This is typeset by \textsf{\XePersian} package,\xepersianversion,
\xepersiandate.
\end{latin}
\end{document}
```
# <span id="page-6-2"></span>**2.4 Options of The Package**

There are few options:

#### <span id="page-6-3"></span>**2.4.1 defaultlatinfontfeatures Option**

```
defaultlatinfontfeatures=⟨value⟩
```
The defaultlatinfontfeatures option allows you to pass font features to the main Latin font. *⟨value⟩* is a set of font features.

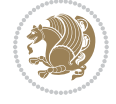

<span id="page-6-4"></span><sup>1</sup>**Simorgh** is an Iranian benevolent, mythical flying creature which has been shown on the titlepage of this documentation. For more details see <http://en.wikipedia.org/wiki/Simurgh>

#### <span id="page-7-0"></span>**2.4.2 extrafootnotefeatures Option**

This is just the extrafootnotefeatures Option of bidi package. If you enable this option, you can typeset footnotes in paragraph form or in multi-columns (from twocolumns to ten-columns). For more details, please read the manual of bidi package.

### <span id="page-7-1"></span>**2.4.3 Kashida Option**

If you pass Kashida option to the package, you will use Kashida for stretching words for better output quality and getting rid of underfull or overfull \hbox messages. Note that you can not use Kashida option when you are using Nastaliq-like font (well, you still can use Kashida option when you use any Nastaliq-like font, but I can not guarantee high quality output!).

The following two commands are provided when you activate the Kashida option:

\KashidaOn \KashidaOff

- $\mathbb{F}$  \KashidaOn enables Kashida and is active by default when Kashida option is activated.
- $\n **W**\n  $\lambda$  14.14$

#### <span id="page-7-2"></span>**2.4.4 quickindex Option**

When you generally want to prepare index for your Persian documents, you need to first run xelatex, then xindy, and again xelatex on your document respectively, which is very time consuming. The quickindex option gives you the index with only and only one run of xelatex. To use this feature, you will need to run xelatex  $-$ shell-escape on your  $TrX$  document; otherwise you get an error which indicates that shell scape (or write18) is not enabled.

This option is now obsolete and equivalent to quickindex-variant2 option.

#### <span id="page-7-3"></span>**2.4.5 quickindex-variant1 Option**

Same as quickindex Option but uses variant one (in which I is grouped under I) for sorting Persian alphabets.

#### <span id="page-7-4"></span>**2.4.6 quickindex-variant2 Option**

Same as quickindex Option but uses variant two (in which آ is a separate letter) for sorting Persian alphabets.

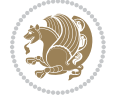

#### <span id="page-8-0"></span>**2.4.7 localise Option**

This option allows you to use most frequently-used  $\mathbb{E}$ FX commands and environments in Persian, almost like what  $T<sub>F</sub>X-e-Parsi$  offers. This is still work in progress and we wish to add lots more Persian equivalents of  $\mathbb{E} F[X]$  and  $T_F X$  commands and environments. The Persian equivalents of  $\mathbb{F}$ FX and T<sub>F</sub>X commands are shown in [Ta](#page-8-1)[ble 1](#page-8-1), The Persian equivalents of XePersian commands are shown in [Table 2](#page-32-0), Persian equivalents of  $\mathbb{E} \mathbb{F}$  environments are shown in [Table 3](#page-33-0) and Persian equivalents of XePersian environments are shown in [Table 4](#page-35-1)

Please note that the Persian equivalents of  $\mathbb{E} F[X]$  and  $\mathbb{E} F[X]$  commands and environments are only available after loading xepersian package. This means that you have to write all commands or environments that come before \usepackage{*xepersian*}, in its original form, i.e. \documentclass.

Not only you can use Persian equivalents of  $\mathbb{E} T_F X$  and  $T_F X$  commands and environments, but still original  $\mathbb{E} F[X]$  and  $\mathbb{E} F[X]$  commands and environments work too.

The T<sub>F</sub>X ET<sub>F</sub>X and XePersian commands and environments and their Persian equiv-alents listed in [Table 1](#page-8-1), [Table 2,](#page-32-0) [Table 3](#page-33-0) and [Table 4](#page-35-1) is not the whole story; If any command and environment in [Table 1,](#page-8-1) [Table 2,](#page-32-0) [Table 3](#page-33-0) and [Table 4](#page-35-1) have a starred version, their starred version also work. For example in [Table 1,](#page-8-1) the Persian equivalent of \chapter is فصل\. I know that \chapter has a starred version, so this means \*فصل) is also the Persian equivalent of \chapter\*. Is that clear?

However there is more; you can localise any other commands/environments you want. You can use the following commands to localise your own commands/environments:

<span id="page-8-1"></span>\eqcommand{*⟨command-name in Persian⟩*}{*⟨original LATEX command-name⟩*} \eqenvironment{*⟨environment-name in Persian⟩*}{*⟨original LATEX environment-name⟩*}

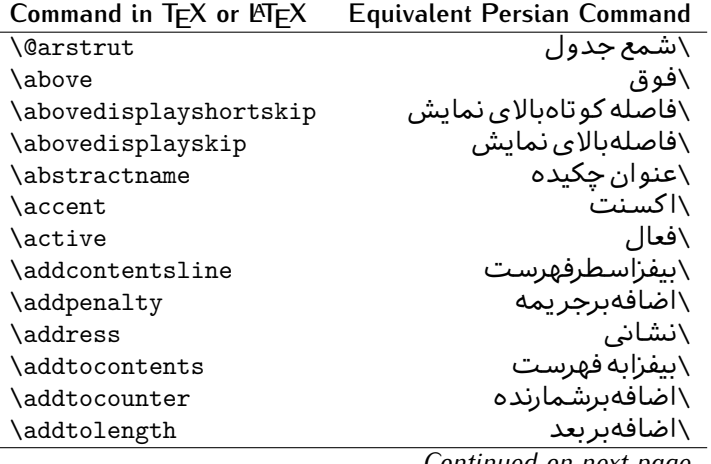

Table 1: The Equivalent  $\mathbb{M}_{E}X$  and  $T_{E}X$  Commands

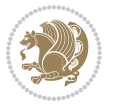

| Command in $TEX$ or $EEX$ | <b>Equivalent Persian Command</b> |
|---------------------------|-----------------------------------|
| \addvspace                | \بیفزافضا <i>ی</i> و              |
| \adjdemerits              | \تنظیمبدنمای <i>ی</i>             |
| \advance                  | \بيفزابر                          |
| \afterassignment          | \بعدازانتساب                      |
| \aftergroup               | \بعدازگروه                        |
| \aleph                    | \الف                              |
| \aliasfontfeature         | \خصيصه مستعارقلم                  |
| \aliasfontfeatureoption   | \انتخاب خصيصه مستعارقلم           |
| \allowbreak               | \شكستن <i>ى</i>                   |
| \alloc@                   | \تخصى@                            |
| \allocationnumber         | \تخصي <i>ص</i> يافته              |
| \allowdisplaybreaks       | \شكست نمايش مجاز                  |
| \Alph                     | \حروفبزر <i>گ</i>                 |
| \alph                     | \حروف کوچک                        |
| \alsoname                 | \نام همچنین                       |
| \and                      | \ و                               |
| \angle                    | \زاويه                            |
| \appendixname             | \عنوانپيوست                       |
| \approx                   | \تقريب                            |
| \arabic                   | \عربى                             |
| \arg                      | ∖آرگ                              |
| \arrayrulecolor           | \رنگ خط جدول                      |
| \arraycolsep              | \فاصله ستونها <i>ی</i> آرایه      |
| \arrayrulewidth           | \ضخامت خط جدول                    |
| \arraystretch             | \کشیدگ <i>ی</i> آرایه             |
| \AtBeginDocument          | \در آغازنوشتار                    |
| \AtEndDocument            | \دریایان نوشتار                   |
| \AtEndOfClass             | \درانتها <i>ی ط</i> بقه           |
| \AtEndOfPackage           | \درانتهای سبک                     |
| \author                   | \نويسنده                          |
| \backmatter               | \مطلبيشت                          |
| \backslash                | \شكاف يشت                         |
| \badness                  | \بدنمایی                          |
| \bar                      | \مىلە                             |
| \baselineskip             | \فاصله کرسی                       |
| \baselinestretch          | \كشش فاصله كرسى                   |
| \batchmode                | \یردازش دسته ای                   |
| \begin                    | \شروع                             |
| \beginL                   | \شروع چپ                          |
| \beginR                   | \شروع راست                        |
|                           |                                   |

*Continued on next page*

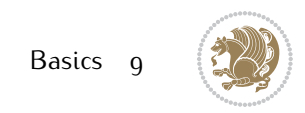

| Command in $TEX$ or $EEX$ | <b>Equivalent Persian Command</b> |
|---------------------------|-----------------------------------|
| \begingroup               | \شروع <i>گر</i> وه                |
| \belowdisplayshortskip    | \فاصله کو تاهپایین نمایش          |
| \belowdisplayskip         | \فاصلەپايين نمايش                 |
| \bf                       | \سياه                             |
| \bfdefault                | \ييش فرض سياه                     |
| \bfseries                 | \شمایل سیاه                       |
| \bgroup                   | \شرگروه                           |
| \bibitem                  | \مرجوع                            |
| \bibliography             | \كتاب نامه                        |
| \bibliographystyle        | \سبک کتاب نامه                    |
| \bibname                  | \عنوان كتاب نامه                  |
| \bigskip                  | \يرشµلند                          |
| \bigskipamount            | \مقداريرشµلند                     |
| \botfigrule               | \خطپایین شناور                    |
| \botmark                  | \علامت پايين                      |
| \bottompageskip           | \كادرتايايين                      |
| \bottomfraction           | \نسب <i>ت</i> پايي <i>ن</i>       |
| \box                      | \کادر                             |
| \boxmaxdepth              | \حداكثرعمق كادر                   |
| \break                    | \بشكن                             |
| \bullet                   | \گلوله                            |
| \@cclv                    | \دوپن@پنج                         |
| <b>\@cclvi</b>            | \دوپن@شش                          |
| \caption                  | ∖شرح                              |
| \catcode                  | \كدرده                            |
| $\setminus$ cc            | \رونوشت                           |
| $\c{c}$ cname             | \نام رونوشت                       |
| \cdot                     | \نقطه وسط                         |
| \cdots                    | \نقاط وسط                         |
| \centering                | \تنظيم ازوسط                      |
| \centerline               | \خط وسط                           |
| \ch@ck                    | ∖چک@ن                             |
| \chapter                  | \فصل                              |
| \chaptername              | \عنوان فصل                        |
| \char                     | \نويسه                            |
| \chardef                  | \تعريف نويسه                      |
| \CheckCommand             | \برس <i>ی</i> فرمان               |
| \cite                     | \مرجع                             |
| \ClassError               | \خطاي طبقه                        |
| \ClassInfo                | \اطلاع طبقه                       |
|                           |                                   |

*Continued on next page*

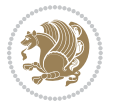

| Command in $TEX$ or $EEX$ | <b>Equivalent Persian Command</b> |
|---------------------------|-----------------------------------|
| \ClassWarning             | \هشدارطبقه                        |
| \ClassWarningNoLine       | \هشدارطبقهبی سطر                  |
| \cleaders                 | \نشانگرمر <i>کزی</i>              |
| \cleardoublepage          | \دوصفحهیاک                        |
| \clearpage                | \صفحهیاک                          |
| \cline                    | \خط ناپر                          |
| \closein                  | \ببندورود <i>ی</i>                |
| \closeout                 | \بېندخروج <i>ى</i>                |
| \closing                  | \بستن                             |
| \clubpenalty              | \جريمه سربند                      |
| \clubsuit                 | \خاج                              |
| \colbotmark               | \علامتپایین ستون اول              |
| \colfirstmark             | \علامت اول ستون اول               |
| \color                    | \رنگ                              |
| \colorbox                 | \کادررنگ                          |
| \coltopmark               | \علامتبالای ستون اول              |
| \columncolor              | \رنگ ستون                         |
| \columnsep                | \بين ستون                         |
| \columnwidth              | \یهنا <i>ی</i> ستون               |
| \columnseprule            | \خطبين ستون                       |
| \contentsline             | \سطرفهرست                         |
| \contentsname             | \عنوان فهرست مطالب                |
| /copy                     | \كيى                              |
| \copyright                | \حق تاليف                         |
| \count                    | \شمار                             |
| \count@                   | \شمار@                            |
| \countdef                 | \تعريف شمار                       |
| \cr                       | \سخ                               |
| \crcr                     | \سخ سخ                            |
| \csname                   | \نام فرمان                        |
| \Current0ption            | \گزینه <i>ج</i> اری               |
| \dashbox                  | \كادربينابين                      |
| \dashv                    | \بينابي <i>ن ع</i>                |
| \@date                    | \@تاريخ                           |
| \date                     | \تاريخ                            |
| \day                      | \روز                              |
| \dblbotfigrule            | \خطپایین شناورپهن                 |
| \dblbottomfraction        | \نسبتڥهنپایین                     |
| \dblfigrule               | \خطبالای شناورپهن                 |
| \dblfloatpagefraction     | \نسبت صفحه شناورپهن               |

*Continued on next page*

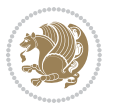

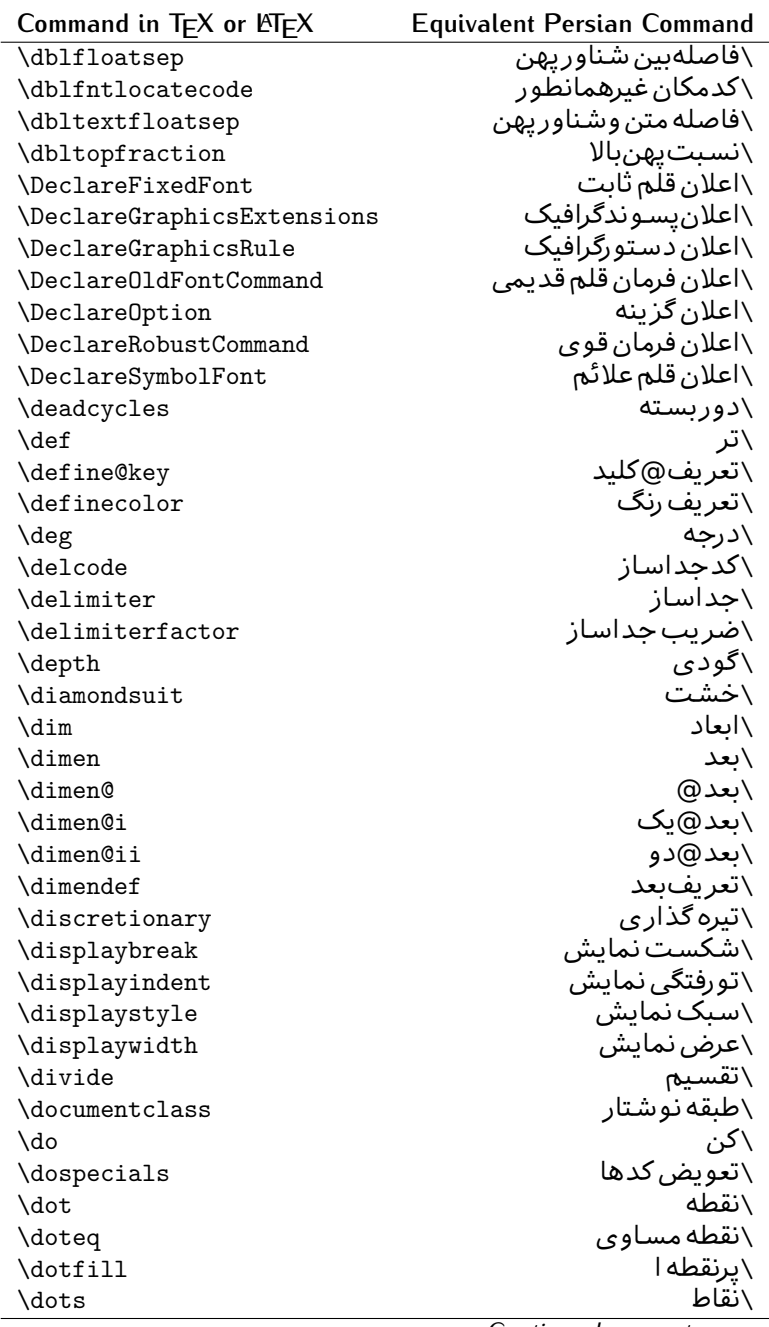

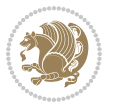

| Command in TEX or LATEX | <b>Equivalent Persian Command</b> |
|-------------------------|-----------------------------------|
| \doublebox              | \كادردولا                         |
| \doublerulesepcolor     | \رنگ فاصله دوخط جدول              |
| \doublerulesep          | \فاصلەبين دوخط                    |
| \downarrow              | \فلش¢يايين                        |
| \dp                     | \عمق                              |
| \dump                   | \تخليه                            |
| \edef                   | \ترگ                              |
| \egroup                 | \ياگروه                           |
| \eject                  | \اَنتهای فاصله                    |
| \else                   | \گرنه                             |
| \em                     | \تاكيد                            |
| \emergencystretch       | \كشش لاجرم                        |
| \emph                   | \موكد                             |
| <b>\@empty</b>          | \@پوچ                             |
| \empty                  | \پو چ                             |
| \emptyset               | \مجموعهپوچ                        |
| \end                    | \پايان                            |
| \endL                   | \يايان چپ                         |
| \endR                   | \پایان راست                       |
| \endcsname              | \پایان نام فرمان                  |
| \endfirsthead           | \پایان اولین سر                   |
| \endfoot                | \يايانيا                          |
| \endgraf                | \تەبند                            |
| \endgroup               | \يايان <i>گر</i> وه               |
| \endhead                | \پایان سر                         |
| \endinput               | \پایان ورود <i>ی</i>              |
| \endlastfoot            | \ياپان آخر پنيا                   |
| \enlargethispage        | \ <i>گ</i> سترش این صفحه          |
| \endline                | \ته سطر                           |
| $\end{i}$ nechar        | \نویسه ته سطر                     |
| \enspace                | \ان <i>د</i> وری                  |
| \enskip                 | \ان فاصله                         |
| \eqcommand              | \فرمان جانشين                     |
| \eqenvironment          | \محيط جانشين                      |
| \eqref                  | \ارجاع فر                         |
| $\verb \errhelp $       | ∖کمک خطا                          |
| \errmessage             | \ييام خطا                         |
| \errorcontextlines      | \سطرمتن خطا                       |
| \errorstopmode          | \يردارش توقف خطا                  |
| \escapechar             | \نويسه ويژه                       |

*Continued on next page*

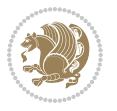

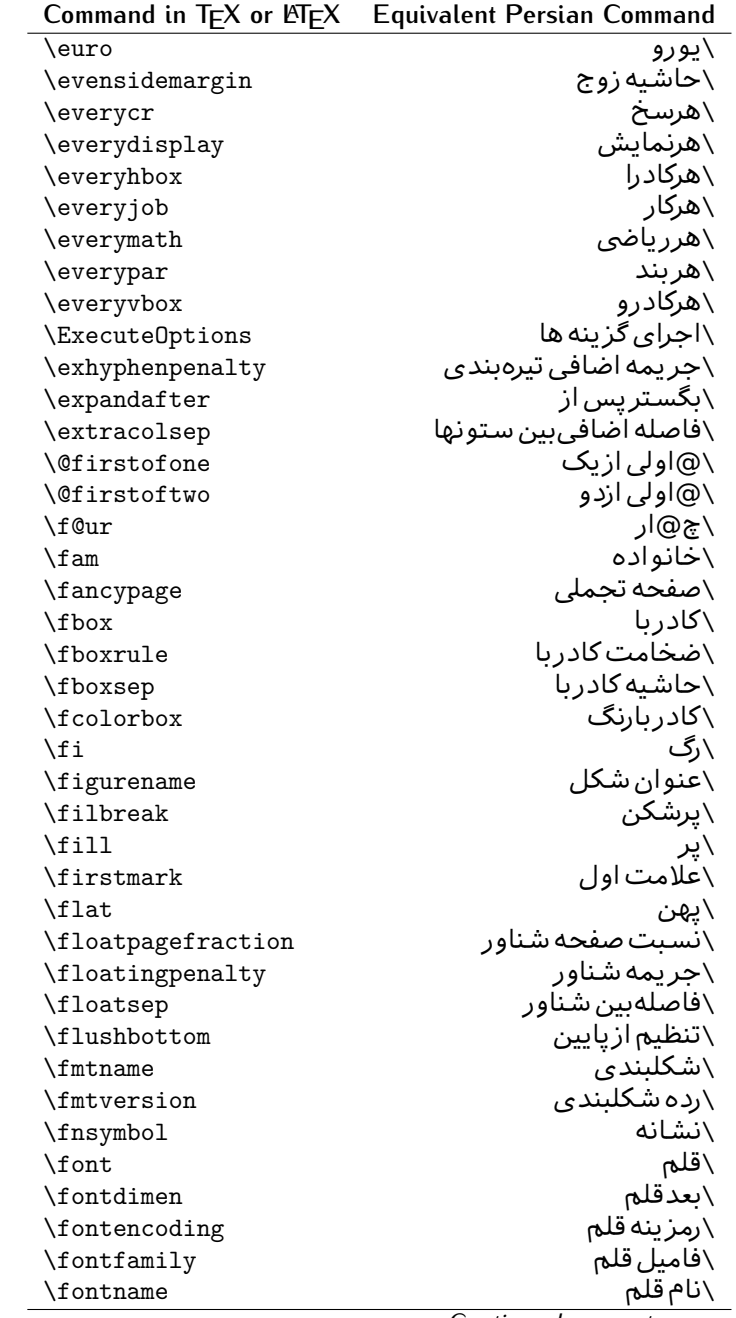

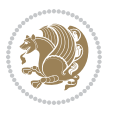

| Command in $TEX$ or $EEX$ | <b>Equivalent Persian Command</b> |
|---------------------------|-----------------------------------|
| \fontseries               | \شمایل قلم                        |
| \fontshape                | \شكل قلم                          |
| \fontsize                 | \اندازه قلم                       |
| \footheight               | \بلندايپايين صفحه                 |
| \footins                  | \ <i>د</i> ر ج زیرنویس            |
| \footnote                 | \زیرنویس                          |
| \footnotemark             | \علامت زيرنويس                    |
| \footnoterule             | \خط ز یرنو یس                     |
| \footnotesep              | \فاصله تازیرنویس                  |
| \footnotesize             | \اندازه زیرنویس                   |
| \footnotetext             | \مت <i>ن ز</i> یرنویس             |
| \footskip                 | \فاصله تايايين صفحه               |
| \frame                    | \فريم                             |
| \framebox                 | \كادرباخط                         |
| \frenchspacing            | \فواصل يكنواخت لاتين              |
| \frontmatter              | \مطلب پیش                         |
| \futurelet                | \بعدبگذار                         |
| \@gobble                  | \@خورحريصانه                      |
| <b>\@gobbletwo</b>        | \@خورحريصانه دو                   |
| \@gobblefour              | \@خورحر يصانه چهار                |
| <b>\@gtempa</b>           | \@عاقت آ                          |
| <b>\@gtempb</b>           | \@عاقتب                           |
| \gdef                     | \تر ع                             |
| \GenericInfo              | \الگوی اطلاع                      |
| <b>\GenericWarning</b>    | \الگوی هشدار                      |
| <b>\GenericError</b>      | \الگوی خطا                        |
| \global                   | \عام                              |
| \globaldefs               | \تعاريف عام                       |
| \glossary                 | \لغت نامه                         |
| \glossaryentry            | \فقره فرهنگ                       |
| \goodbreak                | \خوش شکن                          |
| $\verb \graphpaper $      | \كاغذگراف                         |
| \guillemotleft            | \گیومه چپ                         |
| \guillemotright           | \گیومه راست                       |
| \guilsinglleft            | \گيومه تک <i>ي چ</i> پ            |
| \guilsinglright           | \گیومه تک <i>ی</i> راست           |
| \halign                   | \رديف ا                           |
| \hang                     | \بروتو                            |
| \hangafter                | \بعدارسطر                         |
| \hangindent               | \تورفتگ <i>ی</i> ثابت             |

*Continued on next page*

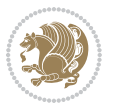

| Command in TEX or LNTEX             | <b>Equivalent Persian Command</b> |
|-------------------------------------|-----------------------------------|
| \hbadness                           | بدنمایی۱ $\overline{\backslash}$  |
| \hbox                               | \كادرا                            |
| \headheight                         | \بلنداي سرصفحه                    |
| \headsep                            | \فاصله ارسرصفحه                   |
| \headtoname                         | \سربه نام                         |
| \heartsuit                          | \دل                               |
| \height                             | \بلندا                            |
| \hfil                               | \پرا                              |
| \hfill                              | \پررا                             |
| \hfilneg                            | \رفع يرا                          |
| \hfuzz                              | \يرزافق <i>ى</i>                  |
| \hideskip                           | \فاصله مخف <i>ي</i>               |
| \hidewidth                          | \عرض پنهان                        |
| \hline                              | \خطپر                             |
| \hoffset                            | \حاشبه ا                          |
| \holdinginserts                     | ∖حفظ در ج                         |
| \hrboxsep                           | \فاصله گرد                        |
| \hrule                              | \خط ا                             |
| \hrulefill                          | \يرخط١                            |
| \hsize                              | ∖طول سطر                          |
| \hskip                              | \فاصله                            |
| \hspace                             | \فضای ا                           |
| \hss                                | \هردوا                            |
| \ht                                 | ∖ارتفاع                           |
| \huge                               | \بزر <i>گ</i>                     |
| \Huge                               | \بزرگ تر                          |
| \hyperlink                          | \ابرپیوند                         |
| \hypersetup                         | \بار <i>گ</i> ذاری ابر            |
| \hypertarget                        | \هدف ابر                          |
| \hyphenation                        | \تيرەبند <i>ى</i>                 |
| \hyphenchar                         | \نويسه تيره                       |
| \hyphenpenalty                      | \جريمه تيرەبند <i>ى</i>           |
| <i><u><b>N</b>ifclassloaded</u></i> | \@گرکلاس فراخو ان <i>ی</i> شده    |
| <b>\@ifdefinable</b>                | \@گرترشدن <i>ی</i>                |
| $\Diamond$ ifnextchar               | \@گرنویسەب <b>ى</b> دى            |
| \@ifpackageloaded                   | \@گرسبک فراخو ان <i>ی</i> شده     |
| <b>\@ifstar</b>                     | \@گرستاره                         |
| <b>\@ifundefined</b>                | \@گرتعريف نشده                    |
| \if                                 | \گر                               |
| \if@tempswa                         | \گر@سواقت آ                       |
|                                     |                                   |

*Continued on next page*

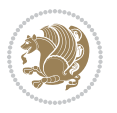

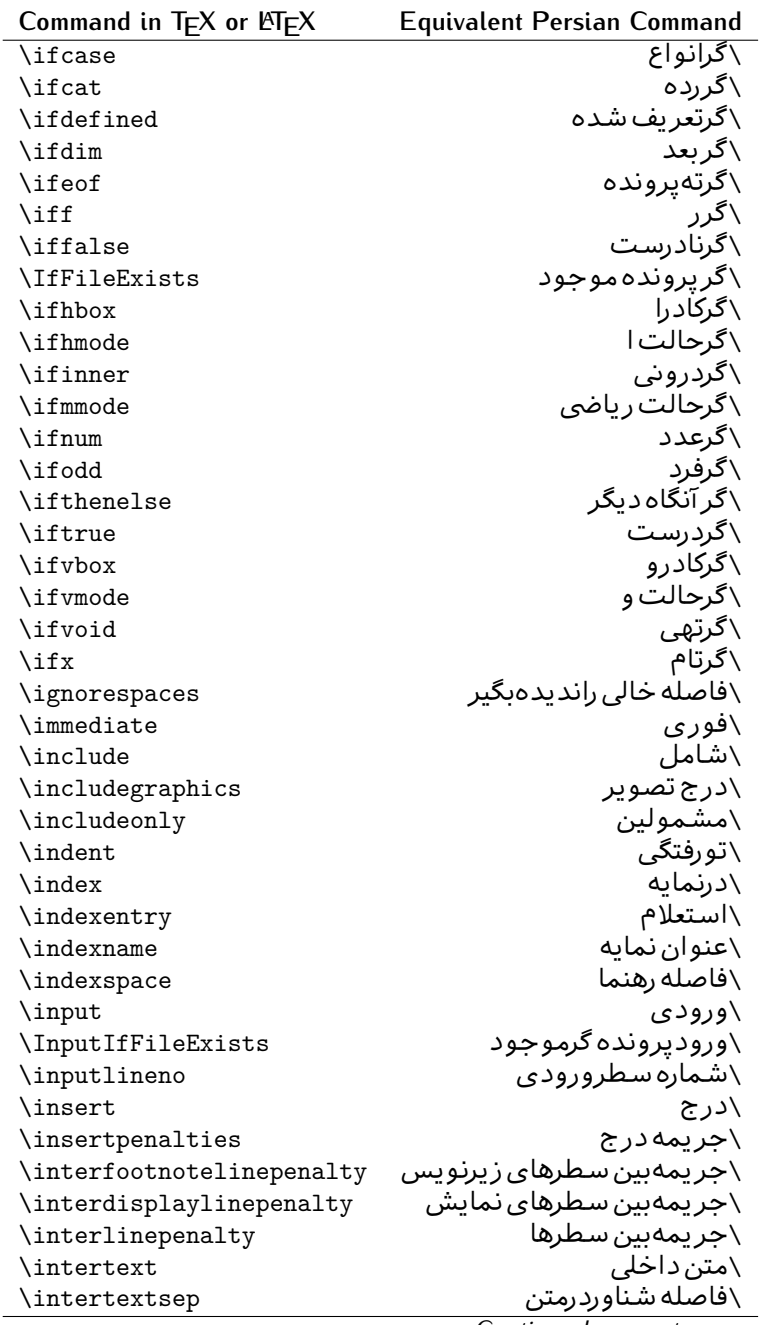

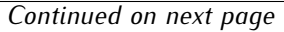

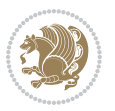

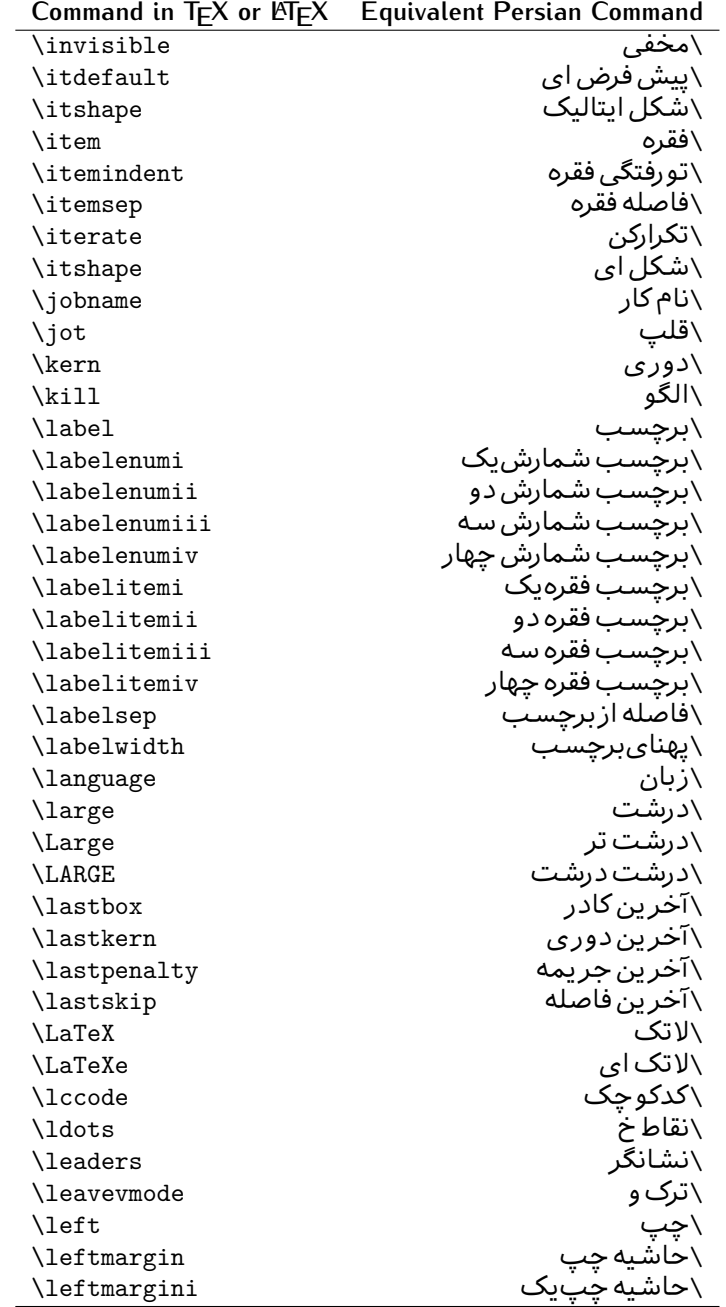

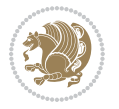

| Command in $TEX$ or $EEX$ | <b>Equivalent Persian Command</b> |
|---------------------------|-----------------------------------|
| \leftmarginii             | َ∖حاشية <i>چ</i> پ <i>د</i> و     |
| \leftmarginiii            | \حاشيه چپ سه                      |
| \leftmarginiv             | \حاشيه <i>چپ چ</i> هار            |
| \leftmarginv              | \حاشيه چپپنج                      |
| \leftmarginvi             | \حاشیه <i>چ</i> پ شش              |
| <b>\leftmark</b>          | \علامت چپ                         |
| \leftpageskip             | \كادرتاجِپ                        |
| \leftskip                 | \فاصله ابتداى سطر                 |
| \let                      | \بگذار                            |
| <b>\line</b>              | \سطر                              |
| \linebreak                | \سطرشكن                           |
| \linepenalty              | \جريمه سطر                        |
| \lineskip                 | \فاصله سطرها                      |
| \lineskiplimit            | \حدفاصله سطر                      |
| \linespread               | \كشش فاصله سطر                    |
| \linethickness            | \ضخامت خط                         |
| \linewidth                | \یهنا <i>ی</i> سطر                |
| \listfigurename           | \عنوان فهرست اشكال                |
| \listfiles                | \ليستيرونده ها                    |
| \listoffigures            | \فهرست اشکال                      |
| \listoftables             | \فهرست جداول                      |
| \listparindent            | \تورفتگىبندليست                   |
| \listtablename            | \عنوان فهرست جداول                |
| \LoadClass                | \باركن طبقه                       |
| \LoadClassWithOptions     | \باركن طبقهبا گز پنه              |
| \location                 | \مكان                             |
| \long                     | \بلند                             |
| \loop                     | \حلقه                             |
| \looseness                | \گسيختگى                          |
| \lower                    | \انتقالبيايين                     |
| <b>\@makeother</b>        | ∖@دیگر                            |
| \@m                       | \@زار                             |
| /@M                       | ∖دە@زار                           |
| \@Mi                      | ∖دە@زارىک                         |
| \@Mii                     | \دە@زاردو                         |
| \@Miii                    | \دە@زارسە                         |
| \@Miv                     | \دە@زارچهار                       |
| \@MM                      | ∖بیس@زار                          |
| \m@ne                     | \من@ا                             |
| \mag                      | \بزر <i>گ</i> نمای <i>ی</i>       |

*Continued on next page*

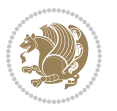

| Command in $TEX$ or $EEX$ | <b>Equivalent Persian Command</b>  |
|---------------------------|------------------------------------|
| \magstep                  | √گام                               |
| \magstephalf              | \نيم گام                           |
| \mainmatter               | \مطلب اصلى                         |
| \makeatletter             | \ات حرف                            |
| \makeatother              | \ات دیگر                           |
| \makebox                  | \کادرب <i>ی خ</i> ط                |
| \makeglossary             | \ساخت فرهنگ                        |
| \makeindex                | \تهيه نمايه                        |
| \makelabel                | \ساختبرچسب                         |
| \makelabels               | \ساختبرچسب ها                      |
| \MakeLowercase            | \ساخت حروف کوچک                    |
| \maketitle                | \عنوان ساز                         |
| \MakeUppercase            | \ساخت حروفبزرگ                     |
| \marginpar                | \درحاشيه                           |
| \marginparpush            | \فاصله دوحاشيه                     |
| \marginparsep             | \فاصله تاحاشيه                     |
| \marginparwidth           | \یهنا <i>ی ح</i> اشیه              |
| \mark                     | \علامت                             |
| \markboth                 | \علامت دردوطرف                     |
| \markright                | \علامت درراست                      |
| \mathaccent               | \اعراب رياض <i>ی</i>               |
| \mathchar                 | \نویسه٫ریاض <i>ی</i>               |
| \mathchardef              | \تعريف نويسه رياض <i>ى</i>         |
| \mathcode                 | \کدریاض <i>ی</i>                   |
| \mathrm                   | \ <i>ر</i> ياض <i>ی ر</i> ومن      |
| \maxdeadcycles            | \حداكثرتكرار                       |
| \maxdepth                 | \حداكثرعمق صفحه                    |
| \maxdimen                 | \بعدبيشين                          |
| $\n$ box                  | \کادربی                            |
| \mdseries                 | \شمایل نازک                        |
| $\n\text{meaning}$        | \معنا                              |
| \mediumseries             | \نازک                              |
| \medmuskip                | \فاصله متوسط <i>ر</i> ياض <i>ى</i> |
| \medskip                  | \پرش متو سط                        |
| \medskipamount            | \مقدارپرش متوسط                    |
| \medspace                 | \فضا <i>ی</i> متوسط                |
| \message                  | \پيام                              |
| \MessageBreak             | \ییام شکن                          |
| \minrowclearance          | \حداقل فاصله رديف                  |
| \mkern                    | \ <i>د</i> وری ریاض <i>ی</i>       |
|                           | Continued on novt nago             |

*Continued on next page*

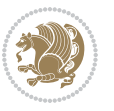

| Command in T <sub>E</sub> X or LT <sub>E</sub> X | <b>Equivalent Persian Command</b> |
|--------------------------------------------------|-----------------------------------|
| \month                                           | \ماه                              |
| \moveleft                                        | \انتقال بچپ                       |
| \moveright                                       | \انتقالبراست                      |
| \mskip                                           | \فاصله رياض <i>ي</i>              |
| \m@th                                            | ∖ر <i>ی</i> @ض <i>ی</i>           |
| \multicolumn                                     | \چندستون <i>ی</i>                 |
| \multiply                                        | \ضرب                              |
| \multispan                                       | \چندادغام                         |
| \muskip                                          | \ميوفاصله                         |
| \muskipdef                                       | \تعريف ميوفاصله                   |
| <b>\@namedef</b>                                 | \@ترنام                           |
| <b>\@nameuse</b>                                 | \@كاربردنام                       |
| \@ne                                             | ∖یک@                              |
| \name                                            | \نام                              |
| \natural                                         | \طبيعي                            |
| \nearrow                                         | \باریک                            |
| \nearrower                                       | \باريكتر                          |
| \NeedsTeXFormat                                  | \شکلبند <i>ی</i> موردنیاز         |
| $\neq$                                           | \منفى                             |
| \negmedspace                                     | \فضای متوسط منف <i>ی</i>          |
| \negthickspace                                   | \فضا <i>ی ض</i> خیم منف <i>ی</i>  |
| \negthinspace                                    | \دوری کوچک منف <i>ی</i>           |
| \newboolean                                      | \بولى نو                          |
| \newbox                                          | \كادرجديد                         |
| \newcommand                                      | \فرمان نو                         |
| \newcount                                        | \شمارجديد                         |
| \newcounter                                      | \شمارنده جدید                     |
| \newdimen                                        | \بعدجديد                          |
| \newenvironment                                  | \محيط نو                          |
| \newfam                                          | \خانواده <i>ج</i> دید             |
| \newfont                                         | \قلم نو                           |
| \newhelp                                         | \کم <i>ک ج</i> دید                |
| \newif                                           | \گرجديد                           |
| \newinsert                                       | \درج جديد                         |
| \newlabel                                        | \برچسب جدید                       |
| \newlength                                       | \تعريفڢعدجديد                     |
| \newline                                         | \سطرجديد                          |
| \newlinechar                                     | \نويسه سطرجديد                    |
| \newmuskip                                       | \ميوفاصله جديد                    |
| \newpage                                         | \صفحه جديد                        |

*Continued on next page*

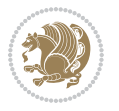

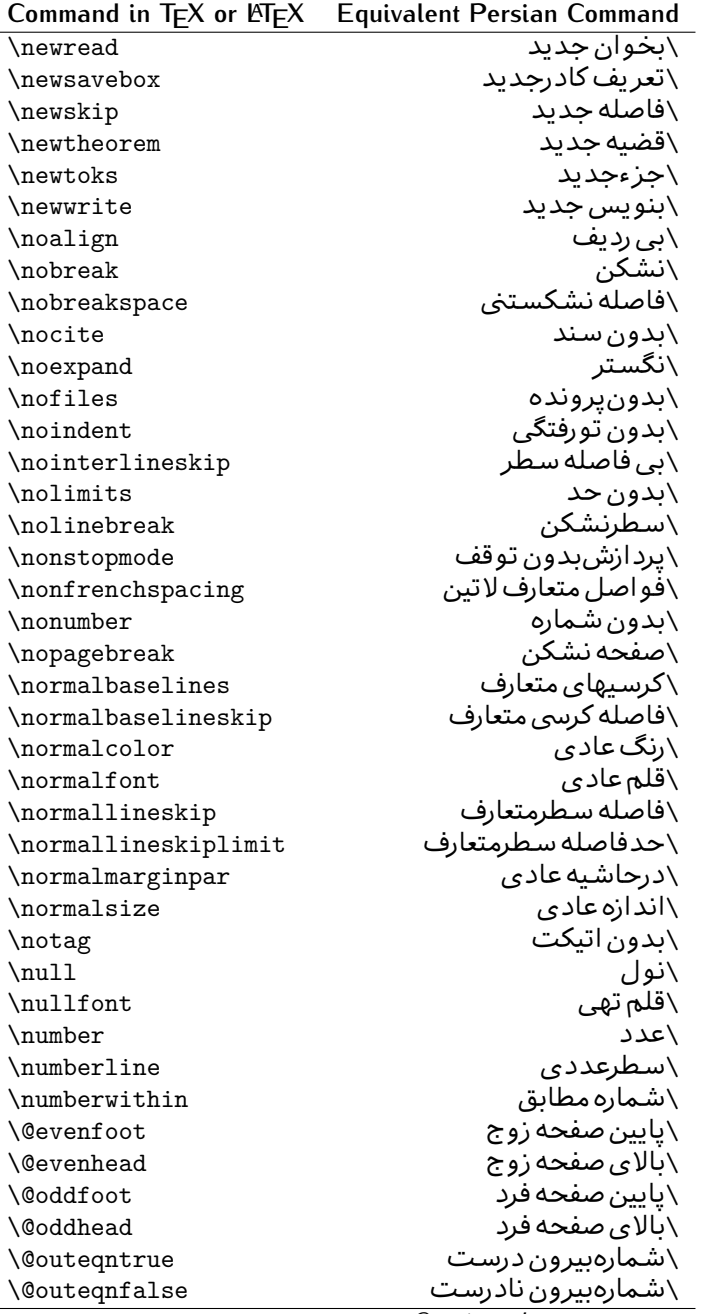

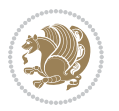

| \سطربه سطر<br>\فضافعال<br>\حاشيه فرد<br>\سطوربي فاصله<br>\حذف<br>\@تنهادرپیش در آمد<br>\یک ستون<br>\تنهايادداشت ها<br>\تنهااسلايدها<br>\باز <i>کن و</i> رودی<br>\باز <i>کن خر</i> وج <i>ی</i><br>\گزینه مصرف نشده<br>\ يا<br>\برونى<br>\صفحهبند <i>ى</i> |
|----------------------------------------------------------------------------------------------------|
|                                                                                                    |
|                                                                                                    |
|                                                                                                    |
|                                                                                                    |
|                                                                                                    |
|                                                                                                    |
|                                                                                                    |
|                                                                                                    |
|                                                                                                    |
|                                                                                                    |
|                                                                                                    |
|                                                                                                    |
|                                                                                                    |
|                                                                                                    |
|                                                                                                    |
| \جريمه صفحهبند <i>ي</i>                                                                                                    |
| \علامت سرريز                                                                                                    |
| \@فرمان های پیش در آمد                                                                                                    |
| \@يو                                                                                                    |
| \خطا <i>ی</i> سبک                                                                                                    |
| \اطلاع سبک                                                                                                    |
| \هشدارسبک                                                                                                    |
| \هشدارسبکېي سطر                                                                                                    |
| \صفحه شکن                                                                                                    |
| \رنگ صفحه                                                                                                    |
| \عمق صفحه                                                                                                    |
| \كششپررر <i>ص</i> فحه                                                                                                    |
| \كششيررصفحه                                                                                                    |
| \ <i>ك</i> ششﭘﺮﺻﻔﺤﻪ                                                                                                    |
| \غايت صفحه                                                                                                    |
| \نام صفحه                                                                                                    |
| \شماره <i>گ</i> ذاری صفحه                                                                                                    |
| \رجوع صفحه                                                                                                    |
| \ضخامت خط صفحه                                                                                                    |
| \فشر <i>دگی ص</i> فحه                                                                                                    |
| \كشش صفحه                                                                                                    |
| \سبک صفحه                                                                                                    |
| \جمع صفحه                                                                                                    |
| \بلندا <i>ی ک</i> اغذ                                                                                                    |
| \پهنا <i>ی ک</i> اغذ                                                                                                    |
|                                                                                                    |

*Continued on next page*

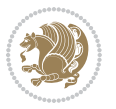

| Command in TEX or LATEX | <b>Equivalent Persian Command</b> |
|-------------------------|-----------------------------------|
| \par                    | \بند                              |
| \paragraph              | \يارا گراف                        |
| \parallel               | \مواز <i>ی</i>                    |
| \parbox                 | \كادريار                          |
| \parfillskip            | \فاصله تەىند                      |
| \parindent              | \تورفتگ <i>ی</i> سربند            |
| \parsep                 | \فاصلەبندليست                     |
| \parshape               | \شكلبند                           |
| \parskip                | \فاصلەبند                         |
| \part                   | \بخش                              |
| \partname               | \عنوانبخش                         |
| \partopsep              | \فاصلەبالای لیستبند               |
| \Pass0ptionToClass      | \ارسال گزینهبه کلاس               |
| \Pass0ptionToPackage    | \ارسال گزینهبهپکیج                |
| \path                   | \مسير                             |
| \patterns               | \الگوها                           |
| \pausing                | \مكث                              |
| \penalty                | \جريمه                            |
| \phantom                | \غيب                              |
| \poptabs                | \الگوی قبل <i>ی</i> \             |
| \postdisplaypenalty     | \جريمەپس نمايش                    |
| \predisplaydirection    | \جهتڥيش نمايش                     |
| \predisplaypenalty      | \جريمەييش نمايش                   |
| \predisplaysize         | \اندازەييش نمايش                  |
| \pretolerance           | \پیش حدبدنمای <i>ی</i>            |
| \prevdepth              | \عمق قبل <i>ى</i>                 |
| \prevgraf               | \بندقبل <i>ى</i>                  |
| \printindex             | \نمايه دراينجا                    |
| \Process0ptions         | \پردازش گزينه ها                  |
| \protect                | \تامين                            |
| \providecommand         | \تهيه فرمان                       |
| \ProvidesClass          | \آماده سازي طبقه                  |
| \ProvidesFile           | \آماده سازىپرونده                 |
| \ProvidesPackage        | \آماده سازی سبک                   |
| \pushtabs               | \ثبت الگو                         |
| \quad                   | \کواد                             |
| \qquad                  | \کوکواد                           |
| $\verb \@outputpage  \$ | \@باز <sub>آ</sub> یی خروج صفحه   |
| \radical                | \رادیکال                          |
| \raggedbottom           | پایینب <i>ی</i> تنظیم $\setminus$ |

*Continued on next page*

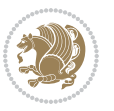

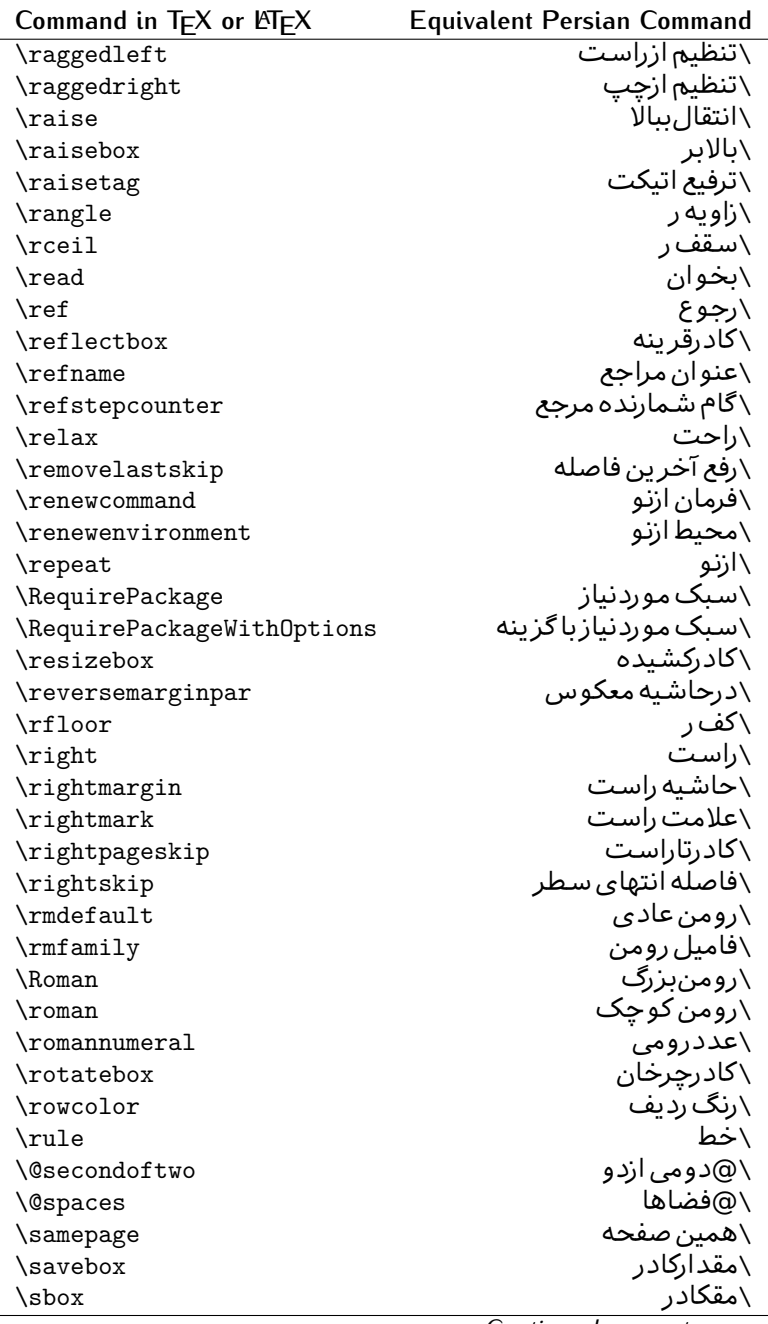

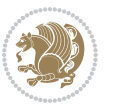

| Command in TEX or LNEX | <b>Equivalent Persian Command</b> |
|------------------------|-----------------------------------|
| \scalebox              | \كادراندازه                       |
| \scdefault             | \ييش فرض تمامٖبزر <i>گ</i>        |
| \scshape               | \شک <i>ل</i> تمامبزر <i>گ</i>     |
| \scriptfont            | \قلم توان                         |
| \scriptscriptfont      | \قلم توان توان                    |
| \scriptscriptstyle     | \سبک ته نوشت ته نوشت              |
| \scriptsize            | \اندازەپانويس                     |
| \scripstyle            | \سبک ته نوشت                      |
| \scrollmode            | \یردارش <i>گ</i> ذری              |
| \section               | \قسمت                             |
| \secdef                | \تعريف قسمت                       |
| \see                   | \ببينيد                           |
| \seealso               | \نيزببينيد                        |
| \seename               | \نام,ببينيد                       |
| \selectfont            | \قلمېردار                         |
| \setboolean            | \تنظیمبول <i>ی</i>                |
| \setbox                | \دركادر                           |
| \setcounter            | \مقدارشمارنده                     |
| \setkeys               | \مقداركليدها                      |
| \setlength             | \مقداربعد                         |
| \setminus              | \تنظيم منها                       |
| \SetSymbolFont         | \تعريف قلم علائم                  |
| \settodepth            | \تنظيمٖبه عمق                     |
| \settoheight           | \تنظيمبه ارتفاع                   |
| \settowidth            | \مقداربعدبه اندازه                |
| \sfcode                | \كدضريب فاصله                     |
| \sfdefault             | \ييش فرض س ف                      |
| \sffamily              | \فاميل سن سريف                    |
| \shadowbox             | \كادرسايه دار                     |
| \sharp                 | \تيز                              |
| \shipout               | \بفرست                            |
| \shortstack            | \يشته كوتاه                       |
| \show                  | \نمايشبده                         |
| \showbox               | \نمایشبده <i>ک</i> ادر            |
| \showboxbreadth        | \میزان نمایش <i>ک</i> ادر         |
| \showboxdepth          | \عمق نمایش کادر                   |
| \showlists             | \نمايشبده ليستها                  |
| \showthe               | \نمایشبده محتوای                  |
| \simplefontmode        | \حالت ساده قلم                    |
|                        |                                   |

*Continued on next page*

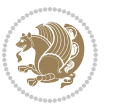

| Command in $TEX$ or $EEX$ | <b>Equivalent Persian Command</b> |
|---------------------------|-----------------------------------|
| \skewchar                 | \نویسه اریب                       |
| \skip                     | \فاصله                            |
| \skip@                    | \فاصل@                            |
| \skipdef                  | \تعريف فاصله                      |
| \sl                       | \خوابيده                          |
| \sldefault                | \پیش فرض خو                       |
| \slshape                  | \شکل خوابیده                      |
| \sloppy                   | \راحت چین                         |
| \slshape                  | \شمایل خو                         |
| $\sum_{i=1}^{n}$          | \کوچک                             |
| \smallskip                | \یرش کو تاه                       |
| \smallskipamount          | \مقداریرش <i>ک</i> وتاه           |
| $\mathrm{\sim}$           | \کوب                              |
| \smile                    | \لبخند                            |
| \snglfntlocatecode        | \كدمكان همانطور                   |
| \space                    | \فضا                              |
| \spacefactor              | \ضريب فاصله                       |
| \spaceskip                | \فاصله كلمات                      |
| \spadesuit                | \ييک                              |
| $\simeq$                  | ∖اٰدغام                           |
| \special                  | \ويژه                             |
| \splitmaxdepth            | \حداكثرعمق ستون                   |
| \splittopskip             | \فاصلەبالاي ستون                  |
| \star                     | \ستاره                            |
| \stepcounter              | \گام شمارنده                      |
| \stretch                  | \كشي                              |
| \string                   | \رشته                             |
| \strut                    | \شمع                              |
| \strutbox                 | \كادرشمح                          |
| \subitem                  | \زیربند                           |
| \subparagraph             | \زیرپاراگراف                      |
| \subsection               | \زیرقسمت                          |
| \substack                 | \زيرپشته                          |
| \subsubitem               | \زیرزیربند                        |
| \subsubsection            | \زیرزیرقسمت                       |
| \subset                   | \زیرمجموعه                        |
| \subseteq                 | \زیرمجموعه مس                     |
| \supereject               | \منتها <i>ی ص</i> فحه             |
| \suppressfloats           | \حذف مكان شناور                   |
| <b>\@tempa</b>            | \@موقت آ                          |

*Continued on next page*

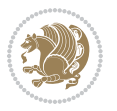

| Command in TEX or LATEX              | <b>Equivalent Persian Command</b>                   |
|--------------------------------------|-----------------------------------------------------|
| <b>\@tempb</b>                       | \@موقتت                                             |
| <b>\@tempc</b>                       | \@موقت پ                                            |
| <b>\@tempd</b>                       | \@موقت ت                                            |
| <b>\@tempe</b>                       | \@موقتث                                             |
| <i><b>\@tempboxa</b></i>             | \@كادرقت آ                                          |
| <i><b>\@tempcnta</b></i>             | \@شماقت آ                                           |
| <b>\@tempcntb</b>                    | \@شماقتب                                            |
| <i><b>\@tempdima</b></i>             | \@بعدقت آ                                           |
| \@tempdimb                           | \@بعدقتٻ                                            |
| <b>\@tempdimc</b>                    | \@بعدقت پ                                           |
| <i><b>\@tempskipa</b></i>            | \@فاقت آ                                            |
| <b>\@tempskipb</b>                   | \@فاقتب                                             |
| <i><b>\@tempswafalse</b></i>         | \@سواقت آنادرست                                     |
| <i><b>\@tempswatrue</b></i>          | \@سواقت آدرست                                       |
| <b>\@temptokena</b>                  | \@جزقت آ                                            |
| $\Diamond$ thefnmark                 | \ان <i>گ</i> زیرنویس                                |
| <b>\@thirdofthree</b>                | \@سوم <i>ی</i>  زسه                                 |
| \tabbingsep                          | \فاصله <i>ج</i> اگذاری                              |
| \tabcolsep                           | \فاصلهبين ستونها                                    |
| \tableofcontents                     | \فهرست مطالب                                        |
| \tablename                           | \عنوان جدول                                         |
| \tabskip                             | \فاصله ستونها                                       |
| \tabularnewline                      | \ته سطرجدول                                         |
| \tag                                 | \اتیکت                                              |
| \telephone                           | \تلفن                                               |
| $\Gamma$                             | \تک                                                 |
| \text                                | \متن                                                |
| \textbullet                          | \گلوله متن <i>ی</i>                                 |
| \textfont                            | \قلم متن                                            |
| \textemdash                          | \ام د ش متن <i>ی</i>                                |
| \textendash                          | \ان د ش متن <i>ی</i>                                |
| \textexclamdown                      | \تعجب وارونه متن <i>ی</i>                           |
| \textperiodcentered                  | \نقطه وسط متن <i>ی</i>                              |
| \textquestiondown                    | \سـوال وارونه متن <i>ی</i>                          |
| \textquotedblleft                    | \نقل چپ متن <i>ی د</i> ولا                          |
| \textquotedblright                   | \نقل راست متن <i>ی د</i> ولا                        |
|                                      |                                                     |
|                                      |                                                     |
| \textquoteleft                       | \نقل متن <i>ی چ</i> پ                               |
| \textquoteright<br>\textvisiblespace | \نقل متن <i>ی</i> راست<br>\فضای نمایان متن <i>ی</i> |

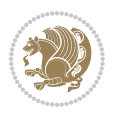

| Command in $TEX$ or $EEX$        | <b>Equivalent Persian Command</b> |
|----------------------------------|-----------------------------------|
| \textbar                         | \میله متن <i>ی</i>                |
| \textgreater                     | \بزر <i>گ</i> ترمتنی              |
| \textless                        | \كمترمتن <i>ى</i>                 |
| \textbf                          | \متن سياه                         |
| \textcircled                     | \مدورمتن <i>ی</i>                 |
| \textcolor                       | \رنگ متن                          |
| \textcompwordmark                | \نشان کلمه مرکب متن               |
| \textfloatsep                    | \فاصله متن وشناور                 |
| \textfraction                    | \نسبت متن                         |
| \textheight                      | \بلندای متن                       |
| \textindent                      | \متن تورفته                       |
| \textit                          | \متن ایتالیک                      |
| \textmd                          | \متن ناز <i>ک</i>                 |
| \textnormal                      | \متن نرمال                        |
| \textregistered                  | \ثبت <i>ى</i> متن <i>ى</i>        |
| \textrm                          | \متن رومن                         |
| \textsc                          | \متن تمامېزرگ                     |
| \textsf                          | \متن سن سريف                      |
| \textsl                          | \متن خوابیده                      |
| \textstyle                       | \سبک متن <i>ی</i>                 |
| \textsuperscript                 | \بالانويس متن <i>ى</i>            |
| \texttrademark                   | \علامت تجاری متنی                 |
| \texttt\                         | \متن تايپ                         |
| \textup                          | \متن ایستاده                      |
| \textwidth                       | \یهنا <i>ی</i> متن                |
| \thanks                          | \زیرنویس عنوان                    |
| $\hbox{\scriptsize\textsf{the}}$ | \محتوا <i>ی</i>                   |
| \thempfn                         | \این زیرنویس                      |
| \thicklines                      | \خط هاضخيم                        |
| \thickmuskip                     | \فاصلە زيادرياض <i>ى</i>          |
| \thinmuskip                      | \فاصله کم <i>ر</i> یاض <i>ی</i>   |
| \thickspace                      | \فضاضخيم                          |
| \thinlines                       | \خط هانازک                        |
| \thinspace                       | \ <i>د</i> وری کوچک               |
| \thisfancypage                   | \این صفحه تجمل <i>ی</i>           |
| \thispagestyle                   | \سبک این صفحه                     |
| \thr@@                           | \سە@                              |
| \tilde                           | \مد                               |
| \tiny                            | ∖ظریف                             |
| $\{\text{time}$                  | \زمان                             |

*Continued on next page*

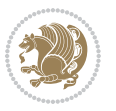

| Command in $TEX$ or $EEX$ | <b>Equivalent Persian Command</b>          |
|---------------------------|--------------------------------------------|
| \times                    | \ضرب در                                    |
| \title                    | \عنوان                                     |
| \to                       | \يه                                        |
| \today                    | \امروز                                     |
| \toks                     | \جزء                                       |
| \toksdef                  | \تعريف جزء                                 |
| \tolerance                | \حدبدنمای <i>ی</i>                         |
| \top                      | \بالا                                      |
| \topfigrule               | \خطبالای شناور                             |
| \topfraction              | \نسبتبالا                                  |
| \topmargin                | \حاشيهبالا                                 |
| \topmark                  | \علامتبالا                                 |
| \toppageskip              | \كادرتابالا                                |
| \topsep                   | \فاصلەبالاي ليست                           |
| \topskip                  | \فاصلهنالا                                 |
| \totalheight              | \بلندا <i>ی کل</i>                         |
| \tracingall               | \ردگیری کل                                 |
| \tracingcommands          | \ر <i>دگ</i> یری فرامین                    |
| \tracinglostchars         | \ر <i>دگ</i> یری حروف                      |
| \tracingmacros            | \ر <i>دگیری ما کر</i> وها                  |
| \tracingonline            | \ر <i>دگیری نمای</i> ش <i>ی</i>            |
| \tracingoutput            | \ر <i>دگیر ی ص</i> فحهبندی                 |
| \tracingpages             | \ر <i>دگ</i> یری صفحات                     |
| \tracingparagraphs        | \ر <i>دگیری</i> بندها                      |
| \tracingrestores          | \ر <i>دگیری</i> باز <i>گرد</i> ان <i>ی</i> |
| \tracingstats             | \ر <i>دگیر ی</i> آمارها                    |
| \triangle                 | \مثلث                                      |
| \ttdefault                | \ييش فرض تايپ                              |
| \ttfamily                 | \فامیل تایپ                                |
| \tw@                      | \دو@                                       |
| \twocolumn                | \دوستون                                    |
| \typein                   | \درنويس                                    |
| \typeout                  | \برنويس                                    |
| \uccode                   | \كدبزرگ                                    |
| \uchyph                   | \تیرەبندىبزر <i>گ</i>                      |
| \undefined                | \تعريف نشده                                |
| \underline                | \زيرخط                                     |
| \unhbox                   | \ب <i>ی ک</i> ادرا                         |
|                           |                                            |
| \unhcopy                  | \ب <i>ی ک</i> ی ا<br>\واحدطول              |

*Continued on next page*

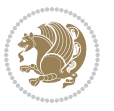

| Command in $TEX$ or $EEX$ | <b>Equivalent Persian Command</b> |
|---------------------------|-----------------------------------|
| \unkern                   | ∖بر <i>گ</i> شت دوری              |
| \unpenalty                | \بر <i>گ</i> شت جریمه             |
| \unskip                   | \بر <i>گ</i> شت فاصله             |
| \unvbox                   | \ب <i>ی ک</i> ادرو                |
| \unvcopy                  | \ب <i>ی ک</i> ی و                 |
| \updefault                | \ییش فرض ایستاده                  |
| \upshape                  | \شكل ايستاده                      |
| \usebox                   | \ازكادر                           |
| \usecounter               | \باشمارشگر                        |
| \usefont                  | \گز پنش قلم                       |
| \usepackage               | \سبک لازم                         |
| <b>\@vobeyspaces</b>      | \@فضاهای فعال                     |
| <b>\@void</b>             | \@تهى                             |
| \vadjust                  | \تنظيم و                          |
| \valign                   | \ردیف و                           |
| \value                    | \محتوا <i>ی</i> شمارنده           |
| \vbadness                 | \بدنمای <i>ی</i> و                |
| \vbox                     | \کادرو                            |
| $\verb \vcenter $         | \كادروسط                          |
| \verb                     | \همانطور                          |
| \vfil                     | \پرو                              |
| \vfill                    | \پررو                             |
| \vfilneg                  | \رفعپرو                           |
| \vfuzz                    | \پرز <i>عم</i> ود <i>ی</i>        |
| \visible                  | \نمايان                           |
| \vline                    | \خط عمود                          |
| \voffset                  | \حاشيه و                          |
| \voidb@x                  | ∖ک@درتهی                          |
| \vpageref                 | \ارجاع صفحه ع                     |
| \vrboxsep                 | \فاصله وگرد                       |
| $\forall$ ref             | \ارجاع ع                          |
| \vrule                    | \خط و                             |
| \vsize                    | \طول صفحه                         |
| \vskip                    | \فاصله و                          |
| \vspace                   | \فضا <i>ی</i> و                   |
| \vsplit                   | \شكست و                           |
| $\sqrt{vs}$               | \هردوو                            |
| \vtop                     | \کادرگود                          |
| \wd                       | ∖عرض                              |
| \whiledo                  | \مادامٖبكن                        |

*Continued on next page*

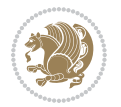

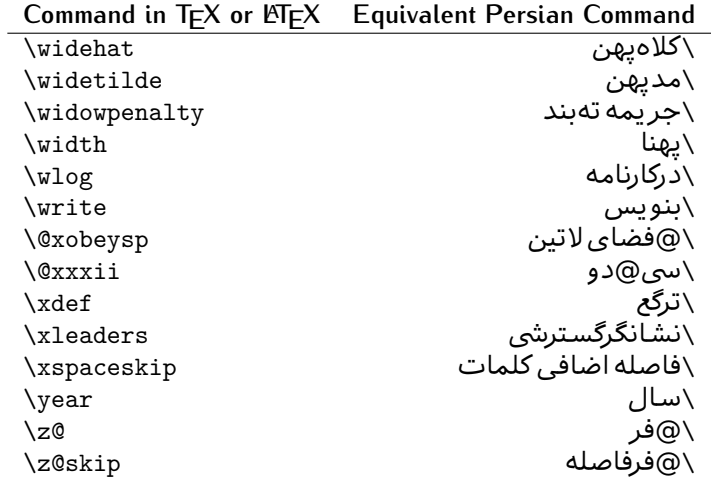

Table 2: The Equivalent XePersian Commands

<span id="page-32-0"></span>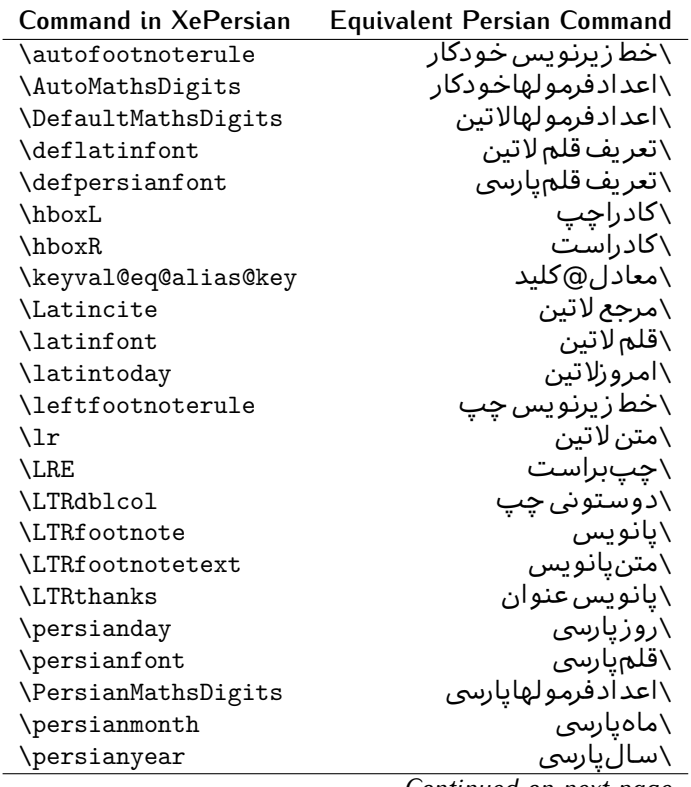

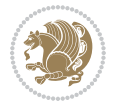

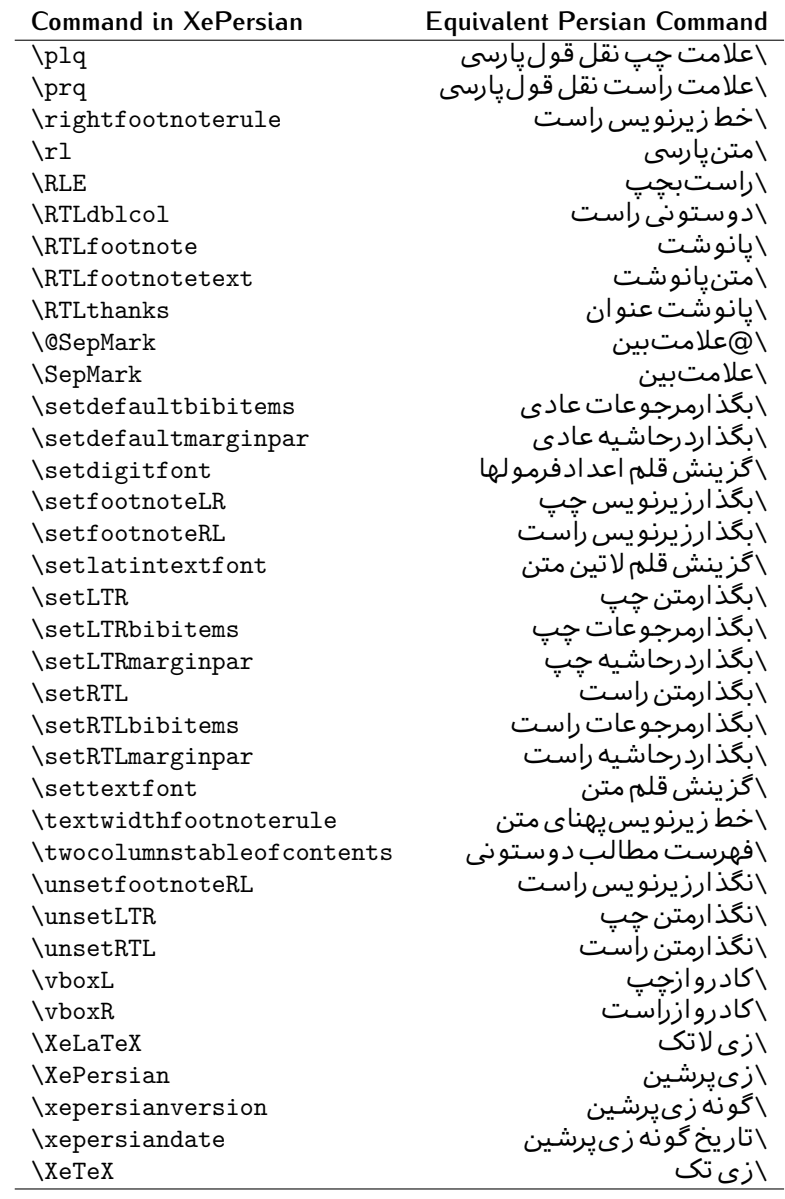

Table 3: The Equivalent LTEX Environments

<span id="page-33-0"></span>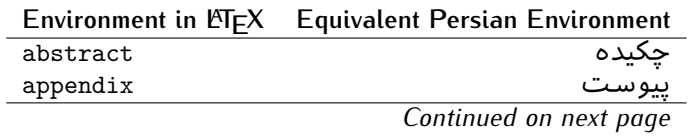

Basics 33

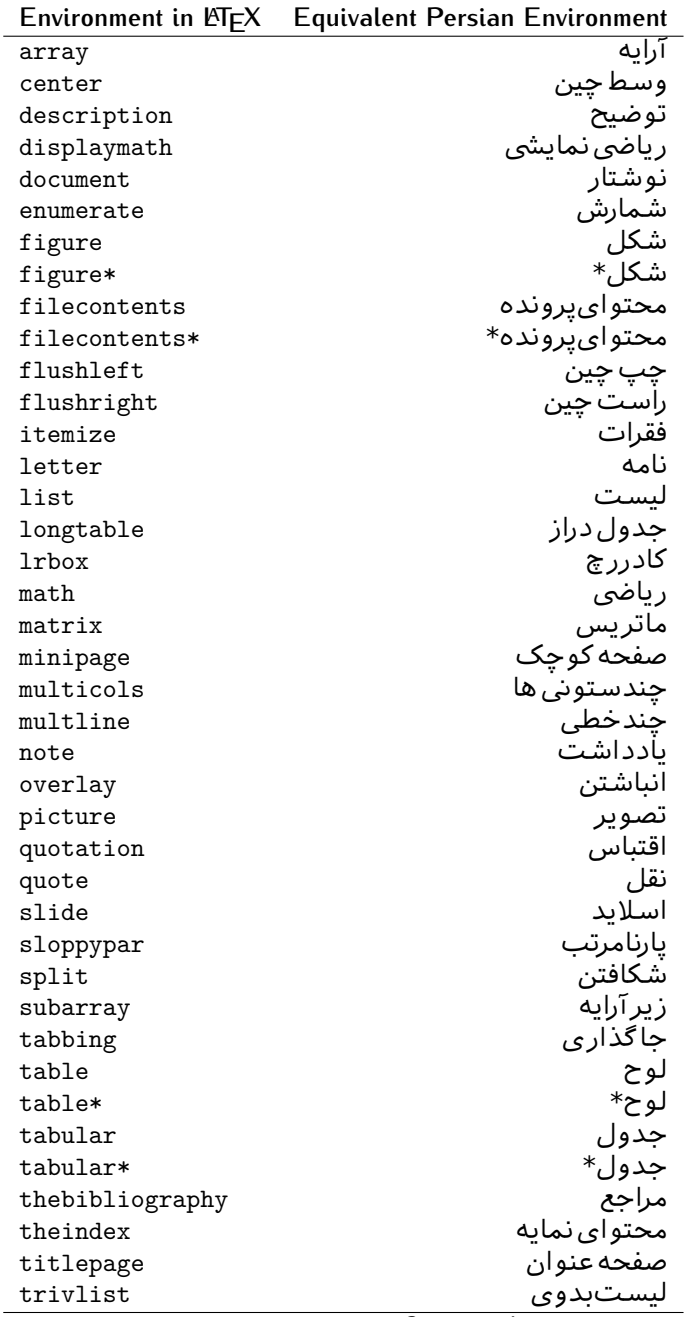

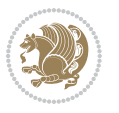

|           | Environment in LATFX Equivalent Persian Environment |
|-----------|-----------------------------------------------------|
| verbatim  | همانطورکه هست                                       |
| verbatim* | همانطورکه هست*                                      |
| verse     | شعر                                                 |

Table 4: The Equivalent XePersian Environments

<span id="page-35-1"></span> $\overline{a}$ 

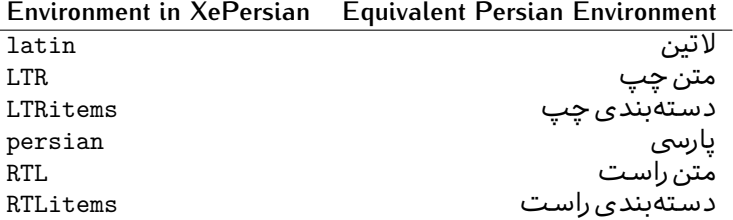

**Localisation of postion arguments.** Some environments like tabular and some commands like \parbox have an argument which specifies the position. Table [Table 5](#page-35-2) shows their localisations.

Table  $5$ : The Equivalent LATEX position arguments

<span id="page-35-2"></span>

|   | Position argument in LNEX Equivalent Persian position argument |
|---|----------------------------------------------------------------|
| b |                                                                |
| C |                                                                |
| C | س ،                                                            |
| h |                                                                |
| Η |                                                                |
|   |                                                                |
|   |                                                                |
|   | چ<br>ف                                                         |
| m |                                                                |
| p |                                                                |
| p | پ<br>ص                                                         |
| r |                                                                |
| R |                                                                |
| S |                                                                |
| t |                                                                |

 $\widehat{\mathbb{F}}$  There are two ps in [Table 5](#page-35-2), first p and its Persian equivalent  $\bm{\mathop{\mathsf{L}}}$  stand for paragraph (used in tabular and similar environments) and the second p and its Persian equivalent ص stand for page (used in float-like environments).

## <span id="page-35-0"></span>**2.4.8 Localizations of the keys and key values of graphicx package**

The equivalent Persian keys and key values of graphicx package is shown in [Table 6](#page-36-1) and [Table 7](#page-36-2) respectively.

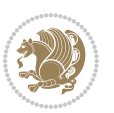
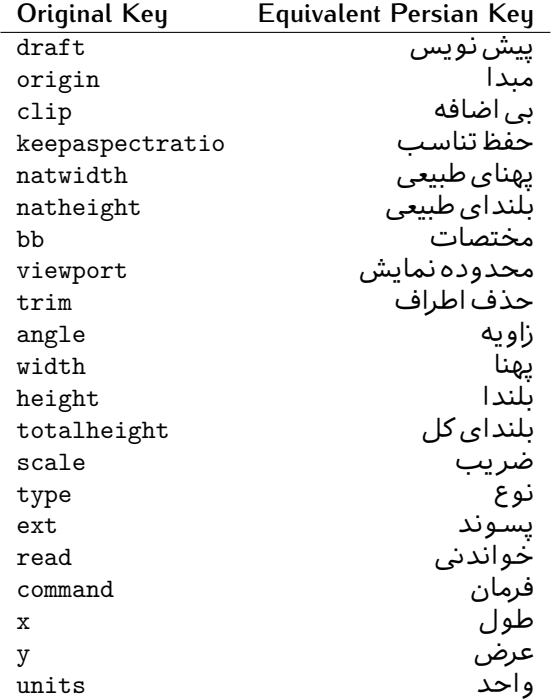

Table 6: Persian Equivalent keys of graphicx package

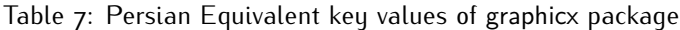

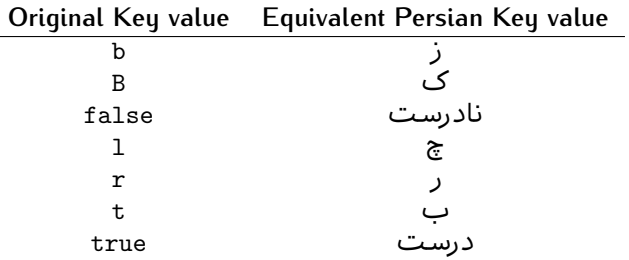

# **2.4.9 Localizations of font features and font feature options**

 $\overline{a}$ 

<span id="page-36-0"></span>The equivalent Persian font features and font feature options is shown in [Table 8](#page-36-0) and [Table 9](#page-38-0) respectively.

Table 8: Persian Equivalent font features

|                  | Original font feature Equivalent Persian font feature |
|------------------|-------------------------------------------------------|
| ExternalLocation | مکان خارجی                                            |
| ExternalLocation | مسىر                                                  |
|                  |                                                       |

*Continued on next page*

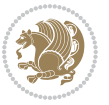

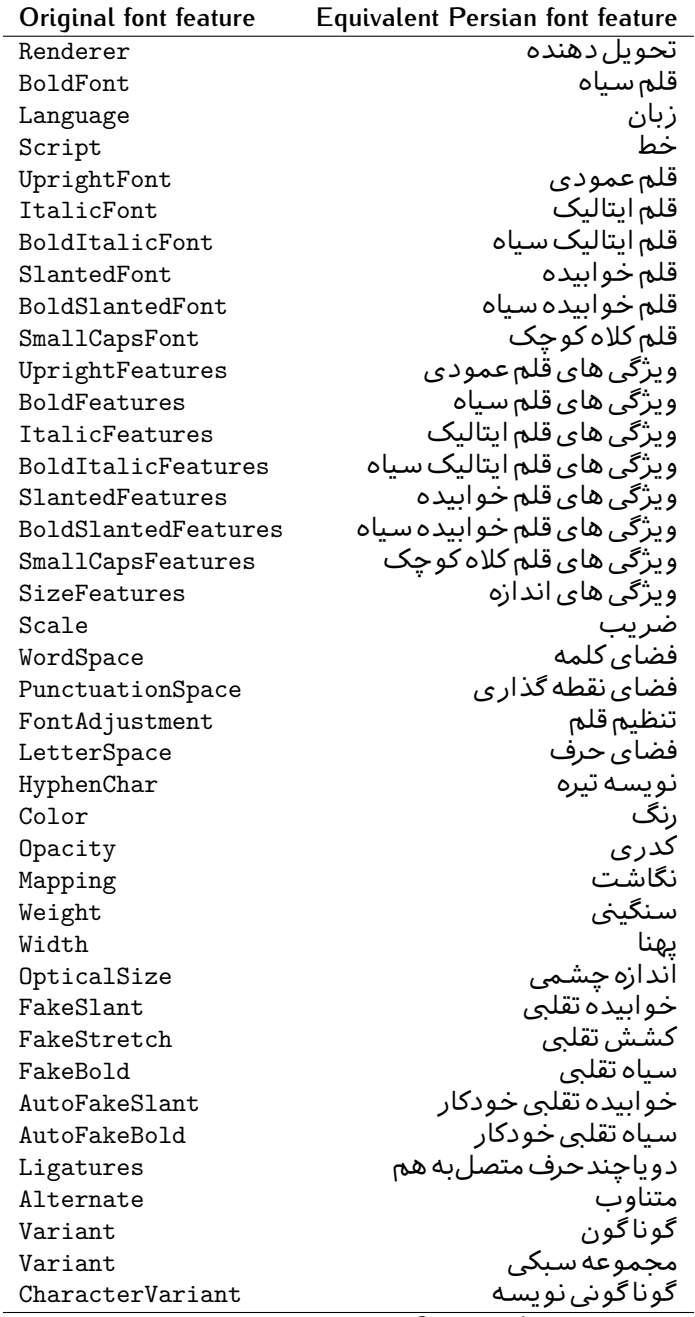

*Continued on next page*

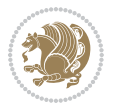

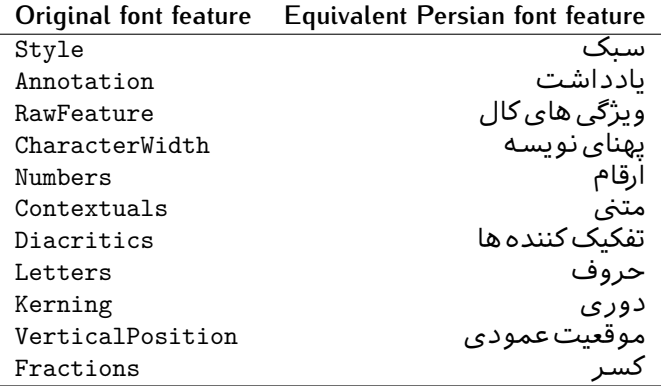

Table 9: Persian Equivalent font feature options

<span id="page-38-0"></span>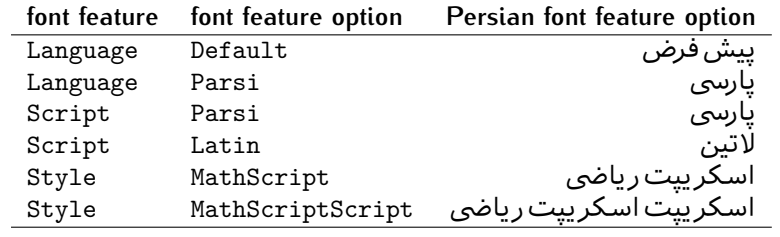

# 2.5 A Sample Input T<sub>E</sub>X File

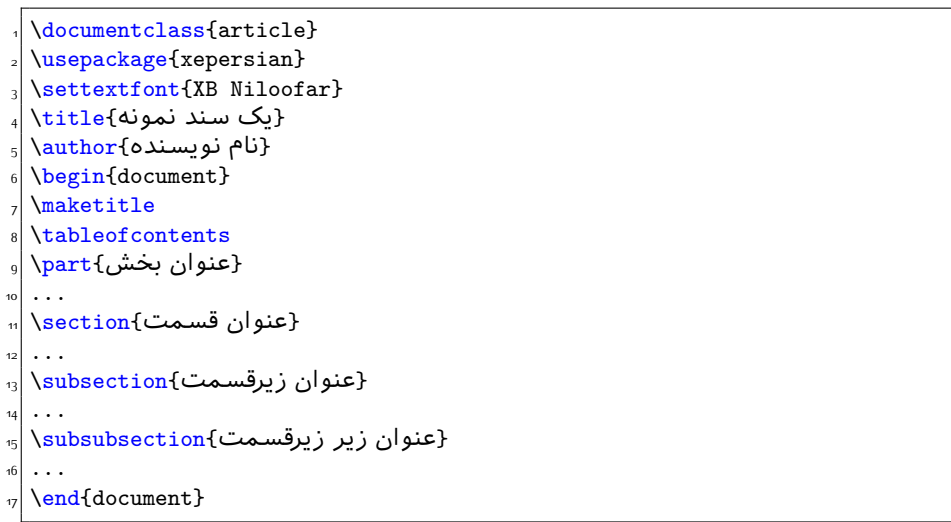

# **2.6 Font Commands**

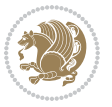

# **2.6.1 Basic Font Commands**

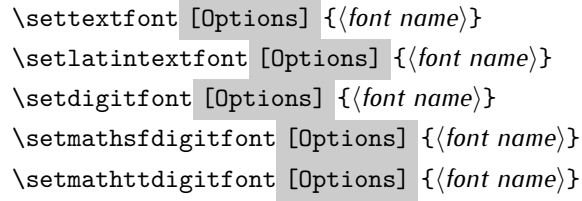

- $^{\mathbb{CP}}$  Options in any font command in this documentation are anything that fontspec package provides as the option of loading fonts, except Script and Mapping.
- $^{\mathbb{IF}}$  \settextfont will choose the default font for Persian texts of your document.
- $\mathbb{P}$  \setlatintextfont will choose the font for Latin texts of your document. If you do not use this command at all, the default TFX font (fonts used in this documentation) will be used for Latin texts of your document.
- $\mathbb{F}$  \setdigitfont will choose the Persian font for digits in math mode. By default, digits in math mode will appear in Persian form.
- $\mathbb{P}$  \setmathsfdigitfont will choose the Persian font for digits in math mode inside \mathsf. By using this command, digits in math mode inside \mathsf will appear in Persian form and if you do not use this command at all, you will get default TEX font for digits in math mode inside \mathsf and digits appear in their original form (Western).
- K) \setmathttdigitfont will choose the Persian font for digits in math mode inside \mathtt. By using this command, digits in math mode inside \mathtt will appear in Persian form and if you do not use this command at all, you will get default TEX font for digits in math mode inside \mathtt and digits appear in their original form (Western).

#### **2.6.2 Defining Extra Persian and Latin Fonts**

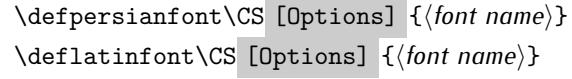

<sup>☞</sup> With \defpersianfont, you can define extra Persian fonts.

\defpersianfont\Nastaliq[Scale=1]{IranNastaliq}

In this example, we define \Nastaliq to stand for IranNastaliq font.

<sup>13</sup> With \deflatinfont, you can define extra Latin fonts.

\deflatinfont\junicode[Scale=1]{Junicode}

In this example, we define \junicode to stand for Junicode font.

Basics 39

# **2.6.3 Choosing Persian Sans Font**

```
\setpersiansansfont [Options] {⟨font name⟩}
\persiansffamily \textpersiansf{⟨text⟩}
```
**2.6.4 Choosing Persian Mono Font**

```
\setpersianmonofont [Options] {⟨font name⟩}
\persianttfamily \textpersiantt{⟨text⟩}
```
**2.6.5 Choosing Persian Iranic Font**

```
\setiranicfont [Options] {⟨font name⟩}
\iranicfamily \textiranic{⟨text⟩}
```
**2.6.6 Choosing Persian Navar Font**

```
\setnavarfont [Options] {⟨font name⟩}
\navarfamily \textnavar{⟨text⟩}
```
**2.6.7 Choosing Persian Pook Font**

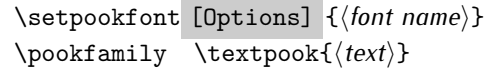

### **2.6.8 Choosing Persian Sayeh Font**

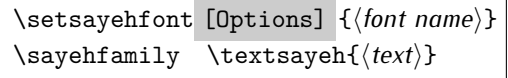

```
2.6.9 Choosing Latin Sans Font
```
\setlatinsansfont [Options] {*⟨font name⟩*} \sffamily \textsf{*⟨text⟩*}

# **2.6.10 Choosing Latin Mono Font**

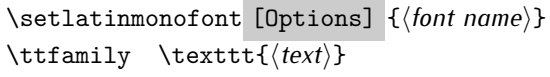

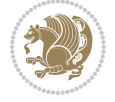

# **3 Latin and Persian Environment**

\begin{latin} *⟨text⟩* \end{latin}  $\begin{subarray}{c} \text{begin} \text{right} \end{subarray}$ 

- $^{\mathbb{H}\overline{\mathbb{F}}}$  latin environment both changes direction of the paragraphs to LTR and font to Latin font.
- $^{\mathbb{RF}}$  persian environment both changes direction of the Paragraphs to RTL and font to Persian font.

# **3.1 latinitems and parsiitems environments**

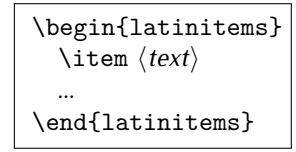

 $^{\mathbb{CP}}$  latinitems environment is similar to LTRitems environment but changes the font to Latin font.

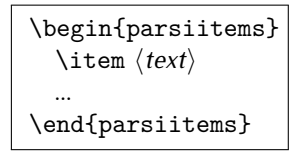

K) parsiitems environment is similar to RTLitems environment but changes the font to Persian font.

# **3.2 Short Latin and Persian Texts**

\lr{*⟨text⟩*} \rl{*⟨text⟩*}

- $\mathbb{F}$  With \1r command, you can typeset short LTR texts.
- With \rl command, you can typeset short RTL texts.

# **3.3 Miscellaneous Commands**

```
\persianyear \persianmonth \persianday
\today \latintoday \twocolumnstableofcontents \XePersian
\plq \prq
```
 $\nu$  \persianyear is Persian equivalent of \year.

Latin and Persian Environment 41

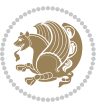

- **B** \persianmonth is Persian equivalent of \month.
- $\mathbb{P}$  \persianday is Persian equivalent of \day.
- $^{\textrm{\tiny{I\AA\AA}}\textrm{}}$  \today typesets current Persian date and \1atintoday typesets current <code>Latin</code> date.
- $^{\mathbb{IF}}$  \twocolumnstableofcontents typesets table of contents in two columns. This requires that you have loaded multicol package before XePersian package, otherwise an error will be issued.
- $\mathbb{F}$  \XePersian typesets XePersian's logo.
- $\mathbb{P}$  \p1q and \prq typeset Persian left quote and Persian right quote respectively.

# **3.4 New Commands**

\Latincite

 $\mathbb{P}$  \Latincite functions exactly like \cite command with only one difference; the reference to biblabel item is printed in Latin font in the text.

# **3.5 Additional Counters**

XePersian defines several additional counters to what already LTFX offers. These counters are harfi, adadi, and tartibi. In addition, the following commands are also provided:

```
\harfinumeral{⟨integer⟩} \adadinumeral{⟨integer⟩} \tartibinumeral{⟨integer⟩}
```
- $^{\mathbb{CP}}$  The range of  $^{\text{h}}$  harfi counter is integers between 1 and 32 (number of the Persian alphabets) and adadi and tartibi counters, are integers between 0 and 999,999,999.
- $^{\mathbb{RF}}$  For harfi counter, if you give an integer bigger than 32 or a negative integer (if you give integer 0, it returns nothing), then you get error and for adadi and tartibi counters, if you give an integer bigger than 999,999,999, then you get an error message.
- $^{\mathbb{IF}}$  For adadi and tartibi counters, if you give an integer less than o (a negative integer), then adadi and tartibi counters return **adadi** and **tartibi** form of the integer 0, respectively.
- $\text{Example 3: } \mathbb{F} \text{ is a function of } \left( \text{integer} \right) \text{ and } \left( \text{upper} \right) \text{ is a function of } \left( \text{upper} \right) \text{ and } \left( \text{upper} \right) \text{ is a function of } \left( \text{upper} \right) \text{ and } \left( \text{lower} \right) \text{ is a function of } \left( \text{lower} \right) \text{ is a function of } \left( \text{lower} \right) \text{ is a function of } \left( \text{lower} \right) \text{ is a function of } \left( \text{lower} \right) \text{ is a function of } \left( \text{lower} \right) \text{ is a function$ and \adadinumeral, and \tartibinumeral return **adadi**, and **tartibi** form of *⟨integer⟩* respectively, where 0 *≤ integer ≤* 999*,* 999*,* 999.

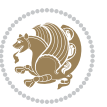

# **3.6 Things To Know About \setdigitfont, \setmathsfdigitfont, and \setmathttdigitfont**

\DefaultMathsDigits \PersianMathsDigits \AutoMathsDigits

- $^{\mathbb{IF}}$  As we discussed before, \setdigitfont will choose the Persian font for digits in math mode. By default, digits in math mode will appear in Persian form.
- $^{\mathbb{IF}}$  As we discussed before, \setmathsfdigitfont, and \setmathttdigitfont will choose the Persian sans serif and typewriter fonts for digits in math mode. By using this command, digits in math mode will appear in Persian form and if you do not use this command at all, you will get default  $TFX$  font for digits in math mode and digits appear in their original form (Western).

If you use \setdigitfont, \setmathsfdigitfont, and \setmathttdigitfont, then you should know that:

- $\mathscr{G}$  By default, \AutoMathsDigits is active, which means that in Persian mode, you get Persian digits in math mode and in Latin mode, you get T<sub>E</sub>X's default font and digits in math mode.
- $\mathscr{\mathscr{B}}$  If you use \PersianMathsDigits anywhere, you will overwrite XePersian's default behaviour and you will always get Persian digits in math mode.
- $\mathscr{\mathscr{B}}$  If you use \DefaultMathsDigits anywhere, again you will overwrite XePersian's default behaviour and you will always get TEX's default font and digits in math mode.

# **4 New Conditionals**

# **4.1 Shell escape (or write18) conditional**

```
\ifwritexviii
    ⟨material when Shell escape (or write18) is enabled⟩
\else
     ⟨material when Shell escape (or write18) is not enabled⟩
\fi
```
# **5 Bilingual Captions**

XePersian sets caption bilingually. This means if you are in RTL mode, you get Persian caption and if you are in LTR mode, you get English caption.

Bilingual Captions 43

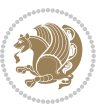

# **5.1 Support For Various Packages**

In addition to what bidi package supports, XePersian also support a few packages. This support is more about language aspect rather than directionality. These packages are algorithmic, algorithm,enumerate, and backref packages.

### **5.1.1 Things You Should Know about Support For enumerate Package**

The enumerate package gives the enumerate environment an optional argument which determines the style in which the counter is printed.

An occurrence of one of the tokens A, a, I, i, or 1 produces the value of the counter printed with (respectively)  $\Lambda$ ,  $\lambda$ ,  $\Gamma$ ,  $\gamma$  or  $\arabic$ .

In addition with the extra support that XePersian provides, an occurrence of one of the tokens ا, ی, or ت produces the value of the counter printed with (respectively) \harfi, \adadi, or \tartibi.

These letters may be surrounded by any strings involving any other  $T \models X$  expressions, however the tokens A, a, I, i, 1, 1,  $\sigma$ ,  $\sigma$  must be inside a {} group if they are not to be taken as special.

To see an Example, please look at enumerate package documentation.

# **5.2 Index Generation**

For generating index, you are advised to use xindy program, any other program such as makeindex is not recommended.

# **5.3 Converting Your FarsiTEX Files To XePersian or Unicode**

There is a python program written by Mostafa Vahedi that enables you to convert FarsiTEX files to XePersian or unicode. This program can be found in doc folder with the name ftxe-0.12.py. To convert your FarsiTFX files to XePersian, put ftxe-0.12.py in the same directory that your FarsiTEX file is, and then open a terminal/command prompt and do the following:

```
python ftxe-0.12.py file.ftx file.tex
```
This will convert your file.ftx (FarsiT<sub>F</sub>X file) to file.tex (XePersian file). The general syntax of using the python script is as follow:

python ftxe-0.12.py [-r] [-s] [-x] [-u] input-filename1 input-filename2

Where

- **-r** (DEFAULT) recursively consider files included in the given files
- **-s** do not recursively consider files
- **-x** (DEFAULT) insert XePersian related commands

Bilingual Captions 44

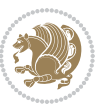

**-u** only convert to unicode (and not to XePersian)

Please note that the python script will not work with versions of python later than 2.6. So you are encouraged to use version 2.6 of python to benefit from this python script.

# **6 Extra Packages And Classes**

### **6.1 Magazine Typesetting**

#### **6.1.1 Introduction**

xepersian-magazine class allows you to create magazines, newspapers and any other types of papers. The output document has a front page and as many inner pages as desired. Articles appear one after another, telling the type, number of columns, heading, subheading, images, author and so forth. It is possible to change the aspect of (almost) everything therefore it is highly customisable. Commands to add different titles, headings and footers are also provided.

### **6.1.2 Usage**

To create<sup>[2](#page-45-0)</sup> a magazine just load the class as usual<sup>[3](#page-45-1)</sup>, with

\documentclass [Options] {*xepersian-magazine*}

at the beginning of your source file. The class options are described in [subsubsec](#page-52-0)[tion 6.1.12](#page-52-0).

From this point it is possible to include packages and renew class commands described in [subsubsection 6.1.9](#page-49-0).

### **6.1.3 Front Page**

As every magazine, xepersian-magazine has its own front page. It includes main headings, an index, the magazine logo and other useful information. This environment should be the first you use within xepersian-magazine class but it is not mandatory.

```
\firstimage \firstarticle
```
The first two commands you can use inside the frontpage environment are \firstimage and \firstarticle which include, respectively, the main image and the main heading in the front page. The first one takes two arguments *⟨image⟩* and *⟨description⟩*. Notice that second argument is optional and it declares the image

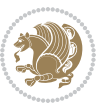

<span id="page-45-1"></span><span id="page-45-0"></span><sup>2</sup>For a sample file, please look at magazine-sample.tex in the doc folder

<sup>3</sup>You also need to load graphicx, xunicode and xepersian packages respectively, after loading the document class and choose fonts for the main text, Latin text and digits in maths formulas. For more detail see [section 2](#page-5-0) of the documentation.

caption; *⟨image⟩* defines the relative path to the image. In order to include the first piece of article use

\firstarticle{*⟨title⟩*}{*⟨opening⟩*}{*⟨time⟩*}

first two arguments are mandatory and represent heading and the opening paragraph. Last argument is optional (you can leave it blank) and indicates the time when article happened.

\secondarticle

The second piece of article is included using the command \secondarticle just as the first article. The main difference are that this second piece has two more arguments and it does not include an image.

\secondarticle{*⟨title⟩*}{*⟨subtitle⟩*}{*⟨opening⟩*}{*⟨pagesof⟩*}{*⟨time⟩*}

The new arguments *⟨subtitle⟩* and *⟨pagesof⟩* define a subtitle and the name of the section for this piece of article.

\thirdarticle

The third piece of article is the last one in the xepersian-magazine front page. It works like the \secondarticle.

```
\thirdarticle{⟨title⟩}{⟨subtitle⟩}{⟨opening⟩} {⟨pagesof⟩}{⟨time⟩}
```
The arguments meaning is the same as \secondarticle command.

The front page includes three information blocks besides the news: indexblock which contains the index, authorblock which includes information about the author and a weatherblock containing a weather forecast. All these three environments are mostly a frame in the front page therefore they can be redefined to fit your personal wishes but I kept them to give an example and to respec the original xepersian-magazine format.

\indexitem

The indexblock environment contains a manually editted index of xepersianmagazine. It takes one optional argument *⟨title⟩* and places a title over the index block. To add entries inside the index just type

\indexitem{*⟨title⟩*}{*⟨reference⟩*}

inside the environment. The *⟨title⟩* is the index entry text and the *⟨reference⟩* points to a article inside xepersian-magazine. It will be more clear when you read [subsub-](#page-47-0)

[Extra Packages And Classes 46](#page-47-0)

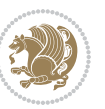

[section 6.1.4](#page-47-0). In order to get a correct output, it is necessary to leave a blank line between index items.

The authorblock environment can include whatever you would like. I called it authorblock because I think it is nice to include some author reference in the front page: who you are, why are you doing this... This environment creates a frame box in the bottom right corner of the front page with your own logo at the top.

### \weatheritem

Finally, the weatherblock lets you include a weather forecast. It takes one optional argument *⟨title⟩* that places a title over the weather block. It can fit up to three weather icons with maximum and minimum temperatures, description and name. To add each of the weather entries type the following

```
\weatheritem{⟨image⟩}{⟨day-name⟩}{⟨max⟩} {⟨min⟩}{⟨short-des⟩}
```
The first argument includes the path to the weather icon (i.e. sunny or rainy), *⟨dayname⟩* like Monday, *⟨max⟩* and *⟨min⟩* are the highest and lowest day temperatures and *⟨short-des⟩* is a brief description of the weather condition: partly cloudy, sunny and windy …

### <span id="page-47-0"></span>**6.1.4 Inside**

Once we have created the front page we should include all articles inside our magazine. xepersian-magazine arranges all articles one after each other, expanding headings all over the page and splitting the article text in the number of columns we wish. There are three different environments to define a piece of article: the article environment described in [subsubsection 6.1.5](#page-47-1), the editorial environment [subsub](#page-48-0)[section 6.1.6](#page-48-0) for opinion articles and the shortarticle environment explained in [subsubsection 6.1.7](#page-49-1).

### <span id="page-47-1"></span>**6.1.5 The article environment**

The main environment to include a piece of article is called article. It takes four arguments that set up the headings and structure of the article.

```
\begin{article}{⟨num-of-columns⟩}{⟨title⟩}{⟨subtitle⟩} {⟨pagesof⟩}{⟨label⟩}
…⟨text⟩…
\end{article}
```
The first argument *⟨num-of-columns⟩* sets the number of columns the article will be divided whereas *⟨label⟩* is used when pointing an article from the index in the front page. The rest of the arguments are easy to understand.

Inside the article environment, besides the main text of the article, it is possible to include additional information using several class commands.

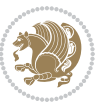

### \authorandplace \timestamp

The \authorandplace{*⟨author⟩*}{*⟨place⟩*} inserts the name of the editor and the place where the article happened in the way many magazines do. Another useful command is \timestamp{*⟨time⟩*} which includes the time and a separator just before the text. These two commands should be used before the text because they type the text as the same place they are executed.

# \image

To include images within the text of an article, xepersian-magazine provides an \image command. Since multicol package does not provide any float support for its multicols environment, I created a macro that includes an image only if that is possible, calculating if there is enough space for the image.It is not the best solution but it works quite well and I could not find a better one. To include an image use the command and its two arguments: the relative path to the image and a short description.

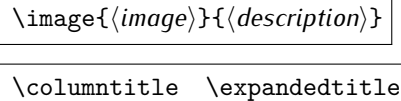

Within the text of the article, it is possible to add column and expanded titles. The main difference between them is that the first one keeps inside the width of an article column whereas the second expands all over the width of the page, breaking all the columns. Their use is analogous, as follows

\columntitle{*⟨type⟩*}{*⟨text⟩*} \expandedtitle{*⟨type⟩*}{*⟨text⟩*}

These two commands use fancybox package features. That is why there are five different types of titles which correspond mainly with fancybox ones: shadowbox, doublebox, ovalbox, Ovalbox and lines.

### <span id="page-48-0"></span>**6.1.6 The editorial environment**

In addition to the editorial article environment, one can use the editorial environment to create editorial or opinion texts. The main feature is that it transforms the style of the heading. Although this environment accepts all the commands article takes, it does not make any sense to use the \authorandplace command within it since it includes an author argument. To create an editorial text use

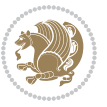

```
\begin{editorial}{⟨num-of-columns⟩}{⟨title⟩}{⟨author⟩}{⟨label⟩}
…⟨text⟩…
\end{editorial}
```
All arguments have the same meaning as article environment (see [subsubsec](#page-47-1)tion  $6.1.5$ ).

### <span id="page-49-1"></span>**6.1.7 The shortarticle environment**

The shortarticle environment creates a block of short article. Althought it has its own title and subtitle, each piece of article within it may have a title. To use it just type:

```
\begin{shortarticle}{⟨num-of-columns⟩}{⟨title⟩}{⟨subtitle⟩}{⟨label⟩}
…⟨text⟩…
\shortarticleitem{⟨title⟩}{⟨text⟩}
\end{shortarticle}
```
You can also specify the number of columns of the block like editorial and article environments. To add a piece of article inside the shortarticle use the \shortarticleitem, indicating a title and the text of the issue.

### **6.1.8 Commands between articles**

\articlesep \newsection

There are two commands you can use among the articles inside xepersian-magazine: \articlesep and \newsection. The first one does not take any parameter and just draws a line between two articles. The second changes the content of \xepersian@section to the new *⟨section name⟩*. From the point it is used, all articles which follow will be grouped within the new section.

\newsection{*⟨section name⟩*}

### <span id="page-49-0"></span>**6.1.9 Customization**

xepersian-magazine includes many commands which can be used to customize its aspect, from the front page to the last page. I will list them grouped so it is easy to find them. Treat them as standard  $\langle \text{E} \rangle$  commands, using \renewcommand to change their behaviour.

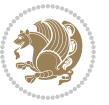

### **6.1.10 Front Page**

\customlogo \customminilogo \custommagazinename

When creating a magazine, everyone wants to show its own logo instead of xepersianmagazine default heading. To achieve this, you need to put the following command at the preamble of your document:

```
\customlogo{⟨text⟩}
\customminilogo{⟨text⟩}
\custommagazinename{⟨text⟩}
\edition \editionformat
```
The edition text has to be declared in the preamble of the document. One important thing to know is that \author, \date and \title have no effect inside xepersianmagazine since the magazine date is taken from \today command and the other two are only for the title page (if using \maketitle).

```
\indexFormat \indexEntryFormat \indexEntryPageTxt
\indexEntryPageFormat \indexEntrySeparator
```
When defining the index in the front page, there are several commands to customize the final index style. \indexFormat sets the format of the title; \indexEntryFormat, the format of each index entry; \indexEntryPageTxt and \indexEntryPageFormat lets you define which is the text that goes with the page number and its format. Finally, xepersian-magazine creates a thin line between index entries, you can redefine it using \indexEntrySeparator. To get the index with \xepersian@indexwidth is provided.

\weatherFormat \weatherTempFormat \weatherUnits

Relating to the weather block, the title format can be changed redefining \weatherFormat. In order to customize the format of the temperature numbers and their units it is necessary to redefine \weatherTempFormat and \weatherUnits respectively.

\\*TitleFormat \\*SubtitleFormat \\*TextFormat

The main article that appear in the front page can change their formats. To obtain that there are three standard commands to modify the title, subtitle and text style. You just have to replace the star (\*) with first, second or third depending on which article you are editing. Note that first piece of article has no subtitle therefore it does not make any sense to use the non-existent command \firstSubtitleFormat.

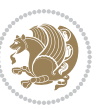

\pictureCaptionFormat \pagesFormat

Two other elements to configure are the picture captions and the pages or section format in the entire document. To proceed just redefine the macros \pictureCaptionFormat and \pagesFormat.

### **6.1.11 Inside The Magazine**

```
\innerTitleFormat \innerSubtitleFormat \innerAuthorFormat
\innerPlaceFormat
```
The articles inside xepersian-magazine may have a different format from the ones in the front page. To change their title or subtitle format redefine \innerTitleFormat and \innerSubtitleFormat. The article text format matches the document general definition. When using the \authorandplace command, you might want to change the default style. Just renew \innerAuthorFormat and \innerPlaceFormat to get the results.

```
\timestampTxt \timestampSeparator \timestampFormat
```
The \timestamp command described in [subsubsection 6.1.5](#page-47-1) lets you introduce the time of the event before the article text. You can configure its appearance by altering several commands: \timestampTxt which means the text after the timestamp; \timestampSeparator which defines the element between the actual timestamp and the beginning of the text and, finally, \timestampFormat to change the entire timestamp format.

### \innerTextFinalMark

xepersian-magazine puts a small black square at the end of the article. As I wanted to create a highly customizable LTEX class I added the macro \innerTextFinalMark to change this black square. This item will appear always following the last character of the text with the *character*.

```
\minraggedcols \raggedFormat
```
The \minraggedcols counter is used to tell xepersian-magazine when article text should be ragged instead of justified. The counter represents the minimum number of columns that are needed in order to use ragged texts. For example, if \minraggedcols is set to 3, all articles with 3 columns or more will be ragged. Articles with 1, 2 columns will have justified text. By default, \minraggedcols is set to 4.

The \raggedFormat macro can be redefined to fit user ragged style. Default value is \RaggedLeft.

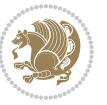

# \heading \foot

xepersian-magazine includes package fancyhdr for changing headings and footers. Although it is possible to use its own commands to modify xepersian-magazine style, there are two commands to change headings and foot appearance. Place them in the preamble of your xepersian-magazine document.

```
\heading{⟨left⟩}{⟨center⟩}{⟨right⟩}
\foot{⟨left⟩}{⟨center⟩}{⟨right⟩}
```
If you still prefer to use fancyhdr macros, use them after the frontpage environment. xepersian-magazine by default places no headers and footers. If you want headers and foooters, then after loading xepersian package, you should write \pagestyle{*fancy*} at the preamble of your document.

# <span id="page-52-0"></span>**6.1.12 Class Options**

The xepersian-magazine class is in itself an alteration of the standard article class, thus it inherits most of its class options but twoside, twocolumn, notitlepage and a4paper. If you find problems when loading other article features, please let me know to fix it. There are also five own options that xepersian-magazine implements.

- **a3paper** (false) This option makes xepersian-magazine 297 mm width by 420 mm height. This option is implemented because the standard article class does not allow this document size.
- **9pt** (false) Allows the 9pt font size that article class does not include (default is 10pt).
- **columnlines** columnlines (false) Adds lines between columns in the entire xepersianmagazine. The default line width is 0.1pt but it is possible to change this by setting length \columnlines in the preamble.
- **showgrid** (false) This option is only for developing purposes. Because the front page has a personal design using the textpos package, I created this grid to make easier the lay out.

# **6.2 Typesetting Multiple-choice Questions**

### **6.2.1 Introduction**

xepersian-multiplechoice is a package for making multiple choices questionnaires under  $\mathbb{E}T$   $\vdash$   $\mathbb{E}T$ . A special environment allows you to define questions and possible answers. You can specify which answers are correct and which are not. xepersianmultiplechoice not only formats the questions for you, but also generates a "form" (a grid that your students will have to fill in), and a "mask" (the same grid, only with correct answers properly checked in). You can then print the mask on a slide and correct the questionnaires more easily by superimposing the mask on top of students' forms.

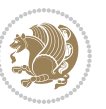

#### **6.2.2 Usage**

Here we now explain the usage of this package, however there are four example files, namely test-question-only.tex, test-solution-form.tex, test-empty-form.tex and test-correction.tex, available in doc folder that you may want to look at.

### **6.2.3 Loading The Package**

You can load the package as usual by:

\usepackage [Options] {*xepersian-multiplechoice*}

The available options are described along the text, where appropriate.

### **6.2.4 Creating Questions**

Here's a simple example demonstrating how to produce a new question:

<sup>1</sup> \begin{question}{سؤال{ جواب ۱ false \<sup>2</sup> جواب ٢ true جواب ۳ false) جواب ۴ false\ \end{question} \begin{correction} جواب واقعی و علت اینکه این جواب، جواب واقعی هست \end{correction}

### **6.2.5 The question Environment**

The question environment allows you to insert questions into your document. It takes one mandatory argument which specifies the actual question's text. The question will be displayed in a frame box, the size of the line.

\true \false

The proposed answers are displayed below the question in a list fashion (the question environment is a list-based one). Instead of using \item however, use either \true or \false to insert a possible answer.

#### **6.2.6 Question Numbers**

The question environment is associated with a  $E/FX$  counter named question. This counter stores the number of the next (or current) question. It is initialized to 1, and automatically incremented at the end of question environments. You might want to use it to format question titles. For instance, you could decide that each question belongs to a subsection in the article class, and use something like this before each question: \subsection\*{*Question \thequestion*}

Extra Packages And Classes 53

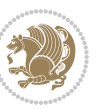

#### **6.2.7 The Form and the Mask**

\makeform \makemask

Based on the questions appearing in your document, xepersian-multiplechoice has the ability to generate a "form" (a grid that your students will have to fill in), and a "mask" (the same grid, only with correct answers properly checked in). This can make the correction process easier.

To generate a form and a mask, use the macros \makeform and \makemask. xepersianmultiplechoice uses two auxiliary files to build them. These files have respectively an extension of frm and msk. If you use these macros, you will need two passes of  $\mathbb{E}$ F $\vdash$ X in order to get a correctly formatted document.

### **6.2.8 Typesetting corrections**

The "correction" mode allows you to automatically typeset and distribute corrections to your students. These corrections are slightly modified versions of your questionnaire: each possible answer is prefixed with a small symbol (a visual clue) indicating whether the answer was correct or wrong. In addition, you can typeset explanations below each question.

To activate the correction mode, use the correction option. It is off by default.

To typeset explanations below the questions, use the correction environment (no argument). The contents of this environment is displayed only in correction mode. In normal mode, it is simply discarded.

In addition, note that xepersian-multiplechoice cancels the actions performed by \makeform and \makemask in correction mode. This is to avoid further edition of the source when typesetting a correction.

### **6.2.9 Important Note**

Currently, xepersian-multiplechoice requires that you provide a constant number of proposed answers across all questions in your xepersian-multiplechoice. This is something natural when you want to build forms, but this might me too restrictive otherwise, I'm not sure, so it is possible that this restriction will be removed in future versions.

Currently, there is a built-in mechanism for checking that the number of proposed answers remains constant: when xepersian-multiplechoice encounters the first occurrence of the question environment, it remembers the number of proposed answers from there. Afterwards, any noticed difference in subsequent occurrences will generate an error. As a consequence, you never have to tell xepersian-multiplechoice explicitly what that number is.

# **6.3 Customising The Package**

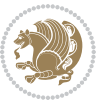

### **6.3.1 The question environment**

\questionspace \answerstitlefont \answernumberfont

\questionspace is the amount of extra vertical space to put under the question, before the list of proposed answers. This is a  $\mathbb{E} F[X]$  length that defaults to Opt. Before the list of possible answers, a short title is displayed (for English, it reads "Possible answers:"). The \answerstitlefont macro takes one mandatory argument which redefines the font to use for the answers title. By default, \bfseries is used. Each proposed answer in the list is numbered automatically (and alphabetically). The \answernumberfont macro takes one mandatory argument which redefines the font to use for displaying the answer number. By default, \bfseries is used.

#### **6.3.2 The Form and the Mask**

\headerfont \X

The \headerfont macro takes one mandatory argument which redefines the font to use for the headers (first line and first column) of the form and mask arrays. By default, \bfseries is used.

In the mask, correct answers are checked in by filling the corresponding cell with an "X" character. If you want to change this, call the \X macro with one (mandatory) argument.

#### **6.3.3 The correction**

\truesymbol \falsesymbol

In correction mode, labels in front of answers are modified to give a visual clue about whether the answer was correct or wrong. By default, a cross and a small arrow are used. You can change these symbols by using the \truesymbol and

\falsesymbol macros. For instance, you could give a fancier look to your correction by using the pifont package and issuing:

```
\truesymbol{\ding{'063}~}
\falsesymbol{\ding{'067}~}
```
#### \correctionstyle

The appearance of the contents of the correction environment can be adjusted by using the \correctionstyle macro. By default, \itshape is used.

# **7 xepersian implementation**

# **7.1 algorithmic-xepersian.def**

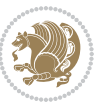

```
1 \ProvidesFile{algorithmic-xepersian.def}[2010/07/25 v0.2 adaptations for algorithmic package]
2 \def\algorithmicrequire{\if@RTL\textbf{: } } \else and the set of textbf{Require:}\fi}
```

```
3\def\algorithmicensure{\if@RTL\textbf{ :}\else\textbf{Ensure:}\fi}
```
### **7.2 algorithm-xepersian.def**

```
4 \ProvidesFile{algorithm-xepersian.def}[2010/07/25 v0.2 adaptations for algorithm package]
5 \def\ALG@name{\if@RTL else\ Algorithm\fi}
6 \def\ALGS@name{ }
_7 \def\list algorithmname{\iff\ffallow{thm} \ALGS@name\else{thm}
```
# **7.3 amsart-xepersian.def**

```
8 \ProvidesFile{amsart-xepersian.def}[2017/02/04 v0.4 adaptations for amsart class]
9 \renewcommand \thepart {\@tartibi\c@part}
```
\def\appendix{\par\c@section\z@ \c@subsection\z@

```
11 \let\sectionname\appendixname
```

```
12 \def\thesection{\@harfi\c@section}}
```

```
13
```
# **7.4 amsbook-xepersian.def**

```
14 \ProvidesFile{amsbook-xepersian.def}[2017/02/04 v0.5 adaptations for amsbook class]
```
- \def\frontmatter{\cleardoublepage\pagenumbering{harfi}}
- \renewcommand \thepart {\@tartibi\c@part}
- \def\appendix{\par
- \c@chapter\z@ \c@section\z@
- \let\chaptername\appendixname
- \def\thechapter{\@harfi\c@chapter}}
- 

# **7.5 appendix-xepersian.def**

\ProvidesFile{appendix-xepersian.def}[2015/02/01 v0.1 adaptations for appendix package]

- \renewcommand{\@resets@pp}{\par
- \@ppsavesec
- \stepcounter{@pps}
- \setcounter{section}{0}%
- \if@chapter@pp
- \setcounter{chapter}{0}%
- \renewcommand\@chapapp{\appendixname}%
- 31 \renewcommand\thechapter{\@harfi\c@chapter}%

```
32 \else
```

```
33 \setcounter{subsection}{0}%
```
- 34 \renewcommand\thesection{\@harfi\c@section}%
- $35 \text{ Yfi}$
- \restoreapp
- }

# **7.6 article-xepersian.def**

\ProvidesFile{article-xepersian.def}[2010/07/25 v0.2 adaptations for standard article class]

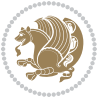

\renewcommand \thepart {\@tartibi\c@part}

- 40 \renewcommand\appendix{\par
- \setcounter{section}{0}%
- \setcounter{subsection}{0}%
- \gdef\thesection{\@harfi\c@section}}

# **7.7 artikel1-xepersian.def**

- \ProvidesFile{artikel1-xepersian.def}[2010/07/25 v0.1 adaptations for artikel1 class]
- \renewcommand\*\thepart{\@tartibi\c@part}
- \renewcommand\*\appendix{\par
- \setcounter{section}{0}%
- \setcounter{subsection}{0}%
- \gdef\thesection{\@harfi\c@section}}

# **7.8 artikel2-xepersian.def**

\ProvidesFile{artikel2-xepersian.def}[2010/07/25 v0.1 adaptations for artikel2 class]

- \renewcommand\*\thepart{\@tartibi\c@part}
- \renewcommand\*\appendix{\par
- \setcounter{section}{0}%
- \setcounter{subsection}{0}%
- \gdef\thesection{\@harfi\c@section}}

### **7.9 artikel3-xepersian.def**

\ProvidesFile{artikel3-xepersian.def}[2010/07/25 v0.1 adaptations for artikel3 class]

- \renewcommand\*\thepart{\@tartibi\c@part}
- \renewcommand\*\appendix{\par
- \setcounter{section}{0}%
- \setcounter{subsection}{0}%
- \gdef\thesection{\@harfi\c@section}}

# **7.10 backref-xepersian.def**

```
62 \ProvidesFile{backref-xepersian.def}[2010/07/25 v0.1 adaptations for backref package]
63 \def\backrefpagesname{\if@RTL else\ pages\fi}
64 \def\BR@Latincitex[#1]#2{%
65 \BRorg@Latincitex[{#1}]{#2}%
66 \ifBR@verbose
67 \PackageInfo{backref}{back Latin cite \string`#2\string'}%
68 \fi
69 \Hy@backout{#2}%
70 }
71 \AtBeginDocument{%
72 \@ifundefined{NAT@parse}{%
73 \global\let\BRorg@Latincitex\@Latincitex
74 \global\let\@Latincitex\BR@Latincitex
75 }{%
76 \@ifpackageloaded{hyperref}{}{%
77 \def\hyper@natlinkstart#1{\Hy@backout{#1}}%
78 }%
79 \PackageInfo{backref}{** backref set up for natbib **}%
```
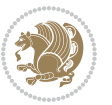

 }% }%

### **7.11 bidituftesidenote-xepersian.def**

82 \ProvidesFile{bidituftesidenote-xepersian.def}[2017/02/04 v0.3 xepersian changes to bidituftes \setLTRcitationfont{\resetlatinfont\footnotesize} \renewcommand\*{\@bidituftesidenote@LTRmarginfont}{\resetlatinfont\footnotesize} \renewcommand\*{\@bidituftesidenote@RTLmarginfont}{\setpersianfont\footnotesize} 

# **7.12 bidimoderncv-xepersian.def**

 \ProvidesFile{bidimoderncv-xepersian.def}[2010/07/25 v0.1 adaptations for bidimoderncv class] \def\refname{\if@RTL else\ Publications\fi}

### **7.13 boek3-xepersian.def**

```
93 \ProvidesFile{boek3-xepersian.def}[2010/07/25 v0.1 adaptations for boek3 class]
```

```
94 \renewcommand*\thepart{\@tartibi\c@part}
```

```
95 \renewcommand*\frontmatter{%
```
- \cleardoublepage
- \@mainmatterfalse
- \pagenumbering{harfi}}
- \renewcommand\*\appendix{\par
- \setcounter{chapter}{0}%
- \setcounter{section}{0}%
- \gdef\@chapapp{\appendixname}%
- \gdef\thechapter{\@harfi\c@chapter}}

### **7.14 boek-xepersian.def**

```
104 \ProvidesFile{boek-xepersian.def}[2010/07/25 v0.1 adaptations for boek class]
```
- \renewcommand\*\thepart{\@tartibi\c@part}
- \renewcommand\*\frontmatter{%
- \cleardoublepage
- \@mainmatterfalse
- \pagenumbering{harfi}}
- 110 \renewcommand\*\appendix{\par
- \setcounter{chapter}{0}%
- \setcounter{section}{0}%
- \gdef\@chapapp{\appendixname}%
- \gdef\thechapter{\@harfi\c@chapter}}

### **7.15 bookest-xepersian.def**

\ProvidesFile{bookest-xepersian.def}[2010/07/25 v0.1 adaptations for bookest class]

- \renewcommand \thepart {\@tartibi\c@part}
- 117 \renewcommand\appendix{\par

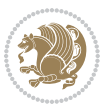

- \setcounter{chapter}{0}%
- \setcounter{section}{0}%
- \gdef\@chapapp{\appendixname}%
- \gdef\thechapter{\@harfi\c@chapter}

```
122 }%end appendix
```
## **7.16 book-xepersian.def**

```
123 \ProvidesFile{book-xepersian.def}[2010/07/25 v0.2 adaptations for standard book class]
124 \renewcommand\frontmatter{%
```
- 125 \cleardoublepage
- \@mainmatterfalse
- 127 \pagenumbering{harfi}}
- \renewcommand \thepart {\@tartibi\c@part}
- 129 \renewcommand\appendix{\par
- \setcounter{chapter}{0}%
- \setcounter{section}{0}%
- 132 \gdef\@chapapp{\appendixname}%
- 133 \gdef\thechapter{\@harfi\c@chapter}
- }%end appendix

# **7.17 breqn-xepersian.def**

```
135 \ProvidesFile{breqn-xepersian.def}[2010/07/25 v0.1 adaptations for breqn package]
136 \def\@dmath[#1]{\if@RTL\@RTLfalse\addfontfeatures{Mapping=farsidigits}\fi%
```
- \everydisplay\expandafter{\the\everydisplay \display@setup}%
- \if@noskipsec \leavevmode \fi
- \if@inlabel \leavevmode \global\@inlabelfalse \fi
- \if\eq@group\else\eq@prelim\fi
- \setkeys{breqn}{#1}%
- \the\eqstyle
- \eq@setnumber
- \begingroup
- \eq@setup@a
- \eq@startup
- }

```
148 \def\@dgroup[#1]{\if@RTL\@RTLfalse\addfontfeatures{Mapping=farsidigits}\fi%
```

```
149 \let\eq@group\@True \global\let\eq@GRP@first@dmath\@True
```

```
150 \global\GRP@queue\@emptytoks \global\setbox\GRP@box\box\voidb@x
```
\global\let\GRP@label\@empty

```
152 \global\grp@wdL\z@\global\grp@wdR\z@\global\grp@wdT\z@
```

```
153 \global\grp@linewidth\z@\global\grp@wdNum\z@
```

```
154 \global\let\grp@eqs@numbered\@False
```
- \global\let\grp@aligned\@True
- \global\let\grp@shiftnumber\@False
- \eq@prelim
- \setkeys{breqn}{#1}%
- \if\grp@hasNumber \grp@setnumber \fi
- }

```
161 \def\@dseries[#1]{\if@RTL\@RTLfalse\addfontfeatures{Mapping=farsidigits}\fi%
```

```
162 \let\display@setup\dseries@display@setup
```
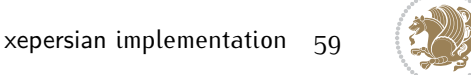

```
163 % Question: should this be the default for dseries???
164 \global\eq@wdCond\z@
165 \@dmath[layout={M},#1]%
166 \mathsurround\z@\@@math \penalty\@Mi
167 \let\endmath\ends@math
168 \def\premath{%
169 \ifdim\lastskip<.3em \unskip
170 \else\ifnum\lastpenalty<\@M \dquad\fi\fi
171 }%
172 \def\postmath{\unpenalty\eq@addpunct \penalty\intermath@penalty \dquad \@ignoretrue}%
173 \ignorespaces
174 }
```
# **7.18 latex-localise-commands-xepersian.def**

```
175 \ProvidesFile{latex-localise-commands-xepersian.def}[2014/02/05 v0.3 Persian localisation of L
176 \eqcommand{ }{@arstrut}
177 \eqcommand{ }{above}
178 \eqcommand{    }{abovedisplayshortskip}
179 \eqcommand{  }{abovedisplayskip}
180 \eqcommand{ }{abstractname}
181 \eqcommand{ }{accent}
182 \eqcommand{ }{active}
183 \eqcommand{}{addcontentsline}
184 \eqcommand{ }{addpenalty}
185 \eqcommand{ }{address}
186 \eqcommand{ }{addtocontents}
187 \eqcommand{ }{addtocounter}
188 \eqcommand{ }{addtolength}
189 \eqcommand{ }{addvspace}
190 \eqcommand{ }{adjdemerits}
191 \eqcommand{ }{advance}
192 \eqcommand{ }{afterassignment}
193 \eqcommand{}{aftergroup}
194 \eqcommand{}{aleph}
195 \eqcommand{ }{aliasfontfeature}
196 \eqcommand{  }{aliasfontfeatureoption}
197 \eqcommand{ }{allowbreak}
198 \eqcommand{@}{alloc@}
199 \eqcommand{ }{allocationnumber}
200 \eqcommand{  }{allowdisplaybreaks}
201 \eqcommand{ }{Alph}
202 \eqcommand{ }{alph}
203 \eqcommand{ }{alsoname}
204 \eqcommand{}{and}
205 \eqcommand{}{angle}
206 \eqcommand{ }{appendixname}
207 \eqcommand{}{approx}
208 \eqcommand{}{arabic}
209 \eqcommand{}{arg}
```
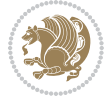

```
210 \eqcommand{  }{arrayrulecolor}
211 \eqcommand{  }{arraycolsep}
212 \eqcommand{  }{arrayrulewidth}
213 \eqcommand{ }{arraystretch}
214 \eqcommand{}{AtBeginDocument}
215 \eqcommand{ }{AtEndDocument}
216 \eqcommand{ }{AtEndOfClass}
217 \eqcommand{ }{AtEndOfPackage}
218 \eqcommand{ }{author}
219 \eqcommand{ }{backmatter}
220 \eqcommand{ }{backslash}
221 \eqcommand{}{badness}
222 \eqcommand{}{bar}
223 \eqcommand{ }{baselineskip}
224 \eqcommand{  }{baselinestretch}
225 \eqcommand{  }{batchmode}
226 \eqcommand{}{begin}
227 \eqcommand{ }{beginL}
228 \eqcommand{ }{beginR}
229 \eqcommand{ }{begingroup}
230 \eqcommand{    }{belowdisplayshortskip}
231 \eqcommand{  }{belowdisplayskip}
232 \eqcommand{}{bf}
233 \eqcommand{  }{bfdefault}
234 \eqcommand{ }{bfseries}
235 \eqcommand{}{bgroup}
236 \eqcommand{}{bibitem}
237 \eqcommand{ }{bibliography}
238 \eqcommand{  }{bibliographystyle}
239 \eqcommand{  }{bibname}
240 \eqcommand{ }{bigskip}
241 \eqcommand{ }{bigskipamount}
242 \eqcommand{  }{botfigrule}
243 \eqcommand{ }{botmark}
244 \eqcommand{}{bottompageskip}
245 \eqcommand{ }{bottomfraction}
246 \eqcommand{}{box}
247 \eqcommand{ }{boxmaxdepth}
248 \eqcommand{}{break}
249 \eqcommand{ }{bullet}
250 \eqcommand{@}{@cclv}
251 \eqcommand{ @ }{@cclvi}
252 \eqcommand{}{caption}
253 \eqcommand{}{catcode}
254 \eqcommand{}{cc}
255 \eqcommand{ }{ccname}
256 \eqcommand{ }{cdot}
257 \eqcommand{ }{cdots}
258 \eqcommand{ }{centering}
259 \eqcommand{ }{centerline}
```
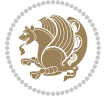

```
260 \eqcommand{@}{ch@ck}
261 \eqcommand{}{chapter}
262 \eqcommand{ }{chaptername}
263 \eqcommand{}{char}
264 \eqcommand{ }{chardef}
265 \eqcommand{ }{CheckCommand}
266 \eqcommand{}{cite}
267 \eqcommand{ }{ClassError}
268 \eqcommand{ }{ClassInfo}
269 \eqcommand{}{ClassWarning}
270 \eqcommand{  }{ClassWarningNoLine}
271 \eqcommand{}{cleaders}
272 \eqcommand{ }{cleardoublepage}
273 \eqcommand{ }{clearpage}
274 \eqcommand{ }{cline}
275 \eqcommand{}{closein}
276 \eqcommand{}{closeout}
277 \eqcommand{}{closing}
278 \eqcommand{ }{clubpenalty}
279 \eqcommand{}{clubsuit}
280 \eqcommand{    }{colbotmark}
281 \eqcommand{    }{colfirstmark}
282 \eqcommand{}{color}
283 \eqcommand{}{colorbox}
284 \eqcommand{    }{coltopmark}
285 \eqcommand{ }{columncolor}
286 \eqcommand{ }{columnsep}
287 \eqcommand{ }{columnwidth}
288 \eqcommand{  }{columnseprule}
289 \eqcommand{}{contentsline}
290 \eqcommand{  }{contentsname}
291 \eqcommand{}{copy}
292 \eqcommand{ }{copyright}
293 \eqcommand{}{count}
294 \eqcommand{@}{count@}
295 \eqcommand{ }{countdef}
296 \eqcommand{}{cr}
297 \eqcommand{ }{crcr}
298 \eqcommand{ }{csname}
299 \eqcommand{ }{CurrentOption}
300 \eqcommand{}{dashbox}
301 \eqcommand{ }{dashv}
302 \eqcommand{@}{@date}
303 \eqcommand{}{date}
304 \eqcommand{}{day}
305 \eqcommand{ }{dblbotfigrule}
306 \eqcommand{ }{dblbottomfraction}
307 \eqcommand{    }{dblfigrule}
308 \eqcommand{  }{dblfloatpagefraction}
309 \eqcommand{  }{dblfloatsep}
```
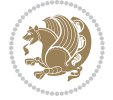

```
310 \eqcommand{ }{dblfntlocatecode}
3<sup>11</sup> \eqcommand{    }{dbltextfloatsep}
3<sup>12</sup> \eqcommand{  }{dbltopfraction}
313 \eqcommand{ }{DeclareFixedFont}
314 \eqcommand{ }{DeclareGraphicsExtensions}
315 \eqcommand{ }{DeclareGraphicsRule}
316 \eqcommand{    }{Declare0ldFontCommand}
317 \eqcommand{ }{DeclareOption}
3<sup>18</sup> \eqcommand{ }{DeclareRobustCommand}
319 \eqcommand{ }{DeclareSymbolFont}
320 \eqcommand{ }{deadcycles}
321 \eqcommand{ }{def}
322 \eqcommand{@}{define@key}
323 \eqcommand{ }{definecolor}
324 \eqcommand{}{deg}
325 \eqcommand{ }{delcode}
326 \eqcommand{ }{delimiter}
327 \eqcommand{ }{delimiterfactor}
328 \eqcommand{ }{depth}
329 \eqcommand{ }{diamondsuit}
330 \eqcommand{ }{dim}
331 \eqcommand{ }{dimen}
332 \eqcommand{@}{dimen@}
333 \eqcommand{ @ }{dimen@i}
334 \eqcommand{@}{dimen@ii}
335 \eqcommand{ }{dimendef}
336 \eqcommand{ }{discretionary}<br>337 \eqcommand{ }{displaybreak}
                   }{displaybreak}
338 \eqcommand{ }{displayindent}
339 \eqcommand{ }{displaystyle}
340 \eqcommand{ }{displaywidth}
341 \eqcommand{ }{divide}
342 \eqcommand{ }{documentclass}
343 \eqcommand{ }{do}
344 \eqcommand{ }{dospecials}
345 \eqcommand{ }{dot}
346 \eqcommand{ }{doteq}
347 \eqcommand{ }{dotfill}
348 \eqcommand{ }{dots}
349 \text{ (eqcommand{\n<math>\quad}349 \text{ (eqcommand{\n<math>\quad\quad}</math> ) } \text{doublebox} }}{doublerulesepcolor}
351 \eqcommand{  }{doublerulesep}
352 \eqcommand{ }{downarrow}
353 \eqcommand{}{dp}
354 \eqcommand{}{dump}
355 \eqcommand{ }{edef}
356 \eqcommand{ }{egroup}
357 \eqcommand{ }{eject}
358 \eqcommand{ }{else}
359 \eqcommand{}{em}
```
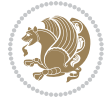

 \eqcommand{ }{emergencystretch} \eqcommand{}{emph} \eqcommand{@}{@empty} \eqcommand{}{empty} \eqcommand{ }{emptyset} 365 \eqcommand{ }{end} 366 \eqcommand{ }{endL} \eqcommand{ }{endR} \eqcommand{ }{endcsname} 369 \eqcommand{ }{endfirsthead} 370 \eqcommand{ }{endfoot} 371 \eqcommand{ }{endgraf} \eqcommand{ }{endgroup} 373 \eqcommand{ }{endhead} \eqcommand{ }{endinput} 375 \eqcommand{ }{endlastfoot} \eqcommand{ }{enlargethispage} 377 \eqcommand{ }{endline} \eqcommand{ }{endlinechar} \eqcommand{ }{enspace} \eqcommand{ }{enskip} 381 \eqcommand{ }{eqcommand} 382 \eqcommand{ }{eqenvironment} 383 \eqcommand{ } {eqref} \eqcommand{ }{errhelp} \eqcommand{ }{errmessage} 386 \eqcommand{ }{errorcontextlines} \eqcommand{ }{errorstopmode} \eqcommand{ }{escapechar} 389 \eqcommand{ }{euro} \eqcommand{ }{evensidemargin} 391 \eqcommand{ }{everycr} 392 \eqcommand{ }{everydisplay} \eqcommand{}{everyhbox} 394 \eqcommand{ }{everyjob} \eqcommand{}{everymath} \eqcommand{}{everypar} \eqcommand{}{everyvbox} \eqcommand{ }{ExecuteOptions} 399 \eqcommand{ }{exhyphenpenalty} \eqcommand{ }{expandafter} \eqcommand{ }{extracolsep} \eqcommand{@ }{@firstofone} \eqcommand{@ }{@firstoftwo} \eqcommand{@}{f@ur} \eqcommand{}{fam} \eqcommand{ }{fancypage} \eqcommand{}{fbox} \eqcommand{ }{fboxrule} \eqcommand{ }{fboxsep}

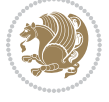

```
410 \eqcommand{ }{fcolorbox}
411 \eqcommand{}{fi}
412 \eqcommand{ }{figurename}
413 \eqcommand{}{filbreak}
414 \eqcommand{}{fill}
415 \eqcommand{ }{firstmark}
416 \eqcommand{ }{flat}
417 \eqcommand{  }{floatpagefraction}
418 \eqcommand{ }{floatingpenalty}
419 \eqcommand{  }{floatsep}
420 \eqcommand{ }{flushbottom}
421 \eqcommand{}{fmtname}
422 \eqcommand{ }{fmtversion}
423 \eqcommand{}{fnsymbol}
424 \eqcommand{}{font}
425 \eqcommand{}{fontdimen}
426 \eqcommand{ }{fontencoding}
427 \eqcommand{ }{fontfamily}
428 \eqcommand{ }{fontname}
429 \eqcommand{ }{fontseries}
430 \eqcommand{ }{fontshape}
431 \eqcommand{ }{fontsize}
432 \eqcommand{  }{footheight}
433 \eqcommand{ }{footins}
434 \eqcommand{}{footnote}
435 \eqcommand{ }{footnotemark}
436 \eqcommand{ }{footnoterule}
437 \eqcommand{ }{footnotesep}
438 \eqcommand{ }{footnotesize}
439 \eqcommand{ }{footnotetext}
440 \eqcommand{    }{footskip}
441 \eqcommand{}{frame}
442 \eqcommand{ }{framebox}
443 \eqcommand{  }{frenchspacing}
444 \eqcommand{ }{frontmatter}
445 \eqcommand{}{futurelet}
446 \eqcommand{@}{@gobble}
447 \eqcommand{@ }{@gobbletwo}
448 \eqcommand{@ }{@gobblefour}
449 \eqcommand{@ }{@gtempa}
450 \eqcommand{@ }{@gtempb}
451 \eqcommand{}{gdef}
452 \eqcommand{ }{GenericInfo}
453 \eqcommand{ }{GenericWarning}
454 \eqcommand{ }{GenericError}
455 \eqcommand{ }{global}
456 \eqcommand{ }{globaldefs}
457 \eqcommand{ }{glossary}
458 \eqcommand{ }{glossaryentry}
459 \eqcommand{ }{goodbreak}
```
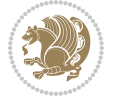

```
460 \eqcommand{}{graphpaper}
461 \eqcommand{ }{guillemotleft}
462 \eqcommand{ }{guillemotright}
463 \eqcommand{  }{guilsinglleft}
464 \eqcommand{  }{guilsinglright}
465 \eqcommand{ }{halign}
466 \eqcommand{}{hang}
467 \eqcommand{}{hangafter}
468 \eqcommand{ }{hangindent}
469 \eqcommand{ }{hbadness}
470 \eqcommand{}{hbox}
471 \eqcommand{ }{headheight}
472 \eqcommand{ }{headsep}
473 \eqcommand{ }{headtoname}
474 \eqcommand{}{heartsuit}
475 \eqcommand{}{height}
476 \eqcommand{}{hfil}
477 \eqcommand{ }{hfill}
478 \eqcommand{ }{hfilneg}
479 \eqcommand{}{hfuzz}
480 \eqcommand{ }{hideskip}
481 \eqcommand{ }{hidewidth}
482 \bidi@csletcs{ }{hline}% this is an exception
483 \eqcommand{ }{hoffset}
484 \eqcommand{ }{holdinginserts}
485 \eqcommand{ }{hrboxsep}
486 \eqcommand{ }{hrule}
487 \eqcommand{ }{hrulefill}
488 \eqcommand{ }{hsize}
489 \eqcommand{ }{hskip}
490 \eqcommand{ }{hspace}
491 \eqcommand{}{hss}
492 \eqcommand{}{ht}
493 \eqcommand{}{huge}
494 \eqcommand{ }{Huge}
495 \eqcommand{}{hyperlink}
496 \eqcommand{ }{hypersetup}
497 \eqcommand{ }{hypertarget}
498 \eqcommand{ }{hyphenation}
499 \eqcommand{ }{hyphenchar}
500 \eqcommand{  }{hyphenpenalty}
501 \eqcommand{@  }{@ifclassloaded}
502\eqcommand{@ }{@ifdefinable}<br>503\eqcommand{@ }{@ifnextchar}
503 \text{eqcommand}504 \eqcommand{@  }{@ifpackageloaded}
505 \eqcommand{0 }{0ifstar}
506 \eqcommand{@ }{@ifundefined}
507 \eqcommand{}{if}
508 \eqcommand{ @}{if@tempswa}
509 \eqcommand{}{ifcase}
```
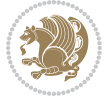

```
510 \eqcommand{}{ifcat}
511 \eqcommand{ }{ifdefined}
512 \eqcommand{}{ifdim}
513 \eqcommand{ }{ifeof}
514 \eqcommand{}{iff}
515 \eqcommand{ }{iffalse}
516 \eqcommand{ }{IfFileExists}
517 \eqcommand{ }{ifhbox}
518 \eqcommand{ }{ifhmode}
519 \eqcommand{}{ifinner}
520 \eqcommand{ }{ifmmode}
521 \eqcommand{}{ifnum}
522 \eqcommand{}{ifodd}
523 \eqcommand{ }{ifthenelse}
524 \eqcommand{}{iftrue}
525 \eqcommand{}{ifvbox}
526 \eqcommand{ }{ifvmode}
527 \eqcommand{}{ifvoid}
528 \eqcommand{}{ifx}
529 \eqcommand{    }{ignorespaces}
530 \eqcommand{}{immediate}
531 \eqcommand{}{include}
532 \eqcommand{ }{includegraphics}
533 \eqcommand{}{includeonly}
534 \eqcommand{}{indent}
535 \eqcommand{}{index}
536 \eqcommand{}{indexentry}
537 \eqcommand{ }{indexname}
538 \eqcommand{ }{indexspace}
539 \eqcommand{}{input}
540 \eqcommand{ }{InputIfFileExists}
541 \eqcommand{ }{inputlineno}
542 \eqcommand{ }{insert}
543 \eqcommand{ }{insertpenalties}
544 \eqcommand{    }{interfootnotelinepenalty}<br>545 \eqcommand{    }{interdisplaylinepenalty}
                       }{interdisplaylinepenalty}
546 \eqcommand{  }{interlinepenalty}
547 \eqcommand{ }{intertext}
548 \eqcommand{ }{intertextsep}
549 \eqcommand{}{invisible}
550 \eqcommand{  }{itdefault}
551 \eqcommand{ }{itshape}
552 \eqcommand{}{item}
553 \eqcommand{ }{itemindent}
554 \eqcommand{ }{itemsep}
555 \eqcommand{ }{iterate}
556 \eqcommand{ }{itshape}
557 \eqcommand{ }{jobname}
558 \eqcommand{}{jot}
559 \eqcommand{}{kern}
```
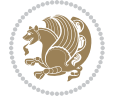

 \eqcommand{}{kill} \eqcommand{}{label} \eqcommand{ }{labelenumi} \eqcommand{ }{labelenumii} \eqcommand{ }{labelenumiii} \eqcommand{ }{labelenumiv} \eqcommand{ }{labelitemi} \eqcommand{ }{labelitemii} \eqcommand{ }{labelitemiii} \eqcommand{ }{labelitemiv} \eqcommand{ }{labelsep} \eqcommand{ }{labelwidth} \eqcommand{}{language} \eqcommand{}{large} \eqcommand{ }{Large} \eqcommand{ }{LARGE} \eqcommand{ }{lastbox} \eqcommand{ }{lastkern} \eqcommand{ }{lastpenalty} \eqcommand{ }{lastskip} \eqcommand{}{LaTeX} \eqcommand{ }{LaTeXe} \eqcommand{}{lccode} \eqcommand{ }{ldots} \eqcommand{}{leaders} \eqcommand{ }{leavevmode} \eqcommand{}{left} \eqcommand{ }{leftmargin} \eqcommand{ }{leftmargini} \eqcommand{ }{leftmarginii} \eqcommand{ }{leftmarginiii} \eqcommand{ }{leftmarginiv} \eqcommand{ }{leftmarginv} \eqcommand{ }{leftmarginvi} \eqcommand{ }{leftmark} \eqcommand{}{leftpageskip} \eqcommand{ }{leftskip} \eqcommand{}{let} \eqcommand{}{line} \eqcommand{}{linebreak} \eqcommand{ }{linepenalty} \eqcommand{ }{lineskip} \eqcommand{ }{lineskiplimit} \eqcommand{ }{linespread} \eqcommand{ }{linethickness} \eqcommand{ }{linewidth} \eqcommand{ }{listfigurename} \eqcommand{ }{listfiles} \eqcommand{ }{listoffigures} \eqcommand{ }{listoftables}

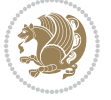

```
610 \eqcommand{ }{listparindent}
611 \eqcommand{  }{listtablename}
612 \eqcommand{ }{LoadClass}
613 \eqcommand{  }{LoadClassWithOptions}
614 \eqcommand{}{location}
615 \eqcommand{}{long}
616 \eqcommand{}{looseness}
617 \eqcommand{ }{lower}
618 \eqcommand{@}{@makeother}
619 \eqcommand{@}{@m}
620 \eqcommand{@}{@M}
621 \eqcommand{@}{@Mi}
622 \eqcommand{@}{@Mii}
623 \eqcommand{@}{@Miii}
624 \eqcommand{@}{@Miv}
625 \eqcommand{@}{@MM}
626 \eqcommand{@}{m@ne}
627 \eqcommand{ }{mag}
628 \eqcommand{}{magstep}
629 \eqcommand{ }{magstephalf}
630 \eqcommand{ }{mainmatter}
631 \eqcommand{ }{makeatletter}
632 \eqcommand{ }{makeatother}
633 \eqcommand{ }{makebox}
634 \eqcommand{ }{makeglossary}
635 \eqcommand{ }{makeindex}
636 \eqcommand{ }{makelabel}
637 \eqcommand{  }{makelabels}
638 \eqcommand{  }{MakeLowercase}
639 \eqcommand{ }{maketitle}
640 \eqcommand{  }{MakeUppercase}
641 \eqcommand{}{marginpar}
642 \eqcommand{ }{marginparpush}
643 \eqcommand{ }{marginparsep}
644 \eqcommand{ }{marginparwidth}
645 \eqcommand{}{mark}
646 \eqcommand{ }{markboth}
647 \eqcommand{ }{markright}
648 \eqcommand{ }{mathaccent}
649 \eqcommand{ }{mathchar}
650 \eqcommand{  }{mathchardef}
651 \eqcommand{}{mathcode}
652 \eqcommand{ }{mathrm}
653 \eqcommand{}{maxdeadcycles}
654 \eqcommand{ }{maxdepth}
655 \eqcommand{}{maxdimen}
656 \eqcommand{}{mbox}
657 \eqcommand{ }{mdseries}
658 \eqcommand{}{meaning}
659 \eqcommand{}{mediumseries}
```
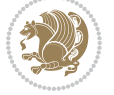

 \eqcommand{ }{medmuskip} \eqcommand{ }{medskip} \eqcommand{ }{medskipamount} \eqcommand{ }{medspace} \eqcommand{}{message} \eqcommand{ }{MessageBreak} \eqcommand{ }{minrowclearance} \eqcommand{ }{mkern} 668\eqcommand{ }{month}<br>669\eqcommand{ }{moveleft}  $669 \text{ \textdegree}$  \eqcommand{ }{moveright} \eqcommand{ }{mskip} \eqcommand{@}{m@th} \eqcommand{}{multicolumn} \eqcommand{}{multiply} \eqcommand{}{multispan} \eqcommand{}{muskip} \eqcommand{ }{muskipdef} \eqcommand{@}{@namedef} \eqcommand{@}{@nameuse} \eqcommand{@}{@ne} \eqcommand{}{name} \eqcommand{}{natural} \eqcommand{}{nearrow} \eqcommand{}{nearrower} \eqcommand{ }{NeedsTeXFormat} \eqcommand{}{neg} \eqcommand{ }{negmedspace} \eqcommand{ }{negthickspace} \eqcommand{ }{negthinspace} \eqcommand{ }{newboolean} \eqcommand{}{newbox} \eqcommand{ }{newcommand} \eqcommand{}{newcount} \eqcommand{ }{newcounter} \eqcommand{}{newdimen} \eqcommand{ }{newenvironment} \eqcommand{ }{newfam} \eqcommand{ }{newfont} \eqcommand{ }{newhelp} \eqcommand{ }{newinsert} \eqcommand{ }{newlabel} \eqcommand{ }{newlength} \eqcommand{}{newline} \eqcommand{ }{newlinechar} \eqcommand{ }{newmuskip} \eqcommand{ }{newpage} 707 \eqcommand{ }{newread}<br>708 \eqcommand{ }{newsavebox} 708 \eqcommand{ \eqcommand{ }{newskip}

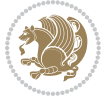

```
710 \eqcommand{ }{newtheorem}
711 \eqcommand{}{newtoks}
712 \eqcommand{ }{newwrite}
713 \eqcommand{ }{noalign}
714 \eqcommand{}{nobreak}
715 \eqcommand{ }{nobreakspace}
716 \eqcommand{ }{nocite}
717 \eqcommand{}{noexpand}
718 \eqcommand{ }{nofiles}
719 \eqcommand{ }{noindent}
720 \eqcommand{  }{nointerlineskip}
721 \eqcommand{ }{nolimits}
722 \eqcommand{}{nolinebreak}
723 \eqcommand{  }{nonstopmode}<br>724 \eqcommand{  }{nonfrenchsp
                       }{nonfrenchspacing}
725 \eqcommand{ }{nonumber}
726 \eqcommand{ }{nopagebreak}
727 \eqcommand{ }{normalbaselines}
728 \eqcommand{  }{normalbaselineskip}
729 \eqcommand{ }{normalcolor}
730 \eqcommand{ }{normalfont}
_{731} \neqcommand{ }{normallineskip}<br>_{732} \neqcommand{ }{normallineskip}
                       {}{normallineskiplimit}
733 \eqcommand{ }{normalmarginpar}
734 \eqcommand{ }{normalsize}
735 \eqcommand{ }{notag}
736 \eqcommand{}{null}
737 \eqcommand{ }{nullfont}
738 \eqcommand{ }{number}<br>739 \eqcommand{ }{numberline}
739 \eqcommand{
740 \eqcommand{ }{numberwithin}
741 \eqcommand{  }{@evenfoot}
742 \eqcommand{  }{@evenhead}
743 \eqcommand{  }{@oddfoot}
744 \eqcommand{  }{@oddhead}
745 \eqcommand{  }{@outeqntrue}
746 \eqcommand{  }{@outeqnfalse}
747 \eqcommand{ }{obeylines}
748 \eqcommand{}{obeyspaces}
749 \eqcommand{ }{oddsidemargin}<br>750 \eqcommand{ }{offinterlines
                    }{offinterlineskip}
751 \eqcommand{}{omit}
752 \eqcommand{@ }{@onlypreamble}
753 \eqcommand{ }{onecolumn}
754 \eqcommand{  }{onlynotes}
755 \eqcommand{ }{onlyslides}
756 \eqcommand{ }{openin}
757 \eqcommand{ }{openout}
758 \eqcommand{  }{OptionNotUsed}
759 \eqcommand{}{or}
```
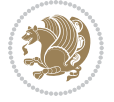
```
760 \eqcommand{}{outer}
761 \eqcommand{ }{output}
762 \eqcommand{  }{outputpenalty}
763 \eqcommand{ }{overfullrule}
764 \eqcommand{@   }{@preamblecmds}
765 \eqcommand{@}{p@}
766 \eqcommand{ }{PackageError}
767 \eqcommand{ }{PackageInfo}
768 \eqcommand{}{PackageWarning}
769 \eqcommand{  }{PackageWarningNoLine}
770 \eqcommand{ }{pagebreak}
771 \eqcommand{ }{pagecolor}
772 \eqcommand{ }{pagedepth}
773 \eqcommand{ }{pagefilllstretch}<br>774 \eqcommand{ }{pagefillstretch}
                  }{pagefillstretch}
775 \eqcommand{ }{pagefilstretch}
776 \eqcommand{ }{pagegoal}
777 \eqcommand{ }{pagename}
778 \eqcommand{  }{pagenumbering}
779 \eqcommand{ }{pageref}
780 \eqcommand{  }{pagerulewidth}
781 \eqcommand{ }{pageshrink}
782 \eqcommand{ }{pagestretch}
783 \eqcommand{ }{pagestyle}
784 \eqcommand{ }{pagetotal}
785 \eqcommand{ }{paperheight}
786 \eqcommand{ }{paperwidth}
787 \bidi@csdefcs{ }{par}% this is an exception since \par is redefined only in some circumstances
788 \eqcommand{}{paragraph}
789 \eqcommand{}{parallel}
790 \eqcommand{}{parbox}
791 \eqcommand{  }{parfillskip}
792 \eqcommand{ }{parindent}
793 \eqcommand{ }{parsep}
794 \eqcommand{ }{parshape}
795 \eqcommand{ }{parskip}
796 \eqcommand{}{part}
797 \eqcommand{ }{partname}
798 \eqcommand{   }{partopsep}
799 \eqcommand{   }{PassOptionToClass}
800 \eqcommand{   }{PassOptionToPackage}
801 \eqcommand{}{path}
802 \eqcommand{}{patterns}
803 \eqcommand{}{pausing}
804 \eqcommand{}{penalty}
805 \eqcommand{}{phantom}
806 \eqcommand{ }{poptabs}
807 \eqcommand{  }{postdisplaypenalty}
808 \eqcommand{  }{predisplaydirection}
809 \eqcommand{  }{predisplaypenalty}
```
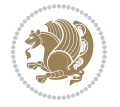

 \eqcommand{ }{predisplaysize} 811 \eqcommand{ }{pretolerance} \eqcommand{ }{prevdepth} 813 \eqcommand{ }{prevgraf} \eqcommand{ }{printindex} \eqcommand{ }{ProcessOptions} 816 \eqcommand{ }{protect} \eqcommand{ }{providecommand} \eqcommand{ }{ProvidesClass} \eqcommand{ }{ProvidesFile} \eqcommand{ }{ProvidesPackage} \eqcommand{ }{pushtabs} 822 \eqcommand{ }{quad} 8<sub>23</sub> \eqcommand{ }{qquad} \eqcommand{@ }{@outputpagerestore} 8<sub>25</sub> \eqcommand{ }{radical} \eqcommand{ }{raggedbottom} \eqcommand{ }{raggedleft} \eqcommand{ }{raggedright} \eqcommand{ }{raise} 830 \eqcommand{ }{raisebox} \eqcommand{ }{raisetag} \eqcommand{ }{rangle} \eqcommand{ }{rceil} 834 \eqcommand{ }{read} 835 \eqcommand{ }{ref} 836 \eqcommand{ }{reflectbox} \eqcommand{ }{refname} 838 \eqcommand{ }{refstepcounter} 839 \eqcommand{ }{relax} 840 \eqcommand{ }{removelastskip} \eqcommand{ }{renewcommand} \eqcommand{ }{renewenvironment} \eqcommand{ }{RequirePackage} 844 \eqcommand{ }{RequirePackageWithOptions} 845 \eqcommand{ }{resizebox} \eqcommand{ }{reversemarginpar} \eqcommand{ }{rfloor} 848 \eqcommand{ }{right} \eqcommand{ }{rightmargin} \eqcommand{ }{rightmark} \eqcommand{}{rightpageskip} \eqcommand{ }{rightskip} \eqcommand{ }{rmdefault} \eqcommand{ }{rmfamily} \eqcommand{ }{Roman} \eqcommand{ }{roman} 8<sub>57</sub> \eqcommand{ }{romannumeral} 8<sub>5</sub>8 \eqcommand{ }{rotatebox} \eqcommand{ }{rowcolor}

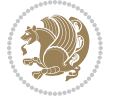

 \eqcommand{}{rule} \eqcommand{@ }{@secondoftwo} \eqcommand{@}{@spaces} \eqcommand{ }{samepage} 864 \eqcommand{ }{savebox} \eqcommand{}{sbox} 866 \eqcommand{ }{scalebox} 867 \eqcommand{ }{scdefault} \eqcommand{ }{scshape} 869 \eqcommand{ }{setkeys} \eqcommand{ }{scriptfont} \eqcommand{ }{scriptscriptfont} 872 \eqcommand{ }{scriptscriptstyle} \eqcommand{ }{scriptsize} \eqcommand{ }{scripstyle} \eqcommand{ }{scrollmode} 876 \eqcommand{ }{section} 877 \eqcommand{ } {secdef} \eqcommand{}{see} 879 \eqcommand{ }{seealso} 880 \eqcommand{ } {seename} \eqcommand{ }{selectfont} \eqcommand{ }{setboolean} 883 \eqcommand{ }{setbox} 884 \eqcommand{ }{setcounter} 88<sub>5</sub> \eqcommand{ }{setlength} 886 \eqcommand{ }{setminus} 887 \eqcommand{ }{SetSymbolFont} 888 \eqcommand{ }{settodepth} \eqcommand{ }{settoheight} 890 \eqcommand{ }{settowidth} \eqcommand{ }{sfcode} \eqcommand{ }{sfdefault} \eqcommand{ }{sffamily} \eqcommand{ }{shadowbox} \eqcommand{}{sharp} 896 \eqcommand{ }{shipout} \eqcommand{ }{shortstack} \eqcommand{ }{show} \eqcommand{ }{showbox} \eqcommand{ }{showboxbreadth} \eqcommand{ }{showboxdepth} \eqcommand{ }{showlists} \eqcommand{ }{showthe} \eqcommand{ }{simplefontmode} \eqcommand{@}{sixt@@n} \eqcommand{ }{skewchar} \eqcommand{}{skip} \eqcommand{@}{skip@} \eqcommand{ }{skipdef}

```
910 \eqcommand{}{sl}
911 \eqcommand{  }{sldefault}
912 \eqcommand{ }{slshape}
913 \eqcommand{ }{sloppy}
914 \eqcommand{ }{slshape}
915 \eqcommand{ }{small}
916 \eqcommand{ }{smallskip}
917 \eqcommand{ }{smallskipamount}
918 \eqcommand{}{smash}
919 \eqcommand{ }{smile}
920 \eqcommand{ }{snglfntlocatecode}
921 \eqcommand{}{space}
922 \eqcommand{ }{spacefactor}
923 \eqcommand{ }{spaceskip}
924 \eqcommand{}{spadesuit}
925 \eqcommand{}{span}
926 \eqcommand{}{special}
927 \eqcommand{ }{splitmaxdepth}
928 \eqcommand{  }{splittopskip}
929 \eqcommand{ }{star}
930 \eqcommand{ }{stepcounter}
931 \eqcommand{}{stretch}
932 \eqcommand{ }{string}
933 \eqcommand{ }{strut}
934 \eqcommand{}{strutbox}
935 \eqcommand{ }{subitem}
936 \eqcommand{}{subparagraph}
937 \eqcommand{}{subsection}
938 \eqcommand{ }{substack}
939 \eqcommand{ }{subsubitem}
940 \eqcommand{}{subsubsection}
941 \eqcommand{}{subset}
942 \eqcommand{ }{subseteq}
943 \eqcommand{ }{supereject}
944 \eqcommand{  }{suppressfloats}
945 \eqcommand{@ }{@tempa}
946 \eqcommand{@ }{@tempb}
947 \eqcommand{@ }{@tempc}
948 \eqcommand{@ }{@tempd}
949 \eqcommand{@ }{@tempe}
950 \eqcommand{@ }{@tempboxa}
951 \eqcommand{@ }{@tempcnta}
952 \eqcommand{@ }{@tempcntb}
953 \eqcommand{@ }{@tempdima}
954 \eqcommand{@ }{@tempdimb}
955 \eqcommand{@ }{@tempdimc}
956 \eqcommand{@ }{@tempskipa}
957 \eqcommand{@ }{@tempskipb}
958 \eqcommand{@ }{@tempswafalse}
959 \eqcommand{@ }{@tempswatrue}
```
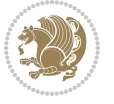

 \eqcommand{@ }{@temptokena} \eqcommand{ }{@thefnmark} \eqcommand{@ }{@thirdofthree} \eqcommand{ }{tabbingsep} \eqcommand{ }{tabcolsep} \eqcommand{ }{tableofcontents} \eqcommand{ }{tablename} \eqcommand{ }{tabskip} \eqcommand{ }{tabularnewline} \eqcommand{}{tag} \eqcommand{}{telephone} \eqcommand{}{TeX} \eqcommand{}{text} \eqcommand{ }{textbullet} \eqcommand{ }{textfont} \eqcommand{ }{textemdash} \eqcommand{ }{textendash} 977 \eqcommand{ }{textexclamdown} \eqcommand{ }{textperiodcentered} \eqcommand{ }{textquestiondown} \eqcommand{ }{textquotedblleft} \eqcommand{ }{textquotedblright} \eqcommand{ }{textquoteleft} \eqcommand{ }{textquoteright} \eqcommand{ }{textvisiblespace} \eqcommand{ }{textbackslash} \eqcommand{ }{textbar} \eqcommand{ }{textgreater} \eqcommand{ }{textless} \eqcommand{ }{textbf} \eqcommand{ }{textcircled} \eqcommand{ }{textcolor} 992 \eqcommand{ }{textcompwordmark} \eqcommand{ }{textfloatsep} \eqcommand{ }{textfraction} \eqcommand{ }{textheight} \eqcommand{ }{textindent} \eqcommand{ }{textit} \eqcommand{ }{textmd} \eqcommand{ }{textnormal} \eqcommand{ }{textregistered} \eqcommand{ }{textrm} 1002 \eqcommand{ }{textsc} \eqcommand{ }{textsf} 1004 \eqcommand{ }{textsl} \eqcommand{ }{textstyle} 1006 \eqcommand{ }{textsuperscript} 1007 \eqcommand{ }{texttrademark} \eqcommand{ }{texttt} \eqcommand{ }{textup}

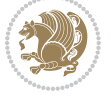

```
1010 \eqcommand{ }{textwidth}
1011 \eqcommand{ }{thanks}
1012 \eqcommand{ }{the}
1013 \eqcommand{ }{thempfn}
1014 \eqcommand{ }{thicklines}
1015 \eqcommand{ }{thickmuskip}
1016 \eqcommand{  }{thinmuskip}
1017 \eqcommand{ }{thickspace}
1018 \eqcommand{ }{thinlines}
1019 \eqcommand{ }{thinspace}
1020 \eqcommand{  }{thisfancypage}
1021 \eqcommand{  }{thispagestyle}
1022 \eqcommand{@}{thr@@}
1023 \eqcommand{ }{tilde}
1024 \eqcommand{ }{tiny}
1025 \eqcommand{ }{time}
1026 \eqcommand{ }{times}
1027 \eqcommand{ }{title}
1028 \eqcommand{}{to}
1029 \eqcommand{ }{today}
1030 \eqcommand{ }{toks}
1031 \eqcommand{ }{toksdef}
1032 \eqcommand{ }{tolerance}
1033 \eqcommand{}{top}
1034 \eqcommand{  }{topfigrule}
1035 \eqcommand{ }{topfraction}
1036 \eqcommand{ }{topmargin}
1037 \eqcommand{ }{topmark}
1038 \eqcommand{}{toppageskip}
1039 \eqcommand{  }{topsep}
1040 \eqcommand{ }{topskip}
1041 \eqcommand{ }{totalheight}
1042 \eqcommand{ }{tracingall}
1043 \eqcommand{ }{tracingcommands}
1044 \eqcommand{ }{tracinglostchars}
1045 \eqcommand{ }{tracingmacros}
1046 \eqcommand{ }{tracingonline}
1047 \eqcommand{  }{tracingoutput}
1048 \eqcommand{ }{tracingpages}
1049 \eqcommand{ }{tracingparagraphs}
1050 \eqcommand{ }{tracingrestores}
1051 \eqcommand{ }{tracingstats}
1052 \eqcommand{ }{triangle}
1053 \eqcommand{  }{ttdefault}
1054 \eqcommand{ }{ttfamily}
1055 \eqcommand{@}{tw@}
1056 \eqcommand{}{twocolumn}
1057 \eqcommand{ }{typein}
1058 \eqcommand{ }{typeout}
1059 \eqcommand{ }{uccode}
```
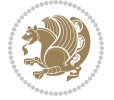

1060 \eqcommand{ }{uchyph} 1061 \eqcommand{ }{underline} 1062 \eqcommand{ }{unhbox} 1063 \eqcommand{ }{unhcopy} 1064 \eqcommand{}{unitlength} 1065 \eqcommand{ }{unkern} 1066 \eqcommand{ }{unpenalty} 1067 \eqcommand{ }{unskip} 1068 \eqcommand{ }{unvbox} 1069 \eqcommand{ }{unvcopy} 1070 \eqcommand{ } {updefault} 1071 \eqcommand{ }{upshape} 1072 \eqcommand{ }{usebox} 1073 \eqcommand{ } {usecounter} 1074 \eqcommand{ } {usefont} 1075 \eqcommand{ }{usepackage} 1076 \eqcommand{@ }{@vobeyspaces} 1077 \eqcommand{@ }{@void} 1078 \eqcommand{ }{vadjust} 1079 \eqcommand{ }{valign} 1080 \eqcommand{ }{value} 1081 \eqcommand{ }{vbadness} 1082 \eqcommand{}{vbox} 1083 \eqcommand{ } {vcenter} 1084 \eqcommand{ }{verb} 1085 \eqcommand{ }{vfil} 1086 \eqcommand{ }{vfill} 1087 \eqcommand{ }{vfilneg} 1088 \eqcommand{ } {vfuzz} 1089 \eqcommand{}{visible} 1090 \eqcommand{ }{vline} 1091 \eqcommand{ }{voffset} 1092 \eqcommand{@}{voidb@x} 1093 \eqcommand{ }{vpageref} 1094 \eqcommand{ }{vrboxsep} 1095 \eqcommand{ } {vref} 1096 \eqcommand{ }{vrule} 1097 \eqcommand{ }{vsize} 1098 \eqcommand{ }{vskip} 1099 \eqcommand{ }{vspace} 1100 \eqcommand{ }{vsplit} 1101 \eqcommand{}{vss} 1102 \eqcommand{}{vtop} 1103 \eqcommand{ }{wd} 1104 \eqcommand{ }{whiledo} 1105 \eqcommand{ }{widehat} 1106 \eqcommand{ }{widetilde} 1107 \eqcommand{ }{widowpenalty} 1108 \eqcommand{ }{width} 1109 \eqcommand{ }{wlog}

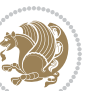

```
1110 \eqcommand{ }{write}
1111 \eqcommand{@ }{@xobeysp}
1112 \eqcommand{@}{@xxxii}
1113 \eqcommand{ }{xdef}
1114 \eqcommand{ }{xleaders}
1115 \eqcommand{  }{xspaceskip}
1116 \eqcommand{ }{year}
1117 \eqcommand{@}{z@}
1118 \eqcommand{@ }{z@skip}
```
## **7.19 color-localise-xepersian.def**

1119 color} \-localise-xepersian.def}[2011/03/01 v0.1 localising color package] 1120 0}{rgb}{} \0,,0}  $1121 \text{1} \text{rgb} \} \} \} \}$  \1,,1} 1122 1} $\{rgb\}$ { } \0,,0}  $1123$  0}{rgb}{ } \1,,0}  $1124 \text{ 0}$ {rgb}{ } \0,,1}  $1125 \text{ 1}$ {cmyk}{ } \0,,0,0} 1126 0}{cmyk}{ } \1,,0,0}  $1127$  0}{cmyk}{ } \0,,1,0}

### **7.20 xepersian-localise-commands-xepersian.def**

1128 \ProvidesFile{xepersian-localise-commands-xepersian.def}[2012/07/25 v0.2 Persian localisation

```
1129 \eqcommand{ }{autofootnoterule}
1130 \eqcommand{ }{AutoMathsDigits}
1131 \eqcommand{ }{DefaultMathsDigits}
1132 \eqcommand{@}{keyval@eq@alias@key}
1133 \eqcommand{ }{deflatinfont}
1134 \eqcommand{ }{defpersianfont}
1135 \eqcommand{ }{hboxL}
1136 \eqcommand{ }{hboxR}
1137 \eqcommand{ }{Latincite}
1138 \eqcommand{ }{latinfont}
1139 \eqcommand{ }{latintoday}
1140 \eqcommand{ }{leftfootnoterule}
1141 \eqcommand{ }{lr}
1142 \eqcommand{ }{LRE}
1143 \eqcommand{ }{LTRdblcol}
1144 \eqcommand{}{LTRfootnote}
1145 \eqcommand{ }{LTRfootnotetext}
1146 \eqcommand{ }{LTRthanks}
1147 \eqcommand{ } {persianday}
1148 \eqcommand{ }{persianfont}
1149 \eqcommand{}{PersianMathsDigits}
1150 \eqcommand{ }{persianmonth}
1151 \eqcommand{ }{persianyear}
1152 \text{ (eqcommand)}1153 \text{ (eqcommand)}1154 \eqcommand{  }{rightfootnoterule}
```
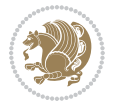

```
1155 \eqcommand{ }{rl}
1156 \eqcommand{ }{RLE}
1157 \eqcommand{ }{RTLdblcol}
1158 \eqcommand{}{RTLfootnote}
1159 \eqcommand{ }{RTLfootnotetext}
1160 \eqcommand{ }{RTLthanks}
1161 \eqcommand{@ }{@SepMark}
1162 \eqcommand{ }{SepMark}
1163 \text{ (eqcommand{)}{}{set}1164 \eqcommand{ }{setdefaultmarginpar}
1165 \eqcommand{    }{setdigitfont}
1166 \eqcommand{ }{setfootnoteLR}
1167 \eqcommand{ }{setfootnoteRL}
1168 \eqcommand{    }{setlatintextfont}
1169 \eqcommand{ }{setLTR}
1170 \eqcommand{ }{setLTRbibitems}
1171 \eqcommand{ }{setLTRmarginpar}
1172 \eqcommand{ } {setRTL}
1173 \eqcommand{ }{setRTLbibitems}
1174 \eqcommand{ }{setRTLmarginpar}
1175 \eqcommand{ }{settextfont}
1176 \eqcommand{    }{textwidthfootnoterule}
1177 \eqcommand{  }{twocolumnstableofcontents}
1178 \eqcommand{ }{unsetfootnoteRL}
1179 \eqcommand{ }{unsetLTR}
1180 \eqcommand{ }{unsetRTL}
1181 \eqcommand{ } {vboxL}
1182 \eqcommand{ } {vboxR}
1183 \eqcommand{ }{XeLaTeX}
1184 \eqcommand{ }{XePersian}
1185 \eqcommand{  }{xepersianversion}
1186 \eqcommand{    }{xepersiandate}
1187 \eqcommand{ }{XeTeX}
```
# **7.21 enumerate-xepersian.def**

 \ProvidesFile{enumerate-xepersian.def}[2010/07/25 v0.1 adaptations for enumerate package] \def\@enloop@{%

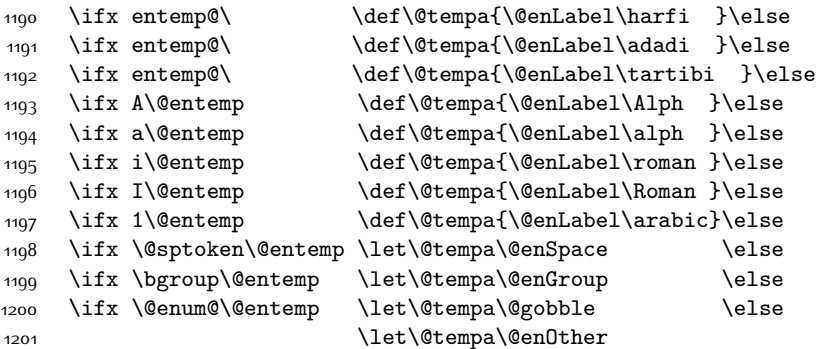

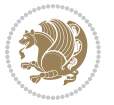

1202 \@enhook

```
\frac{1}{1}\frac{f_i\frac{f_i}{f_i\frac{f_i}{f_i}}f_i}{f_i}
```
1204 \@tempa}

### **7.22 latex-localise-environments-xepersian.def**

1205 \ProvidesFile{latex-localise-environments-xepersian.def}[2010/07/25 v0.2 Persian localisation 1206 \eqenvironment{ }{abstract} 1207 \eqenvironment{ }{appendix} 1208 \eqenvironment{}{array} 1209 \eqenvironment{ }{center} 1210 \eqenvironment{ }{description} 1211 \eqenvironment{ }{displaymath} 1212 \eqenvironment{ }{document} 1213 \eqenvironment{ }{enumerate} 1214 \eqenvironment{}{figure} 1215 \eqenvironment{\*}{figure\*} 1216 \eqenvironment{ }{filecontents} 1217 \eqenvironment{ \*}{filecontents\*} 1218 \eqenvironment{ }{flushleft} 1219 \eqenvironment{ }{flushright} 1220 \eqenvironment{ }{itemize} 1221 \eqenvironment{}{letter} 1222 \eqenvironment{ }{list} 1223 \eqenvironment{ }{longtable} 1224 \eqenvironment{ }{lrbox} 1225 \eqenvironment{ }{math} 1226 \eqenvironment{ }{matrix} 1227 \eqenvironment{ }{minipage} 1228 \eqenvironment{ }{multline} 1229 \eqenvironment{ }{note} 1230 \eqenvironment{ }{overlay} 1231 \eqenvironment{}{picture} 1232 \eqenvironment{ }{quotation} 1233 \eqenvironment{ }{quote} 1234 \eqenvironment{ }{slide} 1235 \eqenvironment{ }{sloppypar} 1236 \eqenvironment{ }{split} 1237 \eqenvironment{}{subarray} 1238 \eqenvironment{ }{tabbing} 1239 \eqenvironment{ }{table} 1240 \eqenvironment{\*}{table\*} 1241 \eqenvironment{ }{tabular} 1242 \eqenvironment{\*}{tabular\*} 1243 \eqenvironment{ }{thebibliography} 1244 \eqenvironment{ }{theindex} 1245 \eqenvironment{ }{titlepage} 1246 \eqenvironment{ }{trivlist} 1247 \eqenvironment{ }{verse}

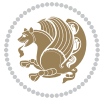

### **7.23 xepersian-localise-environments-xepersian.def**

1248 \ProvidesFile{xepersian-localise-environments-xepersian.def}[2010/07/25 v0.1 Persian localisat 1249 \eqenvironment{ }{latin} 1250 \eqenvironment{ }{LTR}

```
1251 \eqenvironment{  }{LTRitems}
1252 \eqenvironment{}{modernpoem}
1253 \eqenvironment{*}{modernpoem*}
1254 \eqenvironment{ }{persian}
1255 \eqenvironment{ }{RTL}
1256 \eqenvironment{ }{RTLitems}
1257 \eqenvironment{ }{traditionalpoem}
1258 \eqenvironment{*}{traditionalpoem*}
```
#### **7.24 extarticle-xepersian.def**

1259 \ProvidesFile{extarticle-xepersian.def}[2010/07/25 v0.1 adaptations for extarticle class] 1260 \renewcommand\thepart {\@tartibi\c@part}

```
1261 \renewcommand\appendix{\par
```

```
1262 \setcounter{section}{0}%
```
- 1263 \setcounter{subsection}{0}%
- 1264 \gdef\thesection{\@harfi\c@section}}

### **7.25 extbook-xepersian.def**

1265 \ProvidesFile{extbook-xepersian.def}[2010/07/25 v0.1 adaptations for extbook class] 1266 \renewcommand\frontmatter{%

- 1267 \cleardoublepage
- 1268 \@mainmatterfalse
- 1269 \pagenumbering{harfi}}
- 1270 \renewcommand \thepart {\@tartibi\c@part}
- 1271 \renewcommand\appendix{\par
- 1272 \setcounter{chapter}{0}%
- 1273 \setcounter{section}{0}%
- 1274 \gdef\@chapapp{\appendixname}%
- 1275 \gdef\thechapter{\@harfi\c@chapter}
- 1276 }%end appendix

#### **7.26 extrafootnotefeatures-xepersian.def**

```
1277 \ProvidesFile{extrafootnotefeatures-xepersian.def}[2012/01/01 v0.2 footnote macros for extrafo
\verb|1278\r
```

```
1279 \renewcommand{\LTRfoottextfont}{\footnotesize\resetlatinfont}
```

```
1280\renewcommand{\RTLfoottextfont}{\footnotesize\setpersianfont}
```
#### **7.27 extreport-xepersian.def**

```
1281 \ProvidesFile{extreport-xepersian.def}[2010/07/25 v0.1 adaptations for extreport class]
```

```
1282 \renewcommand\thepart {\@tartibi\c@part}
```

```
1283 \renewcommand\appendix{\par
```

```
1284 \setcounter{chapter}{0}%
```
- 1285 \setcounter{section}{0}%
- 1286 \gdef\@chapapp{\appendixname}%

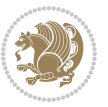

\gdef\thechapter{\@harfi\c@chapter}}

### **7.28 flowfram-xepersian.def**

```
1288 \ProvidesFile{flowfram-xepersian.def}[2010/07/25 v0.1 adaptations for flowfram package]
1289 \def\@outputpage{%
1290 \begingroup
1291 \let\protect\noexpand
1292 \@resetactivechars
1293 \global\let\@@if@newlist\if@newlist
1294 \global\@newlistfalse\@parboxrestore
1295 \shipout\vbox{\set@typeset@protect
1296 \aftergroup
1297 \endgroup
1298 \aftergroup
1299 \set@typeset@protect
1300 \reset@font\normalsize\normalsfcodes
1301 \let\label\@gobble
1302 \let\index\@gobble
1303 \let\glossary\@gobble
1304 \baselineskip\z@skip
1305 \lineskip\z@skip
1306 \lineskiplimit\z@
1307 \vskip\topmargin\moveright\@themargin
1308 \vbox{%
1300 \vskip\headheight
1310 \vskip\headsep
1311 \box\@outputbox
1312 }}%
1313 \global\let\if@newlist\@@if@newlist
1314 \stepcounter{page}%
1315 \setcounter{displayedframe}{0}%
1316 \let\firstmark\botmark}
7.29 footnote-xepersian.def
```
 \ProvidesFile{footnote-xepersian.def}[2017/02/04 v0.5 footnote macros for xepersian package] 

```
\label{thm:main} $$\m{ \bidi@footnotetext@font{ \if@RTL@footnotet} \if@RTL@footnotet` \reset@font{ \else} resetlatinfont{if@RTL@footnotet"}\if@RTL@footnotet` \reset@font{ \else} resetlatinfont{if@RTL@footnotet"}\if@RTL@footnotet" \reset@font{ \else} resetlatinfont{if@RTL@footnotet"}\if@RTL@footnotet" \reset@font{ \else} resetlatinfont{if@RTL@footnotet" \reset@ord" \reset@ord" \reset@ord" \reset@ord" \reset@ord" \reset@ord" \reset@ord" \reset@ord" \reset1320
```

```
1321 \renewcommand*{\bidi@@LTRfootnotetext@font}{\resetlatinfont\footnotesize}
```

```
1322
```

```
1323 \renewcommand*{\bidi@@RTLfootnotetext@font}{\setpersianfont\footnotesize}
```
# **7.30 framed-xepersian.def**

1325 \ProvidesFile{framed-xepersian.def}[2012/06/05 v0.1 xepersian adaptations for framed package f \renewenvironment{titled-frame}[1]{%

```
1327 \def\FrameCommand{\fboxsep8pt\fboxrule2pt
```

```
1328 \TitleBarFrame{\textbf{#1}}}%
```

```
1329 \def\FirstFrameCommand{\fboxsep8pt\fboxrule2pt
```
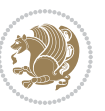

```
1330 \TitleBarFrame[$\if@RTL\blacktriangleleft\else\blacktriangleright\fi$]{\textbf{#1}}}%
1331 \def\MidFrameCommand{\fboxsep8pt\fboxrule2pt
1332 \TitleBarFrame[$\if@RTL\blacktriangleleft\else\blacktriangleright\fi$]{\textbf{#1\ (\if@R
1333 \def\LastFrameCommand{\fboxsep8pt\fboxrule2pt
1334 \TitleBarFrame{\textbf{#1\ (\if@RTL else\ cont\fi)}}}%
1335 \MakeFramed{\advance\hsize-20pt \FrameRestore}}%
1336 % note: 8 + 2 + 8 + 2 = 20. Don't use \width because the frame title
1337 % could interfere with the width measurement.
1338 {\endMakeFramed}
```
### **7.31 glossaries-xepersian.def**

```
1339 \ProvidesFile{glossaries-xepersian.def}[2014/09/04 v0.4 xepersian adaptations for glossaries package for \frac{1}{2}1340 \glsaddprotectedpagefmt{@harfi}
1341 \glsaddprotectedpagefmt{@tartibi}
1342 \glsaddprotectedpagefmt{@adadi}
```
# **7.32 hyperref-xepersian.def**

```
1343 \ProvidesFile{hyperref-xepersian.def}[2015/02/02 v0.6 bilingual captions for hyperref package]
1344 \def\equationautorefname{\if@RTL else\ Equation\fi}%
1345 \def\footnoteautorefname{\if@RTL else\ footnote\fi}%
1346 \def\itemautorefname{\if@RTL else\ item\fi}%
1347 \def\figureautorefname{\if@RTL else\ Figure\fi}%
1348 \def\tableautorefname{\if@RTL else\ Table\fi}%
1349 \def\partautorefname{\if@RTL else\ Part\fi}%
1350 \def\appendixautorefname{\if@RTL else\ Appendix\fi}%
1351 \def\chapterautorefname{\if@RTL else\ chapter\fi}%
1352 \def\sectionautorefname{\if@RTL else\ section\fi}%
1353 \def\subsectionautorefname{\if@RTL else\ subsection\fi}%
1354 \def\subsubsectionautorefname{\if@RTL else\ subsubsection\fi}%
1355 \def\paragraphautorefname{\if@RTL else\ paragraph\fi}%
1356 \def\subparagraphautorefname{\if@RTL else\ subparagraph\fi}%
1357 \def\FancyVerbLineautorefname{\if@RTL else\ line\fi}%
1358 \def\theoremautorefname{\if@RTL else\ Theorem\fi}%
1359 \def\pageautorefname{\if@RTL else\ page\fi}%
1360 \AtBeginDocument{%
1361 \let\HyOrg@appendix\appendix
1362 \def\appendix{%
1363 \ltx@IfUndefined{chapter}%
1364 {\gdef\theHsection{\Alph{section}}}%
1365 {\gdef\theHchapter{\Alph{chapter}}}%
1366 \xdef\Hy@chapapp{\Hy@appendixstring}%
1367 \HyOrg@appendix
1368 }
1369 }
1370 \pdfstringdefDisableCommands{%
1371 \let\lr\@firstofone
1372 \let\rl\@firstofone
1373 \def\XePersian{XePersian}
1374 }
```
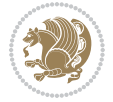

```
1375 \ltx@IfUndefined{@resets@pp}{%
1376 }{%
1377 \let\HyOrg@resets@pp\@resets@pp
1378 \def\@resets@pp{%
1379 \ltx@IfUndefined{chapter}{%
1380 \gdef\theHsection{\Hy@AlphNoErr{section}}%
1381 }{%
1382 \gdef\theHchapter{\Hy@AlphNoErr{chapter}}%
1383 }%
1384 \xdef\Hy@chapapp{\Hy@appendixstring}%
1385 \HyOrg@resets@pp
1386 }%
1387 }
```
# **7.33 imsproc-xepersian.def**

```
1388 \ProvidesFile{imsproc-xepersian.def}[2017/06/09 v0.5 xepersian adaptations for imsproc class f
1389
1390 \renewcommand \thepart {\@tartibi\c@part}
1391 \def\appendix{\par\c@section\z@ \c@subsection\z@
1392 \let\sectionname\appendixname
1393 \def\thesection{\@harfi\c@section}}
1394
```
## **7.34 kashida-xepersian.def**

```
1395 \ProvidesFile{kashida-xepersian.def}[2016/09/09 v0.5 implementation of Kashida for xepersian p
1396 \chardef\xepersian@zwj="200D % zero-width joiner
1397
1398 \chardef\xepersian@D=10 % dual-joiner class
1399 \chardef\xepersian@L=11 % lam
1400 \chardef\xepersian@R=12 % right-joiner
1401 \chardef\xepersian@A=13 % alef
1402 \chardef\xepersian@V=4096 % vowel or other combining mark (to be ignored)
1403 \newif\if@Kashida@on
1404 \def\xepersian@kashida{\if@Kashida@on\xepersian@zwj\nobreak%
1405 \leaders\hrule height \XeTeXglyphbounds\tw@ \the\XeTeXcharglyph"0640 depth \XeTeXglyphbou
1406
1407 \def\setclass#1#2{\def\theclass{#1}\def\charlist{#2}%
1408 \expandafter\dosetclass\charlist,\end}
1409 \def\dosetclass#1,#2\end{%
1410 \def\test{#1}\def\charlist{#2}%
1411 \ifx\test\empty\let\next\finishsetclass
1412 \else \XeTeXcharclass "\test = \theclass
1413 \let\next\dosetclass \fi
1414 \expandafter\next\charlist,,\end}
1415 \def\finishsetclass#1,,\end{}
1416
1417 \setclass \xepersian@A {0622,0623,0625,0627}
1418 \setclass \xepersian@R {0624,0629,062F,0630,0631,0632,0648,0698}
1419 \setclass \xepersian@D {0626,0628,062A,062B,062C,062D,062E}
```
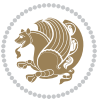

```
1420 \setclass \xepersian@D {0633,0634,0635,0636,0637,0638,0639,063A}
1421 \setclass \xepersian@D {0640,0641,0642,0643,0645,0646,0647,0649,064A}
1422 \setclass \xepersian@D {067E,0686,06A9,06AF,06CC}
1423 \setclass \xepersian@L {0644}
1424 \setclass \xepersian@V {064B,064C,064D,064E,064F,0650,0651,0652}
1425
1426 \XeTeXinterchartoks \xepersian@D \xepersian@D = {\xepersian@kashida}
1427 \XeTeXinterchartoks \xepersian@L \xepersian@D = {\xepersian@kashida}
1428 \XeTeXinterchartoks \xepersian@D \xepersian@L = {\xepersian@kashida}
1429 \XeTeXinterchartoks \xepersian@L \xepersian@L = {\xepersian@kashida}
1430 \XeTeXinterchartoks \xepersian@D \xepersian@R = {\xepersian@kashida}
1431 \XeTeXinterchartoks \xepersian@D \xepersian@A = {\xepersian@kashida}
1432 \XeTeXinterchartoks \xepersian@L \xepersian@R = {\xepersian@kashida}
1433 \XeTeXinterchartoks \xepersian@L \xepersian@A = {}
1434
1435 \newcommand{\KashidaOn}{\@Kashida@ontrue}
1436 \newcommand{\KashidaOff}{\@Kashida@onfalse}
1437 \KashidaOn
```
# **7.35 listings-xepersian.def**

```
1438 \ProvidesFile{listings-xepersian.def}[2014/07/17 v0.3 bilingual captions for listings package]
1439 \def\lstlistingname{\if@RTL else\ Listing\fi}
1440 \def\lstlistlistingname{\if@RTL  else\  Listings\fi}
```
## **7.36 loadingorder-xepersian.def**

```
1441 \ProvidesFile{loadingorder-xepersian.def}[2012/01/01 v0.3 making sure that xepersian is the la
1442 \bidi@isloaded{algorithmic}
1443 \bidi@isloaded{algorithm}
1444 \bidi@isloaded{backref}
1445 \bidi@isloaded{enumerate}
1446 \bidi@isloaded{tocloft}
1447 \bidi@isloaded{url}
1448 \AtBeginDocument{
1449 \if@bidi@algorithmicloaded@\else
1450 \bidi@isloaded[\PackageError{xepersian}{Oops! you have loaded package algorithmic after xe
1451 \fi%
1452 \if@bidi@algorithmloaded@\else
1453 \bidi@isloaded[\PackageError{xepersian}{Oops! you have loaded package algorithm after xepe
1454 \fi%
1455 \if@bidi@backrefloaded@\else
1456 \bidi@isloaded[\PackageError{xepersian}{Oops! you have loaded package backref after xepers
1457 \fi%
1458 \if@bidi@enumerateloaded@\else
1459 \bidi@isloaded[\PackageError{xepersian}{Oops! you have loaded package enumerate after xepe
1460 \fi%
1461 \if@bidi@tocloftloaded@\else
1462 \bidi@isloaded[\PackageError{xepersian}{Oops! you have loaded package tocloft after xepers
1463 \fi%
1464 \if@bidi@urlloaded@\else
```
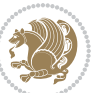

1465 \bidi@isloaded[\PackageError{xepersian}{Oops! you have loaded package url after xepersian \fi% }

# **7.37 localise-xepersian.def**

```
1468 \ProvidesFile{localise-xepersian.def}[2014/07/10 v0.2b Persian localisation of LaTeX2e]
1469 \newcommand{\makezwnjletter}{\catcode` =11\relax}
1470 \makezwnjletter
1471 \newcommand*{\eqcommand}[2]{\if@bidi@csprimitive{#2}{\bidi@csletcs{#1}{#2}}{\bidi@csdefcs{#1}{#2}}}
1472 \newcommand*{\eqenvironment}[2]{\newenvironment{#1}{\csname#2\endcsname}{\csname end#2\endcsname}}
1473 \@ifpackageloaded{keyval}{%
1474 \newcommand*\keyval@eq@alias@key[4][KV]{%
1475 \bidi@csletcs{#1@#2@#3}{#1@#2@#4}%
1476 \bidi@csletcs{#1@#2@#3@default}{#1@#2@#4@default}}%
1477 }{\@ifpackageloaded{xkeyval}{%
1478 \newcommand*\keyval@eq@alias@key[4][KV]{%
1479 \bidi@csletcs{#1@#2@#3}{#1@#2@#4}%
1480 \bidi@csletcs{#1@#2@#3@default}{#1@#2@#4@default}}%
1481 }{}}
1482 \input{latex-localise-commands-xepersian.def}
1483 \input{xepersian-localise-commands-xepersian.def}
1484 \input{latex-localise-environments-xepersian.def}
1485 \input{xepersian-localise-environments-xepersian.def}
1486 \input{latex-localise-messages-xepersian.def}
1487 \input{latex-localise-misc-xepersian.def}
1488 \input{packages-localise-xepersian.def}
1489 \aliasfontfeature{ExternalLocation}{ }
1490 \aliasfontfeature{ExternalLocation}{ }
1491 \aliasfontfeature{Renderer}{ }
1492 \aliasfontfeature{BoldFont}{ }
1493 \aliasfontfeature{Language}{}
1494 \aliasfontfeature{Script}{}
1495 \aliasfontfeature{UprightFont}{ }
1496 \aliasfontfeature{ItalicFont}{ }
1497 \aliasfontfeature{BoldItalicFont}{  }
1498 \aliasfontfeature{SlantedFont}{ }
1499 \aliasfontfeature{BoldSlantedFont}{  }
1500 \aliasfontfeature{SmallCapsFont}{  }
1501 \aliasfontfeature{UprightFeatures}{   }
1502 \aliasfontfeature{BoldFeatures}{   }
1503 \aliasfontfeature{ItalicFeatures}{   }
1504 \aliasfontfeature{BoldItalicFeatures}{    }
1505 \aliasfontfeature{SlantedFeatures}{   }
1506 \aliasfontfeature{BoldSlantedFeatures}{    }
1507 \aliasfontfeature{SmallCapsFeatures}{    }
1508 \aliasfontfeature{SizeFeatures}{  }
1509 \aliasfontfeature{Scale}{}
1510 \aliasfontfeature{WordSpace}{ }
1511 \aliasfontfeature{PunctuationSpace}{  }
```
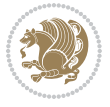

```
1512 \aliasfontfeature{FontAdjustment}{ }
1513 \aliasfontfeature{LetterSpace}{ }
1514 \aliasfontfeature{HyphenChar}{ }
1515 \aliasfontfeature{Color}{}
1516 \aliasfontfeature{Opacity}{}
1517 \aliasfontfeature{Mapping}{}
1518 \aliasfontfeature{Weight}{}
1519 \aliasfontfeature{Width}{ }
1520 \aliasfontfeature{OpticalSize}{ }
1521 \aliasfontfeature{FakeSlant}{ }
1522 \aliasfontfeature{FakeStretch}{ }
1523 \aliasfontfeature{FakeBold}{ }
1524 \aliasfontfeature{AutoFakeSlant}{  }
1525 \aliasfontfeature{AutoFakeBold}{  }
1526 \aliasfontfeature{Ligatures}{   }
1527 \aliasfontfeature{Alternate}{}
1528 \aliasfontfeature{Variant}{}
1529 \aliasfontfeature{Variant}{ }
1530 \aliasfontfeature{CharacterVariant}{ }
1531 \aliasfontfeature{Style}{ }
1532 \aliasfontfeature{Annotation}{}
1533 \aliasfontfeature{RawFeature}{  }
1534 \aliasfontfeature{CharacterWidth}{ }
1535 \aliasfontfeature{Numbers}{}
1536 \aliasfontfeature{Contextuals}{}
1537 \aliasfontfeature{Diacritics}{  }
1538 \aliasfontfeature{Letters}{ }
1539 \aliasfontfeature{Kerning}{}
1540 \aliasfontfeature{VerticalPosition}{ }
1541 \aliasfontfeature{Fractions}{}
1542 \aliasfontfeatureoption{Language}{Default}{ }
1543 \aliasfontfeatureoption{Language}{Parsi}{}
1544 \aliasfontfeatureoption{Script}{Parsi}{}
1545 \aliasfontfeatureoption{Script}{Latin}{}
1546 \aliasfontfeatureoption{Style}{MathScript}{ }
1547 \aliasfontfeatureoption{Style}{MathScriptScript}{  }
```
# **7.38 memoir-xepersian.def**

```
1548 \ProvidesFile{memoir-xepersian.def}[2010/07/25 v0.1 adaptations for memoir class]
1549 \renewcommand{\@memfront}{%
1550 \@smemfront\pagenumbering{harfi}}
1551 \renewcommand{\setthesection}{\thechapter\@SepMark\harfi{section}}
1552 \renewcommand*{\thebook}{\@tartibi\c@book}
1553 \renewcommand*{\thepart}{\@tartibi\c@part}
1554 \renewcommand{\appendix}{\par
1555 \setcounter{chapter}{0}%
1556 \setcounter{section}{0}%
1557 \gdef\@chapapp{\appendixname}%
```
\gdef\thechapter{\@harfi\c@chapter}%

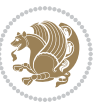

\anappendixtrue}

## **7.39 latex-localise-messages-xepersian.def**

```
1560 latex}  \-localise-messages-xepersian.def}[2011/03/01 v0.1 localising LaTeX2e messages]
```
#### **7.40 minitoc-xepersian.def**

```
1561 \ProvidesFile{minitoc-xepersian.def}[2010/07/25 v0.1 bilingual captions for minitoc package]
1562 \def\ptctitle{\if@RTL  else\ Table of Contents\fi}%
1563 \def\plftitle{\if@RTL  else\ List of Figures\fi}%
1564 \def\plttitle{\if@RTL  else\ List of Tables\fi}%
1565 \def\mtctitle{\if@RTL else\ Contents\fi}%
1566 \def\mlftitle{\if@RTL else\ Figures\fi}%
1567 \def\mlttitle{\if@RTL else\ Tables\fi}%
1568 \def\stctitle{\if@RTL else\ Contents\fi}%
1569 \def\slftitle{\if@RTL else\ Figures\fi}%
1570 \def\slttitle{\if@RTL else\ Tables\fi}%
```
#### **7.41 latex-localise-misc-xepersian.def**

```
1571 \ProvidesFile{latex-localise-misc-xepersian.def}[2012/01/01 v0.2 miscellaneous Persian localis
1572 %}1# \\
1573 \@\ @\ \
1574 \1# \
1575 \1#@\
1576 \1#@\
1577 {@\ \
1578 %}2#1# @\\
1579 %1#\ @\ \ \\ \
1580 \sqrt{2#} \sqrt{8}1581 { {2#1# \}
1582 undefined\ \ \
1583
1584 %{\\ \\1#}\\}\1#\\
1585 \ { \ \ \ \
1586 \\\
1587
1588
1589 \\ \ %}\#1
1590 \1#} \ \ % \
1591 \qquad \qquad \backslash \qquad \backslash \qquad \backslash1592 }%
1593 \
1594 \\\\
1595 }
1596 \= \ \
1597
1598
1599 \@ifdefinitionfileloaded{latex-xetex-bidi}{%
1600 \def\@xfloat #1[#2]{%
```
\@nodocument

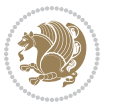

```
1602 \def \@captype {#1}%
1603 \def \@fps {#2}%
1604 \@onelevel@sanitize \@fps
1605 \def \reserved@b {!}%
1606 \ifx \reserved@b \@fps
1607 \@fpsadddefault
1608 \else
1609 \ifx \@fps \@empty
1610 \@fpsadddefault
1611 \fi
1612 \fi
1613 \ifhmode
1614 \@bsphack
1615 \@floatpenalty -\@Mii
1616 \else
1617 \@floatpenalty-\@Miii
1618 \fi
1619 \ifinner
1620 \@parmoderr\@floatpenalty\z@
1621 \else
1622 \@next\@currbox\@freelist
1623 {%
1624 \@tempcnta \sixt@@n
1625 \expandafter \@tfor \expandafter \reserved@a
1626 \expandafter :\expandafter =\@fps
1627 \do
1628 {%
1629 \if \r \text{et} \r \text{et} \1630 \ifodd \@tempcnta
1631 \else
1632 \dvance \@tempcnta \@ne
1633 \fi
1634 \fi
1635 \if \reserved@a %
1636 \ifodd \@tempcnta
1637 \else
1638 \dvance \@tempcnta \@ne
1639 \fi
1640 \fi
1641 \text{if } \text{respect} the the
1642 \@setfpsbit \tw@
1643 \fi
1644 \text{if } \r \text{else} \r \text{else}1645 \@setfpsbit \tw@
1646 \fi
1647 \text{ } \if \reserved@a b%
1648 \@setfpsbit 4%
1649 \fi
1650 \if \reserved@a %
1651 \@setfpsbit 4%
```
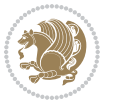

```
1652 \fi
1653 \if \reserved@a p%
1654 \@setfpsbit 8%
1655 \fi
1656 \if \reserved@a %
16<sub>57</sub> \@setfpsbit 8%
1658 \fi
1659 \if \reserved@a !%
1660 \ifnum \@tempcnta>15
1661 \advance\@tempcnta -\sixt@@n\relax
1662 \quad \text{if}1663 \fi
166<sub>4</sub> }%
1665 \@tempcntb \csname ftype@\@captype \endcsname
1666 \multiply \@tempcntb \@xxxii
1667 \ddvance \@tempcnta \@tempcntb
1668 \global \count\@currbox \@tempcnta
1669 }%
1670 \@fltovf
1671 \fi
1672 \global \setbox\@currbox
1673 \color@vbox
1674 \normalcolor
1675 \vbox \bgroup
1676 \hsize\columnwidth
1677 \@parboxrestore
1678 \@floatboxreset
1679 }
1680 \let\bm@\bm@c
1681 \let\bm@\bm@l
1682 \let\bm@\bm@r
1683 \let\bm@\bm@b
1684 \let\bm@\bm@t
1685 \let\bm@\bm@s
1686 \long\def\@iiiparbox#1#2[#3]#4#5{%
1687 \leavevmode
1688 \@pboxswfalse
1689 \if@hboxRconstruct\@bidi@list@minipage@parbox@not@nobtrue\fi
1690 \if@RTL\if#1t\@bidi@list@minipage@parboxtrue\else\if#1b\@bidi@list@minipage@parboxtrue\else\if#1\@bidi@list@minipage@parboxtrue\else\if#1\@bidi@list@minipage@parboxtrue\fi\fi\fi\fi\fi
1691 \setlength\@tempdima{#4}%
1692 \@begin@tempboxa\vbox{\hsize\@tempdima\@parboxrestore#5\@@par}%
1693 \ifx\relax#2\else
1694 \setlength\@tempdimb{#2}%
1695 \edef\@parboxto{to\the\@tempdimb}%
1696 \fi
1697 \if#1b\vbox
1698 \else\if#1\vbox
1699 \else\if #1t\vtop
1700 \else\if vtop\#1
1701 \else\ifmmode\vcenter
```
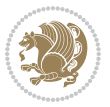

```
1704 \@parboxto{\let\hss\vss\let\unhbox\unvbox
1705 \csname bm@#3\endcsname}%
1706 \if@pboxsw \m@th$\fi
1707 \@end@tempboxa}
1708 \def\@iiiminipage#1#2[#3]#4{%
1709 \leavevmode
1710 \@pboxswfalse
1711 \if@hboxRconstruct\@bidi@list@minipage@parbox@not@nobtrue\fi
1712 \if@RTL\if#1t\@bidi@list@minipage@parboxtrue\else\if#1b\@bidi@list@minipage@parboxtrue\else\if#1\@bidi@list@minipage@parboxtrue\else\if#1\@bidi@list@minipage@parboxtrue\fi\fi\fi\fi\fi
1713 \setlength\@tempdima{#4}%
1714 \def\@mpargs{{#1}{#2}[#3]{#4}}%
1715 \setbox\@tempboxa\vbox\bgroup
1716 \color@begingroup
1717 \hsize\@tempdima
1718 \textwidth\hsize \columnwidth\hsize
1719 \@parboxrestore
1720 \def\@mpfn{mpfootnote}\def\thempfn{\thempfootnote}\c@mpfootnote\z@
1721 \let\@footnotetext\@mpfootnotetext
1722 \let\@LTRfootnotetext\@mpLTRfootnotetext
1723 \let\@RTLfootnotetext\@mpRTLfootnotetext
1724 \let\@listdepth\@mplistdepth \@mplistdepth\z@
1725 \@minipagerestore
1726 \@setminipage}
1727 \def\@testpach#1{\@chclass \ifnum \@lastchclass=\tw@ 4 \else
1728 \ifnum \@lastchclass=3 5 \else
1729 \zeta \rightarrow \zeta + 1c\cdot \lambda z\in \zeta and z\in \zeta1730 \if chnum@\#1 \z@ \else
\label{thm:main} $$\if \if@RTLtab#1r\else#11\fi\@chnum \@ne \else1732 \if \if@RTLtab#1\else#1\fi\@chnum \@ne \else
1733 \if \if@RTLtab#1l\else#1r\fi\@chnum \tw@ \else
1734 \if \if@RTLtab#1\else#1\fi\@chnum \tw@ \else
1735 \Qchclass \iff \theta \leq \theta1736 \if #10\tw0 \else
1737 \if #1p3 \else
1738 \if 3 #1 \else \z@ \@preamerr 0\fi
1739 \fi \fi \fi \fi \fi \fi \fi \fi \fi \fi
1740 \fi}%
1741 }{}
1742 \@ifdefinitionfileloaded{array-xetex-bidi}{%
1743 \def\@testpach{\@chclass
1744 \ifnum \@lastchclass=6 \@ne \@chnum \@ne \else
1745 \ifnum \@lastchclass=7 5 \else
1746 \ifnum \@lastchclass=8 \tw@ \else
1747 \ifnum \@lastchclass=9 \thr@@
1748 \else \z@
1749 \ifnum \@lastchclass = 10 \else
1750 \edef\@nextchar{\expandafter\string\@nextchar}%
1751 \@chnum
```
\else\@pboxswtrue \$\vcenter

\fi\fi\fi\fi\fi

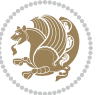

```
1752 \if \@nextchar c\z@ \else
1753 \if \@nextchar @z\ \else
1754 \if \@nextchar \if@RTLtab r\else l\fi\@ne \else
1755 \if \@nextchar \if@RTLtab else\ fi\@ne\ \else
1756 \if \@nextchar \if@RTLtab l\else r\fi\tw@ \else
1757 \if \@nextchar \if@RTLtab else\ @fi\tw\ \else
1758 \{z@ \Omega\}1759 \if\@nextchar |\@ne \else
1760 \if \@nextchar !6 \else
1761 \if \@nextchar @7 \else
1762 \if \@nextchar <8 \else
1763 \if \@nextchar >9 \else
1764 10
1765 \@chnum
1766 \if \@nextchar m\thr@@\else
1767 \if \@nextchar thr@@\else\
1768 \if \@nextchar p4 \else
1769 \if \@nextchar 4 \else
1770 \if \@nextchar b5 \else
1771 \if \@nextchar 5 \else
1772 \z@ \@chclass \z@ \@preamerr \z@ \fi \fi \fi \fi \fi \fi \fi
1773 \fi \fi \fi \fi \fi \fi \fi \fi \fi \fi \fi \fi \fi \fi \fi}%
1774 }{}
1775 \@ifdefinitionfileloaded{arydshln-xetex-bidi}{
1776 \ifadl@usingarypkg
1777 \def\@testpach{\@chclass
1778 \ifnum \@lastchclass=6 \@ne \@chnum \@ne \else
1779 \ifnum \@lastchclass=7 5 \else
1780 \ifnum \@lastchclass=8 \tw@ \else
1781 \ifnum \@lastchclass=9 \thr@@
1782 \else \z@
1783 \ifnum \@lastchclass = 10 \else
1784 \edef\@nextchar{\expandafter\string\@nextchar}%
1785 \@chnum
1786 \if \@nextchar c\z@ \else
1787 \if \@nextchar @z\ \else
1788 \if \@nextchar \if@RTLtab r\else l\fi\@ne \else
1789 \if \@nextchar \if@RTLtab else\ fi\@ne\ \else
1790 \if \@nextchar \if@RTLtab l\else r\fi\tw@ \else
1791 \if \@nextchar \if@RTLtab else\ @fi\tw\ \else
1792 \z@ \@chclass
1793 \if\@nextchar |\@ne \let\@arrayrule\adl@arrayrule \else
1794 \if\@nextchar :\@ne \let\@arrayrule\adl@arraydashrule \else
1795 \if\@nextchar ;\@ne \let\@arrayrule\adl@argarraydashrule \else
1796 \if \@nextchar !6 \else
1797 \if \@nextchar @7 \else
1798 \if \@nextchar <8 \else
1799 \if \@nextchar >9 \else
1800 10
1801 \@chnum
```
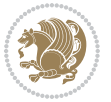

```
1802 \if \@nextchar m\thr@@\else
1803 \if \@nextchar thr@@\else\
1804 \if \@nextchar p4 \else
1805 \if \@nextchar 4 \else
1806 \if \@nextchar b5 \else
1807 \if \@nextchar 5 \else
1808 \z@ \@chclass \z@ \@preamerr \z@ \fi \fi \fi \fi \fi \fi \fi \fi \fi
1809 \fi \fi \fi \fi \fi \fi \fi \fi \fi \fi \fi \fi \fi \fi \fi}
1810
1811 \def\@classz{\@classx
1812 \@tempcnta \count@
1813 \prepnext@tok
1814 \@addtopreamble{\ifcase \@chnum
1815 \hfil
1816 \adl@putlrc{\d@llarbegin \insert@column \d@llarend}\hfil \or
1817 \hskip1sp\adl@putlrc{\d@llarbegin \insert@column \d@llarend}\hfil \or
1818 \hfil\hskip1sp\adl@putlrc{\d@llarbegin \insert@column \d@llarend}\or
1819 \setbox\adl@box\hbox \adl@startmbox{\@nextchar}\insert@column
1820 \adl@endmbox\or
1821 \setbox\adl@box\vtop \@startpbox{\@nextchar}\insert@column \@endpbox \or
1822 \setbox\adl@box\vbox \@startpbox{\@nextchar}\insert@column \@endpbox
1823 \fi}\prepnext@tok}
1824 \def\adl@class@start{4}
1825 \def\adl@class@iiiorvii{7}
1826
1827 \else
1828 \def\@testpach#1{\@chclass \ifnum \@lastchclass=\tw@ 4\relax \else
1829 \ifnum \@lastchclass=\thr@@ 5\relax \else
1830 \zeta \zeta \zeta \zeta \zeta1831 \if  @chnum\z0 \#1 \leqslant 11832 \if \if@RTLtab#1r\else#11\fi\@chnum \@ne \else
1833 \if \if@RTLtab#1\else#1\fi\@chnum \@ne \else
1834 \if \if@RTLtab#1l\else#1r\fi\@chnum \tw@ \else
1835 \if \if@RTLtab#1\else#1\fi\@chnum \tw@ \else
1836 \qquad \qquad \qquad \qquad \qquad \qquad \qquad \qquad \qquad \qquad \qquad \qquad \qquad \qquad \qquad \qquad \qquad \qquad \qquad \qquad \qquad \qquad \qquad \qquad \qquad \qquad \qquad \qquad \qquad \qquad \qquad \qquad \qquad \qquad \qquad \qquad1837 \if #1|\@ne \let\@arrayrule\adl@arrayrule \else
1838 \if #1:\@ne \let\@arrayrule\adl@arraydashrule \else
1839 \if #1;\@ne \let\@arrayrule\adl@argarraydashrule \else
1840 \if #10\tw0 \else
1841 1841 11 10 11 10 11 10 11 10 11 10 111842 \if @0thr\#1 \else\z@ \@preamerr 0\fi
1843 \fi \fi \fi \fi \fi \fi \fi \fi \fi \fi \fi \fi \fi}
1844
1845 \def\@arrayclassz{\ifcase \@lastchclass \@acolampacol \or \@ampacol \or
1846 \or \or \@addamp \or
1847 \@acolampacol \or \@firstampfalse \@acol \fi
1848 \edef\@preamble{\@preamble
1849 \text{ifcase } \text{Cohnum}18<sub>50</sub> \hfil\adl@putlrc{$\relax\@sharp$}\hfil
18<sub>51</sub> \or \adl@putlrc{$\relax\@sharp$}\hfil
```
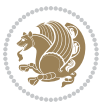

```
18521853 \def\@tabclassz{\ifcase \@lastchclass \@acolampacol \or \@ampacol \or
1854 \or \or \@addamp \or
1855 \qquad \qquad \qquad \qquad \qquad \qquad \qquad \qquad \qquad \qquad \qquad \qquad \qquad \qquad \qquad \qquad \qquad \qquad \qquad \qquad \qquad \qquad \qquad \qquad \qquad \qquad \qquad \qquad \qquad \qquad \qquad \qquad \qquad \qquad \qquad \qquad1856 \edef\@preamble{\@preamble
1857 \ifcase \@chnum
1858 \hfil\adl@putlrc{\@sharp\unskip}\hfil\
18<sub>59</sub> \or \adl@putlrc{\@sharp\unskip}\hfil
1860 \or \hfil\hskip\z@ \adl@putlrc{\@sharp\unskip}\fi}}
1861 \def\adl@class@start{6}
1862 \def\adl@class@iiiorvii{3}
1863 \fi
1864 }{}
1865 \@ifdefinitionfileloaded{tabulary-xetex-bidi}{%
1866 \def\@testpach{\@chclass
1867 \ifnum \@lastchclass=6 \@ne \@chnum \@ne \else
1868 \ifnum \@lastchclass=7 5 \else
1869 \ifnum \@lastchclass=8 \tw@ \else
1870 \ifnum \@lastchclass=9 \thr@@
1871 \else \z@
1872 \ifnum \@lastchclass = 10 \else
1873 \text{ \texttt{\&expand} \1874 \@chnum
1875 \if \@nextchar c\z@ \else
1876 \if \@nextchar @z\ \else
1877 \if \@nextchar \if@RTLtab r\else l\fi\@ne \else
1878 \if \@nextchar \if@RTLtab else\ fi\@ne\ \else
1879 \if \@nextchar \if@RTLtab l\else r\fi\tw@ \else
1880 \if \@nextchar \if@RTLtab else\ @fi\tw\ \else
1881 \if \@nextchar C7 \else
1882 \if \@nextchar 7 \else
1883 \if \@nextchar L8 \else
1884 \if \@nextchar 8 \else
1885 \if \@nextchar R9 \else
1886 \if \@nextchar 9 \else
1887 \if \@nextchar J10 \else
1888 \if \@nextchar 10 \else
1889 \z@ \@chclass
1890 \if\@nextchar |\@ne \else
1891 \if \@nextchar !6 \else
1892 \if \@nextchar @7 \else
1893 \if \@nextchar <8 \else
1894 \if \@nextchar >9 \else
1895 10
1896 \@chnum
1897 \if \@nextchar m\thr@@\else
1898 \if \@nextchar thr@@\else\
1899 \if \@nextchar p4 \else
1900 \if \@nextchar4 \else
1901 \if \@nextchar b5 \else
```
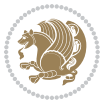

```
1902 \if \@nextchar 5 \else
1903 \z@ \@chclass \z@ \@preamerr \z@ \fi \fi \fi \fi\fi \fi \fi\fi \fi \fi \fi \fi \fi \fi \fi \fi
1904 \fi \fi \fi \fi \fi \fi \fi \fi \fi \fi \fi \fi \fi \fi}%
1905 }{}
1906 \@ifdefinitionfileloaded{float-xetex-bidi}{%
1907 \let\@float@Hx\@xfloat
1908 \def\@xfloat#1[{\@ifnextchar{H}{\@float@HH{#1}[}{\@ifnextchar{}{\@float@{1#}[}{\@float@Hx{#1}[}}}
1909 \def\@float@HH#1[H]{%
1910 \expandafter\let\csname end#1\endcsname\float@endH
1911 \let\@currbox\float@box
1912 \def\@captype{#1}\setbox\@floatcapt=\vbox{}%
1913 \expandafter\ifx\csname fst@#1\endcsname\relax
1914 \@flstylefalse\else\@flstyletrue\fi
1915 \setbox\@currbox\color@vbox\normalcolor
1916 \vbox\bgroup \hsize\columnwidth \@parboxrestore
1917 \@floatboxreset \@setnobreak
1918 \ignorespaces}
1919 \def\@float@[]1#{%
1920 \expandafter\let\csname end#1\endcsname\float@endH
1921 \let\@currbox\float@box
1922 \def\@captype{#1}\setbox\@floatcapt=\vbox{}%
1923 \expandafter\ifx\csname fst@#1\endcsname\relax
1924 \@flstylefalse\else\@flstyletrue\fi
1925 \setbox\@currbox\color@vbox\normalcolor
1926 \vbox\bgroup \hsize\columnwidth \@parboxrestore
1927 \@floatboxreset \@setnobreak
1928 \ignorespaces}
1929 }{}
1930 \begingroup \catcode `|=0 \catcode `[= 1
_{1931} \catcode `]=2 \catcode `\{=12 \catcode `\}=12
1932 \catcode`\\=12 |gdef|@x@xepersian@localize@verbatim#1\[[ ] |1#]{ }
1933 |gdef|@sx@xepersian@localize@verbatim#1\[[* ]|1#]{* }
1934 |endgroup
1935 \def\ {\@verbatim \frenchspacing\@vobeyspaces \@x@xepersian@localize@verbatim}
1936 \def\end {\if@newlist \leavevmode\fi\endtrivlist}
1937 \ExplSyntaxOn
1938 \AtBeginDocument{\@namedef{ *}{\@verbatim \fontspec_print_visible_spaces: \@sx@xepersian@
1939 \ExplSyntaxOff
1940 \expandafter\let\csname end *\endcsname =\end
```
# **7.42 natbib-xepersian.def**

```
1941 \ProvidesFile{natbib-xepersian.def}[2011/08/01 v0.1 adaptations for natbib package]
1942 \renewcommand\NAT@set@cites{%
1943 \ifNAT@numbers
1944 \ifNAT@super \let\@cite\NAT@citesuper
1945 \def\NAT@mbox##1{\unskip\nobreak\textsuperscript{##1}}%
1946 \let\citeyearpar=\citeyear
1947 \let\NAT@space\relax
1948 \def\NAT@super@kern{\kern\p@}%
```
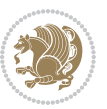

```
1951 \let\@cite\NAT@citenum
1952 \let\NAT@space\NAT@spacechar
1953 \let\NAT@super@kern\relax
1954 \fi
1955 \let\@citex\NAT@citexnum
1956 \let\@Latincitex\NAT@Latin@citexnum
1957 \let\@biblabel\NAT@biblabelnum
1958 \let\@bibsetup\NAT@bibsetnum
1959 \renewcommand\NAT@idxtxt{\NAT@name\NAT@spacechar\NAT@open\NAT@num\NAT@close}%
1960 \def\natexlab##1{}%
1961 \def\NAT@penalty{\penalty\@m}%
1962 \else
1963 \let\@cite\NAT@cite
1964 \let\@citex\NAT@citex
1965 \let\@Latincitex\NAT@Latin@citex
1966 \let\@biblabel\NAT@biblabel
1967 \let\@bibsetup\NAT@bibsetup
1968 \let\NAT@space\NAT@spacechar
1969 \let\NAT@penalty\@empty
1970 \renewcommand\NAT@idxtxt{\NAT@name\NAT@spacechar\NAT@open\NAT@date\NAT@close}%
1971 \def\natexlab##1{##1}%
1972 \fi}
1973 \newcommand\NAT@Latin@citex{}
1974 \def\NAT@Latin@citex%
1975 [#1][#2]#3{%
1976 \NAT@reset@parser
1977 \NAT@sort@cites{#3}%
1978 \NAT@reset@citea
1979 \@cite{\lr{\let\NAT@nm\@empty\let\NAT@year\@empty
1980 \@for\@citeb:=\NAT@cite@list\do
1981 {\@safe@activestrue
1982 \edef\@citeb{\expandafter\@firstofone\@citeb\@empty}%
1983 \@safe@activesfalse
1984 \@ifundefined{b@\@citeb\@extra@b@citeb}{\@citea%
1985 {\reset@font\bfseries ?}\NAT@citeundefined
1986 \PackageWarning{natbib}%
1987 {Citation `\@citeb' on page \thepage \space undefined}\def\NAT@date{}}%
1988 {\let\NAT@last@nm=\NAT@nm\let\NAT@last@yr=\NAT@year
1989 \NAT@parse{\@citeb}%
1990 \ifNAT@longnames\@ifundefined{bv@\@citeb\@extra@b@citeb}{%
1991 \let\NAT@name=\NAT@all@names
1992 \global\@namedef{bv@\@citeb\@extra@b@citeb}{}}{}%
1993 \fi
1994 \ifNAT@full\let\NAT@nm\NAT@all@names\else
1995 \let\NAT@nm\NAT@name\fi
1996 \ifNAT@swa\ifcase\NAT@ctype
1997 \if\relax\NAT@date\relax
1998 \@citea\NAT@hyper@{\NAT@nmfmt{\NAT@nm}\NAT@date}%
```
1949 \else

1950 \let\NAT@mbox=\mbox

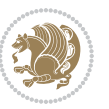

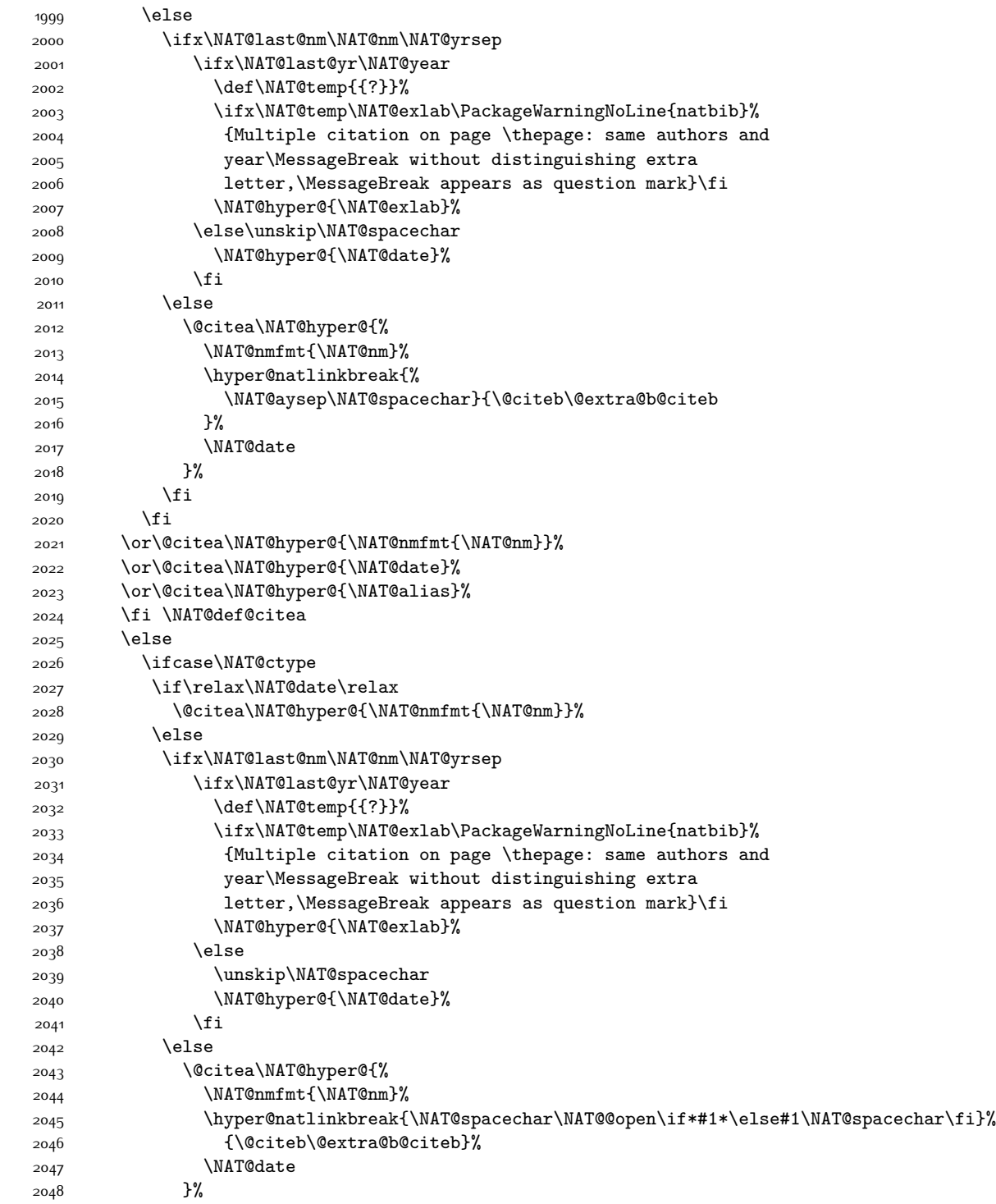

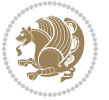

```
2049 \fi
2050 \fi
2051 \or\@citea\NAT@hyper@{\NAT@nmfmt{\NAT@nm}}%
2052 \or\@citea\NAT@hyper@{\NAT@date}%
2053 \or\@citea\NAT@hyper@{\NAT@alias}%
2054 \fi
2055 \if\relax\NAT@date\relax
2056 \NAT@def@citea
2057 \else
2058 \NAT@def@citea@close
2059 \fi
2060 \fi
2061 }}\ifNAT@swa\else\if*#2*\else\NAT@cmt#2\fi
2062 \if\relax\NAT@date\relax\else\NAT@@close\fi\fi}}{#1}{#2}}
2063 \newcommand\NAT@Latin@citexnum{}
2064 \def\NAT@Latin@citexnum[#1][#2]#3{%
2065 \NAT@reset@parser
2066 \NAT@sort@cites{#3}%
2067 \NAT@reset@citea
2068 \@cite{\lr{\def\NAT@num{-1}\let\NAT@last@yr\relax\let\NAT@nm\@empty
2069 \@for\@citeb:=\NAT@cite@list\do
2070 {\@safe@activestrue
2071 \edef\@citeb{\expandafter\@firstofone\@citeb\@empty}%
2072 \@safe@activesfalse
2073 \@ifundefined{b@\@citeb\@extra@b@citeb}{%
2074 {\reset@font\bfseries?}
2075 \NAT@citeundefined\PackageWarning{natbib}%
2076 {Citation `\@citeb' on page \thepage \space undefined}}%
2077 {\let\NAT@last@num\NAT@num\let\NAT@last@nm\NAT@nm
2078 \NAT@parse{\@citeb}%
2079 \ifNAT@longnames\@ifundefined{bv@\@citeb\@extra@b@citeb}{%
2080 \let\NAT@name=\NAT@all@names
2081 \global\@namedef{bv@\@citeb\@extra@b@citeb}{}}{}%
2082 \fi
2083 \ifNAT@full\let\NAT@nm\NAT@all@names\else
2084 \let\NAT@nm\NAT@name\fi
2085 \ifNAT@swa
2086 \@ifnum{\NAT@ctype>\@ne}{%
2087 \@citea
2088 \NAT@hyper@{\@ifnum{\NAT@ctype=\tw@}{\NAT@test{\NAT@ctype}}{\NAT@alias}}%
2089 }{%
2090 \@ifnum{\NAT@cmprs>\z@}{%
2091 \NAT@ifcat@num\NAT@num
2092 {\let\NAT@nm=\NAT@num}%
2093 {\def\NAT@nm{-2}}%
2094 \NAT@ifcat@num\NAT@last@num
2095 {\@tempcnta=\NAT@last@num\relax}%
2096 {\@tempcnta\m@ne}%
2097 \@ifnum{\NAT@nm=\@tempcnta}{%
2098 \@ifnum{\NAT@merge>\@ne}{}{\NAT@last@yr@mbox}%
```
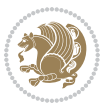

```
2099 }{%
2100 \advance\@tempcnta by\@ne
2101 \@ifnum{\NAT@nm=\@tempcnta}{%
2102 \ifx\NAT@last@yr\relax
2103 \def@NAT@last@yr{\@citea}%
2104 \else
2105 \def@NAT@last@yr{--\NAT@penalty}%
2106 \fi
2107 }{%
2108 \NAT@last@yr@mbox
2109 }%
2110 }%
2111 } {%
2112 \@tempswatrue
2113 \@ifnum{\NAT@merge>\@ne}{\@ifnum{\NAT@last@num=\NAT@num\relax}{\@tempswafalse}{}}{}%
2114 \if@tempswa\NAT@citea@mbox\fi
2115 }%
2116 }%
2117 \NAT@def@citea
2118 \else
2119 \ifcase\NAT@ctype
2120 \ifx\NAT@last@nm\NAT@nm \NAT@yrsep\NAT@penalty\NAT@space\else
2121 \@citea \NAT@test{\@ne}\NAT@spacechar\NAT@mbox{\NAT@super@kern\NAT@@open}%
2122 \overrightarrow{fi}2123 \if*#1*\else#1\NAT@spacechar\fi
2124 \NAT@mbox{\NAT@hyper@{{\citenumfont{\NAT@num}}}}%
2125 \NAT@def@citea@box
2126 \or
2127 \NAT@hyper@citea@space{\NAT@test{\NAT@ctype}}%
2128 \or
2129 \NAT@hyper@citea@space{\NAT@test{\NAT@ctype}}%
2130 \or
2131 \NAT@hyper@citea@space\NAT@alias
2132 \fi
2133 \fi
2134 }%
2135 }%
2136 \@ifnum{\NAT@cmprs>\z@}{\NAT@last@yr}{}%
2137 \ifNAT@swa\else
2138 \@ifnum{\NAT@ctype=\z@}{%
2139 \if*#2*\else\NAT@cmt#2\fi
2140 }{}%
2141 \NAT@mbox{\NAT@@close}%
2142 \qquad \qquad \int fi
2143 }}{#1}{#2}%
2144 }%
2145 \AtBeginDocument{\NAT@set@cites}
2146 \DeclareRobustCommand\Latincite
2147 {\begingroup\let\NAT@ctype\z@\NAT@partrue\NAT@swatrue
2148 \@ifstar{\NAT@fulltrue\NAT@LatingCites}{\NAT@fullfalse\NAT@LatingCites}}
```
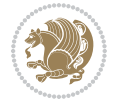

```
2149 \newcommand\NAT@Latin@cites{\@ifnextchar [{\NAT@@Latin@@citetp}{%
2150 \ifNAT@numbers\else
2151 \NAT@swafalse
2152 \fi
2153 \NAT@@Latin@@citetp[]}}
2154 \newcommand\NAT@@Latin@@citetp{}
2155 \def\NAT@@Latin@@citetp[#1]{\@ifnextchar[{\@Latincitex[#1]}{\@Latincitex[][#1]}}
```
## **7.43 packages-localise-xepersian.def**

```
2156 packages}  \-localise-xepersian.def}[2013/04/24 v0.2 localising LaTeX2e Packages]
2157 \text{ color} \}{color} \{\} \{\}2158 \@ifpackageloaded{multicol}{%
2159 \newenvironment{ }{\begin{multicols}}{\end{multicols}}%
2160 \newenvironment{ *}{\begin{multicols*}}{\end{multicols*}}%
2161 }{}
2162 \@ifpackageloaded{verbatim}{%
2163 \begingroup
2164 \vrb@catcodes
_{2165} \lccode`\!=`\\ \lccode`\[=`\{ \lccode`\]=`\}
2166 \catcode`\~=\active \lccode`\~=`\^^M
2167 \lccode`\C=`\C
2168 \lowercase{\endgroup
2169 \def\xepersian@localize@verbatim@start#1{%
2170 \verbatim@startline
2171 \if\noexpand#1\noexpand~%
2172 \let\next\xepersian@localize@verbatim@
2173 \else \def\next{\xepersian@localize@verbatim@#1}\fi
2174 \next}%
2175 \def\xepersian@localize@verbatim@#1~{\xepersian@localize@verbatim@@#1!\@nil}%
2176 \def\xepersian@localize@verbatim@@#1! {%
2177 \verbatim@addtoline{#1}%
2178 \futurelet\next\xepersian@localize@verbatim@@@}%
2179 \def\xepersian@localize@verbatim@@@#1\@nil{%
2180 \ifx\next\@nil
2181 \verbatim@processline
2182 \verbatim@startline
2183 \let\next\xepersian@localize@verbatim@
2184 \else
2185 \def\@tempa##1! \@nil{##1}%
2186 \@temptokena{! }%
2187 \def\next{\expandafter\xepersian@localize@verbatim@test\@tempa#1\@nil~}%
2188 \fi \next}%
2189 \def\xepersian@localize@verbatim@test#1{%
2190 \let\next\xepersian@localize@verbatim@test
2191 \if\noexpand#1\noexpand~%
2192 \expandafter\verbatim@addtoline
2193 \expandafter{\the\@temptokena}%
2194 \verbatim@processline
2195 \verbatim@startline
```
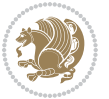

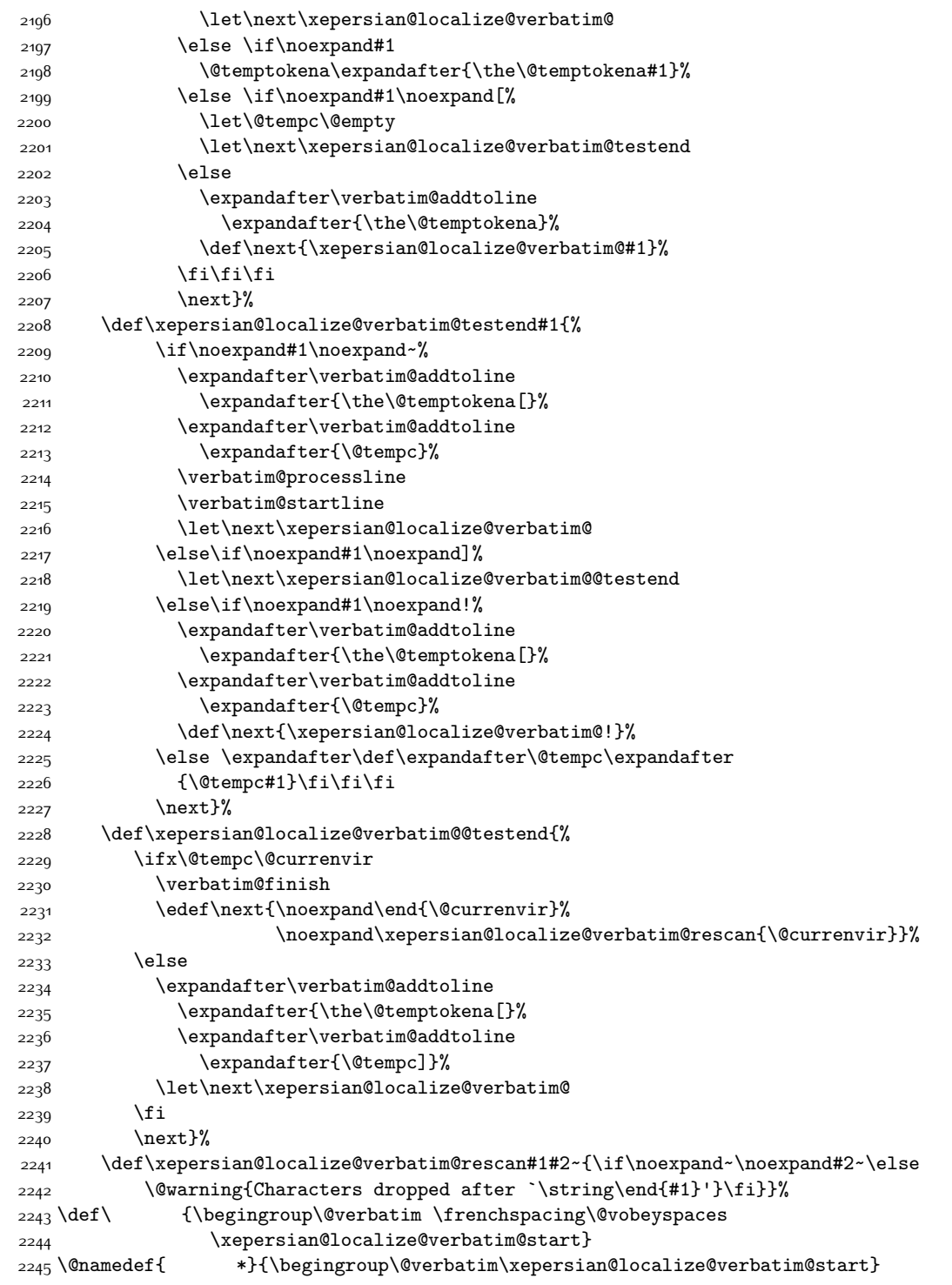

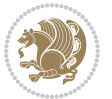

```
2246 \def\end {\endtrivlist\endgroup\@doendpe}
2247 \text{exp} = \text{let}\csname end *\endcsname =\end
2248 }{}
2249 \ExplSyntaxOn
2250 \AtBeginDocument{
2251 \xepersian_localize_patch_verbatim:
2252 }
2253 \cs_set:Npn \xepersian_localize_patch_verbatim: {
2254 \@ifpackageloaded{verbatim}{
2255 \cs_set:cpn {* } }
2256 \group_begin: \@verbatim \fontspec_print_visible_spaces: \xepersian@localize@verbatim@st
2257 }
2258 }{
2259 }
2260 }
2261 \ExplSyntaxOff
2262 \@ifpackageloaded{graphicx}{%
2263 \def\Gin@boolkey#1#2{%
2264 \expandafter\@ifdefinable \csname Gin@#2\endcsname{%
2265 \expandafter\let\csname Gin@#2\expandafter\endcsname\csname Gin@#2true\endcsname}%
2266 \expandafter\@ifdefinable \csname Gin@#2\endcsname{%
2267 \expandafter\let\csname Gin@#2\expandafter\endcsname\csname Gin@#2false\endcsname}%
2268 \csname Gin@#2\ifx\relax#1\relax true\else#1\fi\endcsname}
2269 \define@key{Grot}{origin}[c]{%
2270 \@tfor\@tempa:=#1\do{%
2271 \if l\@tempa \Grot@x\z@\else
2272 \if tempa@\ \Grot@x\z@\else
2273 \if r\@tempa \Grot@x\width\else
2274 \if tempa@\ \Grot@x\width\else
2275 \if t\@tempa \Grot@y\height\else
2276 \if tempa@\ \Grot@y\height\else
2277 \if b\@tempa \Grot@y-\depth\else
2278 \if tempa@\ \Grot@y-\depth\else
2279 \if B\@tempa \Grot@y\z@\else
2280 \if tempa@\ \Grot@y\z@\fi\fi\fi\fi\fi\fi\fi\fi\fi\fi}}
2281 {draft}{ }{Gin} @ \setminus2282 {origin}{}{Gin}@\
2283 {origin}{ }{Grot} @{\longrightarrow}2284 {clip}{ }{Gin} @ \setminus2285 {keepaspectratio}{ }{Gin} @ \
2286 {natwidth}{ }{Gin} @ \setminus2287 {natheight}{ }{Gin} @ \setminus2288 {bb}{ }{Gin} 0 \
2289 {viewport}{ }{Gin} @ \setminus2290 {trim}{ }{Gin} @ \
2291 {angle}{ }{Gin} @{\longrightarrow}2292 {width}{ }{Gin} @ \setminus2293 {height}{ }{Gin} @ \setminus2294 {totalheight}{ }{Gin} @ \
2295 {scale}{ }{Gin} @{\longrightarrow}
```
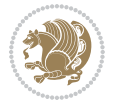

```
2296 {type}{ }{Gin} @ \
2297 {ext}{ }{Gin} @{\longrightarrow}2298 {read}{ }{Gin} @ \setminus2299 {command}{ }{Gin} @ \setminus2300 {x}{ }{Grot} @ \
_{2301} {y}{ }{Grot} @ \setminus2302 {units}{ }{Grot} @ \setminus2303 }{}
```
# **7.44 parsidigits.map**

```
2304 LHSName "Digits"
2305 RHSName "ParsiDigits"
2306
2307 pass(Unicode)
2308 U+0030 <> U+06F0 ;
2309 U+0031 <> U+06F1 ;
2310 U+0032 <> U+06F2 ;
2311 U+0033 <> U+06F3 ;
2312 U+0034 <> U+06F4 ;
2313 U+0035 <> U+06F5 ;
2314 U+0036 <> U+06F6 ;
2315 U+0037 <> U+06F7 ;
2316 U+0038 <> U+06F8 ;
2317 U+0039 <> U+06F9 ;
2318
2319
2320 U+002C <> U+060C ; comma > arabic comma
2321 U+003F <> U+061F ; question mark -> arabic qm
2322 U+003B <> U+061B ; semicolon -> arabic semicolon
2323
2324 ; ligatures from Knuth's original CMR fonts
2325 U+002D U+002D <> U+2013 ; -- -> en dash
2326 U+002D U+002D U+002D <> U+2014 ; --- -> em dash
2327
2328 U+0027 <> U+2019 ; ' -> right single quote
2329 U+0027 U+0027 <> U+201D ; '' -> right double quote
2330 U+0022 > U+201D ; " -> right double quote
2331
2332 U+0060 <> U+2018 ; ` -> left single quote
2333 U+0060 U+0060 <> U+201C ; `` -> left double quote
2334
2335 U+0021 U+0060 <> U+00A1 ; !` -> inverted exclam
2336 U+003F U+0060 <> U+00BF ; ?` -> inverted question
2337
2338 ; additions supported in T1 encoding
2339 U+002C U+002C <> U+201E ; ,, -> DOUBLE LOW-9 QUOTATION MARK
2340 U+003C U+003C <> U+00AB ; << -> LEFT POINTING GUILLEMET
2341 U+003E U+003E <> U+00BB ; >> -> RIGHT POINTING GUILLEMET
```
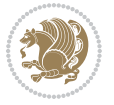

## **7.45 rapport1-xepersian.def**

 \ProvidesFile{rapport1-xepersian.def}[2010/07/25 v0.1 adaptations for rapport1 class] \renewcommand\*\thepart{\@tartibi\c@part}

- \renewcommand\*\appendix{\par
- \setcounter{chapter}{0}%
- \setcounter{section}{0}%
- 2347 \gdef\@chapapp{\appendixname}%
- \gdef\thechapter{\@harfi\c@chapter}}

## **7.46 rapport3-xepersian.def**

```
2349 \ProvidesFile{rapport3-xepersian.def}[2010/07/25 v0.2 adaptations for rapport3 class]
2350 \renewcommand*\thepart{\@tartibi\c@part}
```
- \renewcommand\*\appendix{\par
- \setcounter{chapter}{0}%
- \setcounter{section}{0}%
- \gdef\@chapapp{\appendixname}%
- \gdef\thechapter{\@harfi\c@chapter}}

# **7.47 refrep-xepersian.def**

```
2356 \ProvidesFile{refrep-xepersian.def}[2010/07/25 v0.2 adaptations for refrep class]
2357 \renewcommand \thepart {\@tartibi\c@part}
2358 \renewcommand\appendix{\par
2359 \setcounter{chapter}{0}%
2360 \setcounter{section}{0}%
```
- \gdef\@chapapp{\appendixname}%
- 
- \gdef\thechapter{\@harfi\c@chapter}
- }%end appendix

## **7.48 report-xepersian.def**

```
2364 \ProvidesFile{report-xepersian.def}[2010/07/25 v0.2 adaptations for standard report class]
2365 \renewcommand \thepart {\@tartibi\c@part}
```
- \renewcommand\appendix{\par
- \setcounter{chapter}{0}%
- \setcounter{section}{0}%

```
2369 \gdef\@chapapp{\appendixname}%
```

```
2370 \gdef\thechapter{\@harfi\c@chapter}
```
}%end appendix

# **7.49 scrartcl-xepersian.def**

```
2372 \ProvidesFile{scrartcl-xepersian.def}[2010/07/25 v0.2 adaptations for scrartcl class]
2373 \renewcommand*{\thepart}{\@tartibi\c@part}
```
- \renewcommand\*\appendix{\par%
- \setcounter{section}{0}%
- \setcounter{subsection}{0}%
- \gdef\thesection{\@harfi\c@section}%
- \csname appendixmore\endcsname

```
2379 }
```
\renewcommand\*{\@@maybeautodot}[1]{%

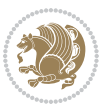

```
2381 \ifx #1\@stop\let\@@maybeautodot\relax
2382 \else
2383 \ifx #1\harfi \@autodottrue\fi
2384 \ifx #1\adadi \@autodottrue\fi
2385 \ifx #1\tartibi \@autodottrue\fi
2386 \ifx #1\Alph \@autodottrue\fi
2387 \ifx #1\alph \@autodottrue\fi
2388 \ifx #1\Roman \@autodottrue\fi
2389 \ifx #1\roman \@autodottrue\fi
2390 \ifx #1\@harfi \@autodottrue\fi
2391 \ifx #1\@adadi \@autodottrue\fi
2392 \ifx #1\@tartibi \@autodottrue\fi
2393 \ifx #1\@Alph \@autodottrue\fi
2394 \ifx #1\@alph \@autodottrue\fi
2395 \ifx #1\@Roman \@autodottrue\fi
2396 \ifx #1\@roman \@autodottrue\fi
2397 \ifx #1\romannumeral \@autodottrue\fi
2398 \fi
2399 \@@maybeautodot
2400 }
```
# **7.50 scrbook-xepersian.def**

```
2401 \ProvidesFile{scrbook-xepersian.def}[2010/07/25 v0.2 adaptations for scrbook class]
2402 \renewcommand*\frontmatter{%
2403 \if@twoside\cleardoubleoddpage\else\clearpage\fi
2404 \@mainmatterfalse\pagenumbering{harfi}%
2405 }
2406 \renewcommand*{\thepart}{\@tartibi\c@part}
2407 \renewcommand*\appendix{\par%
2408 \setcounter{chapter}{0}%
2409 \setcounter{section}{0}%
2410 \gdef\@chapapp{\appendixname}%
2411 \gdef\thechapter{\@harfi\c@chapter}%
2412 \csname appendixmore\endcsname
2413 }
2414 \renewcommand*{\@@maybeautodot}[1]{%
2415 \ifx #1\@stop\let\@@maybeautodot\relax
2416 \else
2417 \ifx #1\harfi \@autodottrue\fi
2418 \ifx #1\adadi \@autodottrue\fi
2419 \ifx #1\tartibi \@autodottrue\fi
2420 \ifx #1\Alph \@autodottrue\fi
2421 \ifx #1\alph \@autodottrue\fi
2422 \ifx #1\Roman \@autodottrue\fi
2423 \ifx #1\roman \@autodottrue\fi
2424 \ifx #1\@harfi \@autodottrue\fi
2425 \ifx #1\@adadi \@autodottrue\fi
2426 \ifx #1\@tartibi \@autodottrue\fi
2427 \ifx #1\@Alph \@autodottrue\fi
```
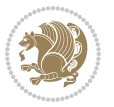

```
2428 \ifx #1\@alph \@autodottrue\fi
2429 \ifx #1\@Roman \@autodottrue\fi
2430 \ifx #1\@roman \@autodottrue\fi
2431 \ifx #1\romannumeral \@autodottrue\fi
2432 \fi
2433 \@@maybeautodot
2434 }
```
### **7.51 scrreprt-xepersian.def**

```
2435 \ProvidesFile{scrreprt-xepersian.def}[2010/07/25 v0.2 adaptations for scrreprt class]
2436 \renewcommand*{\thepart}{\@tartibi\c@part}
2437 \renewcommand*\appendix{\par%
2438 \setcounter{chapter}{0}%
2439 \setcounter{section}{0}%
2440 \gdef\@chapapp{\appendixname}%
2441 \gdef\thechapter{\@harfi\c@chapter}%
2442 \csname appendixmore\endcsname
2443 }
2444 \renewcommand*{\@@maybeautodot}[1]{%
2445 \ifx #1\@stop\let\@@maybeautodot\relax
2446 \else
2447 \ifx #1\harfi \@autodottrue\fi
2448 \ifx #1\adadi \@autodottrue\fi
2449 \ifx #1\tartibi \@autodottrue\fi
2450 \ifx #1\Alph \@autodottrue\fi
2451 \ifx #1\alph \@autodottrue\fi
2452 \ifx #1\Roman \@autodottrue\fi
2453 \ifx #1\roman \@autodottrue\fi
2454 \ifx #1\@harfi \@autodottrue\fi
2455 \ifx #1\@adadi \@autodottrue\fi
2456 \ifx #1\@tartibi \@autodottrue\fi
2457 \ifx #1\@Alph \@autodottrue\fi
2458 \ifx #1\@alph \@autodottrue\fi
2459 \ifx #1\@Roman \@autodottrue\fi
2460 \ifx #1\@roman \@autodottrue\fi
2461 \ifx #1\romannumeral \@autodottrue\fi
2462 \fi
2463 \@@maybeautodot
2464 }
```
#### **7.52 soul-xepersian.def**

```
2465 \ProvidesFile{soul-xepersian.def}[2015/10/16 v0.1 adaptations for soul package]
2466 \let\SOUL@tt\relax
2467 \newfontface{\SOUL@tt}{Times New Roman}
```
#### **7.53 tkz-linknodes-xepersian.def**

```
2468 \ProvidesFile{tkz-linknodes-xepersian.def}[2012/06/13 v0.1 adaptations for tkz-linknodes package]
2469 \renewcommand*{\@SetTab}{%
2470 \let\@alph\@latinalph%
```
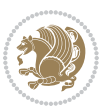
```
2471 \ifnum \value{C@NumTab}>25\relax%
2472 \setcounter{C@NumTab}{1}%
2473 \else%
2474 \stepcounter{C@NumTab}%
2475 \fi%
2476 \setcounter{C@NumGroup}{0}%
2477 \newcommand*{\PrefixCurrentTab}{\alph{C@NumTab}}
2478 \setboolean{B@FirstLink}{true}
2479 \setboolean{B@NewGroup}{false}
2480 \setcounter{C@NumGroup}{0}
2481 \setcounter{C@CurrentGroup}{0}
2482 \setcounter{NumC@Node}{0}
2483 \setcounter{NumC@Stop}{0}
2484 \setcounter{C@NextNode}{0}
2485 \setcounter{C@CurrentStop}{0}
2486 \setcounter{C@CurrentNode}{0}
2487 }%
```
## **7.54 tocloft-xepersian.def**

```
2488 \ProvidesFile{tocloft-xepersian.def}[2010/07/25 v0.1 bilingual captions for tocloft package]
2489 \renewcommand*{\cftchapname}{\if@RTL else\ chapter\fi}
2490 \renewcommand*{\cftsecname}{\if@RTL else\ section\fi}
2491 \renewcommand*{\cftsubsecname}{\if@RTL else\ subsection\fi}
2492 \ \renewcommand*{\cftsubsubsecname}{\if@RTL else\ subsubsection\fi}
2493 \renewcommand*{\cftparaname}{\if@RTL else\ paragraph\fi}
2494 \renewcommand*{\cftsubparaname}{\if@RTL else\ subparagraph\fi}
2495 \renewcommand*{\cftfigname}{\if@RTL else\ figure\fi}
2496 \renewcommand*{\cftsubfigname}{\if@RTL else\ subfigure\fi}
2497\renewcommand*{\cfttabname}{\if@RTL else\ table\fi}
2498 \renewcommand*{\cftsubtabname}{{\if@RTL} else} \qquad subtable{if@RTL}
```
## **7.55 xepersian.sty**

```
2499 \NeedsTeXFormat{LaTeX2e}
2500 \def\xepersianversion{v18.8}
2501 \def\xepersiandate{2017/06/17}
2502 \ProvidesPackage{xepersian}[\xepersiandate\space \xepersianversion\space
2503 Persian typesetting in XeLaTeX]
2504 \RequirePackage{fontspec}
2505 \RequirePackage{xepersian-persiancal}
2506 \RequirePackage{xepersian-mathsdigitspec}
2507 \RequirePackage{bidi}
2508 \edef\@xepersian@info{****************************************************^^J%
2509 * <sup>2</sup>J%
2510 * xepersian package (Persian for LaTeX, using XeTeX engine)^^J%
2511 * ^^J%
2512 * Description: The package supports Persian<sup>oo</sup>J%
2513 * typesetting, using fonts provided in the<sup>ool</sup>.
2514 * distribution.^^J%
2515 * ^^J%
```
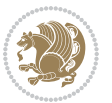

```
2516 * Copyright (c) 2008 - -2017 Vafa Khalighi<sup>^^</sup>J%
2517 * ^^J%
2518 * \xepersianversion, \xepersiandate^^J%
2519 * \sim J%
2520 * License: LaTeX Project Public License, version^^J%
2521 * 1.3c or higher (your choice)^^J%
2522 * \sim J\%2523 * Location on CTAN: /macros/xetex/latex/xepersian^^J%
2524 * ^^J%
2525 * Issue tracker: https://github.com/tex-xet/xepersian/issues^^J%
2526 * ^^J%
2527 * Support: persian-tex@tug.org^^J%
2528 * ^^J%
2529 ****************************************************}
2530 \typeout{\@xepersian@info}
2531 \edef\xepersian@everyjob{\the\everyjob}
2532 \everyjob{\xepersian@everyjob\typeout{\@xepersian@info}}
2533 \edef\@bidi@strip@v@xepersianversion{\expandafter\@gobble\xepersianversion}
2534 \newcommand*{\IfxepersianPackageVersionLater}[1]{%
2535 \ifdim\@bidi@strip@v@xepersianversion pt > #1 pt %
2536 \expandafter\@firstoftwo
2537 \else
2538 \expandafter\@secondoftwo
2539 \fi}
2540 \newcommand*{\IfxepersianPackageVersionBefore}[1]{%
2541 \ifdim\@bidi@strip@v@xepersianversion pt < #1 pt %
2542 \expandafter\@firstoftwo
2543 \else
2544 \expandafter\@secondoftwo
2545 \fi}
2546 \newcommand*{\IfxepersianPackageVersion}[1]{%
2547 \ifdim\@bidi@strip@v@xepersianversion pt = #1 pt %
2548 \expandafter\@firstoftwo
2549 \else
2550 \expandafter\@secondoftwo
2551 \fi}
2552 \def\prq{«}
2553 \def\plq{»}
2554 \def\xepersian@cmds@temp#1{%
2555 \begingroup\expandafter\expandafter\expandafter\endgroup
2556 \expandafter\ifx\csname xepersian@#1\endcsname\relax
2557 \begingroup
2558 \escapechar=-1 %
2559 \edef\x{\expandafter\meaning\csname#1\endcsname}%
2560 \def\y{#1}%
2561 \def\z##1->{}%
2562 \edef\y{\expandafter\z\meaning\y}%
2563 \expandafter\endgroup
2564 \ifx\x\y
2565 \expandafter\def\csname xepersian@#1\expandafter\endcsname
```
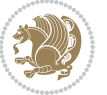

```
2566 \expandafter{%
2567 \csname#1\endcsname
2568 }%
2569 \fi
2570 \fi
2571 }%
2572 \xepersian@cmds@temp{shellescape}
2573 \newif\ifwritexviii
2574 \ifnum\xepersian@shellescape=1\relax
2575 \writexviiitrue
2576 \else
2577 \writexviiifalse
2578 \fi
2579 \newfontscript{Parsi}{arab}
2580 \newfontlanguage{Parsi}{FAR}
2581 \ExplSyntaxOn
2582
2583 \DeclareDocumentCommand \settextfont { O{} m O{} }
2584 {
2585 \fontspec_set_family:Nnn \g__xepersian_persianfont_family {Script=Parsi,Language=Parsi,Mappi
_{2586} \tl_set_eq:NN \rmdefault \g__xepersian_persianfont_family
2587 \use:x { \exp_not:n { \DeclareRobustCommand \persianfont }
2588 {
2589 \exp_not:N \fontencoding { \l__fontspec_nfss_enc_tl }
2590 \exp_not:N \fontfamily { \g__xepersian_persianfont_family }
2591 \exp_not:N \selectfont
2592 }
2593 }
2594 \str_if_eq_x:nnT {\familydefault} {\rmdefault}
2595 { \tl_set_eq:NN \encodingdefault \l__fontspec_nfss_enc_tl }
2596 \normalfont
2597 \ignorespaces
2598 }
2599
2600 \DeclareDocumentCommand \setlatintextfont { O{} m O{} }
2601 \text{ f}2602 \fontspec_set_family:Nnn \g__xepersian_latinfont_family {Mapping=tex-text,#1,#3} {#2}
2603 \use:x { \exp_not:n { \DeclareRobustCommand \latinfont }
2604 {
2605 \exp_not:N \fontencoding { \l__fontspec_nfss_enc_tl }
2606 \exp_not:N \fontfamily { \g__xepersian_latinfont_family }
2607 \exp_not:N \selectfont
2608 }
2609 }
2610 \str_if_eq_x:nnT {\familydefault} {\rmdefault}
2611 { \tl_set_eq:NN \encodingdefault \l__fontspec_nfss_enc_tl }
2612 \normalfont
2613 \ignorespaces
2614 }
2615
```
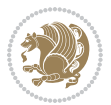

```
2616 \tl_set_eq:NN \setlatinsansfont \setsansfont
2617 \tl_set_eq:NN \setlatinmonofont \setmonofont
2618
2619 \DeclareDocumentCommand \defpersianfont { m O{} m O{} }
2620 {
2621 \fontspec_set_family:cnn { g__xepersian_ \cs_to_str:N #1 _family } {Script=Parsi,Language=Pa
2622 \use:x
2623 {
2624 \exp_not:N \DeclareRobustCommand \exp_not:N #1
2625 {
2626 \exp_not:N \fontfamily { \use:c {g__xepersian_ \cs_to_str:N #1 _family} }
2627 \exp_not:N \fontencoding { \l__fontspec_nfss_enc_tl }
2628 \exp_not:N \selectfont
2629 }
2630 }
2631 }
2632
2633 \DeclareDocumentCommand \deflatinfont { m O{} m O{} }
2634 {
2635 \fontspec_set_family:cnn { g__xepersian_ \cs_to_str:N #1 _family } {Mapping=tex-text,#2,#4}
2636 \use:x
2637 {
2638 \exp_not:N \DeclareRobustCommand \exp_not:N #1
2639 {
2640 \exp_not:N \fontfamily { \use:c {g__xepersian_ \cs_to_str:N #1 _family} }
2641 \exp_not:N \fontencoding { \l__fontspec_nfss_enc_tl }
2642 \exp_not:N \selectfont
2643 }
2644 }
2645 }
2646
2647 \newcommand\persiansfdefault{}
2648 \newcommand\persianttdefault{}
2649 \newcommand\iranicdefault{}
2650 \newcommand\navardefault{}
2651 \newcommand\pookdefault{}
2652 \newcommand\sayehdefault{}
2653 \DeclareRobustCommand\persiansffamily
2654 {\not@math@alphabet\persiansffamily\mathpersiansf
2655
\fontfamily\persiansfdefault\selectfont}
2656 \DeclareRobustCommand\persianttfamily
2657 {\not@math@alphabet\persianttfamily\mathpersiantt
2658 \fontfamily\persianttdefault\selectfont}
2659 \DeclareRobustCommand\iranicfamily
2660 {\not@math@alphabet\iranicfamily\mathiranic
2661 \fontfamily\iranicdefault\selectfont}
2662 \DeclareRobustCommand\navarfamily
2663 {\not@math@alphabet\navarfamily\mathnavar
2664 \fontfamily\navardefault\selectfont}
2665 \DeclareRobustCommand\pookfamily
```
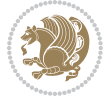

```
2666 {\not@math@alphabet\pookfamily\mathpook
2667 \fontfamily\pookdefault\selectfont}
2668 \DeclareRobustCommand\sayehfamily
2669 {\not@math@alphabet\sayehfamily\mathsayeh
2670 \fontfamily\sayehdefault\selectfont}
2671 \DeclareTextFontCommand{\textpersiansf}{\persiansffamily}
2672 \DeclareTextFontCommand{\textpersiantt}{\persianttfamily}
2673 \DeclareTextFontCommand{\textiranic}{\iranicfamily}
2674 \DeclareTextFontCommand{\textnavar}{\navarfamily}
2675 \DeclareTextFontCommand{\textpook}{\pookfamily}
2676 \DeclareTextFontCommand{\textsayeh}{\sayehfamily}
2677
2678 \DeclareDocumentCommand \setpersiansansfont { O{} m O{} }
2679 {
2680 \fontspec_set_family:Nnn \g__xepersian_persiansffamily_family {Script=Parsi,Language=Parsi, M
2681 \tl_set_eq:NN \persiansfdefault \g__xepersian_persiansffamily_family
2682 \use:x { \exp_not:n { \DeclareRobustCommand \persiansffamily }
2683 {
2684 \exp_not:N \fontencoding { \l__fontspec_nfss_enc_tl }
2685 \exp_not:N \fontfamily { \g__xepersian_persiansffamily_family }
2686 \exp_not:N \selectfont
2687 }
2688 }
2689 \str_if_eq_x:nnT {\familydefault} {\persiansfdefault}
2690 { \tl_set_eq:NN \encodingdefault \l__fontspec_nfss_enc_tl }
2691 \normalfont
2692 \ignorespaces
2693 }
2694
2695 \DeclareDocumentCommand \setpersianmonofont { O{} m O{} }
2696 {
2697 \fontspec_set_family:Nnn \g__xepersian_persianttfamily_family {Script=Parsi,Language=Parsi, M
2698 \tl_set_eq:NN \persianttdefault \g__xepersian_persianttfamily_family
2699 \use:x { \exp_not:n { \DeclareRobustCommand \persianttfamily }
2700 {
2701 \exp_not:N \fontencoding { \l__fontspec_nfss_enc_tl }
2702 \exp_not:N \fontfamily { \g__xepersian_persianttfamily_family }
2703 \exp_not:N \selectfont
2704 }
2705 }
2706 \str_if_eq_x:nnT {\familydefault} {\persianttdefault}
2707 { \tl_set_eq:NN \encodingdefault \l__fontspec_nfss_enc_tl }
2708 \normalfont
2709 \ignorespaces
2710 }
2711
2712 \DeclareDocumentCommand \setnavarfont { O{} m O{} }
2713 \text{ }2714 \fontspec_set_family:Nnn \g__xepersian_navarfamily_family {Script=Parsi,Language=Parsi,Mappi
2715 \tl_set_eq:NN \navardefault \g__xepersian_navarfamily_family
```
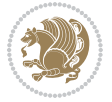

```
2716 \use:x { \exp_not:n { \DeclareRobustCommand \navarfamily }
2717 {
2718 \exp_not:N \fontencoding { \l__fontspec_nfss_enc_tl }
2719 \exp_not:N \fontfamily { \g__xepersian_navarfamily_family }
2720 \exp_not:N \selectfont
2721 }
2722 }
2723 \str_if_eq_x:nnT {\familydefault} {\navardefault}
2724 { \tl_set_eq:NN \encodingdefault \l__fontspec_nfss_enc_tl }
2725 \normalfont
2726 \ignorespaces
2727 }
2728
2729 \DeclareDocumentCommand \setpookfont { O{} m O{} }
2730 \text{ }2731 \fontspec_set_family:Nnn \g__xepersian_pookfamily_family {Script=Parsi,Language=Parsi,Mappin
2732 \tl_set_eq:NN \pookdefault \g__xepersian_pookfamily_family
2733 \use:x { \exp_not:n { \DeclareRobustCommand \pookfamily }
2734 {
2735 \exp_not:N \fontencoding { \l__fontspec_nfss_enc_tl }
2736 \exp_not:N \fontfamily { \g__xepersian_pookfamily_family }
2737 \exp_not:N \selectfont
2738 }
2739 }
2740 \str_if_eq_x:nnT {\familydefault} {\pookdefault}
2741 { \tl_set_eq:NN \encodingdefault \l__fontspec_nfss_enc_tl }
2742 \normalfont
2743 \ignorespaces
2744 }
2745
2746 \DeclareDocumentCommand \setsayehfont { O{} m O{} }
2747 {
2748 \fontspec_set_family:Nnn \g__xepersian_sayehfamily_family {Script=Parsi,Language=Parsi,Mappi
2749 \tl_set_eq:NN \sayehdefault \g__xepersian_sayehfamily_family
2750 \use:x { \exp_not:n { \DeclareRobustCommand \sayehfamily }
2751 {
2752 \exp_not:N \fontencoding { \l__fontspec_nfss_enc_tl }
2753 \exp_not:N \fontfamily { \g__xepersian_sayehfamily_family }
2754 \exp_not:N \selectfont
2755 }
2756 }
2757 \str_if_eq_x:nnT {\familydefault} {\sayehdefault}
2758 { \tl_set_eq:NN \encodingdefault \l__fontspec_nfss_enc_tl }
2759 \normalfont
2760 \ignorespaces
2761 }
2762
2763 \DeclareDocumentCommand \setiranicfont { O{} m O{} }
2764 {
2765 \fontspec_set_family:Nnn \g__xepersian_iranicfamily_family {Script=Parsi,Language=Parsi,Mapp
```
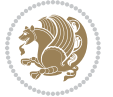

```
2766 \tl_set_eq:NN \iranicdefault \g__xepersian_iranicfamily_family
2767 \use:x { \exp_not:n { \DeclareRobustCommand \iranicfamily }
2768 {
2769 \exp_not:N \fontencoding { \l__fontspec_nfss_enc_tl }
2770 \exp_not:N \fontfamily { \g__xepersian_iranicfamily_family }
2771 \exp_not:N \selectfont
2772 }
2773 }
2774 \str_if_eq_x:nnT {\familydefault} {\iranicdefault}
2775 {\tl_set_eq:NN\encodingdefault\l__fontspec_nfss_enc_tl }
2776 \normalfont
2777 \ignorespaces
2778 }
2779
2780
2781 \ExplSyntaxOff
2782 \def\resetlatinfont{%
2783 \@nonlatinfalse%
2784 \let\normalfont\latinfont%
2785 \let\reset@font\normalfont%
2786 \latinfont%
2787 \fontsize\f@size\f@baselineskip%
2788 \selectfont}
2789 \def\setpersianfont{%
2790 \@nonlatintrue%
2791 \let\normalfont\persianfont%
2792 \let\reset@font\normalfont%
2793 \persianfont%
2794 \fontsize\f@size\f@baselineskip%
2795 \selectfont}
2796 \bidi@newrobustcmd*{\lr}[1]{\LRE{\resetlatinfont#1}}
2797 \bidi@newrobustcmd*{\rl}[1]{\RLE{\setpersianfont#1}}
2798 \def\latin{\LTR\LatinAlphs\@RTL@footnotefalse\resetlatinfont}
2799 \def\endlatin{\endLTR}
2800 \def\persian{\RTL\PersianAlphs\@RTL@footnotetrue\setpersianfont}
2801 \def\endpersian{\endRTL}
2802 \newenvironment{latinitems}{\begin{LTRitems}\LatinAlphs\@RTL@footnotefalse\resetlatinfont}{\end{LTRitems}}
2803\newenvironment{parsiitems}{\begin{RTLitems}\PersianAlphs\@RTL@footnotetrue\setpersianfont}{\e
2804 \let\originaltoday=\today
2805 \def\latintoday{\lr{\originaltoday}}
2806 \def\today{\rl{\persiantoday}}
2807 \def \@LTRmarginparreset {%
2808 \reset@font
2809 \resetlatinfont
2810 \normalsize
2811 \@minipagetrue
2812 \everypar{\@minipagefalse\everypar{}\beginL}%
2813 }
2814 \DeclareRobustCommand\Latincite{%
2815 \@ifnextchar [{\@tempswatrue\@Latincitex}{\@tempswafalse\@Latincitex[]}}
```
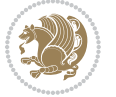

```
2816 \def\@Latincitex[#1]#2{\leavevmode
2817 \let\@citea\@empty
2818 \@cite{\lr{\@for\@citeb:=#2\do
2819 {\@citea\def\@citea{,\penalty\@m\ }%
2820 \edef\@citeb{\expandafter\@firstofone\@citeb\@empty}%
2821 \if@filesw\immediate\write\@auxout{\string\citation{\@citeb}}\fi
2822 \@ifundefined{b@\@citeb}{\hbox{\reset@font\bfseries ?}%
2823 \G@refundefinedtrue
2824 \@latex@warning
2825 {Citation `\@citeb' on page \thepage \space undefined}}%
2826 {\@cite@ofmt{\csname b@\@citeb\endcsname}}}}}{#1}}
2827
2828 \renewcommand*{\bidi@font@@outputpage}{\if@RTLmain\setpersianfont\else\resetlatinfont\fi}
2829
2830 \newif\if@xepersian@@computeautoilg
2831 \newcount\xepersian@tcl
2832 \newdimen\xepersian@ilg
2833 \newdimen\xepersian@strutilg
2834 \Omega<sup>28</sup>
2835 \newcommand*{\xepersian@computeautoilg}{% compute the interline glue
2836 \xepersian@tcl=1536\xepersian@ilg\z@\xepersian@strutilg\z@
2837 \loop
2838 \iffontchar\font\xepersian@tcl
2839 \ifdim\XeTeXglyphbounds\tw@ \the\XeTeXcharglyph\xepersian@tcl>\z@
2840 \ifdim\XeTeXglyphbounds\tw@ \the\XeTeXcharglyph\xepersian@tcl>\xepersian@ilg
2841 \xepersian@ilg=\XeTeXglyphbounds\tw@ \the\XeTeXcharglyph\xepersian@tcl
2842 \fi
2843 \else
2844 \ifdim\XeTeXglyphbounds\tw@ \the\XeTeXcharglyph\xepersian@tcl<\z@
2845 \ifdim-\XeTeXglyphbounds\tw@ \the\XeTeXcharglyph\xepersian@tcl>\xepersian@ilg
2846 \xepersian@ilg=-\XeTeXglyphbounds\tw@ \the\XeTeXcharglyph\xepersian@tcl
2847 \fi
2848 \fi
2849 \overline{1}2850 \ifdim\XeTeXglyphbounds\f@ur \the\XeTeXcharglyph\xepersian@tcl>\z@
2851 \ifdim\XeTeXglyphbounds\f@ur \the\XeTeXcharglyph\xepersian@tcl>\xepersian@strutilg
2852 \xepersian@strutilg=\XeTeXglyphbounds\f@ur \the\XeTeXcharglyph\xepersian@tcl
2853 \fi
2854 \else
2855 \ifdim\XeTeXglyphbounds\f@ur \the\XeTeXcharglyph\xepersian@tcl<\z@
2856 \ifdim-\XeTeXglyphbounds\f@ur \the\XeTeXcharglyph\xepersian@tcl>\xepersian@strutilg
2857 \xepersian@strutilg=-\XeTeXglyphbounds\f@ur \the\XeTeXcharglyph\xepersian@tcl
2858 \fi
2859 \fi
2860 \fi
2861 \fi
2862 \advance\xepersian@tcl\@ne
2863 \ifnum\xepersian@tcl<1792\repeat
2864 \advance\xepersian@strutilg\xepersian@ilg
2865 % \ifdim\xepersian@strutilg>\baselineskip
```
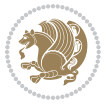

```
2866 % \PackageInfo{xepersian}{character with height+depth greater than current baselineskip found
2867 % \PackageInfo{xepersian}{baselineskip changed to that height+depth!}
2868 % \linespread{\strip@pt\dimexpr 1pt * \xepersian@strutilg / \baselineskip\relax}
2869 % \selectfont
2870 % \fi
2871 }
2872
2873 \newcommand\twocolumnstableofcontents{%
2874 \if@bidi@csundef{multi@column@out}{%
2875 \PackageError{xepersian}{Oops! you should load multicol package before xepersian package for b
2876 \begin{multicols}{2}[\section*{\contentsname}]%
2877 \small
2878 \@starttoc{toc}%
2879 \end{multicols}}}
2880 \bidi@newrobustcmd*{\XePersian}{\leavevmode$\smash{\hbox{X\lower.5ex
2881 \hbox{\kern-.125em\bidi@reflect@box{E}}Persian}}$}
2882 \def\figurename{\if@RTL else\ Figure\fi}
2883 \def\tablename{\if@RTL else\ Table\fi}
2884 \def\contentsname{\if@RTL  else\ Contents\fi}
2885 \def\listfigurename{\if@RTL  else\ List of Figures\fi}
2886 \def\listtablename{\if@RTL  else\ List of Tables\fi}
2887 \def\appendixname{\if@RTL else\ Appendix\fi}
2888 \def\indexname{\if@RTL else\ Index\fi}
2889 \def\refname{\if@RTL else\ References\fi}
2890 \def\abstractname{\if@RTL else\ Abstract\fi}
2891 \def\partname{\if@RTL else\ Part\fi}
2892 \def\datename{\if@RTL else\: Date:\fi}
2893 \def\@@and{\if@RTL else\ and\fi}
2894 \def\bibname{\if@RTL else\  Bibliography\fi}
2895 \def\chaptername{\if@RTL else\ Chapter\fi}
2896 \def\c{right} cc\fi}
2897 \def\enclname{\if@RTL else\ encl\fi}
2898 \def\pagename{\if@RTL else\ Page\fi}
2899 \def\headtoname{\if@RTL else\ To\fi}
2900 \def\proofname{\if@RTL else\ Proof\fi}
2901 \def\@Abjad#1{%
2902 \ifcase#1\or or\ or\ or\ %
2903 \or \or\ or\ or\ or\ or\'2904 \overline{\or} \ or \ or \ or \ or \ or \2905 \or or\ or\ or\ %
2906 \or or\ or\ or\ or\ \sqrt{ %
2907 \or or\ or\ or\ or\ \sqrt{2}2008 \else\@ctrerr\fi}
2909 \def\Abjad#1{\expandafter\@Abjad\csname c@#1\endcsname}
2910 \let\Abjadnumeral\@Abjad
_{2911} \def\@harfi#1{\ifcase#1\or or\ or\ or\ or\ or\
2912 or\ or\ or\ or\ or\ or\ or\ or\ or\ or\ or\ or\ or\ or\ or\ or\ or\
2913 or\ or\ or\ or\ or\ or\ or\ or\ or\ \{else\\@t{c}t\right\}2914 \def\harfi#1{\expandafter\@harfi\csname c@#1\endcsname}
```
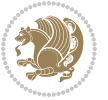

```
2915 \let\harfinumeral\@harfi
2916 \newcommand{\adadi}[1]{%
2917 \expandafter\@adadi\csname c@#1\endcsname%
2918 }
2919 \newcommand{\@adadi}[1]{%
2920 \xepersian@numberstring{#1}\xepersian@yekanii{}{}%
2921 }
2922 \let\adadinumeral\@adadi%
2923 \def\xepersian@numberoutofrange#1#2{%
2924 \PackageError{xepersian}{The number `#1' is too large %
2925 to be formatted using xepersian}{The largest possible %
2926 number is 999,999,999.}%
2927 }
2928 \def\xepersian@numberstring#1#2#3#4{%
2929 \ifnum\number#1<\@ne%
2930 #3%
2931 \else\ifnum\number#1<1000000000 %
2932 \expandafter\xepersian@adadi\expandafter{\number#1}#2%
2933 \else%
2934 \xepersian@numberoutofrange{#1}{#4}%
2935 \fi\fi%
2936 }
2937 \def\xepersian@adadi#1#2{%
2938 \expandafter\xepersian@@adadi%
2939 \ifcase%
2940 \ifnum#1<10 1%
2941 \else\ifnum#1<100 2%
2942 \else\ifnum#1<\@m 3%
2943 \else\ifnum#1<\@M 4%
2944 \else\ifnum#1<100000 5%
2945 \else\ifnum#1<1000000 6%
2946 \else\ifnum#1<10000000 7%
2947 \else\ifnum#1<100000000 8%
2948 \else9%
_{2040} \fi\fi\fi\fi\fi\fi\fi\fi %
2950 \or00000000#1% case 1: Add 8 leading zeros
2951 \or0000000#1% case 2: Add 7 leading zeros
2952 \or000000#1% case 3: Add 6 leading zeros
2953 \or00000#1% case 4: Add 5 leading zeros
2954 \text{or}00000#1\% case 5: Add 4 leading zeros
2955 \or000#1% case 6: Add 3 leading zeros
2956 \or00#1% case 7: Add 2 leading zeros<br>2957 \or0#1% case 8: Add 1 leading zero
                   case 8: Add 1 leading zero
2958 \or#1% case 9: Add no leading zeros
2959 \or%
2960 \@nil#2%
2961 \frac{1}{6}2962 }
2963 \def\xepersian@@adadi#1#2#3#4#5#6#7\or#8\@nil#9{%
2964 \ifnum#1#2#3>\z@
```
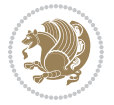

```
2966 \ifnum#7>\z@\ifnum#4#5#6>\z@\  \else\  \fi\else\ifnum#4#5#6>\z@\  \fi\fi%
2967 \fi%
2968 \ifnum#4#5#6>\z@%
2969 \xepersian@sadgan#4#5#6{#1#2#3}{#4#5}\xepersian@yekani%
2970 \ifnum#4#5#6>\@ne \fi%
2971 %
2972 \ifnum#7>\z@\  \fi%
2973 \fi%
2974 \xepersian@sadgan#7{#4#5#6}1#9%
2975 }
2976 \def\xepersian@milyoongan#1#2#3{%
2977 \ifnum#1#2#3=\@ne%
2978 \xepersian@sadgan#1#2#301\xepersian@yekaniii%
2979 %
2980 %
2981 \else%
2982 \xepersian@sadgan#1#2#301\xepersian@yekanii%
2983 %
2984 %
2985 \fi%
2986 }
2987 \def\xepersian@sadgan#1#2#3#4#5#6{%
2988 \ifnum#1>\z@%
2989 \ifnum#4#1>\@ne\xepersian@yekaniv#1\fi%
2990 %
2991 \ifnum#2#3>\z@\  \fi%
2992 \fi%
2993 \ifnum#2#3<20%
2994 \ifnum#5#2#3>\@ne#6{#2#3}\fi%
2995 \else%
2996 \xepersian@dahgan#2%
2997 \ifnum#3>\z@\  \xepersian@yekani#3\fi%
2998 #60%
2999 \text{Li}3000 }
3001 \def\xepersian@yekani#1{%
3002 \ifcase#1\@empty\or or\ or\ or\ or\ or\ %
3003 \or or\ or\ or\ or\ or\ or\ \%3004 \or or \ or \ or \ %
3005 \or or \ %fi\
3006 }
3007 \def\xepersian@yekanii#1{%
3008 \ifcase#1\@empty\or %else\xepersian@yekani{#1}\fi\
3009 }
3010 \def\xepersian@yekaniii#1{%
3011 \ifcase#1\@empty\or %else\xepersian@yekani{#1}\fi\
3012 }
3013 \def\xepersian@yekaniv#1{%
3014 \ifcase#1\@empty\or\or or\ or\ or\ or\ %
```
\xepersian@milyoongan#1#2#3%

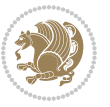

```
3015 \or or \ or \ %fi \
3016 }
3017 \def\xepersian@dahgan#1{%
3018 \ifcase#1\or\or or\ or\ %
3019 \or or\ or\ or\ %
3020 \or %fi\
3021 }
3022 \newcommand{\tartibi}[1]{%
3023 \expandafter\@tartibi\csname c@#1\endcsname%
3024 }
3025 \newcommand{\@tartibi}[1]{%
3026 \xepersian@numberstring@tartibi{#1}\xepersian@tartibi{ }{}%
3027 }
3028 \let\tartibinumeral\@tartibi%
3029 \def\xepersian@numberstring@tartibi#1#2#3#4{%
3030 \ifnum\number#1<\@ne%
3031 #3%
3032 \else\ifnum\number#1<1000000000 %
3033 \expandafter\xepersian@adadi@tartibi\expandafter{\number#1}#2%
3034 \else%
3035 \xepersian@numberoutofrange{#1}{#4}%
3036 \fi\fi%
3037 }
3038 \def\xepersian@adadi@tartibi#1#2{%
3039 \expandafter\xepersian@@adadi@tartibi%
3040 \ifcase%
3041 \ifnum#1<10 1%
3042 \else\ifnum#1<100 2%
3043 \else\ifnum#1<\@m 3%
3044 \else\ifnum#1<\@M 4%
3045 \else\ifnum#1<100000 5%
3046 \else\ifnum#1<1000000 6%
3047 \else\ifnum#1<10000000 7%
3048 \else\ifnum#1<100000000 8%
3049 \else9%
3050 \fi\fi\fi\fi\fi\fi\fi\fi %
3051 \or00000000#1% case 1: Add 8 leading zeros
3052 \or0000000#1% case 2: Add 7 leading zeros
3053 \or000000#1% case 3: Add 6 leading zeros
3054 \or00000#1% case 4: Add 5 leading zeros
3055 \or0000#1% case 5: Add 4 leading zeros
3056 \or000#1% case 6: Add 3 leading zeros
3057 \or00#1% case 7: Add 2 leading zeros
3058 \or0#1% case 8: Add 1 leading zero
3059 \or#1% case 9: Add no leading zeros
3060 \or%
3061 \@nil#2%
3062 \fi%
3063 }
3064 \def\xepersian@@adadi@tartibi#1#2#3#4#5#6#7\or#8\@nil#9{%
```
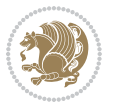

```
3071 \ifnum#4#5#6>\@ne \fi%
3073 \ifnum#7>\z@\ \fi%
3075 \xepersian@sadgan@tartibi#7{#4#5#6}1#9%
3077 \def\xepersian@milyoongan@tartibi#1#2#3{%
3078 \ifnum#1#2#3=\@ne%
3079 \xepersian@sadgan@tartibi#1#2#301\xepersian@yekaniii%
3082 \else%
3083 \xepersian@sadgan#1#2#301\xepersian@yekanii%
3088 \def\xepersian@sadgan@tartibi#1#2#3#4#5#6{%
3089 \ifnum#1>\z@%
3090 \ifnum#4#1>\@ne\xepersian@yekaniv#1\fi%
3092 \ifnum#2#3>\z@\  \fi%
3094 \ifnum#2#3<20%
3095 \ifnum#5#2#3>\@ne\ifnum#1#2#3#4#5=10001 %else#6{#2#3}\fi\fi\
3096 \else%
3097 \ifnum#2#3=30%
3098 \xepersian@dahgan@tartibi#2%
3099 \else%
3100 \xepersian@dahgan#2%
3102 \ifnum#3>\z@\  \xepersian@yekanv#3\fi%
3106 \def\xepersian@dahgan@tartibi#1{%
3107 \text{ if case}#1\or\or or\ or\ %
3108 \or or \ or \ or \ %
3109 \or %fi\
3111 \def\xepersian@tartibi#1{%
3112 \ifcase#1 \or or\ or\ or\ %
3113 \or or \ or \ or \ or \ %
3114 \or or \ or \ or \ %
```
 $_3$ 067\ifnum#7>\z@\ifnum#4#5#6>\z@\ \else\ \fi\else\ifnum#4#5#6>\z@\ \fi\fi%

\ifnum#1#2#3>\z@

\ifnum#4#5#6>\z@%

\fi%

%

}

 % %

 % % \fi% }

%

\fi%

\fi%

 #60% \fi% }

}

\fi%

\xepersian@milyoongan@tartibi#1#2#3%

\xepersian@sadgan#4#5#6{#1#2#3}{#4#5}\xepersian@yekani%

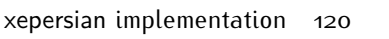

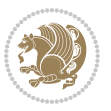

```
3^{115} \or or \ or \ %
3116 \or or \ or \ %fi \
3117 }
3118 \def\xepersian@yekanv#1{%
3119 \ifcase#1\@empty\or or\ or\ or\ or\ or\ %
3120 \or or\ or\ or\ or\ or\ or\ \%3121 \or or \ or \ or \ %
3122 \or or \ %fi \
3123 }
3124 \providecommand*{\xpg@warning}[1]{%
3125 \PackageWarning{XePersian}%
3126 {#1}}
3127 \if@bidi@csundef{@abjad}{%
3128 \def\@abjad#1{%
3129 \ifnum#1>1999 \xpg@warning{Illegal value (#1) for abjad numeral} {#1}
3130 \else
3131 \ifnum#1<\z@\space\xpg@warning{Illegal value (#1) for abjad numeral}%
3132 \else
3133 \ifnum#1<10\expandafter\abj@num@i\number#1%
3134 \else
3135 \ifnum#1<100\expandafter\abj@num@ii\number#1%
3136 \else
3137 \ifnum#1<\@m\expandafter\abj@num@iii\number#1%
3138 \else
3139 \ifnum#1<\@M\expandafter\abj@num@iv\number#1%since #1<2000, we must have 1000
3140 \fi
3^{141} \fi
3^{142} \fi
3^{143} \fi
3144 \fi
3145 \fi
3146 }
3147 \def\abjad#1{\expandafter\@abjad\csname c@#1\endcsname}
3148 \let\abjadnumeral\@abjad
3149 \def\abjad@zero{}
3150 \def\abj@num@i#1{%
3151 \ifcase#1\or or\ or\ or\ %
3152 \or or\ or\ or\ or\ fi\
3153 \ifnum#1=\z@\abjad@zero\fi}
3154 \def\abj@num@ii#1{%
_{3155} \ifcase#1\or or\ or\ or\ or\ %
3156 \or or\ or\ or\ fi\
3157 \ifnum#1=\z@\fi\abj@num@i}
3158 \def\abj@num@iii#1{%
3159 \ifcase#1\or or\ or\ or\ or\ %
3^{160} \or or\ or\ or\ fi\
3161 \ifnum#1=\z@\fi\abj@num@ii}
3162 \def\abj@num@iv#1{%
3^{16}3 \ifcase#1\or fi\
3164 \ifnum#1=\z@\fi\abj@num@iii}
```
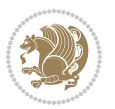

```
3165 }{}
3166 \let\@latinalph\@alph%
3167 \let\@latinAlph\@Alph%
3168 \def\LatinAlphs{%
3169 \let\@alph\@latinalph%
3170 \let\@Alph\@latinAlph%
3171 }
3172 \renewcommand*{\bidi@@thebibliography@font@hook}{%
3173 \if@LTRbibitems
3174 \resetlatinfont
3175 \fi}
3176 \bidi@AfterEndPreamble{%
3177 \if@bidi@csundef{persianfont}{%
3178 \PackageError{xepersian}{You have not specified any font\MessageBreak
3179 for the main Persian text}{Use `\settextfont' to load a font.}%
3180 }{}}
3181 \@ifdefinitionfileloaded{loadingorder-xetex-bidi}{\input{loadingorder-xepersian.def}}{}
3182 \@ifdefinitionfileloaded{footnote-xetex-bidi}{\input{footnote-xepersian.def}}{}
3183 \@ifpackageloaded{appendix}{\input{appendix-xepersian.def}}{}
3184 \@ifpackageloaded{listings}{\input{listings-xepersian.def}}{}
3185 \@ifpackageloaded{algorithmic}{\input{algorithmic-xepersian.def}}{}
3186 \@ifpackageloaded{algorithm}{\input{algorithm-xepersian.def}}{}
3187 \@ifpackageloaded{backref}{\input{backref-xepersian.def}}{}
3188 \@ifpackageloaded{flowfram}{\input{flowfram-xepersian.def}}{}
3189 \@ifpackageloaded{bidituftesidenote}{\input{bidituftesidenote-xepersian.def}}{}
3190 \@ifpackageloaded{breqn}{\input{breqn-xepersian.def}}{}
3191 \@ifpackageloaded{enumerate}{\input{enumerate-xepersian.def}}{}
3192 \@ifpackageloaded{framed}{\input{framed-xepersian.def}}{}
3193 \@ifpackageloaded{glossaries}{\input{glossaries-xepersian.def}}{}
3194 \@ifpackageloaded{hyperref}{\input{hyperref-xepersian.def}}{}
3195 \@ifpackageloaded{minitoc}{\input{minitoc-xepersian.def}}{}
3196 \@ifpackageloaded{natbib}{\input{natbib-xepersian.def}}{}
3197 \@ifpackageloaded{soul}{\input{soul-xepersian.def}}{}
3198 \@ifpackageloaded{tkz-linknodes}{\input{tkz-linknodes-xepersian.def}}{}
3199 \@ifpackageloaded{tocloft}{\@ifclassloaded{memoir}{}{\input{tocloft-xepersian.def}}}{}
_3200 \@ifclassloaded{article}{\input{article-xepersian.def}}{}
3201 \@ifclassloaded{extarticle}{\input{extarticle-xepersian.def}}{}
3202 \@ifclassloaded{artikel1}{\input{artikel1-xepersian.def}}{}
3203 \@ifclassloaded{artikel2}{\input{artikel2-xepersian.def}}{}
3204 \@ifclassloaded{artikel3}{\input{artikel3-xepersian.def}}{}
3205 \@ifclassloaded{amsart}{\input{amsart-xepersian.def}}{}
3206 \@ifclassloaded{bidimoderncv}{\input{bidimoderncv-xepersian.def}}{}
3207 \@ifclassloaded{report}{\input{report-xepersian.def}}{}
3208 \@ifclassloaded{extreport}{\input{extreport-xepersian.def}}{}
3209 \@ifclassloaded{rapport1}{\input{rapport1-xepersian.def}}{}
3210 \@ifclassloaded{rapport3}{\input{rapport3-xepersian.def}}{}
3211 \@ifclassloaded{scrartcl}{\input{scrartcl-xepersian.def}}{}
3212 \@ifclassloaded{scrbook}{\input{scrbook-xepersian.def}}{}
3213 \@ifclassloaded{scrreprt}{\input{scrreprt-xepersian.def}}{}
3214 \@ifclassloaded{amsbook}{\input{amsbook-xepersian.def}}{}
```

```
3215 \@ifclassloaded{boek3}{\input{boek3-xepersian.def}}{}
3216 \@ifclassloaded{boek}{\input{boek-xepersian.def}}{}
3217 \@ifclassloaded{bookest}{\input{bookest-xepersian.def}}{}
3218 \@ifclassloaded{extbook}{\input{extbook-xepersian.def}}{}
3219 \@ifclassloaded{book}{\input{book-xepersian.def}}{}
3220 \@ifclassloaded{refrep}{\input{refrep-xepersian.def}}{}
3221 \@ifclassloaded{memoir}{\input{memoir-xepersian.def}}{}
3222 \@ifclassloaded{imsproc}{\input{imsproc-xepersian.def}}{}
3223 \define@choicekey{xepersian.sty}{mathdigits}[\xepersian@tempa\xepersian@tempb]{automatic,defau
3224 \ifcase\xepersian@tempb\relax
3225 \AutoMathsDigits
3226 \or
3227 \DefaultMathsDigits
3228 \or
3229 \PersianMathsDigits
3^{230} \fi}
3231 \define@choicekey{xepersian.sty}{RTLdocument}[\xepersian@tempa\xepersian@tempb]{on,off}[on]{%
3232 \ifcase\xepersian@tempb\relax
3233 \@RTLtrue
3234 \or
3235 \@RTLfalse
3236 \fi}
3237
3238 \define@choicekey{xepersian.sty}{documentdirection}[\xepersian@tempa\xepersian@tempb]{righttol
3239 \ifcase\xepersian@tempb\relax
3240 \@RTLtrue
3241 \or
3242 \@RTLfalse
3243 \fi}
3244
3245
3246 \define@choicekey{xepersian.sty}{tabledirection}[\xepersian@tempa\xepersian@tempb]{righttoleft
3247 \ifcase\xepersian@tempb\relax
3248 \@RTLtabtrue
3249 \or
3250 \@RTLtabfalse
3251 \fi}
3252
3253 \define@choicekey{xepersian.sty}{script}[\xepersian@tempa\xepersian@tempb]{latin,nonlatin}[latin]{%
3254 \ifcase\xepersian@tempb\relax
3255 \@nonlatinfalse
3256 \or
3257 \@nonlatintrue
3258 \fi}
3259
3260 \define@choicekey{xepersian.sty}{rldocument}[\xepersian@tempa\xepersian@tempb]{on,off}[on]{%
3261 \ifcase\xepersian@tempb\relax
3262 \@RTLtrue
3263 \or
3264 \@RTLfalse
```
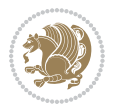

```
3265 \fi}
3266 \define@choicekey{xepersian.sty}{footnoterule}[\xepersian@tempa\xepersian@tempb]{automatic,lef
3267 \ifcase\xepersian@tempb\relax
3268 \autofootnoterule
3269 \or
3270 \leftfootnoterule
3271 \or
3272 \rightfootnoterule
3273 \or
3274 \SplitFootnoteRule
3275 \or
3276 \textwidthfootnoterule
3277 \fi}
3278 \define@choicekey{xepersian.sty}{footnotedirection}[\xepersian@tempa\xepersian@tempb]{righttol
3279 \ifcase\xepersian@tempb\relax
3280 \@RTL@footnotetrue
3281 \or
3282 \@RTL@footnotefalse
3^{28}3 \fi}
3284 \define@choicekey{xepersian.sty}{debugfootnotedirection}[\xepersian@tempa\xepersian@tempb]{on,
3285 \ifcase\xepersian@tempb\relax
3286 \footdir@debugtrue
3287 \or
3288 \footdir@debugfalse
3289 \quad \{f_i\}3290 \define@choicekey{xepersian.sty}{Kashida}[\xepersian@tempa\xepersian@tempb]{on,off}[on]{%
3291 \ifcase\xepersian@tempb\relax
3292 \input{kashida-xepersian.def}
3293 \fi}
3294 \define@choicekey{xepersian.sty}{localise}[\xepersian@tempa\xepersian@tempb]{on,off}[on]{%
3295 \ifcase\xepersian@tempb\relax
3296 \input{localise-xepersian.def}
3297 \fi}
3298 \define@choicekey{xepersian.sty}{extrafootnotefeatures}[\xepersian@tempa\xepersian@tempb]{on,o
3200 \ifcase\xepersian@tempb\relax
3300 \@extrafootnotefeaturestrue
3301 \or
3302 \@extrafootnotefeaturesfalse
3303 \fi}
3304 \define@choicekey{xepersian.sty}{quickindex}[\xepersian@tempa\xepersian@tempb]{on,off}[on]{%
3305 \ifcase\xepersian@tempb\relax
3306 \PackageWarning{xepersian}{Obsolete option}%
3307 \ifwritexviii%
3308 \@ifclassloaded{memoir}{\PackageError{xepersian}{This feature does not yet work with th
3309 \renewcommand\printindex{\newpage%
3310 \immediate\closeout\@indexfile
3311 \immediate\write18{xindy -L persian-variant2 -C utf8 -M texindy -M page-ranges \jobname.
3312 \@input@{\jobname.ind}}}%
3313 \else
3314 \PackageError{xepersian}{"shell escape" (or "write18") is not enabled. You need to run "
```
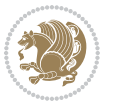

```
33^{15} \fi
3316 \fi}
3317 \define@choicekey{xepersian.sty}{quickindex-variant1}[\xepersian@tempa\xepersian@tempb]{on,off}[on]{%
3318 \ifcase\xepersian@tempb\relax
3319 \ifwritexviii%
3320 \@ifclassloaded{memoir}{\PackageError{xepersian}{This feature does not yet work with th
3321 \renewcommand\printindex{\newpage%
3322 \immediate\closeout\@indexfile
3323 \immediate\write18{xindy -L persian-variant1 -C utf8 -M texindy -M page-ranges \jobnam
3324 \@input@{\jobname.ind}}}%
3325 \else
3326 \PackageError{xepersian}{"shell escape" (or "write18") is not enabled. You need to run
3327 \fi
3328 \fi}
3329 \define@choicekey{xepersian.sty}{quickindex-variant2}[\xepersian@tempa\xepersian@tempb]{on,off}[on]{%
3330 \ifcase\xepersian@tempb\relax
3331 \ifwritexviii%
3332 \@ifclassloaded{memoir}{\PackageError{xepersian}{This feature does not yet work with th
3333 \renewcommand\printindex{\newpage%
3334 \immediate\closeout\@indexfile
3335 \immediate\write18{xindy -L persian-variant2 -C utf8 -M texindy -M page-ranges \jobname
3336 \@input@{\jobname.ind}}}%
3337 \else
3338 \PackageError{xepersian}{"shell escape" (or "write18") is not enabled. You need to run
3339 \fi
3340 \fi}
3341 \define@choicekey{xepersian.sty}{abjadvariant}[\xepersian@tempa\xepersian@tempb]{one,two}{%
3342 \ifcase\xepersian@tempb\relax
3343 \def\PersianAlphs{%
3344 \let\@alph\@abjad%
3345 \let\@Alph\@abjad%
3346 }
3347 \or
3348 \def\PersianAlphs{%
3349 \let\@alph\@Abjad%
3350 \let\@Alph\@Abjad%
3351 }
3352 \fi}
3353 \DeclareOptionX{defaultlatinfontfeatures}{%
3354 \defaultfontfeatures
3355 [\latinfont]
3356 {#1}
3357 }
3358
3359
3360 \define@choicekey{xepersian.sty}{computeautoilg}[\xepersian@tempa\xepersian@tempb]{on,off}[on]{%
3361 \ifcase\xepersian@tempb\relax
3362 \@xepersian@@computeautoilgtrue
3363 \or
3364 \@xepersian@@computeautoilgfalse
```
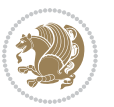

```
3365 \fi}
3366
3367 \define@choicekey{xepersian.sty}{DetectColumn}[\xepersian@tempa\xepersian@tempb]{on,off}[on]{%
3368 \ifcase\xepersian@tempb\relax
3369 \def\bidi@firstcolumn@status@write{%
3370 \protected@write\@auxout{}%
3371 {\string\bidi@column@status
3372 {1}}}%
3373 \def\bidi@lastcolumn@status@write{%
3374 \protected@write\@auxout{}%
3375 {\string\bidi@column@status{2}}}%
3376 \or
3377 \let\bidi@firstcolumn@status@write\relax
3378 \label{thm:1}3379 \fi}
3380
3381
3382 \ExecuteOptionsX{%
3383 documentdirection=righttoleft,
3384 tabledirection=righttoleft,
3385 script=nonlatin,
3386 footnotedirection=righttoleft,
3387 footnoterule=automatic,
3388 abjadvariant=two,
3389 DetectColumn=off
3390 }
3391
3392 \ProcessOptionsX
3393
3394 \if@extrafootnotefeatures
3395 \input{extrafootnotefeatures-xetex-bidi.def}
3396 \input{extrafootnotefeatures-xepersian.def}
3397 \fi
3398
3399 \if@xepersian@@computeautoilg
3400 \bidi@patchcmd{\set@fontsize}{%
3401 \baselineskip\f@baselineskip\relax
3402 }{%
3403 \baselineskip\f@baselineskip\relax
3404 \xepersian@computeautoilg
3405 \ifdim\xepersian@strutilg>\baselineskip
3406 \PackageInfo{xepersian}{character with height+depth greater than current baselineskip found
3407 \PackageInfo{xepersian}{baselineskip changed to that height+depth!}%
3408 \baselineskip\xepersian@strutilg
3409 \ifdim\footnotesep=.7\baselineskip
3410 \else
3411 \footnotesep.7\baselineskip
3412 \fi
3413 \fi
3414 }{}{}
```
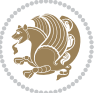

```
3415 \fi
3416
3417 \setlatintextfont [ExternalLocation, BoldFont={lmroman10-bold}, BoldItalicFont={lmroman10-boldita
3418 \PersianAlphs
```
## **7.56 xepersian-magazine.cls**

```
3419 \NeedsTeXFormat{LaTeX2e}
3420 \ProvidesClass{xepersian-magazine}[2010/07/25 v0.2 Typesetting Persian magazines in XeLaTeX]
3421 \RequirePackage{ifthen}
3422 \newlength{\xepersian@imgsize}
3423 \newlength{\xepersian@coltitsize}
3424 \newlength{\xepersian@pageneed}
3425 \newlength{\xepersian@pageleft}
3426 \newlength{\xepersian@indexwidth}
3427 \newcommand{\xepersian@ncolumns}{0}
3428 \newlength{\columnlines}
3429 \setlength{\columnlines}{0 pt} % no lines by default
3430 \newboolean{xepersian@hyphenatedtitles}
3431 \setboolean{xepersian@hyphenatedtitles}{true}
3432 \newboolean{xepersian@ninepoints}
3433 \setboolean{xepersian@ninepoints}{false}
3434 \newboolean{xepersian@showgrid}
3435 \setboolean{xepersian@showgrid}{false}
3436 \newboolean{xepersian@a3paper}
3437 \setboolean{xepersian@a3paper}{false}
3438 \newboolean{xepersian@insidefrontpage}
3439 \setboolean{xepersian@insidefrontpage}{false}
3440 \newboolean{xepersian@insideweather}
3441 \setboolean{xepersian@insideweather}{false}
3442 \newboolean{xepersian@insideindex}
3443 \setboolean{xepersian@insideindex}{false}
3444 \newcount\xepersian@gridrows
3445 \newcount\xepersian@gridcolumns
3446 \xepersian@gridrows=40
3447 \xepersian@gridcolumns=50
3448 \newcount\minraggedcols
3449 \minraggedcols=5
3450 \DeclareOption{10pt}{\PassOptionsToClass{10pt}{article}}
3451 \DeclareOption{11pt}{\PassOptionsToClass{11pt}{article}}
3452 \DeclareOption{12pt}{\PassOptionsToClass{12pt}{article}}
3453 \DeclareOption{twocolumn}%
3454 {\ClassWarning{xepersian-magazine}{Option 'twocolumn' not available for xepersian-magazine.}}
3455 \DeclareOption{notitlepage}%
3456 {\ClassWarning{xepersian-magazine}{Option 'notitlepage' not available for xepersian-magazine.}}
3457 \DeclareOption{twoside}%
3458 {\ClassWarning{xepersian-magazine}{Option 'twoside' not available for xepersian-magazine.}}
3459 \DeclareOption{9pt}{\setboolean{xepersian@ninepoints}{true}}
3460 \DeclareOption{hyphenatedtitles}{\setboolean{xepersian@hyphenatedtitles}{false}}
```

```
3461 \DeclareOption{columnlines}{\setlength{\columnlines}{0.1 pt}}
```
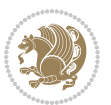

```
3462 \DeclareOption{showgrid}{\setboolean{xepersian@showgrid}{true}}
3463 \DeclareOption{a3paper}{\setboolean{xepersian@a3paper}{true}}
3464 \ProcessOptions\relax
3465 \LoadClass[10pt, onecolumn, titlepage, a4paper]{article}
3466 \RequirePackage{ifxetex}
3467 \RequirePackage{multido}
3468 \RequirePackage{datetime}
3469 \RequirePackage{multicol}
3470 \RequirePackage{fancyhdr}
3471 \RequirePackage{fancybox}
3472 \ifthenelse{\boolean{xepersian@a3paper}}{%
3473 \RequirePackage[a3paper,headsep=0.5cm,vmargin={2cm,2cm},hmargin={1.5cm,1.5cm}]{geometry}
3474 }{
3475 \RequirePackage[headsep=0.5cm,vmargin={2cm,2cm},hmargin={1.5cm,1.5cm}]{geometry}
3476 }
3477 \RequirePackage[absolute]{textpos} % absoulte positioning
3478 \RequirePackage{hyphenat} % when hyphenate
3479 \RequirePackage{lastpage} % to know the last page number
3480 \RequirePackage{setspace} % set space between lines
3481 \RequirePackage{ragged2e}
3482 \newcommand{\raggedFormat}{\RaggedLeft}
3483 \AtEndOfClass{\xepersianInit}
3484 \ifthenelse{\boolean{xepersian@showgrid}}{%
3485 \AtBeginDocument{
3486 \grid[show]{\xepersian@gridrows}{\xepersian@gridcolumns}}
3487 \advance\minraggedcols by -1
3488 }{%
3489 \AtBeginDocument{
3490 \grid[]{\xepersian@gridrows}{\xepersian@gridcolumns}}
3491 \advance\minraggedcols by -1
3492 }
3493 \ifthenelse{\boolean{xepersian@ninepoints}}{
3494 \renewcommand{\normalsize}{%
3495 \@setfontsize{\normalsize}{9pt}{10pt}%
3496 \setlength{\abovedisplayskip}{5pt plus 1pt minus .5pt}%
3497 \setlength{\belowdisplayskip}{\abovedisplayskip}%
3498 \setlength{\abovedisplayshortskip}{3pt plus 1pt minus 2pt}%
3499 \setlength{\belowdisplayshortskip}{\abovedisplayshortskip}}
3500
3501 \renewcommand{\tiny}{\@setfontsize{\tiny}{5pt}{6pt}}
3502
3503 \renewcommand{\scriptsize}{\@setfontsize{\scriptsize}{7pt}{8pt}}
3504
3505 \renewcommand{\small}{%
3506 \@setfontsize{\small}{8pt}{9pt}%
3507 \setlength{\abovedisplayskip}{4pt plus 1pt minus 1pt}%
3508 \setlength{\belowdisplayskip}{\abovedisplayskip}%
3509 \setlength{\abovedisplayshortskip}{2pt plus 1pt}%
3510 \setlength{\belowdisplayshortskip}{\abovedisplayshortskip}}
3511
```
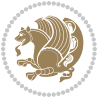

```
3512 \renewcommand{\footnotesize}{%
3513 \@setfontsize{\footnotesize}{8pt}{9pt}%
3514 \setlength{\abovedisplayskip}{4pt plus 1pt minus .5pt}%
3515 \setlength{\belowdisplayskip}{\abovedisplayskip}%
3516 \setlength{\abovedisplayshortskip}{2pt plus 1pt}%
3517 \setlength{\belowdisplayshortskip}{\abovedisplayshortskip}}
3518
3519 \renewcommand{\large}{\@setfontsize{\large}{11pt}{13pt}}
3520 \renewcommand{\Large}{\@setfontsize{\Large}{14pt}{18pt}}
3521 \renewcommand{\LARGE}{\@setfontsize{\LARGE}{18pt}{20pt}}
3522 \renewcommand{\huge}{\@setfontsize{\huge}{20pt}{25pt}}
3523 \renewcommand{\Huge}{\@setfontsize{\Huge}{25pt}{30pt}}
3524 }{}
3525 \def\customwwwTxt#1{\gdef\@customwwwTxt{\lr{#1}}}
3526 \newcommand{\xepersian@wwwFormat}{\sffamily}
3527 \newcommand{\xepersian@www}{%
3528 \raisebox{-3pt}{{\xepersian@wwwFormat\@customwwwTxt}}
3529 }
3530 \newcommand{\xepersian@edition}{ {
3531\newcommand{\editionFormat}{\large\bfseries\texttt}
3532 \newcommand{\xepersian@editionLogo}{%
3533 \raisebox{-3pt}{%
3534 {\editionFormat\xepersian@edition}%
3535 }%
3536 }
3537 \newcommand{\indexFormat}{\large\bfseries}
3538 \newcommand{\xepersian@indexFrameTitle}[1]
3539 {\begin{flushright}{{\indexFormat #1}}\end{flushright}}
3540
3541 \newcommand{\indexEntryFormat}{\normalsize}
3542 \newcommand{\xepersian@indexEntry}[1]{\begin{minipage}{13\TPHorizModule}%
3543 {\indexEntryFormat\noindent\ignorespaces{#1}}%
3544 \end{minipage}}
3545 \newcommand{\indexEntrySeparator}{\rule{\xepersian@indexwidth}{.1pt}}
3546 \newcommand{\indexEntryPageTxt}{ }
3547 \newcommand{\indexEntryPageFormat}{\footnotesize}
3548 \newcommand{\xepersian@indexEntryPage}[1]{%
3549 {\indexEntryPageFormat{\indexEntryPageTxt{}~#1}}%
3550 }
3551 \newcommand{\headDateTimeFormat}{}
3552 \newcommand{\xepersian@headDateTime}{%
3553 \headDateTimeFormat\date\hspace{5pt}$\parallel$\hspace{5pt}%
3554 \currenttime %
3555 }
3556 \newcommand{\weatherFormat}{\bfseries}
3557 \newcommand{\xepersian@weather}[1]{%
3558 \noindent{\weatherFormat #1}%
3559 }
3560\newcommand{\weatherTempFormat}{\small}
3561 \newcommand{\weatherUnits}{\textdegree{}C}
```
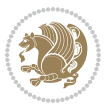

```
3562\newcommand{\xepersian@section}[0]{ {
3563 \newcommand{\xepersian@headleft}{%
3564 {\small\bfseries \@custommagazinename} \date
3565 }
3566 \newcommand{\xepersian@headcenter}{%
3567 \xepersian@section{}
3568 }
3569 \newcommand{\xepersian@headright}{%
3570 \small\xepersian@edition%
3571 \hspace*{5pt}\beginL\thepage\ / \pageref{LastPage}\endL
3572 }
3573
3574 \newcommand{\heading}[3]{%
3575 \renewcommand{\xepersian@headleft}{\beginR#1\endR}%
3576\renewcommand{\xepersian@headcenter}{\beginR#2\endR}%
3577 \renewcommand{\xepersian@headright}{\beginR#3\endR}%
3578 }
3579 \newcommand{\xepersian@footright}{%
3580 {\footnotesize\lr{\copyright\ \@customwwwTxt{}}-- -  \lr{\XePersian}}%
3581 }
3582 \newcommand{\xepersian@footcenter}{%
3583 }
3584 \newcommand{\xepersian@footleft}{%
3585 }
3586
3587 \newcommand{\foot}[3]{%
3588 \renewcommand{\xepersian@footleft}{\beginR#1\endR}%
3589\renewcommand{\xepersian@footcenter}{\beginR#2\endR}%
3590 \renewcommand{\xepersian@footright}{\beginR#3\endR}%
3591 }
3592 \newcommand{\firstTitleFormat}{\Huge\bfseries\flushright}
3593 \newcommand{\xepersian@firstTitle}[1]{%
3594 {%
3595 \begin{spacing}{2.0}{%
3596 \noindent\ignorespaces
3597 \ifthenelse{\boolean{xepersian@hyphenatedtitles}}%
3598 {\nohyphens{\firstTitleFormat #1}}%
3599 {{\firstTitleFormat #1}}%
3600 }%
3601 \end{spacing}%
3602 }%
3603 }
3604 \newcommand{\firstTextFormat}{}
3605 \newcommand{\xepersian@firstText}[1]{%
3606 {\noindent\ignorespaces\firstTextFormat #1}%
3607 }
3608 \newcommand{\secondTitleFormat}{\LARGE\bfseries}
3609 \newcommand{\xepersian@secondTitle}[1]{%
3610 \begin{spacing}{1.5}{%
3611 \noindent\ignorespaces\flushright
```
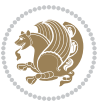

```
3612 \ifthenelse{\boolean{xepersian@hyphenatedtitles}}%
3613 {\nohyphens{\secondTitleFormat #1}}%
3614 {{\secondTitleFormat #1}}%
3615 }\end{spacing}%
3616 }
3617 \newcommand{\secondSubtitleFormat}{\large}
3618 \newcommand{\xepersian@secondSubtitle}[1]{%
3619 {\noindent\ignorespaces{\secondSubtitleFormat #1}}%
3620 }
3621 \newcommand{\secondTextFormat}{}
3622 \newcommand{\xepersian@secondText}[1]{%
3623 \begin{multicols}{2}
3624 {\noindent\ignorespaces\secondTextFormat #1}
3625 \end{multicols}
3626 }
3627 \newcommand{\thirdTitleFormat}{\Large\bfseries}
3628 \newcommand{\xepersian@thirdTitle}[1]{%
3629 \begin{spacing}{1.5}{%
3630 \noindent\ignorespaces\flushright
3631 \ifthenelse{\boolean{xepersian@hyphenatedtitles}}%
3632 {\nohyphens{\thirdTitleFormat #1}}%
3633 {{\thirdTitleFormat #1}}%
3634 }\end{spacing}%
3635 }
3636 \newcommand{\thirdSubtitleFormat}{\large}
3637 \newcommand{\xepersian@thirdSubtitle}[1]%
3638 {{\noindent\ignorespaces\thirdSubtitleFormat #1}}
3639 \newcommand{\thirdTextFormat}{}
3640 \newcommand{\xepersian@thirdText}[1]{{\thirdTextFormat #1}}
_3641 \newcommand{\pictureCaptionFormat}{\small\bfseries}
3642 \newcommand{\xepersian@pictureCaption}[1]{%
3643 {\noindent\pictureCaptionFormat #1}%
3644 }
3645 \newcommand{\pagesFormat}{\bfseries\footnotesize}
3646 \newcommand{\xepersian@pages}[1]%
3647 {\noindent{\pagesFormat\MakeUppercase{#1}}}
3648 \newcommand{\innerTitleFormat}{\Huge}
3649 \newcommand{\xepersian@innerTitle}[1]{%
3650 \begin{flushright}{%
3651 \noindent
3652 \ifthenelse{\boolean{xepersian@hyphenatedtitles}}%
3653 {\nohyphens{\innerTitleFormat #1}}%
3654 {{\innerTitleFormat #1}}%
3655 }%
3656 \sqrt{\ }3657 \end{flushright}%
3658 }
3659 \newcommand{\innerSubtitleFormat}{\large}
3660 \newcommand{\xepersian@innerSubtitle}[1]{{\innerSubtitleFormat #1}}
3661 \newcommand{\timestampTxt}{}
```
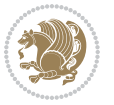

```
3662 \newcommand{\timestampSeparator}{|}
3663 \newcommand{\timestampFormat}{\small}
3664 \newcommand{\timestamp}[1]{%
3665 {\timestampFormat%
3666 #1~\timestampTxt{}%
3667 }~\timestampSeparator{}%
3668 }
3669 \newcommand{\innerAuthorFormat}{\footnotesize}
3670 \newcommand{\innerPlaceFormat}{\footnotesize\bfseries}
3671 \newcommand{\innerTextFinalMark}{\rule{0.65em}{0.65em}}
3672 \newcommand{\editorialTitleFormat}{\LARGE\textit}
3673 \newcommand{\xepersian@editorialTitle}[1]{\editorialTitleFormat{#1}}
3674 \newcommand{\editorialAuthorFormat}{\textsc}
3675 \newcommand{\shortarticleTitleFormat}{\LARGE\bfseries}
3676 \newcommand{\xepersian@shortarticleTitle}[1]{{\shortarticleTitleFormat #1}}
3677 \newcommand{\shortarticleSubtitleFormat}{\Large}
3678 \newcommand{\xepersian@shortarticleSubtitle}[1]{{\shortarticleSubtitleFormat #1}}
3679 \newcommand{\shortarticleItemTitleFormat}{\large\bfseries}
3680 \newcommand{\xepersian@shortarticleItemTitle}[1]{{\shortarticleItemTitleFormat #1}}
3681 \renewcommand{\maketitle}{\begin{titlepage}%
3682 \let\footnotesize\small
3683 \let\footnoterule\relax
3684 \let \footnote \thanks
3685 \null\vfil
3686 \vskip 60\p@
3687 \begin{center}%
3688 {\LARGE \@title \par}%
3689 \vskip 1em%
3690 {\LARGE «\xepersian@edition» \par}%
3691 \vskip 3em%
3692 {\large
3693 \lineskip .75em%
3694 \begin{tabular}[t]{c}%
3695 \@author
3696 \end{tabular}\par}%
3697 \vskip 1.5em%
3698 {\large \@date \par}%
3699 \end{center}\par
3700 \@thanks
3701 \vfil\null
3702 \end{titlepage}%
3703 \setcounter{footnote}{0}%
3704 \global\let\thanks\relax
3705 \global\let\maketitle\relax
3706 \global\let\@thanks\@empty
3707 \global\let\@author\@empty
3708 \global\let\@date\@empty
3709 \global\let\@title\@empty
3710 \global\let\title\relax
3711 \global\let\author\relax
```
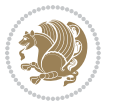

```
3712 \global\let\date\relax
3713 \global\let\and\relax
3714 }
3715 \newcommand{\xepersian@say}[1]{\typeout{#1}}
3716 \newsavebox{\xepersian@fmbox}
3717 \newenvironment{xepersian@fmpage}[1]
3718 {\begin{lrbox}{\xepersian@fmbox}\begin{minipage}{#1}}
3719 {\end{minipage}\end{lrbox}\fbox{\usebox{\xepersian@fmbox}}}
3720 \newcommand{\image}[2]{
3721 \vspace{5pt}
3722 \setlength{\fboxsep}{1pt}
3723 \addtolength{\xepersian@imgsize}{\columnwidth}
3724 \addtolength{\xepersian@imgsize}{-1\columnsep}
3725 \ifxetex
3726 \setlength{\xepersian@pageneed}{1.5\xepersian@imgsize}
3727 \addtolength{\xepersian@pageneed}{50pt}
3728 \ClassWarning{xepersian-magazine}{%
3729 Image #1 needs: \the\xepersian@pageneed \space %
3730 and there is left: \the\page@free\space%
3731 }
3732 \ifdim \xepersian@pageneed < \page@free
3733
3734 {\centering\fbox{%
3735 \includegraphics[width = \xepersian@imgsize,
3736 height = \xepersian@imgsize,
3737 keepaspectratio ]{#1}}}
3738 \xepersian@pictureCaption{#2}
3739
3740 \vspace{5pt}
3741 \else
3742 \ClassWarning{Image #1 needs more space!%
3743 It was not inserted!}
3744 \fi
3745 \fi
3746 }
3747 \textblockorigin{1cm}{1cm}
3748 \newdimen\xepersian@dx
3749 \newdimen\xepersian@dy
3750 \newcount\xepersian@cx
3751 \newcount\xepersian@cy
3752 \newcommand{\grid}[3][]{
3753 \xepersian@dx=\textwidth%
3754 \xepersian@dy=\textheight%
3755 \xepersian@cx=#3% %columns
3756 \xepersian@cy=#2% %rows
3757
3758 \count1=#3%
3759 \advance\count1 by 1
3760
3761 \count2=#2%
```
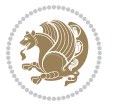

```
3762 \advance\count2 by 1
3763
3764 \divide\xepersian@dx by #3
3765 \divide\xepersian@dy by #2
3766
3767 \setlength{\TPHorizModule}{\xepersian@dx}
3768 \setlength{\TPVertModule}{\xepersian@dy}
3769
3770 \ifthenelse{\equal{#1}{show}}{
3771 \multido{\xepersian@nrow=0+1}{\count2}{
3772 \begin{textblock}{\xepersian@cx}(0,\xepersian@nrow)
3773 \rule[0pt]{\textwidth}{.1pt}
3774 \end{textblock}
3775 }
3776
3777 \multido{\xepersian@ncol=0+1}{\count1}{
3778 \begin{textblock}{\xepersian@cy}(\xepersian@ncol,0)
3779 \rule[0pt]{.1pt}{\textheight}
3780 \end{textblock}
3781 }
3782 }{}
3783 }
3784 \newcommand{\xepersianInit}{
3785 \setlength{\headheight}{14pt}
3786 \renewcommand{\headrulewidth}{0.4pt}
3787
3788 \pagestyle{fancy}
3789
3790 \setlength{\columnseprule}{\columnlines}
3791 \setlength{\fboxrule}{0.1 pt}
3792
3793 }
3794
3795 \def\customlogo#1{\gdef\@customlogo{\beginR#1\endR}}
3796 \def\customminilogo#1{\gdef\@customminilogo{\beginR#1\endR}}
3797 \def\custommagazinename#1{\gdef\@custommagazinename{\beginR#1\endR}}
3798 \newcommand{\logo}[0]{
3799 %% Heading %%
3800 \noindent\hrulefill\hspace{10pt}\xepersian@editionLogo\hspace{5pt}\xepersian@www
3801
3802 \vspace*{-3pt}
3803
3804 {\Large\bfseries \@customlogo}
3805 \hrulefill
3806 \hspace{10pt}\xepersian@headDateTime
3807
3808 }
3809 \newcommand{\minilogo}[0]{
3810 {\large\bfseries \@customminilogo}
3811
```
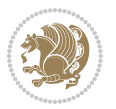

```
3812 \vspace*{5pt}
3813 }
3814 \newcommand{\mylogo}[1]{
3815 {\beginR#1\endR}
3816
3817 \noindent
3818 \xepersian@editionLogo\hspace{5pt}
3819 \hrulefill
3820 \hspace{5pt}\xepersian@headDateTime
3821 }
3822 \newcommand{\edition}[1]{\renewcommand{\xepersian@edition}{#1}}
3823 \newenvironment{frontpage}[0]
3824 {
3825 \setboolean{xepersian@insidefrontpage}{true}
3826 \thispagestyle{empty}
3827 \logo
3828
3829 }%
3830 {
3831 \thispagestyle{empty}
3832 \clearpage
3833 \newpage
_38_34 \fancyhead{} \,3835 \fancyfoot{}
3836 \fancyhead[RO,LE]{\beginR\xepersian@headright\endR}
3837\fancyhead[LO,RE]{\beginR\xepersian@headleft\endR}
3838 \fancyhead[C]{\beginR\xepersian@headcenter\endR}
3839 \fancyfoot[RO,LE]{\beginR\xepersian@footright\endR}
3840 \fancyfoot[LO,RE]{\beginR\xepersian@footleft\endR}
3841 \fancyfoot[C]{\beginR\xepersian@footcenter\endR}
3842 \renewcommand{\headrulewidth}{0.4pt}
3843 \setboolean{xepersian@insidefrontpage}{false}
3844
3845 }
3846 \newcommand{\firstarticle}[3]
3847 {
3848 \ifthenelse{\boolean{xepersian@insidefrontpage}}{%
3849 \ifthenelse{\boolean{xepersian@hyphenatedtitles}}{%
3850 \begin{textblock}{24}(22,5)
3851 }
3852 {
3853 \begin{textblock}{28}(22,5)
3854 }
3855 \vspace{-7pt}
3856 \xepersian@firstTitle{#1}
3857 \end{textblock}
3858 \begin{textblock}{29}(22,10)
3859 \vspace{5pt plus 2pt minus 2pt}
3860
3861 \xepersian@firstText{\timestamp{#3}~#2}
```
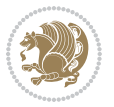

```
3863 \end{textblock}
3864
3865 \begin{textblock}{50}(0,15)
3866 \rule{50\TPHorizModule}{.3pt}
3867 \end{textblock}
3868 }{%else
3869 \ClassError{xepersian-magazine}{%
3870 \protect\firstarticle\space in a wrong place.\MessageBreak
3871 \protect\firstarticle\space may only appear inside frontpage environment.
3872 }{%
3873 \protect\firstarticle\space may only appear inside frontpage environment.
3874 }%
3875 }
3876 }
3877 \newcommand{\secondarticle}[5]
3878 {
_3879 \ifthenelse{\boolean{xepersian@insidefrontpage}}{%
3880 \begin{textblock}{33}(2,16)
3881 \xepersian@pages{#4}
3882 \vspace{-5pt}
3883 \xepersian@secondTitle{#1}
3884
3885 \vspace*{5pt}
3886
3887 \xepersian@secondSubtitle{#2}
3888
3889 \vspace*{-7pt}
3890
3891 \xepersian@secondText{\timestamp{#5}~#3}
3892
3893 \end{textblock}
3894
3895 \begin{textblock}{33}(2,25)
3896 \vspace{5pt plus 2pt minus 2pt}
3897
3898 \noindent\ignorespaces\rule{33\TPHorizModule}{.3pt}
3899 \end{textblock}
3900 }{%else
3901 \ClassError{xepersian-magazine}{%
3902 \protect\secondarticle\space in a wrong place.\MessageBreak
3903 \protect\secondarticle\space may only appear inside frontpage environment.
3904 }{%
3905 \protect\secondarticle\space may only appear inside frontpage environment.
3906 }%
3907 }
3908 }
3909 \newcommand{\thirdarticle}[6]
3910 {
3911 \ifthenelse{\boolean{xepersian@insidefrontpage}}{%
```
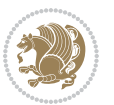

```
3912 \begin{textblock}{32}(2,26)
3913 \xepersian@pages{#5}
3914 \vspace{-5pt}
3915 \setlength{\fboxsep}{1pt}
3916 \xepersian@thirdTitle{#1}
3917
3918 \vspace*{5pt}
3919
3920 \xepersian@thirdSubtitle{#2}
3921
3922 \vspace*{5pt}
3923
3924 {\noindent\ignorespaces %
3925 \ifthenelse{\equal{#4}{}}{}
3926
3927 \xepersian@thirdText{\timestamp{#6}~#3}
3928
3929 }
3930
3931 \vspace*{5pt}
3932
3933 \end{textblock}
3934 }{%else
3935 \ClassError{xepersian-magazine}{%
3936 \protect\thirdarticle\space in a wrong place.\MessageBreak
3937 \protect\thirdarticle\space may only appear inside frontpage environment.
3938 }{%
3939 \protect\thirdarticle\space may only appear inside frontpage environment.
3940 }%
3941 }
3942 }
3943 \newcommand{\firstimage}[2]
3944 {
3945 \ifthenelse{\boolean{xepersian@insidefrontpage}}{%
3946 \begin{textblock}{18}(2,5)
3947 \setlength{\fboxsep}{1pt}
3948 \ifxetex % only in PDF
3949 \noindent\fbox{\includegraphics[width = 18\TPHorizModule ]{#1}}
3950 \fi
3951
3952 \xepersian@pictureCaption{#2}
3953 \end{textblock}%
3954 }
3955 {\ClassError{xepersian-magazine}{%
3956 \protect\firstimage\space in a wrong place.\MessageBreak
3957 \protect\firstimage\space may only appear inside frontpage environment.
3958 }{%
3959 \protect\firstimage\space may only appear inside frontpage environment.
3960 }}
3961 }%
```
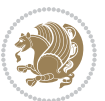

```
3962 \newcommand{\weatheritem}[5]{%
3963 \ifthenelse{\boolean{xepersian@insideweather}}{
3964 \begin{minipage}{45pt}
3965 \ifxetex
3966 \includegraphics[width=40pt]{#1}
3967 \fi
3968 \end{minipage}
3969 \begin{minipage}{50pt}
3970 \weatherTempFormat
3971 #2\\
3972 \beginL#3 $\|$ #4 \lr{\weatherUnits{}}\endL\\
3973 #5
3974 \end{minipage}
3975 }{%else
3976 \ClassError{xepersian-magazine}{%
3977 \protect\weatheritem\space in a wrong place.\MessageBreak
3978 \protect\weatheritem\space may only appear inside weatherblock environment.
3979 }{%
3980 \protect\weatheritem\space may only appear inside weatherblock environment.\MessageBreak
3981 weatherblock environment may only appear inside frontpage environment.
3982 }%
3983 }
3984 }
3985 \newenvironment{weatherblock}[1]
3986 {
3987 \ifthenelse{\boolean{xepersian@insidefrontpage}}{%
3988 \setboolean{xepersian@insideweather}{true}
3989 \begin{textblock}{32}(2,38)
3990 \vspace*{-15pt}
3991
3992 \xepersian@weather{\beginR#1\endR}
3993
3994 \vspace*{5pt}
3995
3996 \noindent\begin{xepersian@fmpage}{32\TPHorizModule}
3997 \begin{minipage}{32\TPHorizModule}
3998 \hspace{5pt}
3999
4000 }{%
4001 \ClassError{xepersian-magazine}{%
4002 weatherblock in a wrong place.\MessageBreak
4003 weatherblock may only appear inside frontpage environment.
4004 }{%
4005 weatherblock may only appear inside frontpage environment.
4006 }
4007 }
4008 }%
4009 {
4010 \end{minipage}
4011 \end{xepersian@fmpage}
```
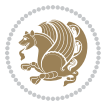

```
4012 \end{textblock}
4013 \setboolean{xepersian@insideweather}{false}
4014 }
4015 \newenvironment{authorblock}[0]
4016 {
4017 \ifthenelse{\boolean{xepersian@insidefrontpage}}{%
4018 \begin{textblock}{15}(36,35)
4019 \setlength{\fboxsep}{5pt}
4020 \begin{xepersian@fmpage}{13\TPHorizModule}
4021 \begin{minipage}{13\TPHorizModule}
4022 \centering
4023 \minilogo
4024
4025 }{%else
4026 \ClassError{xepersian-magazine}{%
4027 authorblock in a wrong place.\MessageBreak
4028 authorblock may only appear inside frontpage environment.
4029 }{%
4030 authorblock may only appear inside frontpage environment.
4031 }
4032 }
4033 }
4034 {
4035 \end{minipage}
4036 \end{xepersian@fmpage}
4037 \end{textblock}
4038 }
4039 \newenvironment{indexblock}[1]
4040 {
4041 \ifthenelse{\boolean{xepersian@insidefrontpage}}{%
4042 \setboolean{xepersian@insideindex}{true}%let's in
4043 \begin{textblock}{15}(36,16)
4044 \setlength{\xepersian@indexwidth}{13\TPHorizModule}
4045 \xepersian@indexFrameTitle{#1}
4046
4047 \setlength{\fboxsep}{5pt} %espacio entre el frame y la imagen
4048 \begin{xepersian@fmpage}{\xepersian@indexwidth}
4049 \begin{minipage}{\xepersian@indexwidth}
4050 \vspace*{10pt}
4051 }{%else
4052 \ClassError{xepersian-magazine}{%
4053 indexblock in a wrong place.\MessageBreak
4054 indexblock may only appear inside frontpage environment.
4055 }{%
4056 indexblock may only appear inside frontpage environment.
4057 }
4058 }
4059 }%
4060 {
4061 \end{minipage}
```
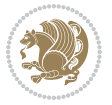

```
4062 \end{xepersian@fmpage}
4063 \end{textblock}
4064 \setboolean{xepersian@insideindex}{false}%let's out
4065 }
4066 \newcommand{\indexitem}[2]
4067 {
4068 \ifthenelse{\boolean{xepersian@insideindex}}{
4069 \xepersian@indexEntry{#1 \xepersian@indexEntryPage{\pageref{#2}}}
4070
4071 \vspace{0.5cm}
4072
4073 \noindent\ignorespaces\indexEntrySeparator{}
4074 }{%else
4075 \ClassError{xepersian-magazine}{%
4076 \protect\indexitem\space in a wrong place.\MessageBreak
4077 \protect\indexitem\space may only appear inside indexblock environment.
4078 }{%
4079 \protect\indexitem\space may only appear inside indexblock environment.\MessageBreak
4080 indexblock environment may only appear inside frontpage environment.
4081 }%
4082 }
4083 }
4084 \newcommand{\xepersian@inexpandedtitle}[1]{
4085 \begin{minipage}{.95\textwidth}
4086 \begin{center}
4087 \noindent\Large\textbf{\beginR#1\endR}
4088 \end{center}
4089 \end{minipage}
4090 }
4091 \newcommand{\expandedtitle}[2]{
4092 \end{multicols}
4093
4094 \begin{center}
4095 \setlength{\fboxsep}{5pt}
4096 \setlength{\shadowsize}{2pt}
4097 \ifthenelse{\equal{#1}{shadowbox}}{%
4098 \shadowbox{%
4099 \xepersian@inexpandedtitle{#2}%
4100 }%
4101 }{}
4102 \ifthenelse{\equal{#1}{doublebox}}{%
4103 \doublebox{%
4104 \xepersian@inexpandedtitle{#2}%
4105 }%
4106 }{}
4107 \ifthenelse{\equal{#1}{ovalbox}}{%
4108 \ovalbox{%
4109 \xepersian@inexpandedtitle{#2}%
4110 }%
```

```
4111 }{}
```
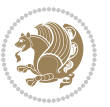

```
4112 \ifthenelse{\equal{#1}{Ovalbox}}{%
4113 \Ovalbox{%
4114 \xepersian@inexpandedtitle{#2}%
4115 }%
4116 }{}
4117 \ifthenelse{\equal{#1}{lines}}{
4118 \hrule
4119 \vspace*{8pt}
4120 \begin{center}
4121 \noindent\Large\textbf{#2}
4122 \end{center}
4123 \vspace*{8pt}
4124 \hrule
4125 }{}
4126 \end{center}
4127
4128 \begin{multicols}{\xepersian@ncolumns{}}
4129 \ifnum \xepersian@ncolumns > \minraggedcols
4130 \raggedFormat
4131 If i4132 }
4133 \newcommand{\xepersian@incolumntitle}[2]{
4134 \begin{minipage}{#1}
4135 \begin{center}
4136 \noindent\normalsize\textbf{#2}
4137 \end{center}
4138 \end{minipage}
4139 }
4140
4141 \newcommand{\columntitle}[2]{
4142 \vspace*{5pt}
4143 \begin{center}
4144 \setlength{\fboxsep}{5pt}
4145 \setlength{\shadowsize}{2pt}
4146 \addtolength{\xepersian@coltitsize}{\columnwidth}
4147 \addtolength{\xepersian@coltitsize}{-1\columnsep}
4148 \addtolength{\xepersian@coltitsize}{-5pt}
4149 \addtolength{\xepersian@coltitsize}{-1\shadowsize}
4150 \ifthenelse{\equal{#1}{shadowbox}}{%
4151 \shadowbox{%
4152 \xepersian@incolumntitle{\xepersian@coltitsize}{#2}%
4153 }%
4154 }{}
4155 \ifthenelse{\equal{#1}{doublebox}}{%
4156 \doublebox{%
4157 \xepersian@incolumntitle{\xepersian@coltitsize}{#2}%
4158 }%
4159 }{}
4160 \ifthenelse{\equal{#1}{ovalbox}}{%
4161 \ovalbox{%
```
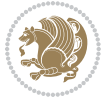

```
4162 \xepersian@incolumntitle{\xepersian@coltitsize}{#2}%
4163 }%
4164 }{}
4165 \ifthenelse{\equal{#1}{Ovalbox}}{%
4166 \Ovalbox{%
4167 \xepersian@incolumntitle{\xepersian@coltitsize}{#2}%
4168 }%
4169 }{}
4170 \ifthenelse{\equal{#1}{lines}}{
4171 \hrule
4172 \vspace*{5pt}
4173 \begin{center}
4174 \noindent\normalsize\textbf{#2}
4175 \end{center}
4176 \vspace*{5pt}
4177 \hrule
4178 }{}
4179 \end{center}
4180 }
4181 \renewcommand{\date}{%
4182 \longdate{\today}%
4183 }
4184 \newcommand{\authorandplace}[2]{%
4185 \rightline{%
4186 {\innerAuthorFormat #1},\space{}{\innerPlaceFormat #2}%
4187 }%
4188 \par %
4189 }
4190 \newcommand{\newsection}[1]{
4191 \renewcommand{\xepersian@section}{#1}
4192 }
4193 \newenvironment{article}[5]
4194 {
4195 \xepersian@say{Adding a new piece of article}
4196 \renewcommand{\xepersian@ncolumns}{#1}
4197 \begin{multicols}{#1}[
4198 \xepersian@pages{#4}
4199 \xepersian@innerTitle{#2}%
4200 \xepersian@innerSubtitle{#3}%
4201 ][4cm]%
4202 \label{#5}
4203 \ifnum #1 > \minraggedcols
4204 \raggedFormat
4205 \fi
4206 }
4207 {~\innerTextFinalMark{}
4208 \end{multicols}
4209 }
4210 \newcommand{\articlesep}{%
4211 \setlength{\xepersian@pageneed}{16000pt}
```
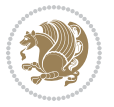

```
4212 \setlength\xepersian@pageleft{\pagegoal}
4213 \addtolength\xepersian@pageleft{-\pagetotal}
4214
4215 \xepersian@say{How much left \the\xepersian@pageleft}
4216
4217 \ifdim \xepersian@pageneed < \xepersian@pageleft
4218 \xepersian@say{Not enough space}
4219 \else
4220 \xepersian@say{Adding sep line between articles}
4221 \vspace*{10pt plus 10pt minus 5pt}
4222 \hrule
4223 \vspace*{10pt plus 5pt minus 5pt}
4224 \fi
4225
4226 }
4227 \newcommand{\xepersian@editorialTit}[2]{
4228 \setlength{\arrayrulewidth}{.1pt}
4229 \begin{center}
4230 \begin{tabular}{c}
4231 \noindent
4232 \xepersian@editorialTitle{#1}
4233 \vspace{2pt plus 1pt minus 1pt}
4234 \\
4235 \hline
4236 \vspace{2pt plus 1pt minus 1pt}
4237 \\
4238 \editorialAuthorFormat{#2}
4239 \end{tabular}
4240 \end{center}
4241 }
4242 \newenvironment{editorial}[4]
4243 {
4244 \xepersian@say{Adding a new editorial}
4245 \begin{multicols}{#1}[%
4246 \xepersian@editorialTit{#2}{#3}%
4247 ][4cm]
4248 \label{#4}
4249 \ifnum #1 > \minraggedcols
4250 \raggedFormat
4251 \fi
4252 }
4253 {
4254 \end{multicols}
4255 }
4256 \newcommand{\xepersian@shortarticleTit}[2]{
4257 \begin{center}
4258 \forall x \in \mathcal{U}4259 \noindent
4260 \xepersian@shortarticleTitle{#1}
4261 \vspace{4pt plus 2pt minus 2pt}
```
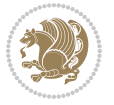
```
4262 \hrule
4263 \vspace{4pt plus 2pt minus 2pt}
4264 \xepersian@shortarticleSubtitle{#2}
4265}
4266 \end{center}
4267 }
4268 \newenvironment{shortarticle}[4]
4269 {
4270 \xepersian@say{Adding a short article block}
4271 \begin{multicols}{#1}[\xepersian@shortarticleTit{#2}{#3}][4cm] %
4272 \label{#4}
4273 \par %
4274 \ifnum #1 > \minraggedcols
4275 \raggedFormat
4276 \fi
4277 }
4278 {
4279 \end{multicols}
4280 }
4281 \newcommand{\shortarticleitem}[2]{
4282 \goodbreak
4283 \vspace{5pt plus 3pt minus 3pt}
4284 {\vbox{\noindent\xepersian@shortarticleItemTitle{#1}}}
4285 \vspace{5pt plus 3pt minus 3pt}
4286 {\noindent #2}\\
4287 }
```
# <span id="page-144-29"></span><span id="page-144-26"></span><span id="page-144-17"></span><span id="page-144-16"></span><span id="page-144-13"></span><span id="page-144-5"></span>**7.57 xepersian-mathsdigitspec.sty**

```
4288 \NeedsTeXFormat{LaTeX2e}
4289 \ProvidesPackage{xepersian-mathsdigitspec}
4290 [2016/05/03 v1.1.2 Unicode Persian maths digits in XeLaTeX]
4291 \def\new@mathgroup{\alloc@8\mathgroup\chardef\@cclvi}
4292 \let\newfam\new@mathgroup
4293 \def\select@group#1#2#3#4{%
4294 \ifx\math@bgroup\bgroup\else\relax\expandafter\@firstofone\fi
4295 {%
4296 \ifmmode
4297 \ifnum\csname c@mv@\math@version\endcsname<\@cclvi
4298 \begingroup
4299 \escapechar\m@ne
4300 \getanddefine@fonts{\csname c@mv@\math@version\endcsname}#3%
4301 \globaldefs\@ne \math@fonts
4302 \endgroup
4303 \init@restore@version
4304 \xdef#1{\noexpand\use@mathgroup\noexpand#2%
4305 {\number\csname c@mv@\math@version\endcsname}}%
4306 \global\advance\csname c@mv@\math@version\endcsname\@ne
4307 \else
4308 \let#1\relax
```
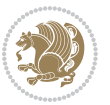

```
4309 \@latex@error{Too many math alphabets used in
4310 version \math@version}%
4311 \@eha
4312 \fi
4313 \else \expandafter\non@alpherr\fi
4314 #1{#4}%
4315 }%
4316 }
4317 \def\document@select@group#1#2#3#4{%
4318 \ifx\math@bgroup\bgroup\else\relax\expandafter\@firstofone\fi
4319 {%
4320 \ifmmode
4321 \ifnum\csname c@mv@\math@version\endcsname<\@cclvi
4322 \begingroup
4323 \escapechar\m@ne
4324 \getanddefine@fonts{\csname c@mv@\math@version\endcsname}#3%
4325 \globaldefs\@ne \math@fonts
4326 \endgroup
4327 \expandafter\extract@alph@from@version
4328 \csname mv@\math@version\expandafter\endcsname
4329 \expandafter{\number\csname
4330 c@mv@\math@version\endcsname}%
4331 #1%
4332 \global\advance\csname c@mv@\math@version\endcsname\@ne
4333 \else
4334 \let#1\relax
4335 \@latex@error{Too many math alphabets used
4336 in version \math@version}%
4337 \@eha
4338 \fi
4339 \else \expandafter\non@alpherr\fi
4340 #1{#4}%
4341 }%
4342 }
4343 \ExplSyntaxOn
4344 \bool_set_false:N \g__fontspec_math_bool
4345 \tl_map_inline:nn
4346 {
4347 \new@mathgroup\cdp@list\cdp@elt\DeclareMathSizes
_{4348} \@DeclareMathSizes\newmathalphabet\newmathalphabet@@\newmathalphabet@@
4349 \DeclareMathVersion\define@mathalphabet\define@mathgroup\addtoversion
4350 \version@list\version@elt\alpha@list\alpha@elt
4351 \restore@mathversion\init@restore@version\dorestore@version\process@table
4352 \new@mathversion\DeclareSymbolFont\group@list\group@elt
4353 \new@symbolfont\SetSymbolFont\SetSymbolFont@\get@cdp
4354 \DeclareMathAlphabet\new@mathalphabet\SetMathAlphabet\SetMathAlphabet@
4355 \DeclareMathAccent\set@mathaccent\DeclareMathSymbol\set@mathchar
4356 \set@mathsymbol\DeclareMathDelimiter\@xxDeclareMathDelimiter
4357 \@DeclareMathDelimiter\@xDeclareMathDelimiter\set@mathdelimiter
4358 \set@@mathdelimiter\DeclareMathRadical\mathchar@type
```
<span id="page-145-35"></span><span id="page-145-32"></span><span id="page-145-24"></span><span id="page-145-22"></span><span id="page-145-21"></span><span id="page-145-20"></span><span id="page-145-19"></span><span id="page-145-15"></span><span id="page-145-14"></span><span id="page-145-12"></span><span id="page-145-11"></span><span id="page-145-10"></span><span id="page-145-1"></span><span id="page-145-0"></span>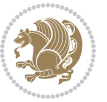

```
4359 \DeclareSymbolFontAlphabet\DeclareSymbolFontAlphabet@
4360 }
4361 {
4362 \tl_remove_once:Nn \@preamblecmds {\do#1}
4363 }
4364 \ExplSyntaxOff
4365 \newcommand\xepersian@PackageInfo[1]{\PackageInfo{xepersian-mathsdigitspec}{#1}}
4366 \newcommand\SetMathCode[4]{%
4367 \Umathcode#1="\mathchar@type#2 \csname sym#3\endcsname #4\relax}
4368 \newcommand\SetMathCharDef[4]{%
4369 \Umathchardef#1="\mathchar@type#2 \csname sym#3\endcsname #4\relax}
4370 \ExplSyntaxOn
4371 \cs_new_eq:NN \orig_mathbf:n \mathbf
4372 \cs_new_eq:NN \orig_mathit:n \mathit
4373 \cs_new_eq:NN \orig_mathrm:n \mathrm
4374 \cs_new_eq:NN \orig_mathsf:n \mathsf
4375 \cs_new_eq:NN \orig_mathtt:n \mathtt
4376 \NewDocumentCommand \new@mathbf { m } {
4377 \orig_mathbf:n {
4378 \int_step_inline:nnnn { `0 } { \c_one } { `9 } {
4379 \mathcode ##1 = \numexpr "100 * \symnew@mathbf@font@digits + ##1 \relax
4380 }
4381 #1
4382 }
4383 }
4384 \NewDocumentCommand \new@mathit { m } {
4385 \orig_mathit:n {
4386 \int_step_inline:nnnn { `0 } { \c_one } { `9 } {
4387 \mathcode ##1 = \numexpr "100 * \symnew@mathit@font@digits + ##1 \relax
4388 }
4389 #1
4390 }
4391 }
4392 \NewDocumentCommand \new@mathrm { m } {
4393 \orig_mathrm:n {
4394 \int_step_inline:nnnn { `0 } { \c_one } { `9 } {
4395 \mathcode ##1 = \numexpr "100 * \symnew@mathrm@font@digits + ##1 \relax
4396 }
4397 #1
4398 }
4399 }
4400 \NewDocumentCommand \new@mathsf{ m } {
4401 \orig_mathsf:n {
4402 \int_step_inline:nnnn { `0 } { \c_one } { `9 } {
4403 \mathcode ##1 = \numexpr "100 * \symnew@mathsf@font@digits + ##1 \relax
4404 }
4405 #1
4406 }
4407 }
4408 \NewDocumentCommand \new@mathtt{ m } {
```
<span id="page-146-30"></span><span id="page-146-29"></span><span id="page-146-23"></span><span id="page-146-22"></span><span id="page-146-18"></span><span id="page-146-17"></span><span id="page-146-4"></span><span id="page-146-3"></span>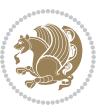

```
4409 \orig_mathtt:n {
_{4410} \int_step_inline:nnnn { `0 } { \c_one } { `9 } {
4411 \mathcode ##1 = \numexpr "100 * \symnew@mathtt@font@digits + ##1 \relax
4412 }
4413 #1
4414 }
4415 }
4416 \DeclareDocumentCommand \setdigitfont { O{} m O{} }
4417 {
4418 \let\glb@currsize\relax
4419 \fontspec_set_family:Nnn \g__xepersian_digitsfamily_family {Mapping=parsidigits,#1,#3} {#2}
4420 \xepersian@PackageInfo{Defining the default Persian maths digits font as '#2'}
4421 \DeclareSymbolFont{OPERATORS} {\g_fontspec_encoding_tl}{\g__xepersian_digitsfamily_family} {m}{n}
4422 \DeclareSymbolFont{new@mathbf@font@digits}{\g_fontspec_encoding_tl}{\g__xepersian_digitsfamily_family}{bx}{n}
4423 \DeclareSymbolFont{new@mathit@font@digits}{\g_fontspec_encoding_tl}{\g__xepersian_digitsfamily_family}{m}{it}
4424 \DeclareSymbolFont{new@mathrm@font@digits}{\g_fontspec_encoding_tl}{\g__xepersian_digitsfamily_family}{m}{n}
4425 \def\persianmathsdigits{%
4426 \SetMathCode{`0}{\mathalpha}{OPERATORS}{`0}
4427 \SetMathCode{`1}{\mathalpha}{OPERATORS}{`1}
4428 \SetMathCode{`2}{\mathalpha}{OPERATORS}{`2}
4429 \SetMathCode{`3}{\mathalpha}{OPERATORS}{`3}
4430 \SetMathCode{`4}{\mathalpha}{OPERATORS}{`4}
4431 \SetMathCode{`5}{\mathalpha}{OPERATORS}{`5}
4432 \SetMathCode{`6}{\mathalpha}{OPERATORS}{`6}
4433 \SetMathCode{`7}{\mathalpha}{OPERATORS}{`7}
4434 \SetMathCode{`8}{\mathalpha}{OPERATORS}{`8}
4435 \SetMathCode{`9}{\mathalpha}{OPERATORS}{`9}
4436 \SetMathCode{`\%}{\mathbin}{OPERATORS}{`}
4437 \SetMathCharDef{\decimalseparator}{\mathord}{OPERATORS}{"066B}
4438 \tl_set_eq:NN \mathbf \new@mathbf
4439 \tl_set_eq:NN \mathit \new@mathit
4440 \tl_set_eq:NN \mathrm \new@mathrm}
4441 }
4442
4443
4444 \DeclareDocumentCommand \setmathsfdigitfont { O{} m O{} }
4445 \{4446 \fontspec_set_family:Nnn \g__fontspec_mathsf_tl {Mapping=parsidigits,#1,#3} {#2}
4447 \DeclareSymbolFont{new@mathsf@font@digits}{\g_fontspec_encoding_tl}{\g__fontspec_mathsf_tl}{m}{n}
4448 \def\persianmathsfdigits{\tl_set_eq:NN \mathsf \new@mathsf}
4449 }
4450
4451
4452
4453 \DeclareDocumentCommand \setmathttdigitfont { O{} m O{} }
4454 {
4455 \fontspec_set_family:Nnn \g__fontspec_mathtt_tl {Mapping=parsidigits,#1,#3} {#2}
4456 \DeclareSymbolFont{new@mathtt@font@digits}{\g_fontspec_encoding_tl}{\g__fontspec_mathtt_tl}{m}{n}
4457 \def\persianmathttdigits{\tl_set_eq:NN \mathtt \new@mathtt}
```
<span id="page-147-17"></span><span id="page-147-16"></span><span id="page-147-14"></span><span id="page-147-13"></span><span id="page-147-11"></span><span id="page-147-10"></span><span id="page-147-5"></span><span id="page-147-4"></span>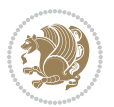

```
4458 }
4459
4460 \ExplSyntaxOff
4461\ifx\newcommand\undefined\else
4462 \newcommand{\ZifferAn}{}
4463 \fi
4464 \mathchardef\ziffer@DotOri="013A
4465 {\ZifferAn
4466 \catcode`\.=\active\gdef.{\begingroup\obeyspaces\futurelet\n\ziffer@dcheck}}
4467 \def\ziffer@dcheck{\ziffer@check\ZifferLeer\ziffer@DotOri}
4468 \def\ziffer@check#1#2{%
4469 \ifx\n1\endgroup#1\else
4470 \ifx\n2\endgroup#1\else
4471 \ifx\n3\endgroup#1\else
4472 \ifx\n4\endgroup#1\else
4473 \ifx\n5\endgroup#1\else
4474 \ifx\n6\endgroup#1\else
4475 \ifx\n7\endgroup#1\else
4476 \ifx\n8\endgroup#1\else
4477 \ifx\n9\endgroupcndgroup#1\else
4478 \if{x\nolimits\nolimits_44784479 \ifx\n\overline\endgroup#1\else
4480 \endgroup#2%
4481 \fi
4482 \fi
4483 \fi
4484 \fi
4485 \fi
4486 \fi
4487 \fi
4488 \fi
4489 \fi
4490 \fi
4491 \fi}
4492 \mathcode`.="8000\relax
4493 \def\ZifferLeer{\ifx\decimalseparator\undefined .\else \decimalseparator\fi}
4494 \def\DefaultMathsDigits{\def\SetMathsDigits{}}
4495 \def\PersianMathsDigits{\def\SetMathsDigits{%
4496 \ifx\persianmathsdigits\undefined\else\persianmathsdigits\fi%
4497 \ifx\persianmathsfdigits\undefined\else\persianmathsfdigits\fi%
4498 \ifx\persianmathttdigits\undefined\else\persianmathttdigits\fi}}
4499 \def\AutoMathsDigits{\def\SetMathsDigits{%
4500 \ifx\persianmathsdigits\undefined\else\if@nonlatin\persianmathsdigits\fi\fi%
4501 \ifx\persianmathsfdigits\undefined\else\if@nonlatin\persianmathsfdigits\fi\fi%
4502 \ifx\persianmathttdigits\undefined\else\if@nonlatin\persianmathttdigits\fi\fi}}
4503 \AutoMathsDigits
4504 \everymath\expandafter{\the\everymath\SetMathsDigits}
```
<span id="page-148-43"></span><span id="page-148-41"></span><span id="page-148-40"></span><span id="page-148-39"></span><span id="page-148-38"></span><span id="page-148-37"></span><span id="page-148-36"></span><span id="page-148-35"></span><span id="page-148-34"></span><span id="page-148-33"></span><span id="page-148-32"></span><span id="page-148-28"></span><span id="page-148-26"></span><span id="page-148-25"></span><span id="page-148-24"></span><span id="page-148-23"></span><span id="page-148-22"></span><span id="page-148-21"></span><span id="page-148-8"></span><span id="page-148-7"></span><span id="page-148-6"></span><span id="page-148-3"></span><span id="page-148-2"></span><span id="page-148-1"></span>4505\g@addto@macro\document{\everydisplay\expandafter{\the\everydisplay\SetMathsDigits}}

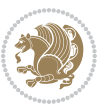

## **7.58 xepersian-multiplechoice.sty**

```
4506 \NeedsTeXFormat{LaTeX2e}
4507 \ProvidesPackage{xepersian-multiplechoice}[2010/07/25 v0.2
4508 Multiple Choice Questionnaire class for Persian in XeLaTeX]
4509 \RequirePackage{pifont}
4510 \RequirePackage{fullpage}
4511 \RequirePackage{ifthen}
4512 \RequirePackage{calc}
4513 \RequirePackage{verbatim}
4514 \RequirePackage{tabularx}
4515 \def\@headerfont{\bfseries}
4516 \newcommand\headerfont[1]{\gdef\@headerfont{#1}}
4517 \def\@X{X}
_{4518} \newcommand\X[1]{\gdef\@X{#1}}
4519 \def\pbs#1{\let\tmp=\\#1\let\\=\tmp}
4520 \newcolumntype{D}{>{\pbs\centering}X}
4521 \newcolumntype{Q}{>{\@headerfont}X}
4522
4523 \renewcommand\tabularxcolumn[1]{m{#1}}
4524 \newcommand\makeform@nocorrection{%
4525 \addtocontents{frm}{\protect\end{tabularx}}
4526 \@starttoc{frm}}
4527 \newcommand\makeform@correction{%
4528 \addtocontents{frm}{\protect\end{tabularx}}}
4529 \newcommand\makemask@nocorrection{%
4530 \addtocontents{msk}{\protect\end{tabularx}}
4531 \@starttoc{msk}}
4532 \newcommand\makemask@correction{%
4533 \addtocontents{msk}{\protect\end{tabularx}}}
4534 \newlength\questionspace
4535 \setlength\questionspace{0pt}
4536 \newcommand\answerstitle[1]{\gdef\@answerstitle{#1}}
4537 \def\@answerstitlefont{\bfseries}
4538 \newcommand\answerstitlefont[1]{\gdef\@answerstitlefont{#1}}
4539 \def\@answernumberfont{\bfseries}
4540 \newcommand\answernumberfont[1]{\gdef\@answernumberfont{#1}}
4541 \newcounter{question}\stepcounter{question}
4542 \newcounter{@choice}
4543 \def\@initorcheck{%
4544 \xdef\@choices{\the@choice}%
4545 \setcounter{@choice}{1}%
4546 \gdef\@arraydesc{|Q||}%
4547 \gdef\@headerline{}%
4548 \whiledo{\not{\value{@choice}>\@choices}}{
4549 \xdef\@arraydesc{\@arraydesc D|}
4550 \def\@appendheader{\g@addto@macro\@headerline}
4551 \@appendheader{&\protect\@headerfont}
4552 \edef\@the@choice{{\alph{@choice}}}
4553 \expandafter\@appendheader\@the@choice
```
<span id="page-149-34"></span><span id="page-149-33"></span><span id="page-149-21"></span><span id="page-149-18"></span><span id="page-149-17"></span><span id="page-149-13"></span><span id="page-149-12"></span><span id="page-149-11"></span><span id="page-149-10"></span><span id="page-149-9"></span><span id="page-149-8"></span><span id="page-149-7"></span><span id="page-149-3"></span>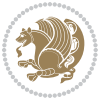

```
4554 \stepcounter{@choice}}%
4555 \addtocontents{frm}{%
4556 \protect\begin{tabularx}{\protect\linewidth}{\@arraydesc}
4557 \protect\hline
4558 \@headerline\protect\\\protect\hline\protect\hline}%
4559 \addtocontents{msk}{%
4560 \protect\begin{tabularx}{\protect\linewidth}{\@arraydesc}
4561 \protect\hline
4562 \@headerline\protect\\\protect\hline\protect\hline}%
4563 \gdef\@initorcheck{%
4564 \ifthenelse{\value{@choice} = \@choices}{}{%
4565 \ClassError{xepersian-multiplechoice}{Question \thequestion: wrong number of choices
4566 (\the@choice\space instead of \@choices)}{%
4567 Questions must all have the same number of proposed answers.%
4568 \MessageBreak
4569 Type X <return> to quit, fix your MCQ (multiple choice question) and rerun XeLaTeX.}}}
4570 \newenvironment{question}[1]{%
4571 %% \begin{question}
4572 \begin{minipage}{\textwidth}
4573 \xdef\@formanswerline{\@questionheader}%
4574 \xdef\@maskanswerline{\@questionheader}%
4575 \fbox{\parbox[c]{\linewidth}{#1}}
4576 \vspace\questionspace\par
4577 {\@answerstitlefont\@answerstitle}
4578 \begin{list}{\@answernumberfont\alph{@choice})~}{\usecounter{@choice}}}{%
4579 %% \end{question}
4580 \end{list}
4581 \@initorcheck%
4582 \addtocontents{frm}{\@formanswerline\protect\\\protect\hline}%
4583 \addtocontents{msk}{\@maskanswerline\protect\\\protect\hline}%
4584 \end{minipage}
4585 \stepcounter{question}}
4586 \def\@truesymbol{\ding{52}~}
4587 \def\@falsesymbol{\ding{56}~}
4588 \newcommand\truesymbol[1]{\gdef\@truesymbol{#1}}
4589 \newcommand\falsesymbol[1]{\gdef\@falsesymbol{#1}}
4590 \def\@true@nocorrection{\item}
4591 \def\@false@nocorrection{\item}
4592 \def\@true@correction{\item[\@truesymbol\refstepcounter{@choice}]}
4593 \def\@false@correction{\item[\@falsesymbol\refstepcounter{@choice}]}
4594 \newcommand\true{%
4595 \xdef\@formanswerline{\@formanswerline&}%
4596 \xdef\@maskanswerline{\@maskanswerline&\@X}%
4597 \@true}%
4598 \newcommand\false{%
4599 \xdef\@formanswerline{\@formanswerline&}%
4600 \xdef\@maskanswerline{\@maskanswerline&}%
4601 \@false}%
4602 \def\@correctionstyle{\itshape}
4603 \newcommand\correctionstyle[1]{\gdef\@correctionstyle{#1}}
```
<span id="page-150-43"></span><span id="page-150-38"></span><span id="page-150-29"></span><span id="page-150-27"></span><span id="page-150-26"></span><span id="page-150-25"></span><span id="page-150-24"></span><span id="page-150-17"></span><span id="page-150-16"></span><span id="page-150-13"></span><span id="page-150-11"></span><span id="page-150-10"></span><span id="page-150-9"></span><span id="page-150-8"></span><span id="page-150-7"></span><span id="page-150-0"></span>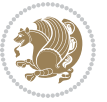

```
4605 \def\@questionheader{ \thequestion}
4606 \answerstitle{ {:
4607 \DeclareOption{nocorrection}{%
4608 \let\@true\@true@nocorrection
4609 \let\@false\@false@nocorrection
4610 \let\correction\comment
4611 \let\endcorrection\endcomment
4612 \def\makeform{\makeform@nocorrection}
4613 \def\makemask{\makemask@nocorrection}}
4614 \DeclareOption{correction}{%
4615 \let\@true\@true@correction
4616 \let\@false\@false@correction
4617 \let\correction\@correction
4618 \let\endcorrection\end@correction
4619 \def\makeform{\makeform@correction}
4620 \def\makemask{\makemask@correction}}
4621 \ExecuteOptions{nocorrection}
4622 \newcommand\questiontitle[1]{\gdef\@questiontitle{#1}}
4623 \def\@questiontitlefont{\bfseries}
4624 \newcommand\questiontitlefont[1]{\gdef\@questiontitlefont{#1}}
4625 \newlength\questiontitlespace
4626 \setlength\questiontitlespace{5pt}
4627 \newlength\questionsepspace
4628 \setlength\questionsepspace{20pt}
4629 \gdef\@questionsepspace{0pt}
4630 \let\old@question\question
4631 \let\old@endquestion\endquestion
4632 \renewenvironment{question}[1]{%
4633 %% \begin{question}
4634 \vspace\@questionsepspace
4635 \fbox{\parbox[c]{0.25\linewidth}{\@questiontitlefont\@questiontitle}}
4636 \nopagebreak\vspace\questiontitlespace\par
4637 \old@question{#1}}{%
4638 %% \end{question}
4639 \old@endquestion
4640 \gdef\@questionsepspace{\questionsepspace}}
4641 \questiontitle{ \thequestion:}
```
<span id="page-151-1"></span>\newenvironment{@correction}{\@correctionstyle}{}

```
4642 \ProcessOptions
```
## **7.59 xepersian-persiancal.sty**

```
4643 \NeedsTeXFormat{LaTeX2e}
4644 \ProvidesPackage{xepersian-persiancal}[2012/07/25 v0.2 provides Persian calendar]
4645
4646 \newif\ifXePersian@leap \newif\ifXePersian@kabiseh
4647 \newcount\XePersian@i \newcount\XePersian@y \newcount\XePersian@m \newcount\XePersian@d
4648 \newcount\XePersian@latini \newcount\XePersian@persiani
4649 \newcount\XePersian@latinii \newcount\XePersian@persianii
4650 \newcount\XePersian@latiniii \newcount\XePersian@persianiii
```
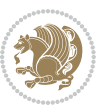

```
4651 \newcount\XePersian@latiniv \newcount\XePersian@persianiv
4652 \newcount\XePersian@latinv \newcount\XePersian@persianv
4653 \newcount\XePersian@latinvi \newcount\XePersian@persianvi
4654 \newcount\XePersian@latinvii \newcount\XePersian@persianvii
4655 \newcount\XePersian@latinviii \newcount\XePersian@persianviii
4656 \newcount\XePersian@latinix \newcount\XePersian@persianix
4657\newcount\XePersian@latinx \newcount\XePersian@persianx
4658 \newcount\XePersian@latinxi \newcount\XePersian@persianxi
4659 \newcount\XePersian@latinxii \newcount\XePersian@persianxii
4660 \newcount\XePersian@persianxiii
4661
4662 \newcount\XePersian@temp
4663 \newcount\XePersian@temptwo
4664 \newcount\XePersian@tempthree
4665 \newcount\XePersian@yModHundred
4666 \newcount\XePersian@thirtytwo
4667 \newcount\XePersian@dn
4668 \newcount\XePersian@sn
4669 \newcount\XePersian@mminusone
4670
4671
4672 \XePersian@y=\year \XePersian@m=\month \XePersian@d=\day
4673 \XePersian@temp=\XePersian@y
4674 \divide\XePersian@temp by 100\relax
4675 \multiply\XePersian@temp by 100\relax
4676 \XePersian@yModHundred=\XePersian@y
4677 \advance\XePersian@yModHundred by -\XePersian@temp\relax
4678 \ifodd\XePersian@yModHundred
4679 \XePersian@leapfalse
4680 \else
4681 \XePersian@temp=\XePersian@yModHundred
4682 \divide\XePersian@temp by 2\relax
4683 \ifodd\XePersian@temp\XePersian@leapfalse
4684 \else
4685 \ifnum\XePersian@yModHundred=0%
4686 \XePersian@temp=\XePersian@y
4687 \divide\XePersian@temp by 400\relax
4688 \multiply\XePersian@temp by 400\relax
4689 \ifnum\XePersian@y=\XePersian@temp\XePersian@leaptrue\else\XePersian@leapfalse\fi
4690 \else\XePersian@leaptrue
4601 \fi
4692 \fi
4693 \fi
4694 \XePersian@latini=31\relax
4695 \ifXePersian@leap
4696 \XePersian@latinii = 29\relax
4697 \else
4608 \XePersian@latinii = 28\relax
4699 \fi
4700 \ \text{XePersonulation} = 31\relax
```
<span id="page-152-41"></span><span id="page-152-40"></span><span id="page-152-39"></span><span id="page-152-38"></span><span id="page-152-19"></span><span id="page-152-17"></span><span id="page-152-14"></span><span id="page-152-13"></span><span id="page-152-12"></span><span id="page-152-11"></span><span id="page-152-10"></span><span id="page-152-9"></span><span id="page-152-8"></span><span id="page-152-7"></span><span id="page-152-4"></span>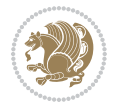

```
4701 \XePersian@latiniv = 30\relax
4702 \XePersian@latinv = 31\relax
4703 \XePersian@latinvi = 30\relax
4704 \XePersian@latinvii = 31\relax
4705 \XePersian@latinviii = 31\relax
4706 \XePersian@latinix = 30\relax
4707 \XePersian@latinx = 31\relax
4708 \XePersian@latinxi = 30\relax
4709 \XePersian@latinxii = 31\relax
4710 \XePersian@thirtytwo=32\relax
4711 \XePersian@temp=\XePersian@y
4712 \advance\XePersian@temp by -17\relax
4713 \XePersian@temptwo=\XePersian@temp
4714 \divide\XePersian@temptwo by 33\relax
4715 \multiply\XePersian@temptwo by 33\relax
4716 \advance\XePersian@temp by -\XePersian@temptwo
4717 \ifnum\XePersian@temp=\XePersian@thirtytwo\XePersian@kabisehfalse
4718 \else
4719 \XePersian@temptwo=\XePersian@temp
4720 \divide\XePersian@temptwo by 4\relax
4721 \multiply\XePersian@temptwo by 4\relax
4722 \advance\XePersian@temp by -\XePersian@temptwo
4723 \ifnum\XePersian@temp=\z@\XePersian@kabisehtrue\else\XePersian@kabisehfalse\fi
4724 \fi
4725 \XePersian@tempthree=\XePersian@y % Number of Leap years
4726 \advance\XePersian@tempthree by -1
4727 \XePersian@temp=\XePersian@tempthree % T := (MY-1) div 4
4728 \divide\XePersian@temp by 4\relax
4729 \XePersian@temptwo=\XePersian@tempthree % T := T - ((MY-1) div 100)
4730 \divide\XePersian@temptwo by 100\relax
4731 \advance\XePersian@temp by -\XePersian@temptwo
4732 \XePersian@temptwo=\XePersian@tempthree \gamma T := T + ((MY-1) div 400)
4733 \divide\XePersian@temptwo by 400\relax
4734 \advance\XePersian@temp by \XePersian@temptwo
4735 \advance\XePersian@tempthree by -611 % Number of Kabise years
4736 \XePersian@temptwo=\XePersian@tempthree \begin{array}{r} 0 \quad \text{if} \quad T := T - ((SY+10) \quad \text{div} \quad 33) \quad * \quad 8 \end{array}4737 \divide\XePersian@temptwo by 33\relax
4738 \multiply\XePersian@temptwo by 8\relax
4739 \advance\XePersian@temp by -\XePersian@temptwo
4740 \XePersian@temptwo=\XePersian@tempthree %
4741 \divide\XePersian@temptwo by 33\relax
4742 \multiply\XePersian@temptwo by 33\relax
4743 \advance\XePersian@tempthree by -\XePersian@temptwo
4744 \ifnum\XePersian@tempthree=32\advance\XePersian@temp by 1\fi % if (SY+10) mod 33=32 then Inc(T);
4745 \divide\XePersian@tempthree by 4\relax \% T := T - ((SY+10) mod 33) div 4
4746 \advance\XePersian@temp by -\XePersian@tempthree
4747 \advance\XePersian@temp by -137 \% T := T - 137 Adjust the value
4748 \XePersian@persiani=31
4749 \advance\XePersian@persiani by -\XePersian@temp % now 31 - T is the persiani
4750 \XePersian@persianii = 30\relax
```
<span id="page-153-39"></span><span id="page-153-28"></span><span id="page-153-27"></span><span id="page-153-20"></span><span id="page-153-19"></span><span id="page-153-18"></span><span id="page-153-12"></span><span id="page-153-11"></span><span id="page-153-10"></span><span id="page-153-9"></span><span id="page-153-8"></span><span id="page-153-7"></span><span id="page-153-6"></span>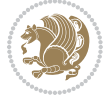

```
4751 \ifXePersian@kabiseh
4752 \XePersian@persianiii = 30\relax
4753 \else
4754 \XePersian@persianiii = 29\relax
4755 \fi
4756 \XePersian@persianiv = 31\relax
4757 \XePersian@persianv = 31\relax
4758 \XePersian@persianvi = 31\relax
4759 \XePersian@persianvii = 31\relax
4760 \XePersian@persianviii= 31\relax
4761 \XePersian@persianix = 31\relax
4762 \text{XePerson@persian} = 30\text{relax}4763 \XePersian@persianxi = 30\relax
4764 \XePersian@persianxii = 30\relax
4765 \XePersian@persianxiii= 30\relax
4766 \XePersian@dn= 0\relax
4767 \XePersian@sn= 0\relax
4768 \XePersian@mminusone=\XePersian@m
4769 \advance\XePersian@mminusone by -1\relax
4770 \XePersian@i=0\relax
4771 \ifnum\XePersian@i < \XePersian@mminusone
4772 \loop
4773 \advance \XePersian@i by 1\relax
4774 \advance\XePersian@dn by \csname XePersian@latin\romannumeral\the\XePersian@i\endcsname
4775 \ifnum\XePersian@i<\XePersian@mminusone \repeat
4776 \fi
4777 \advance \XePersian@dn by \XePersian@d
4778 \XePersian@i=1\relax
4779 \XePersian@sn = \XePersian@persiani
4780 \ifnum \XePersian@sn<\XePersian@dn
4781 \loop
4782 \advance \XePersian@i by 1\relax
4783 \advance\XePersian@sn by \csname XePersian@persian\romannumeral\the\XePersian@i\endcsname
4784 \ifnum \XePersian@sn<\XePersian@dn \repeat
4785 \fi
4786 \ifnum \XePersian@i < 4
4787 \XePersian@m = 9 \advance\XePersian@m by \XePersian@i
4788 \advance \XePersian@y by -622\relax
4789 \else
4790 \XePersian@m = \XePersian@i \advance \XePersian@m by -3\relax
4791 \advance \XePersian@y by -621\relax
4792 \fi
4793 \advance\XePersian@sn by -\csname XePersian@persian\romannumeral\the\XePersian@i%
4794 \endcsname
4795 \text{ limm} XePersian@i = 1
4796 \XePersian@d = \XePersian@dn \advance \XePersian@d by 30 \advance\XePersian@d by -\XePersian
4797 \else
4798 \XePersian@d = \XePersian@dn \advance \XePersian@d by -\XePersian@sn
4799 \fi
4800 \newcommand*{\persiantoday}{%
```
<span id="page-154-31"></span><span id="page-154-27"></span><span id="page-154-26"></span><span id="page-154-21"></span><span id="page-154-20"></span><span id="page-154-19"></span><span id="page-154-16"></span><span id="page-154-15"></span><span id="page-154-14"></span><span id="page-154-12"></span><span id="page-154-11"></span><span id="page-154-10"></span><span id="page-154-9"></span><span id="page-154-8"></span><span id="page-154-7"></span><span id="page-154-6"></span>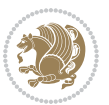

```
4801 \number\XePersian@d\space%
4802 \XePersian@persian@month{\XePersian@m}\space\number\XePersian@y%
4803 }
4804 \let\persianyear\XePersian@y
4805 \let\persianmonth\XePersian@m
4806 \let\persianday\XePersian@d
4807 \def\XePersian@persian@month#1{\ifcase#1\or or\
4808 or\
4809 or\ or\
4810 or\
4811 or \ or \
4812 or \ or \
4813 or \ or \
4814 \{fi\}
```
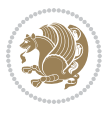

# **Index**

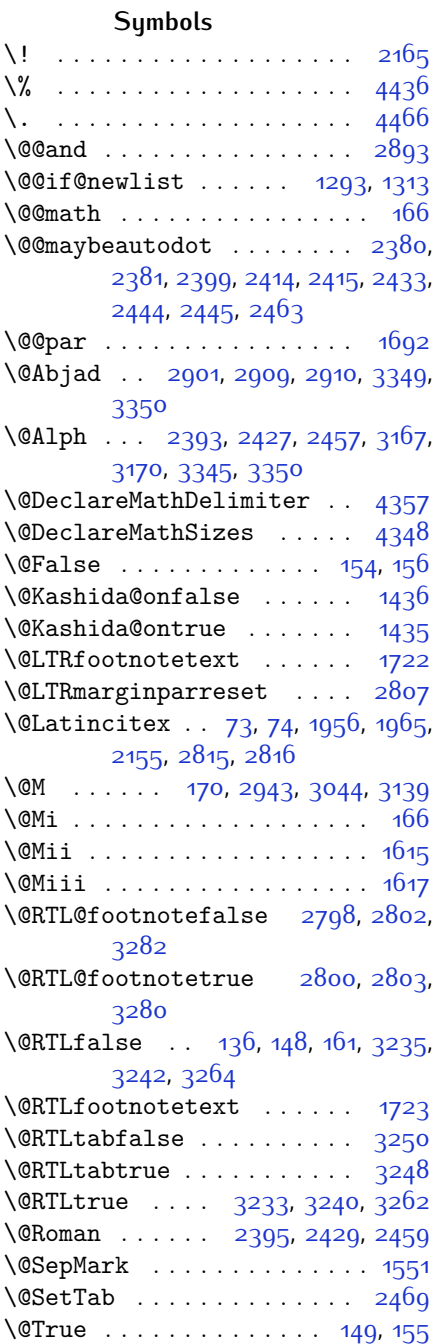

 $\sqrt{CX}$  . . . . . . . . . . [4517](#page-149-0), [4518](#page-149-1), [4596](#page-150-0) \@abjad . . . [3128](#page-121-1), [3147,](#page-121-2) [3148](#page-121-3), [3344](#page-125-3), [3345](#page-125-2) \@acol . . . . . . . . . . . . [1847](#page-94-0), [1855](#page-95-0) \@acolampacol . . [1845,](#page-94-1) [1847](#page-94-0), [1853](#page-95-1), [1855](#page-95-0) \@adadi . . [2391](#page-106-7), [2425](#page-106-8), [2455,](#page-107-8) [2917](#page-117-1), [2919](#page-117-2), [2922](#page-117-3) \@addamp . . . . . . . . . . [1846,](#page-94-2) [1854](#page-95-2) \@addtopreamble . . . . . . . . . [1814](#page-94-3) \@alph . . . [2394,](#page-106-9) [2428](#page-107-9), [2458](#page-107-10), [2470](#page-107-11), [3166](#page-122-2), [3169](#page-122-3), [3344](#page-125-3), [3349](#page-125-0) \@ampacol . . . . . . . . . [1845](#page-94-1), [1853](#page-95-1) \@answernumberfont . [4539](#page-149-2), [4540](#page-149-3), [4578](#page-150-1) \@answerstitle . . . . . [4536,](#page-149-4) [4577](#page-150-2) \@answerstitlefont . [4537](#page-149-5), [4538](#page-149-6), [4577](#page-150-2) \@appendheader . [4550](#page-149-7), [4551](#page-149-8), [4553](#page-149-9) \@arrayclassz . . . . . . . . . . [1845](#page-94-1) \@arraydesc . . [4546](#page-149-10), [4549](#page-149-11), [4556](#page-150-3), [4560](#page-150-4) \@arrayrule [1793](#page-93-0), [1794,](#page-93-1) [1795,](#page-93-2) [1837](#page-94-4), [1838](#page-94-5), [1839](#page-94-6) \@author . . . . . . . . . . [3695](#page-132-0), [3707](#page-132-1) \@autodottrue . . . . . . . . . . . . . .  $\ldots$  [2383](#page-106-10), [2384](#page-106-11), [2385,](#page-106-12) [2386](#page-106-13), [2387,](#page-106-14) [2388](#page-106-15), [2389,](#page-106-16) [2390](#page-106-17), [2391](#page-106-7), [2392,](#page-106-18) [2393](#page-106-4), [2394,](#page-106-9) [2395](#page-106-6), [2396,](#page-106-19) [2397,](#page-106-20) [2417](#page-106-21), [2418](#page-106-22), [2419,](#page-106-23) [2420](#page-106-24), [2421](#page-106-25), [2422](#page-106-26), [2423,](#page-106-27) [2424,](#page-106-28) [2425](#page-106-8), [2426,](#page-106-29) [2427,](#page-106-5) [2428,](#page-107-9) [2429](#page-107-5), [2430,](#page-107-12) [2431](#page-107-13), [2447,](#page-107-14) [2448,](#page-107-15) [2449,](#page-107-16) [2450](#page-107-17), [2451](#page-107-18), [2452](#page-107-19), [2453,](#page-107-20) [2454,](#page-107-21) [2455](#page-107-8), [2456,](#page-107-22) [2457,](#page-107-4) [2458,](#page-107-10) [2459](#page-107-6), [2460,](#page-107-23) [2461](#page-107-24) \@auxout . . . . . . [2821](#page-115-1), [3370](#page-126-0), [3374](#page-126-1) \@begin@tempboxa . . . . . . . [1692](#page-91-0) \@biblabel . . . . . . . . [1957](#page-97-2), [1966](#page-97-3) \@bibsetup . . . . . . . . [1958,](#page-97-4) [1967](#page-97-5) \@bidi@list@minipage@parbox@not@nobtrue  $\ldots \ldots$  [1689](#page-91-1), [1711](#page-92-2)

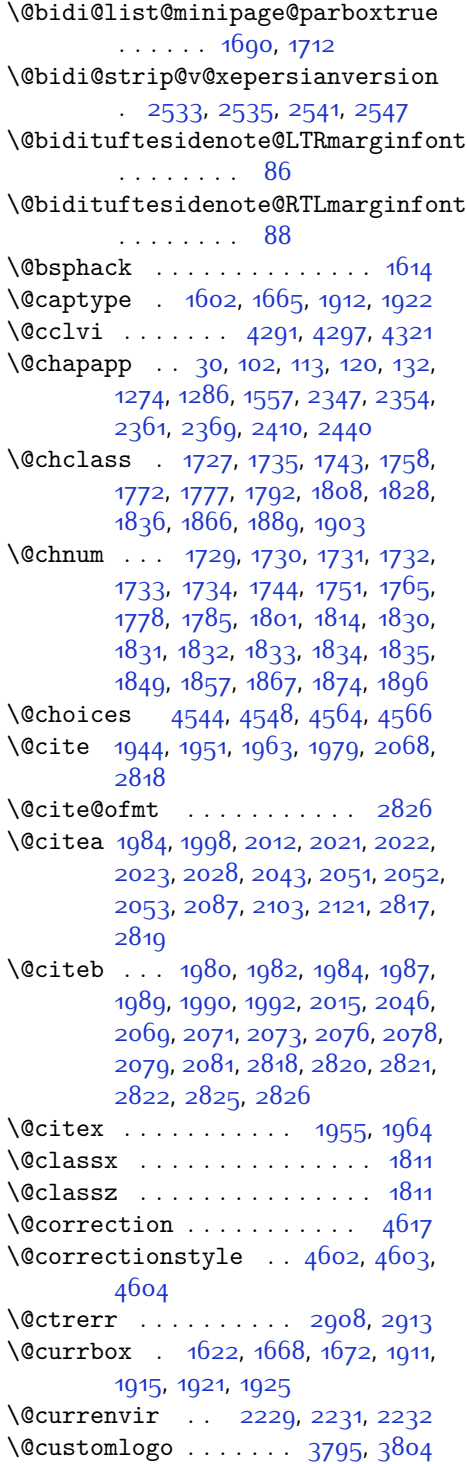

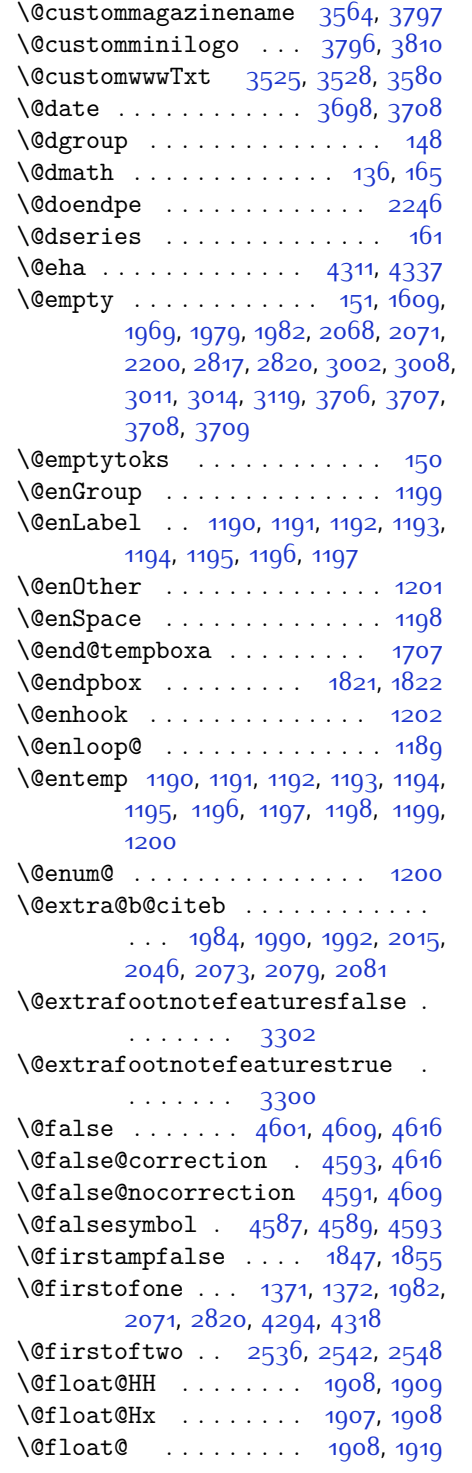

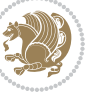

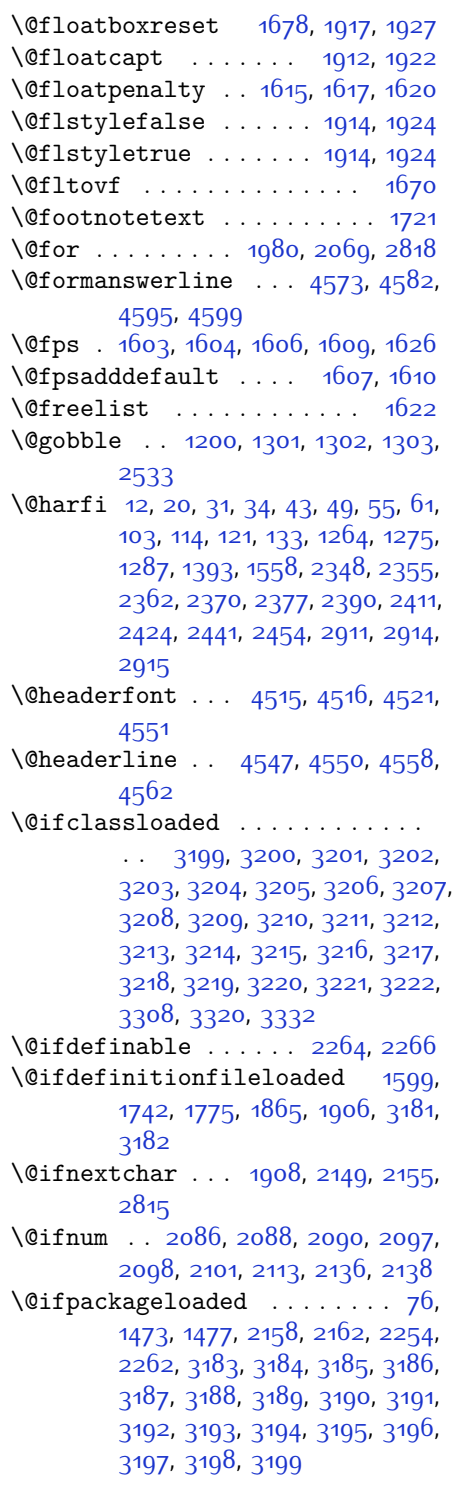

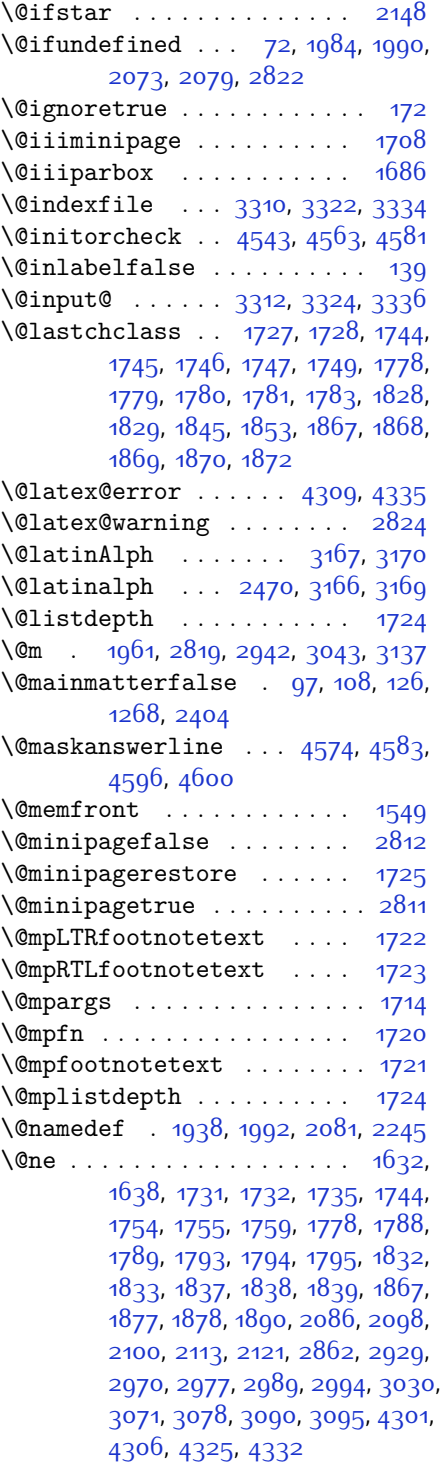

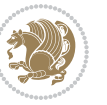

\@newlistfalse . . . . . . . . . [1294](#page-83-6) \@next . . . . . . . . . . . . . . . . [1622](#page-90-4) \@nextchar [1750](#page-92-28), [1752,](#page-93-21) [1753,](#page-93-22) [1754](#page-93-16), [1755,](#page-93-17) [1756,](#page-93-23) [1757](#page-93-24), [1759](#page-93-18), [1760](#page-93-25), [1761](#page-93-26), [1762,](#page-93-27) [1763,](#page-93-28) [1766](#page-93-29), [1767](#page-93-30), [1768,](#page-93-31) [1769](#page-93-32), [1770](#page-93-33), [1771,](#page-93-34) [1784](#page-93-35), [1786,](#page-93-36) [1787](#page-93-37), [1788](#page-93-19), [1789](#page-93-20), [1790](#page-93-38), [1791](#page-93-39), [1793,](#page-93-0) [1794,](#page-93-1) [1795,](#page-93-2) [1796](#page-93-40), [1797,](#page-93-41) [1798](#page-93-42), [1799,](#page-93-43) [1802,](#page-94-21) [1803](#page-94-22), [1804,](#page-94-23) [1805](#page-94-24), [1806](#page-94-25), [1807](#page-94-26), [1819](#page-94-27), [1821,](#page-94-18) [1822,](#page-94-19) [1873,](#page-95-17) [1875,](#page-95-18) [1876](#page-95-19), [1877,](#page-95-14) [1878,](#page-95-15) [1879,](#page-95-20) [1880](#page-95-21), [1881](#page-95-22), [1882](#page-95-23), [1883,](#page-95-24) [1884](#page-95-25), [1885](#page-95-26), [1886](#page-95-27), [1887,](#page-95-28) [1888,](#page-95-29) [1890](#page-95-16), [1891,](#page-95-30) [1892](#page-95-31), [1893](#page-95-32), [1894,](#page-95-33) [1897](#page-95-34), [1898](#page-95-35), [1899](#page-95-36), [1901,](#page-95-37) [1902](#page-96-18) \@nextchar . . . . . . . . . . . . [1900](#page-95-38) \@nil . [2175,](#page-101-5) [2179](#page-101-6), [2180](#page-101-7), [2185](#page-101-8), [2187](#page-101-9), [2960,](#page-117-7) [2963](#page-117-8), [3061](#page-119-3), [3064](#page-119-4) \@nodocument . . . . . . . . . . . . [1601](#page-89-1) \@nonlatinfalse . . . . [2783,](#page-114-8) [3255](#page-123-16) \@nonlatintrue . . . . . [2790,](#page-114-9) [3257](#page-123-17) \@onelevel@sanitize . . . . [1604](#page-90-8) \@outputbox . . . . . . . . . . . . [1311](#page-83-7) \@outputpage . . . . . . . . . . . [1289](#page-83-8) \@parboxrestore [1294,](#page-83-6) [1677](#page-91-9), [1692](#page-91-0), [1719](#page-92-29), [1916,](#page-96-19) [1926](#page-96-20) \@parboxto . . . . . . . . [1695,](#page-91-10) [1704](#page-92-30) \@parmoderr . . . . . . . . . . . [1620](#page-90-6) \@pboxswfalse . . . . . . [1688,](#page-91-11) [1710](#page-92-31) \@pboxswtrue . . . . . . . . . . . [1702](#page-92-32) \@ppsavesec . . . . . . . . . . . . . [25](#page-56-5) \@preamble ........ [1848](#page-94-28), [1856](#page-95-39) \@preamblecmds . . . . . . . . . [4362](#page-146-0) \@preamerr [1738,](#page-92-33) [1772](#page-93-4), [1808](#page-94-7), [1842](#page-94-29), [1903](#page-96-2) \@questionheader . . . [4573](#page-150-14), [4574](#page-150-22), [4605](#page-151-4) \@questionsepspace . [4629](#page-151-5), [4634](#page-151-6), [4640](#page-151-7) \@questiontitle . . . . [4622,](#page-151-8) [4635](#page-151-9) \@questiontitlefont [4623](#page-151-10), [4624](#page-151-11), [4635](#page-151-9) \@resetactivechars . . . . . [1292](#page-83-9) \@resets@pp . . . . . [24,](#page-56-6) [1377](#page-85-1), [1378](#page-85-2) \@roman . . . . . . [2396](#page-106-19), [2430,](#page-107-12) [2460](#page-107-23)

\@safe@activesfalse [1983](#page-97-21), [2072](#page-99-17) \@safe@activestrue . [1981,](#page-97-22) [2070](#page-99-18) \@secondoftwo . [2538,](#page-109-7) [2544,](#page-109-8) [2550](#page-109-9) \@setfontsize . . . . . . . . . . . . . .  $\ldots$  [3495](#page-128-0), [3501](#page-128-1), [3503,](#page-128-2) [3506](#page-128-3), [3513](#page-129-2), [3519](#page-129-3), [3520](#page-129-4), [3521](#page-129-5), [3522,](#page-129-6) [3523](#page-129-7) \@setfpsbit [1642](#page-90-15), [1645](#page-90-16), [1648,](#page-90-17) [1651](#page-90-18), [1654](#page-91-12), [1657](#page-91-13) \@setminipage . . . . . . . . . . [1726](#page-92-34) \@setnobreak . . . . . . . . [1917,](#page-96-12) [1927](#page-96-13)  $\text{Qsharp}$  . . . [1850,](#page-94-30) [1851](#page-94-31), [1852](#page-95-40), [1858](#page-95-41), [1859](#page-95-42), [1860](#page-95-43) \@smemfront . . . . . . . . . . . [1550](#page-88-4) \@sptoken . . . . . . . . . . . . . . [1198](#page-80-10) \@startpbox . . . . . . . [1821](#page-94-18), [1822](#page-94-19) \@starttoc . . . . [2878](#page-116-8), [4526,](#page-149-19) [4531](#page-149-20) \@stop . . . . . . . . [2381,](#page-106-0) [2415](#page-106-3), [2445](#page-107-2) \@sx@xepersian@localize@verbatim . . . . . . . . [1938](#page-96-17)  $\text{Ctabclass}$  . . . . . . . . . . [1853](#page-95-1) \@tartibi . . . [9](#page-56-7), [16,](#page-56-8) [39](#page-57-8), [45](#page-57-9), [51,](#page-57-10) [57](#page-57-11), [94](#page-58-8), [105](#page-58-9), [116](#page-58-10), [128](#page-59-15), [1260](#page-82-5), [1270](#page-82-6), [1282](#page-82-7), [1390,](#page-85-3) [1552](#page-88-5), [1553,](#page-88-6) [2343](#page-105-10), [2350,](#page-105-11) [2357](#page-105-12), [2365,](#page-105-13) [2373](#page-105-14), [2392,](#page-106-18) [2406,](#page-106-33) [2426,](#page-106-29) [2436](#page-107-27), [2456,](#page-107-22) [3023](#page-119-5), [3025,](#page-119-6) [3028](#page-119-7) \@tempa . . . . . . . . [1190,](#page-80-1) [1191,](#page-80-2) [1192](#page-80-3), [1193,](#page-80-4) [1194,](#page-80-5) [1195](#page-80-6), [1196](#page-80-7), [1197](#page-80-8), [1198,](#page-80-10) [1199](#page-80-0), [1200](#page-80-12), [1201,](#page-80-9) [1204](#page-81-1), [2185](#page-101-8), [2187](#page-101-9), [2270,](#page-103-5) [2271,](#page-103-6) [2272](#page-103-7), [2273,](#page-103-8) [2274,](#page-103-9) [2275,](#page-103-10) [2276](#page-103-11), [2277](#page-103-12), [2278,](#page-103-13) [2279,](#page-103-14) [2280](#page-103-15) \@tempboxa . . . . . . . . . . . . . [1715](#page-92-35) \@tempc .. [2200](#page-102-3), [2213](#page-102-5), [2223,](#page-102-6) [2225](#page-102-7), [2226,](#page-102-8) [2229](#page-102-0), [2237](#page-102-9) \@tempcnta . . . . . . . . . . . . [1624](#page-90-19), [1630](#page-90-20), [1632](#page-90-13), [1636,](#page-90-21) [1638](#page-90-14), [1660](#page-91-14), [1661,](#page-91-15) [1667,](#page-91-16) [1668,](#page-91-4) [1812,](#page-94-32) [2095](#page-99-19), [2096,](#page-99-20) [2097](#page-99-15), [2100](#page-100-7), [2101](#page-100-2) \@tempcntb . . . . [1665,](#page-91-3) [1666,](#page-91-17) [1667](#page-91-16) \@tempdima . [1691](#page-91-18), [1692](#page-91-0), [1713](#page-92-36), [1717](#page-92-37) \@tempdimb . . . . . . . . [1694](#page-91-19), [1695](#page-91-10) \@tempswafalse ..... [2113](#page-100-3), [2815](#page-114-1) \@tempswatrue ...... [2112](#page-100-8), [2815](#page-114-1) \@temptokena . . . [2186](#page-101-10), [2193](#page-101-11), [2198](#page-102-10),

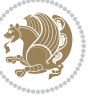

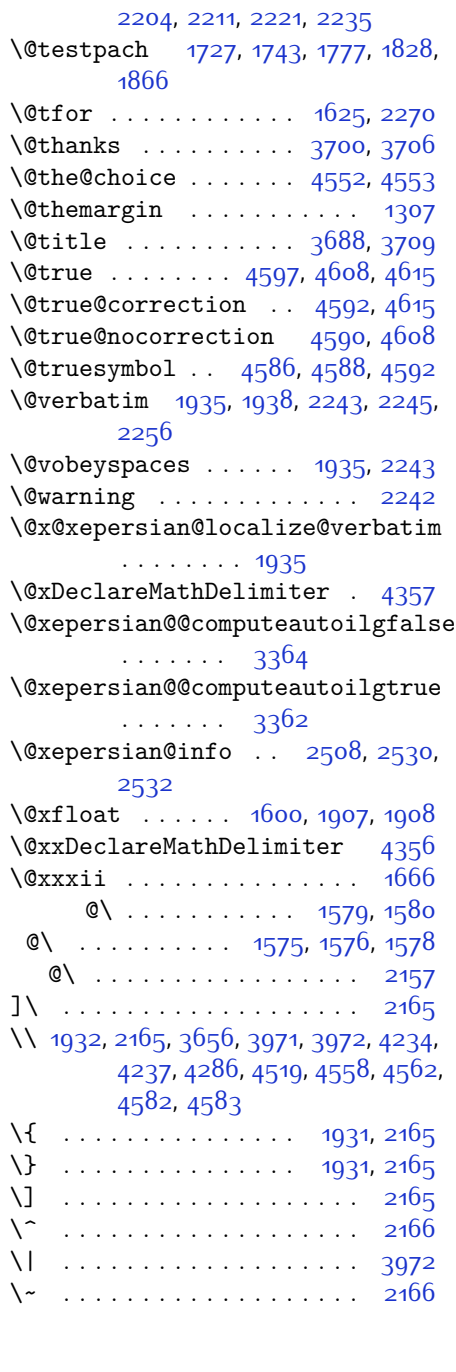

\␣ [1332](#page-84-2), [1334](#page-84-3), [2819](#page-115-5), [2966](#page-118-8), [2972,](#page-118-9) [2991](#page-118-10), [2997](#page-118-11), [3067,](#page-120-4) [3073](#page-120-5), [3092,](#page-120-6) [3102](#page-120-7), [3571,](#page-130-2) [3580](#page-130-1)

**A**

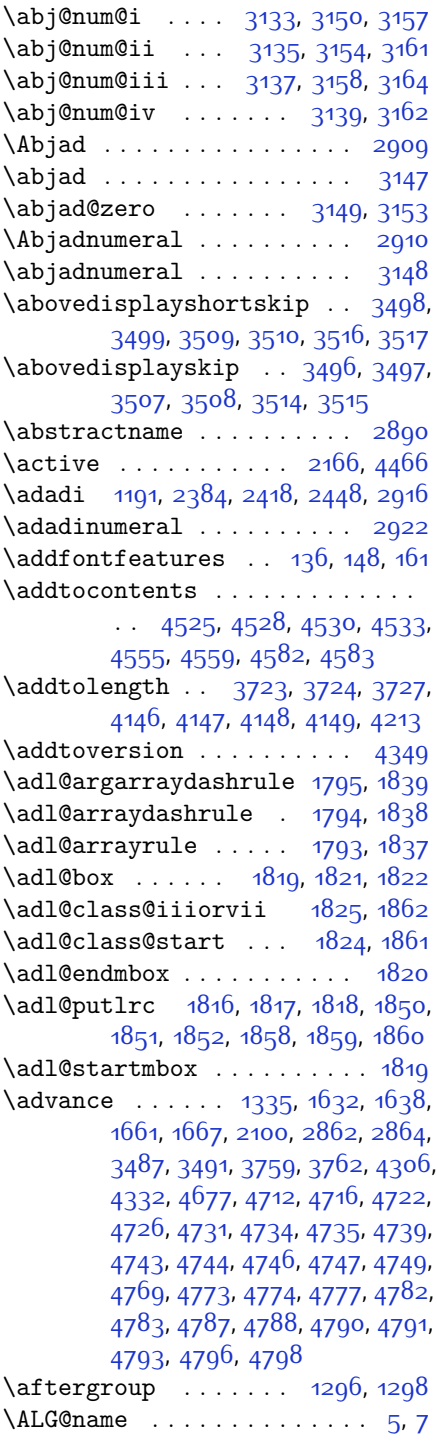

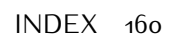

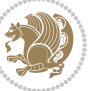

 $\alpha$ ilgorithmicensure ....... [3](#page-56-11) \algorithmicrequire ....... [2](#page-56-12)  $\Lambda LGS@name$  . . . . . . . . . . . . . [6,](#page-56-13) [7](#page-56-10) \aliasfontfeature . . [1489](#page-87-2), [1490](#page-87-3), [1491](#page-87-4), [1492,](#page-87-5) [1493,](#page-87-6) [1494,](#page-87-7) [1495](#page-87-8), [1496,](#page-87-9) [1497](#page-87-10), [1498](#page-87-11), [1499,](#page-87-12) [1500](#page-87-13), [1501,](#page-87-14) [1502,](#page-87-15) [1503,](#page-87-16) [1504,](#page-87-17) [1505](#page-87-18), [1506](#page-87-19), [1507](#page-87-20), [1508](#page-87-21), [1509](#page-87-22), [1510](#page-87-23), [1511](#page-87-24), [1512,](#page-88-7) [1513](#page-88-8), [1514](#page-88-9), [1515](#page-88-10), [1516,](#page-88-11) [1517](#page-88-12), [1518,](#page-88-13) [1519,](#page-88-14) [1520](#page-88-15), [1521,](#page-88-16) [1522,](#page-88-17) [1523,](#page-88-18) [1524,](#page-88-19) [1525](#page-88-20), [1526](#page-88-21), [1527,](#page-88-22) [1528](#page-88-23), [1529](#page-88-24), [1530](#page-88-25), [1531,](#page-88-26) [1532,](#page-88-27) [1533,](#page-88-28) [1534,](#page-88-29) [1535](#page-88-30), [1536](#page-88-31), [1537,](#page-88-32) [1538](#page-88-33), [1539](#page-88-34), [1540](#page-88-35), [1541](#page-88-36) \aliasfontfeatureoption . [1542](#page-88-37), [1543,](#page-88-38) [1544](#page-88-39), [1545,](#page-88-40) [1546,](#page-88-41) [1547](#page-88-42) \alloc@ ............... [4291](#page-144-0) \Alph [1193,](#page-80-4) [1364](#page-84-5), [1365](#page-84-6), [2386,](#page-106-13) [2420](#page-106-24), [2450](#page-107-17) \alph . [1194,](#page-80-5) [2387,](#page-106-14) [2421,](#page-106-25) [2451](#page-107-18), [2477](#page-108-1), [4552](#page-149-21), [4578](#page-150-1) \alpha@elt . . . . . . . . . . . [4350](#page-145-12) \alpha@list . . . . . . . . . . [4350](#page-145-12) \anappendixtrue . . . . . . . . [1559](#page-89-8) \and . . . . . . . . . . . . . . . . . . [3713](#page-133-4) \answernumberfont . . . . . . [4540](#page-149-3) \answerstitle . . . . . . [4536,](#page-149-4) [4606](#page-151-14) \answerstitlefont ...... [4538](#page-149-6) \appendix . . . . . . . . . . [10](#page-56-14), [17](#page-56-15), [40](#page-57-12), [46,](#page-57-13) [52](#page-57-14), [58](#page-57-15), [99,](#page-58-11) [110,](#page-58-12) [117,](#page-58-13) [129](#page-59-16), [1261,](#page-82-8) [1271,](#page-82-9) [1283,](#page-82-10) [1361](#page-84-7), [1362](#page-84-8), [1391,](#page-85-4) [1554,](#page-88-43) [2344](#page-105-15), [2351,](#page-105-16) [2358](#page-105-17), [2366,](#page-105-18) [2374](#page-105-19), [2407,](#page-106-34) [2437](#page-107-28) \appendixautorefname . . . . [1350](#page-84-9) \appendixname . . . . . . . [11](#page-56-16), [19,](#page-56-17) [30](#page-56-0), [102,](#page-58-2) [113,](#page-58-3) [120,](#page-59-7) [132,](#page-59-8) [1274,](#page-82-0) [1286](#page-82-1), [1392](#page-85-5), [1557](#page-88-1), [2347](#page-105-1), [2354,](#page-105-2) [2361](#page-105-3), [2369,](#page-105-4) [2410](#page-106-30), [2440](#page-107-25), [2887](#page-116-10) \arabic . . . . . . . . . . . . . . . . [1197](#page-80-8) \arrayrulewidth ........ [4228](#page-143-3) \articlesep ........... [4210](#page-142-0) \AtBeginDocument . . . . . . . . . [71](#page-57-16), [1360](#page-84-10), [1448](#page-86-2), [1938,](#page-96-17) [2145,](#page-100-9) [2250](#page-103-17), [3485](#page-128-14), [3489](#page-128-15) \AtEndOfClass .......... [3483](#page-128-16)

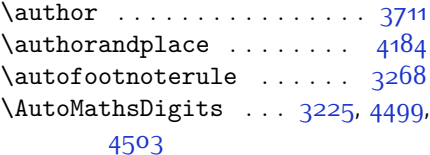

#### **B**

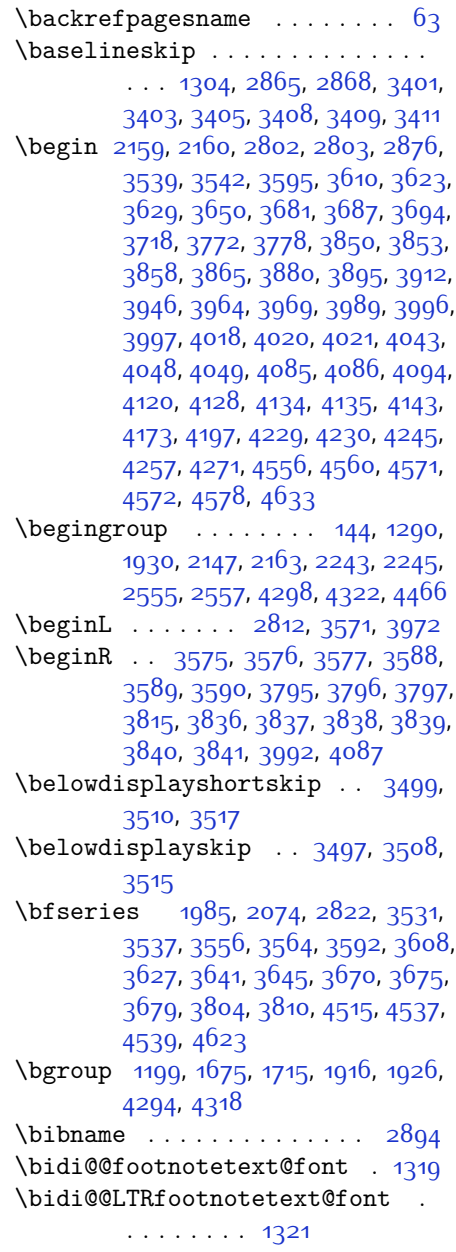

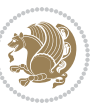

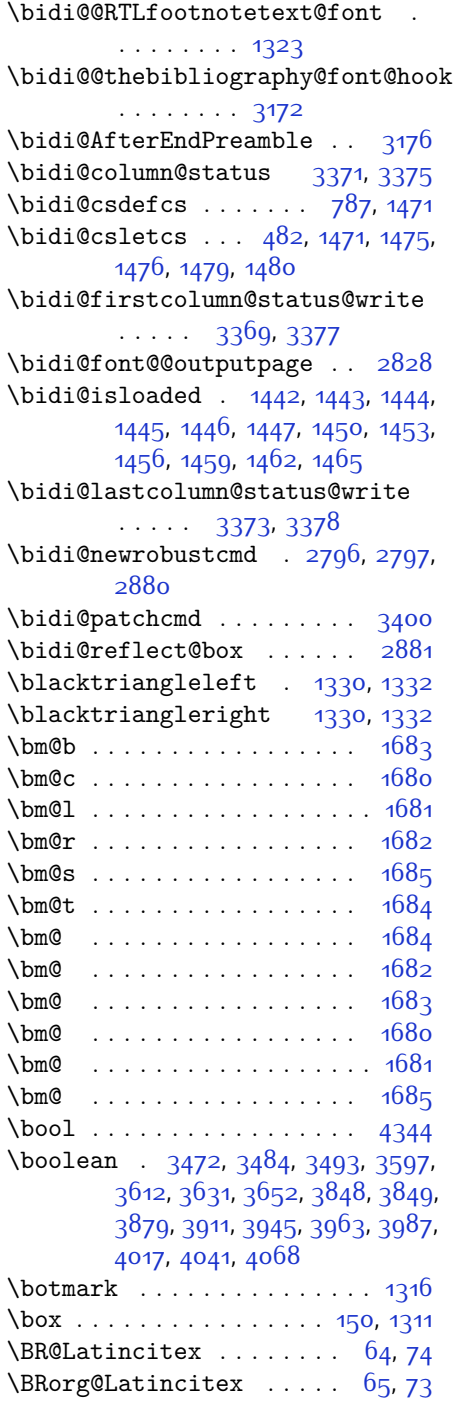

#### **C**

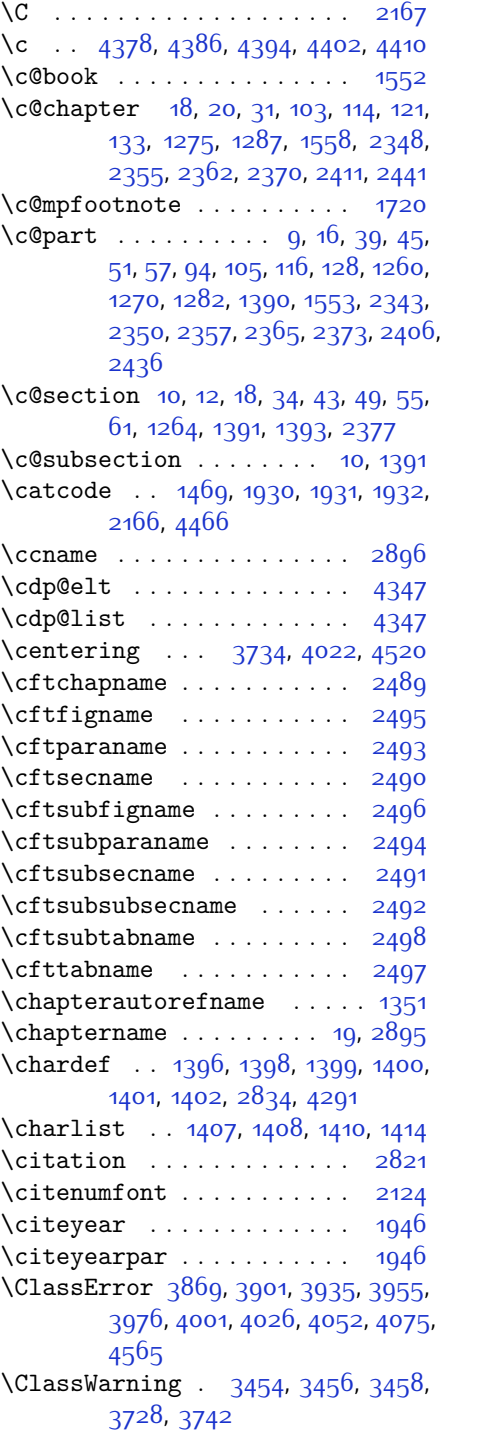

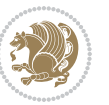

\cleardoubleoddpage . . . . [2403](#page-106-35) \cleardoublepage [15,](#page-56-19) [96,](#page-58-14) [107](#page-58-15), [125](#page-59-18), [1267](#page-82-11) \clearpage . . . . . . . . [2403,](#page-106-35) [3832](#page-135-12) \closeout . . . . . [3310](#page-124-5), [3322,](#page-125-6) [3334](#page-125-7) \color@begingroup . . . . . . . [1716](#page-92-38) \color@vbox . . . [1673,](#page-91-27) [1915](#page-96-5), [1925](#page-96-7) \columnlines . . [3428](#page-127-3), [3429](#page-127-4), [3461](#page-127-5), [3790](#page-134-8) \columnsep . . . . . . . . [3724,](#page-133-1) [4147](#page-141-1) \columnseprule ......... [3790](#page-134-8)  $\column title \dots \dots \dots \ 4141$  $\column title \dots \dots \dots \ 4141$ \columnwidth . . . [1676](#page-91-28), [1718,](#page-92-39) [1916](#page-96-19), [1926](#page-96-20), [3723](#page-133-0), [4146](#page-141-0) \comment . . . . . . . . . . . . . . [4610](#page-151-16) \contentsname . . . . . . [2876,](#page-116-12) [2884](#page-116-18)  $\text{Copyright} \dots \dots \dots \quad 3580$  $\text{Copyright} \dots \dots \dots \quad 3580$  $\text{correction} \dots \dots \ 4610, \, 4617$  $\text{correction} \dots \dots \ 4610, \, 4617$  $\text{correction} \dots \dots \ 4610, \, 4617$  $\text{correction} \dots \dots \ 4610, \, 4617$ \correctionstyle . . . . . . . [4603](#page-150-8) \count ... [1668,](#page-91-4) [3758](#page-133-9), [3759](#page-133-3), [3761](#page-133-10), [3762](#page-134-5), [3771,](#page-134-9) [3777](#page-134-10) \count@ . . . . . . . . . . . . . . . . [1812](#page-94-32) \cs [2253,](#page-103-18) [2255](#page-103-19), [2621](#page-111-0), [2626,](#page-111-1) [2635](#page-111-2), [2640](#page-111-3), [4371,](#page-146-5) [4372](#page-146-6), [4373](#page-146-7), [4374,](#page-146-8) [4375](#page-146-9) \csname [1472](#page-87-32), [1665](#page-91-3), [1705](#page-92-40), [1910,](#page-96-26) [1913](#page-96-27), [1920](#page-96-28), [1923](#page-96-29), [1940](#page-96-30), [2247,](#page-103-20) [2264](#page-103-1), [2265,](#page-103-21) [2266](#page-103-2), [2267](#page-103-22), [2268,](#page-103-23) [2378](#page-105-20), [2412,](#page-106-36) [2442,](#page-107-29) [2556](#page-109-14), [2559,](#page-109-15) [2565,](#page-109-16) [2567](#page-110-0), [2826,](#page-115-3) [2909,](#page-116-2) [2914](#page-116-7), [2917](#page-117-1), [3023,](#page-119-5) [3147](#page-121-2), [4297](#page-144-1), [4300,](#page-144-8) [4305](#page-144-9), [4306](#page-144-4), [4321](#page-145-2), [4324](#page-145-16), [4328,](#page-145-17) [4329,](#page-145-18) [4332](#page-145-9), [4367](#page-146-10), [4369,](#page-146-11) [4774](#page-154-2), [4783](#page-154-5), [4793](#page-154-10) \currenttime . . . . . . . . . . . [3554](#page-129-17) \customlogo . . . . . . . . . . . [3795](#page-134-0) \custommagazinename . . . . [3797](#page-134-2)  $\text{Customminilogo} \dots \dots \quad 3796$  $\text{Customminilogo} \dots \dots \quad 3796$  $\text{Custom}$ **D**

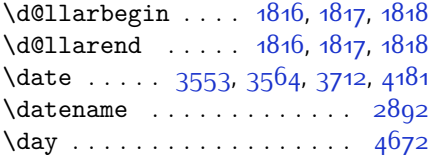

\decimalseparator . . [4437](#page-147-2), [4493](#page-148-3) \DeclareDocumentCommand . . . . .  $\ldots$  [2583](#page-110-1), [2600,](#page-110-2) [2619,](#page-111-4) [2633](#page-111-5), [2678,](#page-112-0) [2695](#page-112-1), [2712,](#page-112-2) [2729](#page-113-0), [2746](#page-113-1), [2763,](#page-113-2) [4416](#page-147-3), [4444](#page-147-4), [4453](#page-147-5) \DeclareMathAccent . . . . . [4355](#page-145-19) \DeclareMathAlphabet . . . . [4354](#page-145-20) \DeclareMathDelimiter . . . [4356](#page-145-10) \DeclareMathRadical . . . . [4358](#page-145-21) \DeclareMathSizes . . . . . . [4347](#page-145-15) \DeclareMathSymbol . . . . . [4355](#page-145-19) \DeclareMathVersion . . . . [4349](#page-145-11) \DeclareOption . . . . . . . . . . . . .  $\ldots$  [3450](#page-127-6), [3451,](#page-127-7) [3452](#page-127-8), [3453](#page-127-9), [3455,](#page-127-10) [3457,](#page-127-11) [3459,](#page-127-12) [3460](#page-127-13), [3461](#page-127-5), [3462,](#page-128-20) [3463,](#page-128-21) [4607,](#page-151-17) [4614](#page-151-18) \DeclareOptionX ........ [3353](#page-125-12) \DeclareRobustCommand . . . . . . .  $\ldots$  [2146](#page-100-12), [2587,](#page-110-3) [2603](#page-110-4), [2624](#page-111-6), [2638,](#page-111-7) [2653](#page-111-8), [2656,](#page-111-9) [2659,](#page-111-10) [2662](#page-111-11), [2665,](#page-111-12) [2668](#page-112-3), [2682,](#page-112-4) [2699,](#page-112-5) [2716](#page-113-3), [2733,](#page-113-4) [2750,](#page-113-5) [2767,](#page-114-12) [2814](#page-114-13) \DeclareSymbolFont ..... [4352](#page-145-22), [4421,](#page-147-6) [4422,](#page-147-7) [4423,](#page-147-8) [4424,](#page-147-9) [4447](#page-147-10), [4456](#page-147-11) \DeclareSymbolFontAlphabet . . . . . . . . . [4359](#page-146-12) \DeclareSymbolFontAlphabet@ .  $... \t... \t4359$  $... \t... \t4359$ \DeclareTextFontCommand . . . . . . . [2671,](#page-112-6) [2672](#page-112-7), [2673](#page-112-8), [2674](#page-112-9), [2675,](#page-112-10) [2676](#page-112-11)  $\det$  . . . . . . . . . [2,](#page-56-12) [3](#page-56-11), [5](#page-56-9), [6,](#page-56-13) [7](#page-56-10), [10,](#page-56-14) [12](#page-56-1), [15,](#page-56-19) [17,](#page-56-15) [20](#page-56-2), [63,](#page-57-17) [64,](#page-57-18) [77,](#page-57-20) [92](#page-58-16), [136](#page-59-2), [148,](#page-59-3) [161](#page-59-4), [168,](#page-60-4) [172](#page-60-3), [1189,](#page-80-11) [1190](#page-80-1), [1191](#page-80-2), [1192,](#page-80-3) [1193](#page-80-4), [1194,](#page-80-5) [1195](#page-80-6), [1196,](#page-80-7) [1197,](#page-80-8) [1289](#page-83-8), [1327,](#page-83-19) [1329](#page-83-20), [1331,](#page-84-13) [1333](#page-84-14), [1344](#page-84-15), [1345](#page-84-16), [1346](#page-84-17), [1347,](#page-84-18) [1348,](#page-84-19) [1349,](#page-84-20) [1350](#page-84-9), [1351](#page-84-12), [1352](#page-84-21), [1353](#page-84-22), [1354,](#page-84-23) [1355](#page-84-24), [1356](#page-84-25), [1357](#page-84-26), [1358,](#page-84-27) [1359,](#page-84-28) [1362,](#page-84-8) [1373](#page-84-29), [1378](#page-85-2), [1391,](#page-85-4) [1393](#page-85-0), [1404](#page-85-16), [1407](#page-85-12), [1409](#page-85-17), [1410](#page-85-14), [1415](#page-85-18), [1439,](#page-86-14) [1440](#page-86-15), [1562](#page-89-9), [1563](#page-89-10), [1564,](#page-89-11) [1565](#page-89-12), [1566](#page-89-13), [1567](#page-89-14), [1568,](#page-89-15) [1569,](#page-89-16) [1570](#page-89-17), [1600](#page-89-2),

INDEX 163

[1602](#page-90-3), [1603](#page-90-7), [1605](#page-90-23), [1686,](#page-91-8) [1708](#page-92-18),

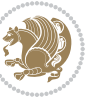

[1714](#page-92-26), [1720,](#page-92-27) [1727,](#page-92-4) [1743](#page-92-6), [1777](#page-93-5), [1811](#page-94-17), [1824](#page-94-34), [1825](#page-94-33), [1828,](#page-94-8) [1845](#page-94-1), [1853](#page-95-1), [1861,](#page-95-45) [1862,](#page-95-44) [1866,](#page-95-3) [1908](#page-96-8), [1909](#page-96-9), [1912](#page-96-0), [1919](#page-96-11), [1922,](#page-96-1) [1935](#page-96-21), [1936](#page-96-31), [1945](#page-96-32), [1948,](#page-96-33) [1960](#page-97-24), [1961](#page-97-20), [1971](#page-97-25), [1974](#page-97-26), [1987,](#page-97-13) [2002,](#page-98-8) [2032](#page-98-9), [2064](#page-99-22), [2068](#page-99-0), [2093,](#page-99-23) [2155,](#page-101-1) [2169,](#page-101-18) [2173,](#page-101-19) [2175,](#page-101-5) [2176](#page-101-20), [2179](#page-101-6), [2185](#page-101-8), [2187,](#page-101-9) [2189,](#page-101-21) [2205,](#page-102-17) [2208](#page-102-18), [2224,](#page-102-19) [2225,](#page-102-7) [2228](#page-102-20), [2241,](#page-102-21) [2243](#page-102-15), [2246,](#page-103-0) [2263,](#page-103-24) [2500](#page-108-12), [2501,](#page-108-13) [2552](#page-109-17), [2553,](#page-109-18) [2554](#page-109-19), [2560,](#page-109-20) [2561](#page-109-21), [2565,](#page-109-16) [2782,](#page-114-14) [2789](#page-114-15), [2798,](#page-114-2) [2799,](#page-114-16) [2800,](#page-114-4) [2801,](#page-114-17) [2805,](#page-114-18) [2806](#page-114-19), [2807,](#page-114-0) [2816,](#page-115-0) [2819,](#page-115-5) [2882,](#page-116-20) [2883](#page-116-21), [2884](#page-116-18), [2885,](#page-116-22) [2886,](#page-116-23) [2887](#page-116-10), [2888,](#page-116-24) [2889](#page-116-25), [2890](#page-116-9), [2891](#page-116-26), [2892,](#page-116-19) [2893](#page-116-0), [2894](#page-116-13), [2895,](#page-116-17) [2896,](#page-116-16) [2897](#page-116-27), [2898,](#page-116-28) [2899](#page-116-29), [2900](#page-116-30), [2901](#page-116-1), [2909,](#page-116-2) [2911](#page-116-6), [2914](#page-116-7), [2923,](#page-117-10) [2928](#page-117-11), [2937](#page-117-12), [2963,](#page-117-8) [2976](#page-118-12), [2987](#page-118-13), [3001,](#page-118-14) [3007,](#page-118-15) [3010,](#page-118-16) [3013](#page-118-17), [3017](#page-119-8), [3029,](#page-119-9) [3038,](#page-119-10) [3064](#page-119-4), [3077](#page-120-8), [3088,](#page-120-9) [3106](#page-120-10), [3111](#page-120-11), [3118,](#page-121-17) [3128,](#page-121-1) [3147](#page-121-2), [3149](#page-121-15), [3150](#page-121-7), [3154,](#page-121-10) [3158](#page-121-12), [3162](#page-121-14), [3168](#page-122-40), [3343](#page-125-13), [3348,](#page-125-14) [3369](#page-126-10), [3373](#page-126-12), [3525](#page-129-0), [3795](#page-134-0), [3796,](#page-134-3) [3797,](#page-134-2) [4291](#page-144-0), [4293,](#page-144-10) [4317,](#page-145-23) [4425,](#page-147-12) [4448](#page-147-13), [4457](#page-147-14), [4467](#page-148-4), [4468](#page-148-5), [4493](#page-148-3), [4494,](#page-148-6) [4495,](#page-148-7) [4499,](#page-148-1) [4515,](#page-149-14) [4517,](#page-149-0) [4519,](#page-149-22) [4537](#page-149-5), [4539](#page-149-2), [4543](#page-149-18), [4550](#page-149-7), [4586,](#page-150-28) [4587,](#page-150-12) [4590](#page-150-27), [4591,](#page-150-11) [4592](#page-150-26), [4593](#page-150-10), [4602,](#page-150-7) [4605](#page-151-4), [4612,](#page-151-19) [4613,](#page-151-20) [4619,](#page-151-21) [4620,](#page-151-22) [4623](#page-151-10), [4807](#page-155-0) \def@NAT@last@yr ... [2103](#page-100-0), [2105](#page-100-13) \defaultfontfeatures .... [3354](#page-125-15) \DefaultMathsDigits [3227](#page-123-19), [4494](#page-148-6) \define@choicekey . . . . . . . . . . . . [3223](#page-123-20), [3231](#page-123-21), [3238,](#page-123-22) [3246](#page-123-23), [3253,](#page-123-24) [3260](#page-123-25), [3266,](#page-124-8) [3278](#page-124-9), [3284](#page-124-10), [3290,](#page-124-11) [3294,](#page-124-12) [3298,](#page-124-13) [3304,](#page-124-14) [3317,](#page-125-16) [3329,](#page-125-17) [3341](#page-125-18), [3360,](#page-125-19) [3367](#page-126-15) \define@key ........... [2269](#page-103-25) \define@mathalphabet . . . . [4349](#page-145-11) \define@mathgroup ...... [4349](#page-145-11)  $\def$ 

\defpersianfont ........ [2619](#page-111-4)

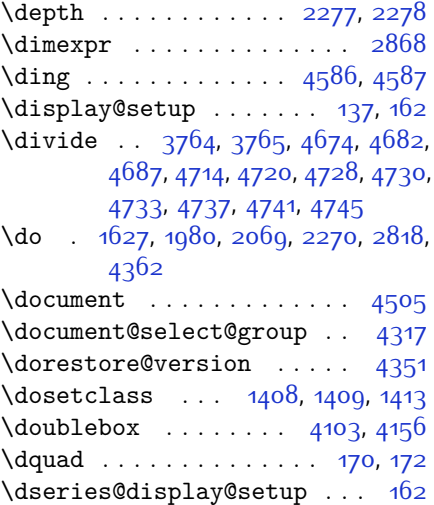

## **E**

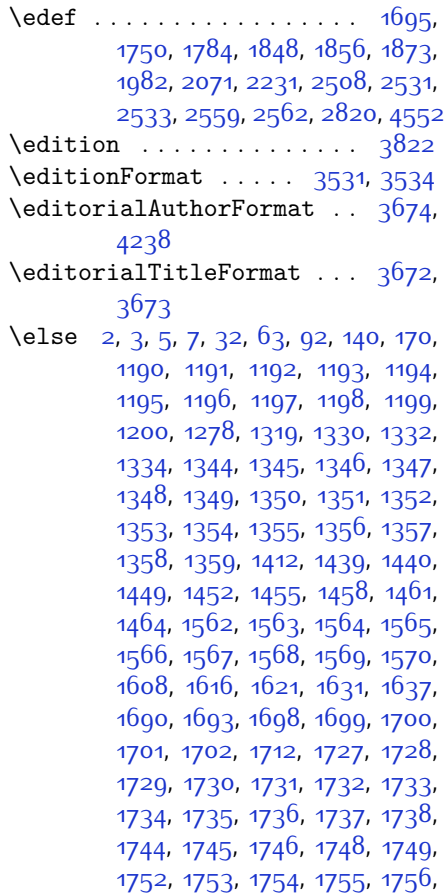

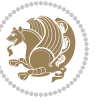

[1757,](#page-93-24) [1759,](#page-93-18) [1760](#page-93-25), [1761,](#page-93-26) [1762](#page-93-27), [1763,](#page-93-28) [1766,](#page-93-29) [1767](#page-93-30), [1768](#page-93-31), [1769](#page-93-32), [1770,](#page-93-33) [1771](#page-93-34), [1778](#page-93-8), [1779,](#page-93-12) [1780](#page-93-13), [1782,](#page-93-44) [1783,](#page-93-15) [1786,](#page-93-36) [1787](#page-93-37), [1788](#page-93-19), [1789,](#page-93-20) [1790](#page-93-38), [1791,](#page-93-39) [1793](#page-93-0), [1794](#page-93-1), [1795,](#page-93-2) [1796,](#page-93-40) [1797](#page-93-41), [1798](#page-93-42), [1799](#page-93-43), [1802](#page-94-21), [1803,](#page-94-22) [1804](#page-94-23), [1805](#page-94-24), [1806](#page-94-25), [1807,](#page-94-26) [1827](#page-94-39), [1828](#page-94-8), [1829](#page-94-20), [1830](#page-94-10), [1831,](#page-94-11) [1832,](#page-94-12) [1833,](#page-94-13) [1834,](#page-94-14) [1835](#page-94-15), [1837,](#page-94-4) [1838](#page-94-5), [1839](#page-94-6), [1840](#page-94-40), [1841](#page-94-41), [1842,](#page-94-29) [1867,](#page-95-6) [1868](#page-95-10), [1869](#page-95-11), [1871](#page-95-46), [1872,](#page-95-13) [1875,](#page-95-18) [1876,](#page-95-19) [1877](#page-95-14), [1878](#page-95-15), [1879,](#page-95-20) [1880](#page-95-21), [1881,](#page-95-22) [1882,](#page-95-23) [1883](#page-95-24), [1884,](#page-95-25) [1885,](#page-95-26) [1886,](#page-95-27) [1887](#page-95-28), [1888](#page-95-29), [1890](#page-95-16), [1891,](#page-95-30) [1892,](#page-95-31) [1893](#page-95-32), [1894](#page-95-33), [1897,](#page-95-34) [1898,](#page-95-35) [1899,](#page-95-36) [1900](#page-95-38), [1901](#page-95-37), [1902](#page-96-18), [1914,](#page-96-14) [1924,](#page-96-15) [1949,](#page-97-27) [1962](#page-97-28), [1994,](#page-97-29) [1999](#page-98-10), [2008](#page-98-11), [2011](#page-98-12), [2025](#page-98-13), [2029,](#page-98-14) [2038](#page-98-15), [2042,](#page-98-16) [2045](#page-98-17), [2057,](#page-99-24) [2061](#page-99-25), [2062](#page-99-26), [2083](#page-99-27), [2104](#page-100-14), [2118](#page-100-15), [2120](#page-100-16), [2123,](#page-100-17) [2137](#page-100-18), [2139](#page-100-19), [2150](#page-101-22), [2173,](#page-101-19) [2184](#page-101-23), [2197](#page-102-22), [2199,](#page-102-23) [2202](#page-102-24), [2217,](#page-102-25) [2219,](#page-102-26) [2225,](#page-102-7) [2233](#page-102-27), [2241](#page-102-21), [2268,](#page-103-23) [2271](#page-103-6), [2272,](#page-103-7) [2273,](#page-103-8) [2274](#page-103-9), [2275](#page-103-10), [2276,](#page-103-11) [2277,](#page-103-12) [2278,](#page-103-13) [2279](#page-103-14), [2382,](#page-106-37) [2403,](#page-106-35) [2416,](#page-106-38) [2446,](#page-107-30) [2473,](#page-108-14) [2489](#page-108-2), [2490,](#page-108-5) [2491,](#page-108-8) [2492,](#page-108-9) [2493](#page-108-4), [2494](#page-108-7), [2495](#page-108-3), [2496,](#page-108-6) [2497,](#page-108-11) [2498,](#page-108-10) [2537](#page-109-24), [2543,](#page-109-25) [2549,](#page-109-26) [2576](#page-110-5), [2828,](#page-115-13) [2843](#page-115-15), [2854,](#page-115-16) [2882](#page-116-20), [2883,](#page-116-21) [2884](#page-116-18), [2885,](#page-116-22) [2886](#page-116-23), [2887](#page-116-10), [2888,](#page-116-24) [2889,](#page-116-25) [2890,](#page-116-9) [2891,](#page-116-26) [2892](#page-116-19), [2893,](#page-116-0) [2894](#page-116-13), [2895,](#page-116-17) [2896](#page-116-16), [2897](#page-116-27), [2898,](#page-116-28) [2899,](#page-116-29) [2900,](#page-116-30) [2908](#page-116-4), [2913,](#page-116-5) [2931,](#page-117-13) [2933](#page-117-14), [2941,](#page-117-15) [2942](#page-117-5), [2943](#page-117-0), [2944](#page-117-16), [2945,](#page-117-17) [2946](#page-117-18), [2947](#page-117-19), [2948,](#page-117-20) [2966](#page-118-8), [2981](#page-118-18), [2995,](#page-118-19) [3008](#page-118-1), [3011](#page-118-2), [3032,](#page-119-11) [3034](#page-119-12), [3042](#page-119-13), [3043,](#page-119-1) [3044](#page-119-0), [3045](#page-119-14), [3046,](#page-119-15) [3047](#page-119-16), [3048,](#page-119-17) [3049](#page-119-18), [3067](#page-120-4), [3082](#page-120-12), [3095,](#page-120-3) [3096](#page-120-13), [3099](#page-120-14), [3130](#page-121-18), [3132](#page-121-19), [3134,](#page-121-20) [3136](#page-121-21), [3138,](#page-121-22) [3313](#page-124-15), [3325](#page-125-20), [3337](#page-125-21), [3410,](#page-126-16) [3741](#page-133-12), [4219,](#page-143-9) [4294](#page-144-2), [4307](#page-144-11), [4313,](#page-145-25) [4318,](#page-145-5) [4333](#page-145-26), [4339](#page-145-27), [4461,](#page-148-9) [4469,](#page-148-10) [4470](#page-148-11), [4471,](#page-148-12) [4472](#page-148-13), [4473,](#page-148-14) [4474](#page-148-15), [4475](#page-148-16), [4476,](#page-148-17) [4477](#page-148-18), [4478,](#page-148-19) [4479,](#page-148-20) [4493,](#page-148-3) [4496,](#page-148-21) [4497](#page-148-22),

[4498](#page-148-23), [4500,](#page-148-24) [4501,](#page-148-25) [4502](#page-148-26), [4680,](#page-152-5) [4684](#page-152-6), [4689,](#page-152-7) [4690](#page-152-8), [4697](#page-152-9), [4718,](#page-153-21) [4723](#page-153-22), [4753](#page-154-13), [4789](#page-154-14), [4797](#page-154-15) \empty . . . . . . . . . . . . . . . . . [1411](#page-85-21)  $\enclname$  . . . . . . . . . . . . [2897](#page-116-27) \encodingdefault ....... [2595](#page-110-6), [2611,](#page-110-7) [2690,](#page-112-12) [2707](#page-112-13), [2724](#page-113-6), [2741](#page-113-7), [2758,](#page-113-8) [2775](#page-114-20) \end . . . . . . . . . . [1408,](#page-85-13) [1409](#page-85-17), [1414](#page-85-15), [1415,](#page-85-18) [2159](#page-101-14), [2160](#page-101-15), [2231](#page-102-1), [2242](#page-102-16), [2802,](#page-114-3) [2803,](#page-114-5) [2879,](#page-116-31) [3539,](#page-129-12) [3544,](#page-129-20) [3601](#page-130-14), [3615,](#page-131-10) [3625](#page-131-11), [3634](#page-131-12), [3657,](#page-131-13) [3696,](#page-132-18) [3699](#page-132-19), [3702,](#page-132-20) [3719,](#page-133-13) [3774](#page-134-13), [3780,](#page-134-14) [3857,](#page-135-14) [3863,](#page-136-7) [3867,](#page-136-8) [3893](#page-136-9), [3899,](#page-136-10) [3933](#page-137-5), [3953,](#page-137-6) [3968,](#page-138-12) [3974,](#page-138-13) [4010](#page-138-14), [4011](#page-138-15), [4012,](#page-139-11) [4035](#page-139-12), [4036](#page-139-13), [4037](#page-139-14), [4061](#page-139-15), [4062,](#page-140-7) [4063](#page-140-8), [4088,](#page-140-9) [4089,](#page-140-10) [4092](#page-140-11), [4122](#page-141-11), [4126](#page-141-12), [4137](#page-141-13), [4138](#page-141-14), [4175,](#page-142-5) [4179,](#page-142-6) [4208,](#page-142-7) [4239](#page-143-10), [4240](#page-143-11), [4254](#page-143-12), [4266,](#page-144-12) [4279,](#page-144-13) [4525](#page-149-23), [4528,](#page-149-24) [4530,](#page-149-25) [4533](#page-149-26), [4579](#page-150-35), [4580,](#page-150-36) [4584](#page-150-37), [4638](#page-151-23) \end@correction . . . . . . . [4618](#page-151-24) \endcomment . . . . . . . . . . . [4611](#page-151-25)  $\endorrection$  . . . . . . [4611,](#page-151-25) [4618](#page-151-24) \endcsname . . . . . . . . . . . . . . . . [1472,](#page-87-32) [1665,](#page-91-3) [1705](#page-92-40), [1910,](#page-96-26) [1913](#page-96-27), [1920](#page-96-28), [1923,](#page-96-29) [1940,](#page-96-30) [2247,](#page-103-20) [2264](#page-103-1), [2265,](#page-103-21) [2266](#page-103-2), [2267,](#page-103-22) [2268](#page-103-23), [2378,](#page-105-20) [2412](#page-106-36), [2442](#page-107-29), [2556,](#page-109-14) [2559](#page-109-15), [2565,](#page-109-16) [2567,](#page-110-0) [2826](#page-115-3), [2909,](#page-116-2) [2914,](#page-116-7) [2917](#page-117-1), [3023,](#page-119-5) [3147,](#page-121-2) [4297,](#page-144-1) [4300](#page-144-8), [4305,](#page-144-9) [4306,](#page-144-4) [4321,](#page-145-2) [4324,](#page-145-16) [4328,](#page-145-17) [4330](#page-145-28), [4332,](#page-145-9) [4367,](#page-146-10) [4369,](#page-146-11) [4774](#page-154-2), [4783](#page-154-5), [4794](#page-154-16) \endgroup [1297,](#page-83-21) [2168,](#page-101-24) [2246,](#page-103-0) [2555](#page-109-12), [2563,](#page-109-27) [4302](#page-144-14), [4326,](#page-145-29) [4469,](#page-148-10) [4470,](#page-148-11) [4471,](#page-148-12) [4472,](#page-148-13) [4473,](#page-148-14) [4474](#page-148-15), [4475](#page-148-16), [4476](#page-148-17), [4477,](#page-148-18) [4478](#page-148-19), [4479](#page-148-20), [4480](#page-148-27) \endL . . . . . . . . . . . . . [3571](#page-130-2), [3972](#page-138-1) \endlatin . . . . . . . . . . . . [2799](#page-114-16) \endLTR . . . . . . . . . . . . . . . [2799](#page-114-16) \endMakeFramed . . . . . . . . . [1338](#page-84-30) \endmath . . . . . . . . . . . . . . . [167](#page-60-5) \endpersian . . . . . . . . . . [2801](#page-114-17) \endquestion . . . . . . . . . . . [4631](#page-151-26)

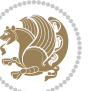

[354](#page-63-44), [355,](#page-63-45) [356,](#page-63-46) [357](#page-63-47), [358,](#page-63-48) [359](#page-63-49), [360,](#page-64-0) [361](#page-64-1), [362,](#page-64-2) [363,](#page-64-3) [364](#page-64-4), [365](#page-64-5), [366,](#page-64-6) [367](#page-64-7), [368](#page-64-8), [369](#page-64-9), [370](#page-64-10), [371](#page-64-11), [372](#page-64-12), [373](#page-64-13), [374](#page-64-14), [375](#page-64-15), [376,](#page-64-16) [377](#page-64-17), [378](#page-64-18), [379,](#page-64-19) [380](#page-64-20), [381](#page-64-21), [382](#page-64-22), [383](#page-64-23), [384](#page-64-24), [385,](#page-64-25) [386,](#page-64-26) [387](#page-64-27), [388,](#page-64-28) [389](#page-64-29), [390,](#page-64-30) [391](#page-64-31), [392,](#page-64-32) [393,](#page-64-33) [394](#page-64-34), [395](#page-64-35), [396,](#page-64-36) [397](#page-64-37), [398](#page-64-38), [399](#page-64-39), [400,](#page-64-40) [401](#page-64-41), [402](#page-64-42), [403](#page-64-43), [404,](#page-64-44) [405](#page-64-45), [406,](#page-64-46) [407](#page-64-47), [408](#page-64-48), [409,](#page-64-49) [410](#page-65-0), [411](#page-65-1), [412,](#page-65-2) [413](#page-65-3), [414,](#page-65-4) [415,](#page-65-5) [416,](#page-65-6) [417](#page-65-7), [418](#page-65-8), [419](#page-65-9), [420](#page-65-10), [421,](#page-65-11) [422,](#page-65-12) [423,](#page-65-13) [424](#page-65-14), [425](#page-65-15), [426](#page-65-16), [427,](#page-65-17) [428,](#page-65-18) [429,](#page-65-19) [430,](#page-65-20) [431](#page-65-21), [432](#page-65-22), [433](#page-65-23), [434](#page-65-24), [435](#page-65-25), [436,](#page-65-26) [437](#page-65-27), [438](#page-65-28), [439](#page-65-29), [440](#page-65-30), [441,](#page-65-31) [442](#page-65-32), [443](#page-65-33), [444,](#page-65-34) [445,](#page-65-35) [446](#page-65-36), [447,](#page-65-37) [448,](#page-65-38) [449](#page-65-39), [450](#page-65-40), [451,](#page-65-41) [452,](#page-65-42) [453,](#page-65-43) [454](#page-65-44), [455](#page-65-45), [456](#page-65-46), [457,](#page-65-47) [458,](#page-65-48) [459,](#page-65-49) [460,](#page-66-1) [461](#page-66-2), [462](#page-66-3), [463](#page-66-4), [464](#page-66-5), [465](#page-66-6), [466,](#page-66-7) [467](#page-66-8), [468](#page-66-9), [469](#page-66-10), [470](#page-66-11), [471,](#page-66-12) [472](#page-66-13), [473](#page-66-14), [474,](#page-66-15) [475,](#page-66-16) [476](#page-66-17), [477,](#page-66-18) [478,](#page-66-19) [479](#page-66-20), [480](#page-66-21), [481,](#page-66-22) [483,](#page-66-23) [484](#page-66-24), [485](#page-66-25), [486](#page-66-26), [487](#page-66-27), [488,](#page-66-28) [489,](#page-66-29) [490,](#page-66-30) [491](#page-66-31), [492](#page-66-32), [493](#page-66-33), [494,](#page-66-34) [495](#page-66-35), [496](#page-66-36), [497,](#page-66-37) [498](#page-66-38), [499](#page-66-39), [500](#page-66-40), [501,](#page-66-41) [502,](#page-66-42) [503,](#page-66-43) [504](#page-66-44), [505,](#page-66-45) [506,](#page-66-46) [507](#page-66-47), [508](#page-66-48), [509,](#page-66-49) [510](#page-67-0), [511,](#page-67-1) [512,](#page-67-2) [513,](#page-67-3) [514,](#page-67-4) [515](#page-67-5), [516](#page-67-6), [517,](#page-67-7) [518](#page-67-8), [519](#page-67-9), [520](#page-67-10), [521,](#page-67-11) [522](#page-67-12), [523,](#page-67-13) [524,](#page-67-14) [525,](#page-67-15) [526](#page-67-16), [527,](#page-67-17) [528](#page-67-18), [529,](#page-67-19) [530,](#page-67-20) [531,](#page-67-21) [532,](#page-67-22) [533,](#page-67-23) [534](#page-67-24), [535,](#page-67-25) [536](#page-67-26), [537,](#page-67-27) [538](#page-67-28), [539,](#page-67-29) [540](#page-67-30), [541,](#page-67-31) [542,](#page-67-32) [543,](#page-67-33) [544](#page-67-34), [545](#page-67-35), [546](#page-67-36), [547](#page-67-37), [548,](#page-67-38) [549,](#page-67-39) [550,](#page-67-40) [551](#page-67-41), [552](#page-67-42), [553,](#page-67-43) [554,](#page-67-44) [555,](#page-67-45) [556](#page-67-46), [557,](#page-67-47) [558](#page-67-48), [559,](#page-67-49) [560,](#page-68-0) [561,](#page-68-1) [562,](#page-68-2) [563,](#page-68-3) [564](#page-68-4), [565,](#page-68-5) [566](#page-68-6), [567,](#page-68-7) [568](#page-68-8), [569,](#page-68-9) [570](#page-68-10), [571,](#page-68-11) [572,](#page-68-12) [573,](#page-68-13) [574](#page-68-14), [575](#page-68-15), [576](#page-68-16), [577](#page-68-17), [578,](#page-68-18) [579,](#page-68-19) [580,](#page-68-20) [581](#page-68-21), [582](#page-68-22), [583,](#page-68-23) [584,](#page-68-24) [585,](#page-68-25) [586](#page-68-26), [587,](#page-68-27) [588](#page-68-28), [589,](#page-68-29) [590,](#page-68-30) [591,](#page-68-31) [592,](#page-68-32) [593,](#page-68-33) [594](#page-68-34), [595,](#page-68-35) [596](#page-68-36), [597](#page-68-37), [598,](#page-68-38) [599](#page-68-39), [600](#page-68-40), [601](#page-68-41), [602](#page-68-42), [603,](#page-68-43) [604,](#page-68-44) [605](#page-68-45), [606](#page-68-46), [607](#page-68-47), [608](#page-68-48), [609](#page-68-49), [610](#page-69-0), [611](#page-69-1), [612](#page-69-2), [613](#page-69-3), [614,](#page-69-4) [615,](#page-69-5) [616,](#page-69-6) [617](#page-69-7), [618](#page-69-8), [619](#page-69-9), [620](#page-69-10), [621](#page-69-11), [622](#page-69-12), [623](#page-69-13), [624](#page-69-14), [625,](#page-69-15) [626](#page-69-16), [627](#page-69-17), [628](#page-69-18), [629,](#page-69-19) [630](#page-69-20),

\endR [3575](#page-130-5), [3576](#page-130-6), [3577](#page-130-7), [3588,](#page-130-8) [3589](#page-130-9), [3590,](#page-130-10) [3795,](#page-134-0) [3796](#page-134-3), [3797](#page-134-2), [3815](#page-135-3), [3836,](#page-135-4) [3837,](#page-135-5) [3838](#page-135-6), [3839,](#page-135-7) [3840](#page-135-8), [3841,](#page-135-9) [3992](#page-138-7), [4087](#page-140-3) \endRTL . . . . . . . . . . . . . . [2801](#page-114-17) \ends@math . . . . . . . . . . . . . [167](#page-60-5) \endtrivlist . . . . . . . [1936,](#page-96-31) [2246](#page-103-0) \end [1936](#page-96-31), [1940,](#page-96-30) [2246](#page-103-0), [2247](#page-103-20) \eq@addpunct . . . . . . . . . . . . [172](#page-60-3) \eq@group . . . . . . . . . . . [140,](#page-59-21) [149](#page-59-5) \eq@GRP@first@dmath . . . . . [149](#page-59-5) \eq@prelim . . . . . . . . . . [140,](#page-59-21) [157](#page-59-22) \eq@setnumber . . . . . . . . . . . [143](#page-59-23) \eq@setup@a . . . . . . . . . . . . [145](#page-59-24)  $\eqref{eq:startup}$  . . . . . . . . . . . . 14 $6$ \eq@wdCond . . . . . . . . . . . . . [164](#page-60-6) \eqcommand . . . [176,](#page-60-7) [177](#page-60-8), [178,](#page-60-9) [179](#page-60-10), [180,](#page-60-11) [181,](#page-60-12) [182,](#page-60-13) [183,](#page-60-14) [184,](#page-60-15) [185](#page-60-16), [186,](#page-60-17) [187,](#page-60-18) [188,](#page-60-19) [189](#page-60-20), [190](#page-60-21), [191](#page-60-22), [192,](#page-60-23) [193,](#page-60-24) [194](#page-60-25), [195](#page-60-26), [196](#page-60-27), [197](#page-60-28), [198,](#page-60-29) [199,](#page-60-30) [200](#page-60-31), [201](#page-60-32), [202,](#page-60-33) [203](#page-60-34), [204](#page-60-35), [205,](#page-60-36) [206](#page-60-37), [207,](#page-60-38) [208](#page-60-39), [209](#page-60-40), [210,](#page-61-0) [211,](#page-61-1) [212,](#page-61-2) [213,](#page-61-3) [214,](#page-61-4) [215](#page-61-5), [216,](#page-61-6) [217](#page-61-7), [218,](#page-61-8) [219](#page-61-9), [220](#page-61-10), [221](#page-61-11), [222](#page-61-12), [223,](#page-61-13) [224](#page-61-14), [225,](#page-61-15) [226,](#page-61-16) [227](#page-61-17), [228](#page-61-18), [229](#page-61-19), [230](#page-61-20), [231](#page-61-21), [232](#page-61-22), [233](#page-61-23), [234](#page-61-24), [235,](#page-61-25) [236](#page-61-26), [237,](#page-61-27) [238](#page-61-28), [239](#page-61-29), [240](#page-61-30), [241,](#page-61-31) [242,](#page-61-32) [243](#page-61-33), [244](#page-61-34), [245](#page-61-35), [246](#page-61-36), [247,](#page-61-37) [248](#page-61-38), [249](#page-61-39), [250](#page-61-40), [251](#page-61-41), [252](#page-61-42), [253,](#page-61-43) [254](#page-61-44), [255,](#page-61-45) [256,](#page-61-46) [257](#page-61-47), [258](#page-61-48), [259](#page-61-49), [260](#page-62-0), [261](#page-62-1), [262](#page-62-2), [263](#page-62-3), [264](#page-62-4), [265,](#page-62-5) [266](#page-62-6), [267,](#page-62-7) [268](#page-62-8), [269](#page-62-9), [270](#page-62-10), [271,](#page-62-11) [272,](#page-62-12) [273](#page-62-13), [274](#page-62-14), [275](#page-62-15), [276](#page-62-16), [277,](#page-62-17) [278](#page-62-18), [279](#page-62-19), [280](#page-62-20), [281](#page-62-21), [282](#page-62-22), [283,](#page-62-23) [284](#page-62-24), [285,](#page-62-25) [286,](#page-62-26) [287](#page-62-27), [288](#page-62-28), [289](#page-62-29), [290](#page-62-30), [291](#page-62-31), [292](#page-62-32), [293](#page-62-33), [294](#page-62-34), [295,](#page-62-35) [296](#page-62-36), [297,](#page-62-37) [298](#page-62-38), [299](#page-62-39), [300,](#page-62-40) [301,](#page-62-41) [302,](#page-62-42) [303,](#page-62-43) [304](#page-62-44), [305](#page-62-45), [306](#page-62-46), [307,](#page-62-47) [308](#page-62-48), [309,](#page-62-49) [310,](#page-63-0) [311](#page-63-1), [312,](#page-63-2) [313,](#page-63-3) [314](#page-63-4), [315](#page-63-5), [316](#page-63-6), [317](#page-63-7), [318,](#page-63-8) [319,](#page-63-9) [320](#page-63-10), [321](#page-63-11), [322,](#page-63-12) [323](#page-63-13), [324](#page-63-14), [325,](#page-63-15) [326](#page-63-16), [327,](#page-63-17) [328](#page-63-18), [329](#page-63-19), [330](#page-63-20), [331,](#page-63-21) [332,](#page-63-22) [333,](#page-63-23) [334](#page-63-24), [335](#page-63-25), [336](#page-63-26), [337](#page-63-27), [338,](#page-63-28) [339,](#page-63-29) [340,](#page-63-30) [341](#page-63-31), [342](#page-63-32), [343,](#page-63-33) [344](#page-63-34), [345,](#page-63-35) [346,](#page-63-36) [347](#page-63-37), [348](#page-63-38), [349,](#page-63-39) [350,](#page-63-40) [351](#page-63-41), [352](#page-63-42), [353](#page-63-43),

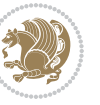

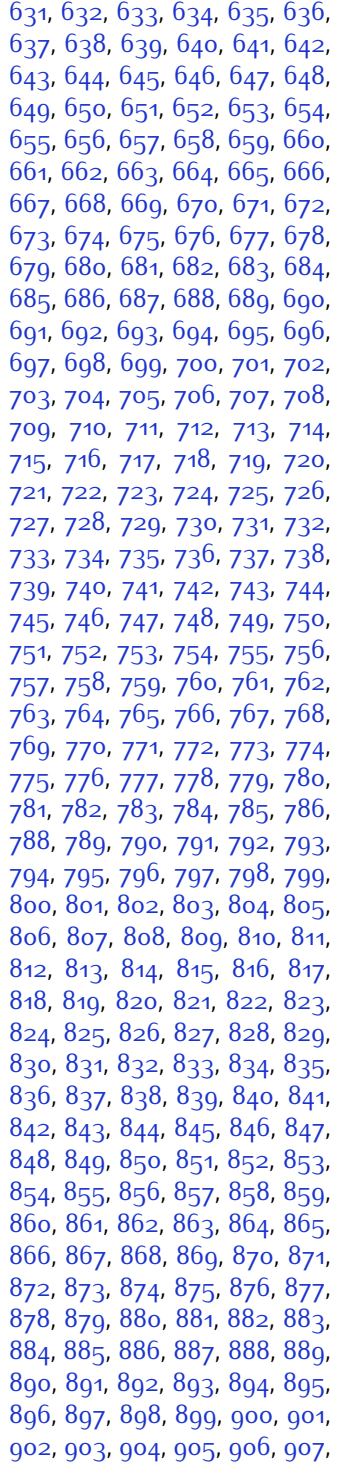

, [909](#page-74-49), [910](#page-75-0), [911](#page-75-1), [912](#page-75-2), [913](#page-75-3), , [915](#page-75-5) , [916](#page-75-6) , [917](#page-75-7) , [918](#page-75-8) , [919](#page-75-9) , , [921](#page-75-11) , [922](#page-75-12) , [923](#page-75-13) , [924](#page-75-14) , [925](#page-75-15) , , 92<mark>7,</mark> [928](#page-75-18), [929](#page-75-19), [930](#page-75-20), [931](#page-75-21), , [933](#page-75-23), [934](#page-75-24), [935](#page-75-25), [936](#page-75-26), [937](#page-75-27), , [939](#page-75-29), [940](#page-75-30), [941](#page-75-31), [942](#page-75-32), [943](#page-75-33), , [945](#page-75-35) , [946](#page-75-36) , [947](#page-75-37) , [948](#page-75-38) , [949](#page-75-39) , , [951](#page-75-41), [952](#page-75-42), [953](#page-75-43), [954](#page-75-44), [955](#page-75-45), , [957](#page-75-47), [958](#page-75-48), [959](#page-75-49), [960](#page-76-0), [961](#page-76-1), , [963](#page-76-3), [964](#page-76-4), [965](#page-76-5), [966](#page-76-6), [967](#page-76-7), , [969](#page-76-9), [970](#page-76-10), [971](#page-76-11), [972](#page-76-12), [973](#page-76-13), , [975](#page-76-15), [976](#page-76-16), [977](#page-76-17), [978](#page-76-18), [979](#page-76-19), , [981](#page-76-21), [982](#page-76-22), [983](#page-76-23), [984](#page-76-24), [985](#page-76-25), , [987](#page-76-27), [988](#page-76-28), [989](#page-76-29), [990](#page-76-30), [991](#page-76-31), , [993](#page-76-33) , [994](#page-76-34) , [995](#page-76-35) , [996](#page-76-36) , [997](#page-76-37) , , [999](#page-76-39) , [1000](#page-76-40) , [1001](#page-76-41) , [1002](#page-76-42) , , [1004](#page-76-44) , [1005](#page-76-45) , [1006](#page-76-46) , [1007](#page-76-47) , , [1009](#page-76-49), [1010](#page-77-0), [1011](#page-77-1), [1012](#page-77-2), , [1014](#page-77-4), [1015](#page-77-5), [1016](#page-77-6), [1017](#page-77-7), , [1019](#page-77-9), [1020](#page-77-10), [1021](#page-77-11), [1022](#page-77-12), , [1024](#page-77-14), [1025](#page-77-15), [1026](#page-77-16), [1027](#page-77-17), , [1029](#page-77-19), [1030](#page-77-20), [1031](#page-77-21), [1032](#page-77-22), , [1034](#page-77-24), [1035](#page-77-25), [1036](#page-77-26), [1037](#page-77-27), , [1039](#page-77-29), [1040](#page-77-30), [1041](#page-77-31), [1042](#page-77-32), , [1044](#page-77-34), [1045](#page-77-35), [1046](#page-77-36), [1047](#page-77-37), , [1049](#page-77-39), [1050](#page-77-40), [1051](#page-77-41), [1052](#page-77-42), , [1054](#page-77-44), [1055](#page-77-45), [1056](#page-77-46), [1057](#page-77-47), , [1059](#page-77-49), [1060](#page-78-0), [1061](#page-78-1), [1062](#page-78-2), , [1064](#page-78-4), [1065](#page-78-5), [1066](#page-78-6), [1067](#page-78-7), , [1069](#page-78-9), [1070](#page-78-10), [1071](#page-78-11), [1072](#page-78-12), , [1074](#page-78-14), [1075](#page-78-15), [1076](#page-78-16), [1077](#page-78-17), , [1079](#page-78-19), [1080](#page-78-20), [1081](#page-78-21), [1082](#page-78-22), , [1084](#page-78-24), [1085](#page-78-25), [1086](#page-78-26), [1087](#page-78-27), , [1089](#page-78-29) , [1090](#page-78-30) , [1091](#page-78-31) , [1092](#page-78-32) , , [1094](#page-78-34) , [1095](#page-78-35) , [1096](#page-78-36) , [1097](#page-78-37) , , [1099](#page-78-39), [1100](#page-78-40), [1101](#page-78-41), [1102](#page-78-42), , [1104](#page-78-44), [1105](#page-78-45), [1106](#page-78-46), [1107](#page-78-47), , [1109](#page-78-49), [1110](#page-79-0), [1111](#page-79-1), [1112](#page-79-2), , [1114](#page-79-4), [1115](#page-79-5), [1116](#page-79-6), [1117](#page-79-7), , [1129](#page-79-9), [1130](#page-79-10), [1131](#page-79-11), [1132](#page-79-12), , [1134](#page-79-14), [1135](#page-79-15), [1136](#page-79-16), [1137](#page-79-17), , [1139](#page-79-19), [1140](#page-79-20), [1141](#page-79-21), [1142](#page-79-22), , [1144](#page-79-24), [1145](#page-79-25), [1146](#page-79-26), [1147](#page-79-27), , [1149](#page-79-29), [1150](#page-79-30), [1151](#page-79-31), [1152](#page-79-32), , [1154](#page-79-34), [1155](#page-80-13), [1156](#page-80-14), [1157](#page-80-15), , [1159](#page-80-17), [1160](#page-80-18), [1161](#page-80-19), [1162](#page-80-20),

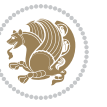

[1163,](#page-80-21) [1164,](#page-80-22) [1165,](#page-80-23) [1166](#page-80-24), [1167](#page-80-25), [1168,](#page-80-26) [1169](#page-80-27), [1170,](#page-80-28) [1171,](#page-80-29) [1172](#page-80-30), [1173](#page-80-31), [1174](#page-80-32), [1175,](#page-80-33) [1176,](#page-80-34) [1177](#page-80-35), [1178](#page-80-36), [1179,](#page-80-37) [1180](#page-80-38), [1181](#page-80-39), [1182](#page-80-40), [1183,](#page-80-41) [1184,](#page-80-42) [1185,](#page-80-43) [1186](#page-80-44), [1187](#page-80-45), [1471](#page-87-25)  $\qquad$ [1207,](#page-81-3) [1208,](#page-81-4) [1209,](#page-81-5) [1210](#page-81-6), [1211](#page-81-7), [1212,](#page-81-8) [1213,](#page-81-9) [1214,](#page-81-10) [1215,](#page-81-11) [1216](#page-81-12), [1217](#page-81-13), [1218](#page-81-14), [1219,](#page-81-15) [1220](#page-81-16), [1221](#page-81-17), [1222](#page-81-18), [1223,](#page-81-19) [1224](#page-81-20), [1225](#page-81-21), [1226](#page-81-22), [1227,](#page-81-23) [1228,](#page-81-24) [1229](#page-81-25), [1230](#page-81-26), [1231](#page-81-27), [1232](#page-81-28), [1233,](#page-81-29) [1234](#page-81-30), [1235](#page-81-31), [1236](#page-81-32), [1237,](#page-81-33) [1238](#page-81-34), [1239](#page-81-35), [1240](#page-81-36), [1241](#page-81-37), [1242,](#page-81-38) [1243,](#page-81-39) [1244](#page-81-40), [1245](#page-81-41), [1246](#page-81-42), [1247,](#page-81-43) [1249,](#page-82-13) [1250,](#page-82-14) [1251,](#page-82-15) [1252](#page-82-16), [1253](#page-82-17), [1254,](#page-82-18) [1255,](#page-82-19) [1256](#page-82-20), [1257](#page-82-21), [1258](#page-82-22), [1472](#page-87-32) \eqstyle . . . . . . . . . . . . . . . [142](#page-59-26) \equal . . . . . . . . . . . . [3770,](#page-134-15) [3925](#page-137-7), [4097](#page-140-12), [4102,](#page-140-13) [4107,](#page-140-14) [4112](#page-141-15), [4117](#page-141-16), [4150,](#page-141-17) [4155,](#page-141-18) [4160](#page-141-19), [4165](#page-142-8), [4170](#page-142-9) \equationautorefname . . . . [1344](#page-84-15) \escapechar . . [2558,](#page-109-28) [4299,](#page-144-15) [4323](#page-145-30) \everydisplay . . . . . . . [137,](#page-59-19) [4505](#page-148-8) \everyjob . . . . . . . . . [2531,](#page-109-22) [2532](#page-109-11) \everymath . . . . . . . . . . . . [4504](#page-148-28) \everypar . . . . . . . . . . . . [2812](#page-114-6) \ExecuteOptions . . . . . . . [4621](#page-151-27) \ExecuteOptionsX ....... [3382](#page-126-17) \exp [2587](#page-110-3), [2589,](#page-110-8) [2590](#page-110-9), [2591](#page-110-10), [2603](#page-110-4), [2605,](#page-110-11) [2606](#page-110-12), [2607,](#page-110-13) [2624](#page-111-6), [2626,](#page-111-1) [2627](#page-111-13), [2628,](#page-111-14) [2638](#page-111-7), [2640,](#page-111-3) [2641,](#page-111-15) [2642](#page-111-16), [2682,](#page-112-4) [2684](#page-112-14), [2685,](#page-112-15) [2686](#page-112-16), [2699,](#page-112-5) [2701](#page-112-17), [2702,](#page-112-18) [2703](#page-112-19), [2716](#page-113-3), [2718,](#page-113-9) [2719,](#page-113-10) [2720](#page-113-11), [2733](#page-113-4), [2735,](#page-113-12) [2736](#page-113-13), [2737](#page-113-14), [2750,](#page-113-5) [2752](#page-113-15), [2753](#page-113-16), [2754](#page-113-17), [2767](#page-114-12), [2769](#page-114-21), [2770,](#page-114-22) [2771](#page-114-23) \expandafter . . . . . . . . . . . . . . . [137](#page-59-19), [1408](#page-85-13), [1414](#page-85-15), [1625](#page-90-22), [1626](#page-90-10), [1750,](#page-92-28) [1784](#page-93-35), [1873,](#page-95-17) [1910,](#page-96-26) [1913](#page-96-27), [1920](#page-96-28), [1923,](#page-96-29) [1940,](#page-96-30) [1982](#page-97-12), [2071](#page-99-6), [2187,](#page-101-9) [2192](#page-101-25), [2193,](#page-101-11) [2198](#page-102-10), [2203](#page-102-28), [2204](#page-102-11), [2210](#page-102-29), [2211,](#page-102-12) [2212](#page-102-30), [2213](#page-102-5), [2220,](#page-102-31) [2221,](#page-102-13) [2222](#page-102-32), [2223,](#page-102-6) [2225](#page-102-7), [2234](#page-102-33), [2235,](#page-102-14) [2236](#page-102-34), [2237,](#page-102-9) [2247,](#page-103-20)

[2264,](#page-103-1) [2265](#page-103-21), [2266,](#page-103-2) [2267,](#page-103-22) [2533,](#page-109-0) [2536,](#page-109-4) [2538](#page-109-7), [2542,](#page-109-5) [2544,](#page-109-8) [2548](#page-109-6), [2550,](#page-109-9) [2555,](#page-109-12) [2556](#page-109-14), [2559,](#page-109-15) [2562](#page-109-23), [2563,](#page-109-27) [2565](#page-109-16), [2566,](#page-110-14) [2820,](#page-115-6) [2909](#page-116-2), [2914](#page-116-7), [2917,](#page-117-1) [2932](#page-117-21), [2938](#page-117-22), [3023,](#page-119-5) [3033,](#page-119-19) [3039,](#page-119-20) [3133,](#page-121-6) [3135,](#page-121-9) [3137,](#page-121-5) [3139](#page-121-0), [3147,](#page-121-2) [4294](#page-144-2), [4313,](#page-145-25) [4318](#page-145-5), [4327](#page-145-31), [4328,](#page-145-17) [4329,](#page-145-18) [4339](#page-145-27), [4504](#page-148-28), [4505,](#page-148-8) [4553](#page-149-9) \expandedtitle ......... [4091](#page-140-15) \ExplSyntaxOff . [1939,](#page-96-34) [2261,](#page-103-26) [2781](#page-114-24), [4364](#page-146-13), [4460](#page-148-29) \ExplSyntaxOn . . [1937](#page-96-35), [2249](#page-103-27), [2581](#page-110-15), [4343](#page-145-32), [4370](#page-146-14) \extract@alph@from@version . .

. . . . . . . . [4327](#page-145-31)

## **F**

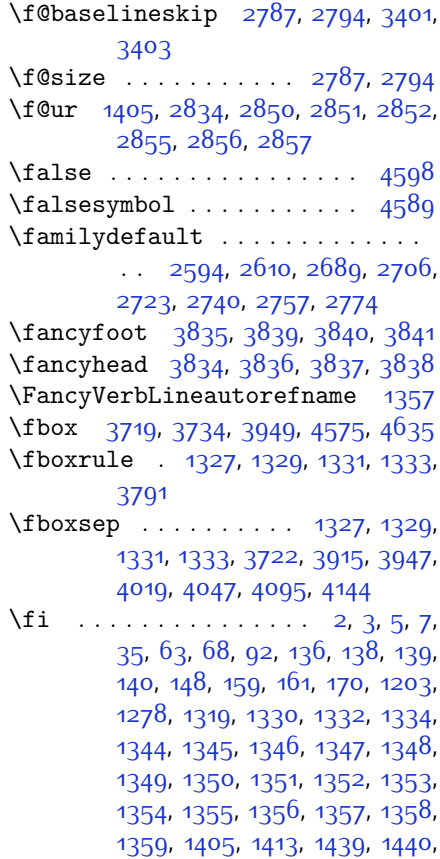

INDEX 168

[1451,](#page-86-22) [1454,](#page-86-23) [1457,](#page-86-24) [1460](#page-86-25), [1463](#page-86-26),

[1466,](#page-87-33) [1562,](#page-89-9) [1563,](#page-89-10) [1564](#page-89-11), [1565](#page-89-12), [1566](#page-89-13), [1567,](#page-89-14) [1568](#page-89-15), [1569](#page-89-16), [1570](#page-89-17), [1611](#page-90-30), [1612,](#page-90-31) [1618,](#page-90-32) [1633,](#page-90-33) [1634](#page-90-34), [1639](#page-90-35), [1640,](#page-90-36) [1643,](#page-90-37) [1646](#page-90-38), [1649](#page-90-39), [1652](#page-91-34), [1655,](#page-91-35) [1658,](#page-91-36) [1662](#page-91-37), [1663](#page-91-38), [1671](#page-91-39), [1689](#page-91-1), [1690,](#page-91-2) [1696,](#page-91-40) [1703](#page-92-44), [1706,](#page-92-45) [1711](#page-92-2), [1712,](#page-92-3) [1731,](#page-92-9) [1732](#page-92-10), [1733,](#page-92-11) [1734](#page-92-12), [1738](#page-92-33), [1739](#page-92-46), [1740](#page-92-47), [1754,](#page-93-16) [1755,](#page-93-17) [1756,](#page-93-23) [1757](#page-93-24), [1772](#page-93-4), [1773,](#page-93-45) [1788,](#page-93-19) [1789,](#page-93-20) [1790](#page-93-38), [1791](#page-93-39), [1808](#page-94-7), [1809,](#page-94-42) [1823,](#page-94-43) [1832](#page-94-12), [1833](#page-94-13), [1834,](#page-94-14) [1835,](#page-94-15) [1842,](#page-94-29) [1843](#page-94-44), [1847](#page-94-0), [1852](#page-95-40), [1855,](#page-95-0) [1860,](#page-95-43) [1863,](#page-95-47) [1877](#page-95-14), [1878,](#page-95-15) [1879](#page-95-20), [1880](#page-95-21), [1903](#page-96-2), [1904](#page-96-36), [1914](#page-96-14), [1924](#page-96-15), [1936,](#page-96-31) [1954,](#page-97-30) [1972](#page-97-31), [1993](#page-97-32), [1995](#page-97-33), [2006](#page-98-18), [2010,](#page-98-19) [2019](#page-98-20), [2020,](#page-98-21) [2024](#page-98-22), [2036,](#page-98-23) [2041,](#page-98-24) [2045](#page-98-17), [2049](#page-99-28), [2050](#page-99-29), [2054,](#page-99-30) [2059](#page-99-31), [2060](#page-99-32), [2061](#page-99-25), [2062,](#page-99-26) [2082,](#page-99-33) [2084](#page-99-34), [2106](#page-100-20), [2114](#page-100-21), [2122](#page-100-22), [2123,](#page-100-17) [2132,](#page-100-23) [2133](#page-100-24), [2139](#page-100-19), [2142,](#page-100-25) [2152,](#page-101-26) [2173](#page-101-19), [2188](#page-101-27), [2206,](#page-102-35) [2226](#page-102-8), [2239,](#page-102-36) [2242](#page-102-16), [2268,](#page-103-23) [2280,](#page-103-15) [2383](#page-106-10), [2384,](#page-106-11) [2385](#page-106-12), [2386,](#page-106-13) [2387](#page-106-14), [2388,](#page-106-15) [2389](#page-106-16), [2390](#page-106-17), [2391](#page-106-7), [2392,](#page-106-18) [2393](#page-106-4), [2394](#page-106-9), [2395,](#page-106-6) [2396,](#page-106-19) [2397](#page-106-20), [2398,](#page-106-39) [2403](#page-106-35), [2417,](#page-106-21) [2418,](#page-106-22) [2419,](#page-106-23) [2420](#page-106-24), [2421](#page-106-25), [2422](#page-106-26), [2423,](#page-106-27) [2424](#page-106-28), [2425](#page-106-8), [2426,](#page-106-29) [2427,](#page-106-5) [2428,](#page-107-9) [2429](#page-107-5), [2430,](#page-107-12) [2431,](#page-107-13) [2432,](#page-107-31) [2447,](#page-107-14) [2448](#page-107-15), [2449](#page-107-16), [2450,](#page-107-17) [2451](#page-107-18), [2452,](#page-107-19) [2453](#page-107-20), [2454](#page-107-21), [2455,](#page-107-8) [2456,](#page-107-22) [2457,](#page-107-4) [2458](#page-107-10), [2459,](#page-107-6) [2460](#page-107-23), [2461,](#page-107-24) [2462](#page-107-32), [2475](#page-108-15), [2489](#page-108-2), [2490,](#page-108-5) [2491,](#page-108-8) [2492,](#page-108-9) [2493](#page-108-4), [2494](#page-108-7), [2495,](#page-108-3) [2496,](#page-108-6) [2497,](#page-108-11) [2498](#page-108-10), [2539,](#page-109-29) [2545](#page-109-30), [2551](#page-109-31), [2569,](#page-110-18) [2570](#page-110-19), [2578,](#page-110-20) [2821,](#page-115-1) [2828](#page-115-13), [2842,](#page-115-23) [2847](#page-115-24), [2848](#page-115-25), [2849,](#page-115-26) [2853](#page-115-27), [2858,](#page-115-28) [2859,](#page-115-29) [2860](#page-115-30), [2861](#page-115-31), [2870,](#page-116-32) [2882](#page-116-20), [2883,](#page-116-21) [2884,](#page-116-18) [2885](#page-116-22), [2886,](#page-116-23) [2887](#page-116-10), [2888,](#page-116-24) [2889](#page-116-25), [2890,](#page-116-9) [2891,](#page-116-26) [2892](#page-116-19), [2893,](#page-116-0) [2894,](#page-116-13) [2895](#page-116-17), [2896,](#page-116-16) [2897](#page-116-27), [2898,](#page-116-28) [2899](#page-116-29), [2900,](#page-116-30) [2908,](#page-116-4) [2913,](#page-116-5) [2935,](#page-117-23) [2949,](#page-117-24) [2961,](#page-117-25) [2966,](#page-118-8) [2967,](#page-118-20) [2970](#page-118-4), [2972,](#page-118-9) [2973](#page-118-21), [2985,](#page-118-22) [2989](#page-118-6), [2991](#page-118-10), [2992,](#page-118-23) [2994,](#page-118-7) [2997](#page-118-11), [2999,](#page-118-24) [3005,](#page-118-25) [3008,](#page-118-1) [3011](#page-118-2), [3015,](#page-119-21) [3020](#page-119-22),

[3036,](#page-119-23) [3050,](#page-119-24) [3062](#page-119-25), [3067,](#page-120-4) [3068,](#page-120-15) [3071](#page-120-0), [3073,](#page-120-5) [3074,](#page-120-16) [3086,](#page-120-17) [3090](#page-120-2), [3092,](#page-120-6) [3093,](#page-120-18) [3095](#page-120-3), [3101](#page-120-19), [3102](#page-120-7), [3104](#page-120-20), [3109](#page-120-21), [3116](#page-121-23), [3122](#page-121-24), [3140](#page-121-25), [3141,](#page-121-26) [3142,](#page-121-27) [3143](#page-121-28), [3144](#page-121-29), [3145](#page-121-30), [3152](#page-121-31), [3153](#page-121-16), [3156,](#page-121-32) [3157](#page-121-8), [3160](#page-121-33), [3161,](#page-121-11) [3163,](#page-121-34) [3164](#page-121-13), [3175,](#page-122-41) [3230](#page-123-26), [3236,](#page-123-27) [3243](#page-123-28), [3251](#page-123-29), [3258,](#page-123-30) [3265](#page-124-16), [3277](#page-124-17), [3283,](#page-124-18) [3289](#page-124-19), [3293,](#page-124-20) [3297](#page-124-21), [3303,](#page-124-22) [3315](#page-125-22), [3316](#page-125-23), [3327](#page-125-24), [3328,](#page-125-25) [3339,](#page-125-26) [3340](#page-125-27), [3352,](#page-125-28) [3365](#page-126-18), [3379,](#page-126-19) [3397,](#page-126-20) [3412,](#page-126-21) [3413,](#page-126-22) [3415](#page-127-14), [3744](#page-133-15), [3745](#page-133-16), [3950,](#page-137-11) [3967](#page-138-16), [4131,](#page-141-21) [4205](#page-142-10), [4224](#page-143-13), [4251](#page-143-14), [4276](#page-144-16), [4294](#page-144-2), [4312](#page-145-33), [4313](#page-145-25), [4318,](#page-145-5) [4338](#page-145-34), [4339,](#page-145-27) [4463,](#page-148-30) [4481,](#page-148-31) [4482,](#page-148-32) [4483,](#page-148-33) [4484,](#page-148-34) [4485,](#page-148-35) [4486](#page-148-36), [4487](#page-148-37), [4488](#page-148-38), [4489](#page-148-39), [4490](#page-148-40), [4491,](#page-148-41) [4493,](#page-148-3) [4496,](#page-148-21) [4497,](#page-148-22) [4498,](#page-148-23) [4500,](#page-148-24) [4501,](#page-148-25) [4502](#page-148-26), [4689,](#page-152-7) [4691](#page-152-10), [4692,](#page-152-11) [4693,](#page-152-12) [4699](#page-152-13), [4723](#page-153-22), [4724](#page-153-23), [4744,](#page-153-9) [4755,](#page-154-17) [4776,](#page-154-18) [4785,](#page-154-19) [4792,](#page-154-20) [4799](#page-154-21), [4814](#page-155-1) \figureautorefname . . . . . [1347](#page-84-18)  $\left\{ \right\}$  . . . . . . . . . . . [2882](#page-116-20) \finishsetclass . . . . . [1411](#page-85-21), [1415](#page-85-18) \firstarticle . [3846](#page-135-17), [3870,](#page-136-11) [3871](#page-136-12), [3873](#page-136-13) \FirstFrameCommand . . . . . [1329](#page-83-20) \firstimage . . [3943,](#page-137-12) [3956](#page-137-13), [3957](#page-137-14), [3959](#page-137-15) \firstmark . . . . . . . . . . . . . [1316](#page-83-18) \firstTextFormat . . . [3604,](#page-130-15) [3606](#page-130-16) \firstTitleFormat . [3592,](#page-130-11) [3598](#page-130-17), [3599](#page-130-18) \float@box . . . . . . . . . [1911,](#page-96-4) [1921](#page-96-6) \float@endH . . . . . . . [1910](#page-96-26), [1920](#page-96-28) \flushright ... [3592](#page-130-11), [3611,](#page-130-19) [3630](#page-131-14) \font . . . . . . . . . . . . . . . . . [2838](#page-115-32) \fontencoding . [2589,](#page-110-8) [2605](#page-110-11), [2627](#page-111-13), [2641](#page-111-15), [2684,](#page-112-14) [2701,](#page-112-17) [2718,](#page-113-9) [2735](#page-113-12), [2752,](#page-113-15) [2769](#page-114-21) \fontfamily ...............  $. 2590, 2606, 2626, 2640,$  $. 2590, 2606, 2626, 2640,$  $. 2590, 2606, 2626, 2640,$  $. 2590, 2606, 2626, 2640,$  $. 2590, 2606, 2626, 2640,$  $. 2590, 2606, 2626, 2640,$  $. 2590, 2606, 2626, 2640,$  $. 2590, 2606, 2626, 2640,$  $. 2590, 2606, 2626, 2640,$ [2655,](#page-111-17) [2658](#page-111-18), [2661](#page-111-19), [2664,](#page-111-20) [2667](#page-112-22), [2670,](#page-112-23) [2685](#page-112-15), [2702,](#page-112-18) [2719,](#page-113-10) [2736,](#page-113-13) [2753,](#page-113-16) [2770](#page-114-22)

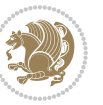

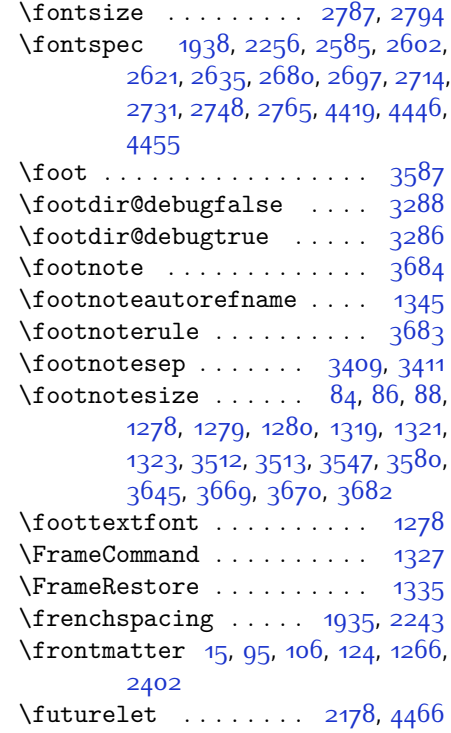

# **G**

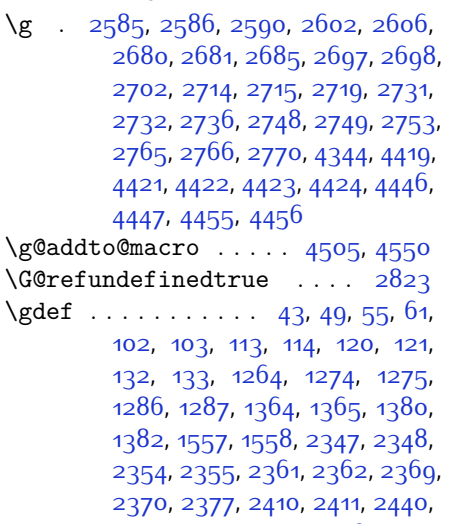

[2441,](#page-107-26) [3525](#page-129-0), [3795](#page-134-0), [3796,](#page-134-3) [3797,](#page-134-2) [4466](#page-148-0), [4516,](#page-149-15) [4518,](#page-149-1) [4536,](#page-149-4) [4538](#page-149-6), [4540](#page-149-3), [4546](#page-149-10), [4547,](#page-149-17) [4563](#page-150-20), [4588,](#page-150-29) [4589](#page-150-13), [4603,](#page-150-8) [4622](#page-151-8), [4624](#page-151-11), [4629](#page-151-5),  $4640$ 

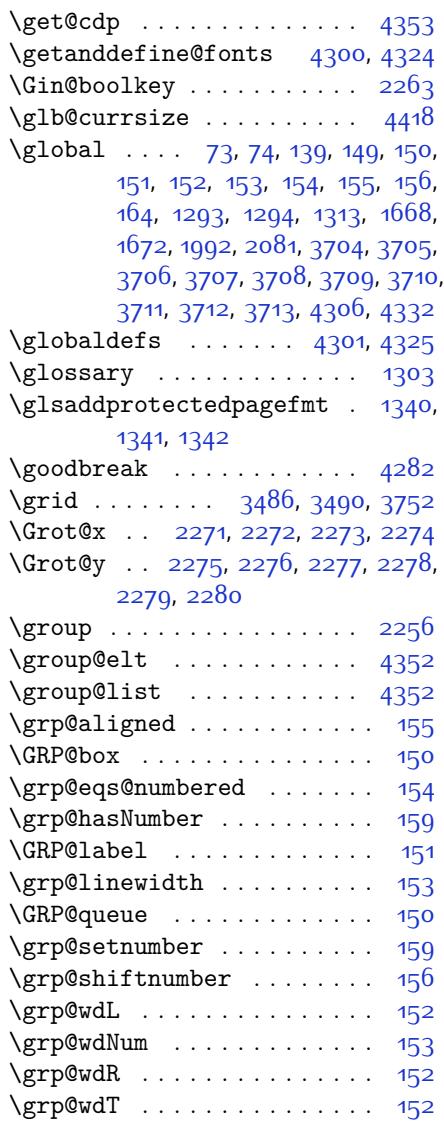

## **H**

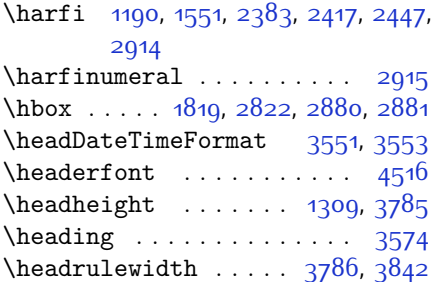

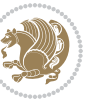

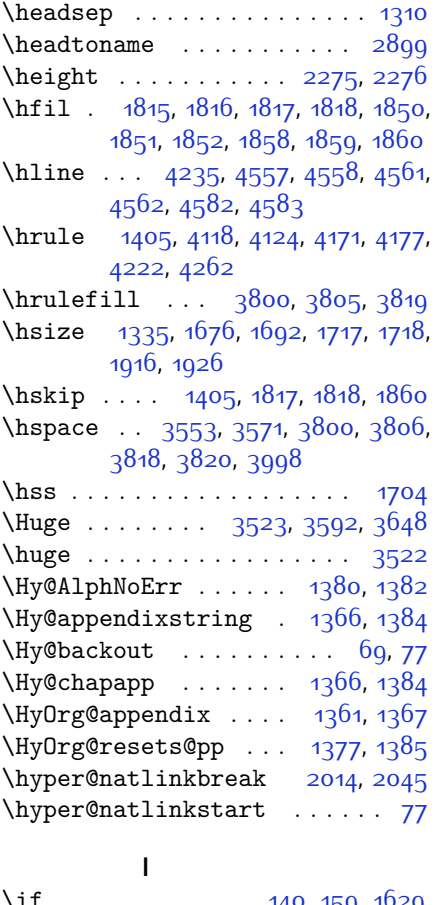

 $\ldots \ldots \ldots$  . . . . . . . [140](#page-59-21), [159](#page-59-28), 1029, [1635](#page-90-41), [1641,](#page-90-42) [1644,](#page-90-43) [1647](#page-90-44), [1650](#page-90-45), [1653](#page-91-41), [1656,](#page-91-42) [1659,](#page-91-43) [1690,](#page-91-2) [1697](#page-91-44), [1698](#page-91-30), [1699](#page-91-31), [1700,](#page-91-32) [1712](#page-92-3), [1729](#page-92-7), [1730,](#page-92-8) [1731,](#page-92-9) [1732,](#page-92-10) [1733](#page-92-11), [1734](#page-92-12), [1735,](#page-92-5) [1736,](#page-92-41) [1737](#page-92-42), [1738](#page-92-33), [1752](#page-93-21), [1753,](#page-93-22) [1754](#page-93-16), [1755](#page-93-17), [1756](#page-93-23), [1757](#page-93-24), [1759,](#page-93-18) [1760](#page-93-25), [1761,](#page-93-26) [1762,](#page-93-27) [1763](#page-93-28), [1766,](#page-93-29) [1767](#page-93-30), [1768](#page-93-31), [1769](#page-93-32), [1770](#page-93-33), [1771](#page-93-34), [1786](#page-93-36), [1787](#page-93-37), [1788,](#page-93-19) [1789](#page-93-20), [1790,](#page-93-38) [1791,](#page-93-39) [1793,](#page-93-0) [1794,](#page-93-1) [1795](#page-93-2), [1796,](#page-93-40) [1797](#page-93-41), [1798](#page-93-42), [1799,](#page-93-43) [1802](#page-94-21), [1803](#page-94-22), [1804,](#page-94-23) [1805,](#page-94-24) [1806](#page-94-25), [1807](#page-94-26), [1830](#page-94-10), [1831,](#page-94-11) [1832,](#page-94-12) [1833](#page-94-13), [1834](#page-94-14), [1835](#page-94-15), [1837,](#page-94-4) [1838](#page-94-5), [1839](#page-94-6), [1840](#page-94-40), [1841](#page-94-41), [1842,](#page-94-29) [1875,](#page-95-18) [1876](#page-95-19), [1877](#page-95-14), [1878,](#page-95-15) [1879,](#page-95-20) [1880](#page-95-21), [1881,](#page-95-22) [1882](#page-95-23), [1883](#page-95-24), [1884,](#page-95-25) [1885,](#page-95-26) [1886](#page-95-27), [1887](#page-95-28),

[1888](#page-95-29), [1890,](#page-95-16) [1891](#page-95-30), [1892](#page-95-31), [1893](#page-95-32), [1894](#page-95-33), [1897,](#page-95-34) [1898](#page-95-35), [1899](#page-95-36), [1900](#page-95-38), [1901,](#page-95-37) [1902,](#page-96-18) [1997,](#page-97-34) [2027,](#page-98-26) [2045](#page-98-17), [2055,](#page-99-35) [2061](#page-99-25), [2062,](#page-99-26) [2123,](#page-100-17) [2139](#page-100-19), [2171,](#page-101-29) [2191](#page-101-30), [2197](#page-102-22), [2199](#page-102-23), [2209](#page-102-37), [2217](#page-102-25), [2219,](#page-102-26) [2241](#page-102-21), [2271](#page-103-6), [2272](#page-103-7), [2273,](#page-103-8) [2274,](#page-103-9) [2275,](#page-103-10) [2276](#page-103-11), [2277](#page-103-12), [2278,](#page-103-13) [2279,](#page-103-14) [2280](#page-103-15) \if@bidi@algorithmicloaded@ . . . . . . . . [1449](#page-86-16) \if@bidi@algorithmloaded@ [1452](#page-86-17) \if@bidi@backrefloaded@ . [1455](#page-86-18) \if@bidi@csprimitive ..... [1471](#page-87-25) \if@bidi@csundef [2874](#page-116-33), [3127,](#page-121-35) [3177](#page-122-42) \if@bidi@enumerateloaded@ [1458](#page-86-19) \if@bidi@tocloftloaded@ .. [1461](#page-86-20) \if@bidi@urlloaded@ .... [1464](#page-86-21) \if@chapter@pp . . . . . . . . . . [28](#page-56-22) \if@extrafootnotefeatures [3394](#page-126-23) \if@filesw . . . . . . . . . . . [2821](#page-115-1) \if@hboxRconstruct . . [1689,](#page-91-1) [1711](#page-92-2) \if@inlabel ............. [139](#page-59-13) \if@Kashida@on . . . . . [1403,](#page-85-27) [1404](#page-85-16)  $\left\{ \iint@LTRbibitems \ldots \ldots \right\}$  [3173](#page-122-43) \if@newlist ... [1293,](#page-83-0) [1313](#page-83-1), [1936](#page-96-31) \if@nonlatin . . . [4500](#page-148-24), [4501](#page-148-25), [4502](#page-148-26) \if@noskipsec ........... [138](#page-59-27) \if@pboxsw . . . . . . . . . . . . [1706](#page-92-45) \if@RTL . . . . . . . . . . . . . . [2,](#page-56-12) [3,](#page-56-11) [5](#page-56-9), [7,](#page-56-10) [63,](#page-57-17) [92](#page-58-16), [136,](#page-59-2) [148](#page-59-3), [161](#page-59-4), [1330](#page-84-11), [1332](#page-84-2), [1334](#page-84-3), [1344,](#page-84-15) [1345](#page-84-16), [1346](#page-84-17), [1347,](#page-84-18) [1348,](#page-84-19) [1349,](#page-84-20) [1350](#page-84-9), [1351](#page-84-12), [1352](#page-84-21), [1353](#page-84-22), [1354,](#page-84-23) [1355](#page-84-24), [1356](#page-84-25), [1357](#page-84-26), [1358](#page-84-27), [1359](#page-84-28), [1439,](#page-86-14) [1440](#page-86-15), [1562](#page-89-9), [1563](#page-89-10), [1564,](#page-89-11) [1565](#page-89-12), [1566](#page-89-13), [1567](#page-89-14), [1568,](#page-89-15) [1569,](#page-89-16) [1570](#page-89-17), [1690](#page-91-2), [1712,](#page-92-3) [2489](#page-108-2), [2490,](#page-108-5) [2491,](#page-108-8) [2492](#page-108-9), [2493,](#page-108-4) [2494,](#page-108-7) [2495,](#page-108-3) [2496](#page-108-6), [2497](#page-108-11), [2498,](#page-108-10) [2882](#page-116-20), [2883,](#page-116-21) [2884,](#page-116-18) [2885,](#page-116-22) [2886,](#page-116-23) [2887](#page-116-10), [2888,](#page-116-24) [2889](#page-116-25), [2890,](#page-116-9) [2891](#page-116-26), [2892,](#page-116-19) [2893](#page-116-0), [2894,](#page-116-13) [2895](#page-116-17), [2896,](#page-116-16) [2897](#page-116-27), [2898,](#page-116-28) [2899](#page-116-29), [2900](#page-116-30) \if@RTL@footnote . . . [1278,](#page-82-12) [1319](#page-83-15) \if@RTLmain . . . . . . . . . . [2828](#page-115-13) \if@RTLtab [1731](#page-92-9), [1732](#page-92-10), [1733,](#page-92-11) [1734](#page-92-12), [1754,](#page-93-16) [1755,](#page-93-17) [1756,](#page-93-23) [1757](#page-93-24), [1788](#page-93-19),

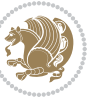

[1789,](#page-93-20) [1790,](#page-93-38) [1791](#page-93-39), [1832,](#page-94-12) [1833](#page-94-13), [1834,](#page-94-14) [1835,](#page-94-15) [1877](#page-95-14), [1878](#page-95-15), [1879](#page-95-20), [1880](#page-95-21) \if@tempswa ............ [2114](#page-100-21) \if@twoside . . . . . . . . . . [2403](#page-106-35) \if@xepersian@@computeautoilg  $\ldots$  . [2830](#page-115-34), [3399](#page-126-24) \ifadl@usingarypkg ..... [1776](#page-93-46) \ifBR@verbose ............. [66](#page-57-23) \ifcase ... [1814,](#page-94-3) [1845](#page-94-1), [1849](#page-94-16), [1853](#page-95-1), [1857,](#page-95-5) [1996](#page-97-35), [2026](#page-98-27), [2119](#page-100-26), [2902](#page-116-34), [2911,](#page-116-6) [2939](#page-117-26), [3002](#page-118-0), [3008](#page-118-1), [3011](#page-118-2), [3014,](#page-118-3) [3018,](#page-119-26) [3040](#page-119-27), [3107,](#page-120-22) [3112](#page-120-23), [3119,](#page-121-4) [3151,](#page-121-36) [3155](#page-121-37), [3159,](#page-121-38) [3163](#page-121-34), [3224](#page-123-31), [3232,](#page-123-32) [3239](#page-123-33), [3247](#page-123-34), [3254,](#page-123-35) [3261](#page-123-36), [3267](#page-124-25), [3279,](#page-124-26) [3285](#page-124-27), [3291](#page-124-28), [3295,](#page-124-29) [3299](#page-124-30), [3305,](#page-124-31) [3318,](#page-125-29) [3330,](#page-125-30) [3342](#page-125-31), [3361](#page-125-32), [3368,](#page-126-25) [4807](#page-155-0) \ifdim [169](#page-60-41), [2535,](#page-109-1) [2541,](#page-109-2) [2547,](#page-109-3) [2839](#page-115-35), [2840](#page-115-36), [2844](#page-115-37), [2845,](#page-115-38) [2850](#page-115-17), [2851,](#page-115-18) [2855,](#page-115-20) [2856](#page-115-21), [2865,](#page-115-12) [3405](#page-126-4), [3409,](#page-126-6) [3732](#page-133-18), [4217](#page-143-17)  $\left\{ \left( \left\| \left( \left\| \left( \left\| \left( \mathbf{r} \right) \right. \right. \right. \right. \right. \right. \right. \right. \right. \right)$ \ifhmode . . . . . . . . . . . . . . . [1613](#page-90-46) \ifinner . . . . . . . . . . . . . . . [1619](#page-90-47) \ifmmode ...... [1701,](#page-91-33) [4296,](#page-144-19) [4320](#page-145-36) \ifNAT@full ....... [1994,](#page-97-29) [2083](#page-99-27) \ifNAT@longnames . . . [1990,](#page-97-15) [2079](#page-99-10) \ifNAT@numbers . . . . . [1943](#page-96-37), [2150](#page-101-22) \ifNAT@super . . . . . . . . . . . [1944](#page-96-3) \ifNAT@swa [1996,](#page-97-35) [2061,](#page-99-25) [2085](#page-99-36), [2137](#page-100-18) \ifnum . . . . . [170,](#page-60-1) [1660,](#page-91-14) [1727](#page-92-4), [1728](#page-92-19), [1744](#page-92-13), [1745](#page-92-20), [1746](#page-92-21), [1747](#page-92-22), [1749](#page-92-23), [1778,](#page-93-8) [1779,](#page-93-12) [1780,](#page-93-13) [1781,](#page-93-14) [1783](#page-93-15), [1828](#page-94-8), [1829,](#page-94-20) [1867](#page-95-6), [1868](#page-95-10), [1869](#page-95-11), [1870,](#page-95-12) [1872](#page-95-13), [2471,](#page-108-16) [2574](#page-110-24), [2863](#page-115-39), [2929,](#page-117-6) [2931,](#page-117-13) [2940](#page-117-27), [2941,](#page-117-15) [2942](#page-117-5), [2943](#page-117-0), [2944](#page-117-16), [2945,](#page-117-17) [2946,](#page-117-18) [2947,](#page-117-19) [2964](#page-117-28), [2966,](#page-118-8) [2968](#page-118-26), [2970,](#page-118-4) [2972](#page-118-9), [2977](#page-118-5), [2988,](#page-118-27) [2989](#page-118-6), [2991](#page-118-10), [2993,](#page-118-28) [2994](#page-118-7), [2997,](#page-118-11) [3030](#page-119-2), [3032](#page-119-11), [3041](#page-119-28), [3042](#page-119-13), [3043,](#page-119-1) [3044](#page-119-0), [3045](#page-119-14), [3046,](#page-119-15) [3047](#page-119-16), [3048,](#page-119-17) [3065](#page-120-24), [3067,](#page-120-4) [3069](#page-120-25), [3071,](#page-120-0) [3073](#page-120-5), [3078,](#page-120-1) [3089,](#page-120-26) [3090](#page-120-2), [3092,](#page-120-6) [3094](#page-120-27), [3095,](#page-120-3) [3097](#page-120-28), [3102](#page-120-7), [3129](#page-121-39), [3131,](#page-121-40) [3133,](#page-121-6) [3135](#page-121-9), [3137](#page-121-5),

[3139](#page-121-0), [3153,](#page-121-16) [3157,](#page-121-8) [3161](#page-121-11), [3164](#page-121-13), [4129](#page-141-24), [4203,](#page-142-13) [4249,](#page-143-18) [4274](#page-144-20), [4297](#page-144-1), [4321](#page-145-2), [4685](#page-152-14), [4689,](#page-152-7) [4717](#page-153-24), [4723](#page-153-22), [4744,](#page-153-9) [4771](#page-154-22), [4775](#page-154-23), [4780](#page-154-24), [4784](#page-154-25), [4786](#page-154-26), [4795](#page-154-27)

- $\iintodd$  ... [1630](#page-90-20), [1636](#page-90-21), [4678](#page-152-15), [4683](#page-152-16)
- \ifthenelse [3472](#page-128-17), [3484](#page-128-18), [3493,](#page-128-19) [3597](#page-130-13), [3612](#page-131-7), [3631](#page-131-8), [3652,](#page-131-9) [3770](#page-134-15), [3848](#page-135-10), [3849,](#page-135-11) [3879,](#page-136-3) [3911](#page-136-4), [3925](#page-137-7), [3945](#page-137-2), [3963,](#page-138-8) [3987](#page-138-9), [4017,](#page-139-6) [4041,](#page-139-7) [4068,](#page-140-4) [4097](#page-140-12), [4102,](#page-140-13) [4107,](#page-140-14) [4112,](#page-141-15) [4117](#page-141-16), [4150](#page-141-17), [4155,](#page-141-18) [4160,](#page-141-19) [4165,](#page-142-8) [4170](#page-142-9), [4564](#page-150-5)
- \ifwritexviii . [2573](#page-110-25), [3307](#page-124-32), [3319](#page-125-33), [3331](#page-125-34)
- \ifx . . . [1190](#page-80-1), [1191](#page-80-2), [1192,](#page-80-3) [1193](#page-80-4), [1194](#page-80-5), [1195,](#page-80-6) [1196](#page-80-7), [1197,](#page-80-8) [1198](#page-80-10), [1199](#page-80-0), [1200,](#page-80-12) [1411,](#page-85-21) [1606](#page-90-9), [1609,](#page-90-5) [1693](#page-91-29), [1913,](#page-96-27) [1923,](#page-96-29) [2000](#page-98-28), [2001](#page-98-29), [2003](#page-98-30), [2030](#page-98-31), [2031](#page-98-32), [2033,](#page-98-33) [2102](#page-100-27), [2120](#page-100-16), [2180](#page-101-7), [2229](#page-102-0), [2268,](#page-103-23) [2381,](#page-106-0) [2383](#page-106-10), [2384,](#page-106-11) [2385](#page-106-12), [2386,](#page-106-13) [2387,](#page-106-14) [2388,](#page-106-15) [2389,](#page-106-16) [2390,](#page-106-17) [2391,](#page-106-7) [2392](#page-106-18), [2393,](#page-106-4) [2394,](#page-106-9) [2395](#page-106-6), [2396,](#page-106-19) [2397,](#page-106-20) [2415,](#page-106-3) [2417,](#page-106-21) [2418](#page-106-22), [2419,](#page-106-23) [2420,](#page-106-24) [2421](#page-106-25), [2422,](#page-106-26) [2423,](#page-106-27) [2424,](#page-106-28) [2425](#page-106-8), [2426,](#page-106-29) [2427](#page-106-5), [2428,](#page-107-9) [2429,](#page-107-5) [2430](#page-107-12), [2431](#page-107-13), [2445](#page-107-2), [2447](#page-107-14), [2448](#page-107-15), [2449](#page-107-16), [2450,](#page-107-17) [2451](#page-107-18), [2452](#page-107-19), [2453,](#page-107-20) [2454,](#page-107-21) [2455](#page-107-8), [2456,](#page-107-22) [2457,](#page-107-4) [2458,](#page-107-10) [2459](#page-107-6), [2460,](#page-107-23) [2461](#page-107-24), [2556,](#page-109-14) [2564,](#page-109-32) [4294,](#page-144-2) [4318,](#page-145-5) [4461,](#page-148-9) [4469](#page-148-10), [4470](#page-148-11), [4471](#page-148-12), [4472](#page-148-13), [4473](#page-148-14), [4474,](#page-148-15) [4475](#page-148-16), [4476](#page-148-17), [4477,](#page-148-18) [4478](#page-148-19), [4479,](#page-148-20) [4493,](#page-148-3) [4496,](#page-148-21) [4497,](#page-148-22) [4498](#page-148-23), [4500,](#page-148-24) [4501,](#page-148-25) [4502](#page-148-26) \ifXePersian@kabiseh [4646,](#page-151-28) [4751](#page-154-28) \ifXePersian@leap .. [4646](#page-151-28), [4695](#page-152-17) \IfxepersianPackageVersion . .  $\cdots$  . . . . . [2546](#page-109-33) \IfxepersianPackageVersionBefore  $\cdots \cdots$  [2540](#page-109-34) \IfxepersianPackageVersionLater . . . . . . . [2534](#page-109-35)

\ifxetex ..... [3725,](#page-133-19) [3948,](#page-137-16) [3965](#page-138-18) \ignorespaces ........... [173](#page-60-42), [1918,](#page-96-38) [1928](#page-96-39), [2597,](#page-110-26) [2613](#page-110-27), [2692](#page-112-30),

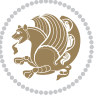

[2709](#page-112-31), [2726,](#page-113-26) [2743,](#page-113-27) [2760](#page-113-28), [2777,](#page-114-29) [3543](#page-129-24), [3596,](#page-130-22) [3606,](#page-130-16) [3611](#page-130-19), [3619](#page-131-16), [3624](#page-131-17), [3630,](#page-131-14) [3638,](#page-131-18) [3898](#page-136-14), [3924](#page-137-17), [4073](#page-140-17) \image . . . . . . . . . . . . . . . . [3720](#page-133-20) \immediate [2821](#page-115-1), [3310](#page-124-5), [3311,](#page-124-33) [3322](#page-125-6), [3323,](#page-125-35) [3334,](#page-125-7) [3335](#page-125-36) \includegraphics . . . [3735,](#page-133-21) [3949](#page-137-8), [3966](#page-138-19) \index . . . . . . . . . . . . . . . . [1302](#page-83-3) \indexEntryFormat . . [3541,](#page-129-25) [3543](#page-129-24) \indexEntryPageFormat . . . [3547](#page-129-22), [3549](#page-129-26) \indexEntryPageTxt . [3546,](#page-129-27) [3549](#page-129-26) \indexEntrySeparator [3545](#page-129-28), [4073](#page-140-17) \indexFormat . . . . . . . [3537,](#page-129-15) [3539](#page-129-12) \indexitem [4066](#page-140-18), [4076](#page-140-19), [4077](#page-140-20), [4079](#page-140-21) \indexname ............ [2888](#page-116-24) \init@restore@version . . . [4303](#page-144-21), [4351](#page-145-24) \innerAuthorFormat . [3669](#page-132-23), [4186](#page-142-14) \innerPlaceFormat . . [3670](#page-132-12), [4186](#page-142-14) \innerSubtitleFormat [3659,](#page-131-19) [3660](#page-131-20) \innerTextFinalMark [3671](#page-132-28), [4207](#page-142-15) \innerTitleFormat . . [3648,](#page-131-15) [3653](#page-131-21), [3654](#page-131-22) \input . . . . . . . . [1482,](#page-87-34) [1483,](#page-87-35) [1484](#page-87-36), [1485,](#page-87-37) [1486,](#page-87-38) [1487,](#page-87-39) [1488](#page-87-40), [3181](#page-122-20), [3182](#page-122-21), [3183,](#page-122-22) [3184](#page-122-23), [3185](#page-122-24), [3186](#page-122-25), [3187,](#page-122-26) [3188,](#page-122-27) [3189](#page-122-28), [3190](#page-122-29), [3191](#page-122-30), [3192](#page-122-31), [3193,](#page-122-32) [3194](#page-122-33), [3195](#page-122-34), [3196](#page-122-35), [3197,](#page-122-36) [3198](#page-122-37), [3199](#page-122-4), [3200,](#page-122-5) [3201](#page-122-6), [3202,](#page-122-7) [3203](#page-122-8), [3204,](#page-122-9) [3205,](#page-122-10) [3206](#page-122-11), [3207](#page-122-12), [3208](#page-122-13), [3209,](#page-122-14) [3210](#page-122-15), [3211,](#page-122-16) [3212](#page-122-17), [3213,](#page-122-18) [3214](#page-122-19), [3215](#page-123-8), [3216](#page-123-9), [3217,](#page-123-10) [3218](#page-123-11), [3219,](#page-123-12) [3220,](#page-123-13) [3221](#page-123-14), [3222,](#page-123-15) [3292](#page-124-34), [3296,](#page-124-35) [3395](#page-126-26), [3396](#page-126-27) \insert@column . . [1816](#page-94-36), [1817,](#page-94-37) [1818](#page-94-38), [1819,](#page-94-27) [1821](#page-94-18), [1822](#page-94-19) \int . [4378](#page-146-1), [4386,](#page-146-2) [4394](#page-146-3), [4402,](#page-146-4) [4410](#page-147-1) \intermath@penalty . . . . . . [172](#page-60-3) \iranicdefault [2649,](#page-111-21) [2661,](#page-111-19) [2766](#page-114-28), [2774](#page-114-27) \iranicfamily . [2659](#page-111-10), [2660,](#page-111-22) [2673](#page-112-8), [2767](#page-114-12) \item . . . . [4590](#page-150-27), [4591,](#page-150-11) [4592,](#page-150-26) [4593](#page-150-10)

\itemautorefname ....... [1346](#page-84-17)  $\it \iota$  . . . . . . . . . . . . . [4602](#page-150-7) **J**

\jobname . [3311,](#page-124-33) [3312,](#page-124-6) [3323](#page-125-35), [3324](#page-125-8), [3335,](#page-125-36) [3336](#page-125-9)

#### **K**

**L**

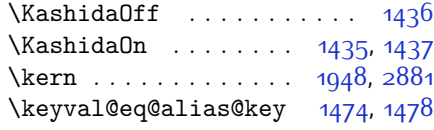

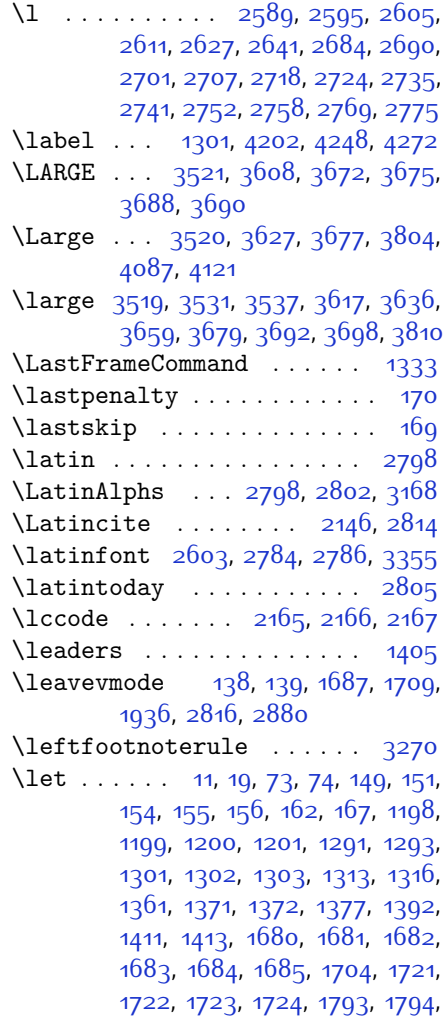

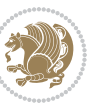

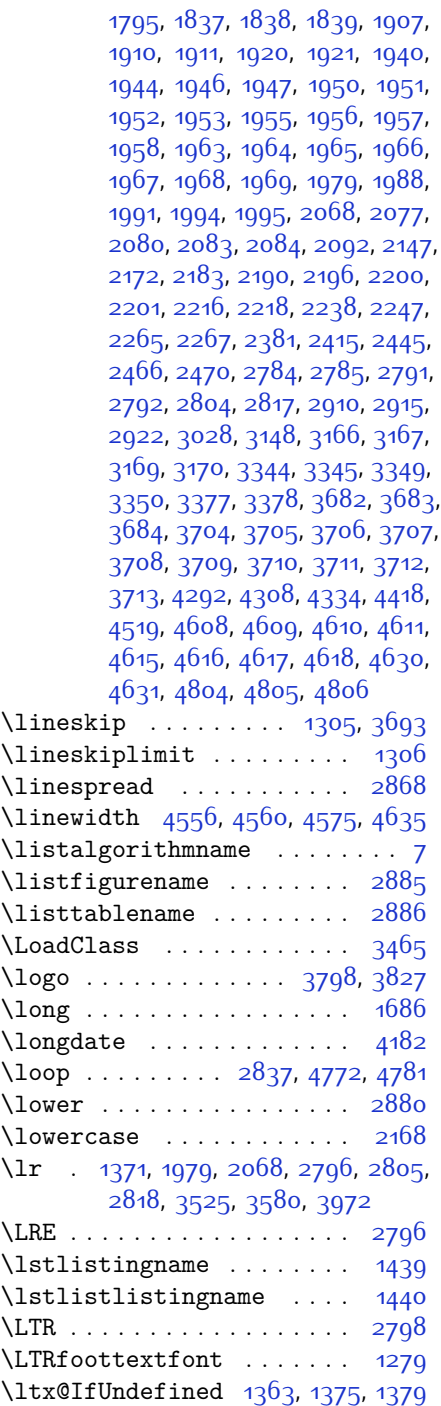

# **M**

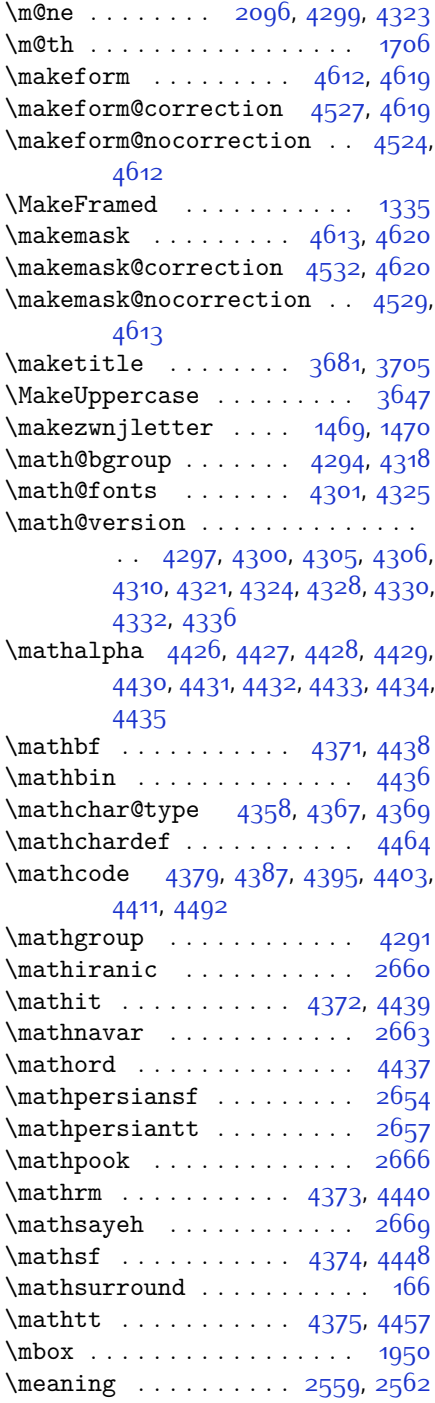

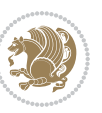

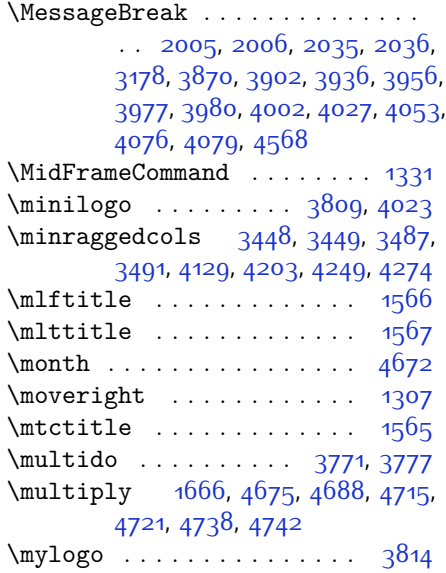

#### **N**

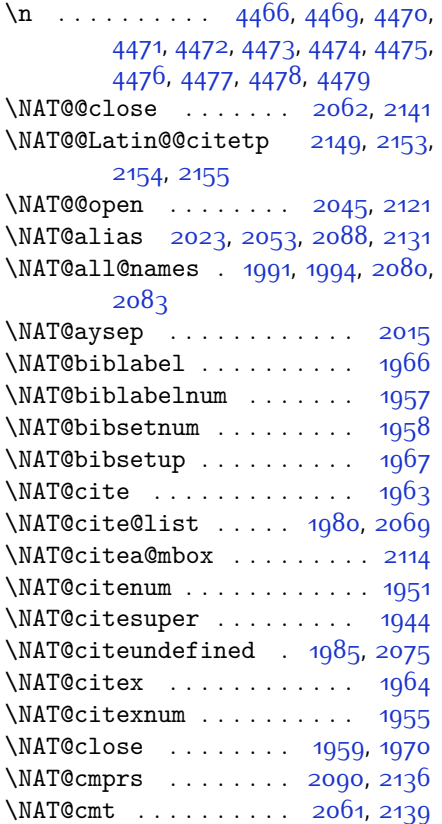

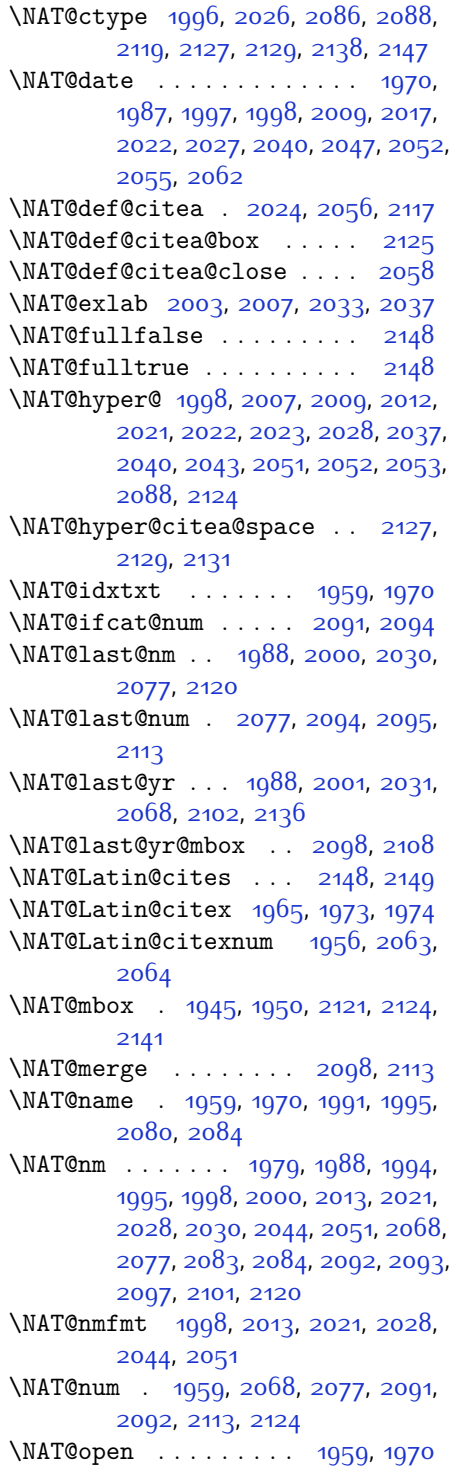

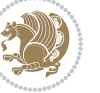

\NAT@parse . . . . . . . . [1989,](#page-97-14) [2078](#page-99-9) \NAT@partrue . . . . . . . . . . . [2147](#page-100-10) \NAT@penalty . . . [1961,](#page-97-20) [1969,](#page-97-19) [2105](#page-100-13), [2120](#page-100-16) \NAT@reset@citea . . . [1978,](#page-97-45) [2067](#page-99-46) \NAT@reset@parser . . [1976,](#page-97-46) [2065](#page-99-47) \NAT@set@cites . . . . . [1942](#page-96-41), [2145](#page-100-9) \NAT@sort@cites . . . . [1977,](#page-97-47) [2066](#page-99-48) \NAT@space [1947](#page-96-40), [1952](#page-97-37), [1968](#page-97-39), [2120](#page-100-16) \NAT@spacechar . . . . . . . . . [1952](#page-97-37), [1959](#page-97-42), [1968](#page-97-39), [1970,](#page-97-43) [2008,](#page-98-11) [2015](#page-98-6), [2039,](#page-98-44) [2045,](#page-98-17) [2121](#page-100-1), [2123](#page-100-17) \NAT@super@kern [1948,](#page-96-33) [1953,](#page-97-38) [2121](#page-100-1) \NAT@swafalse . . . . . . . . . . [2151](#page-101-36) \NAT@swatrue . . . . . . . . . . [2147](#page-100-10) \NAT@temp [2002](#page-98-8), [2003,](#page-98-30) [2032,](#page-98-9) [2033](#page-98-33) \NAT@test . [2088,](#page-99-13) [2121](#page-100-1), [2127](#page-100-30), [2129](#page-100-31) \NAT@year . [1979,](#page-97-8) [1988,](#page-97-40) [2001](#page-98-29), [2031](#page-98-32) \NAT@yrsep . . . [2000](#page-98-28), [2030](#page-98-31), [2120](#page-100-16) \natexlab . . . . . . . . . [1960,](#page-97-24) [1971](#page-97-25) \navardefault . [2650](#page-111-26), [2664](#page-111-20), [2715](#page-112-29), [2723](#page-113-18) \navarfamily . . [2662,](#page-111-11) [2663](#page-111-23), [2674](#page-112-9), [2716](#page-113-3) \NeedsTeXFormat [2499](#page-108-17), [3419,](#page-127-17) [4288](#page-144-25), [4506](#page-149-32), [4643](#page-151-30) \new@mathalphabet . . . . . . [4354](#page-145-20)  $\neq$   $\neq$   $4376, 4438$  $4376, 4438$  $4376, 4438$ \new@mathgroup . [4291](#page-144-0), [4292](#page-144-23), [4347](#page-145-15) \new@mathit ....... [4384](#page-146-20), [4439](#page-147-31) \new@mathrm . . . . . . . [4392](#page-146-21), [4440](#page-147-32) \new@mathsf ....... [4400](#page-146-22), [4448](#page-147-13) \new@mathtt . . . . . . . [4408](#page-146-23), [4457](#page-147-14) \new@mathversion . . . . . . [4352](#page-145-22) \new@symbolfont ........ [4353](#page-145-35) \newboolean . . [3430,](#page-127-18) [3432](#page-127-19), [3434](#page-127-20), [3436](#page-127-21), [3438](#page-127-22), [3440,](#page-127-23) [3442](#page-127-24) \newcolumntype . . . . . [4520](#page-149-27), [4521](#page-149-16) \newcommand . . . . . . . [1435](#page-86-1), [1436](#page-86-0), [1469,](#page-87-31) [1471,](#page-87-25) [1472,](#page-87-32) [1474,](#page-87-41) [1478](#page-87-42), [1973,](#page-97-44) [2063,](#page-99-45) [2149,](#page-101-2) [2154,](#page-101-35) [2477](#page-108-1), [2534](#page-109-35), [2540,](#page-109-34) [2546](#page-109-33), [2647](#page-111-27), [2648](#page-111-28), [2649](#page-111-21), [2650,](#page-111-26) [2651](#page-111-29), [2652,](#page-111-30) [2835](#page-115-41), [2873](#page-116-35), [2916](#page-117-9), [2919](#page-117-2), [3022](#page-119-29), [3025,](#page-119-6) [3427](#page-127-25), [3482](#page-128-25), [3526,](#page-129-29) [3527](#page-129-30), [3530,](#page-129-31) [3531](#page-129-14), [3532,](#page-129-32) [3537,](#page-129-15) [3538,](#page-129-33) [3541](#page-129-25),

[3542,](#page-129-13) [3545,](#page-129-28) [3546](#page-129-27), [3547](#page-129-22), [3548,](#page-129-34) [3551](#page-129-23), [3552,](#page-129-35) [3556](#page-129-16), [3557,](#page-129-36) [3560](#page-129-37), [3561](#page-129-38), [3562,](#page-130-23) [3563](#page-130-24), [3566](#page-130-25), [3569,](#page-130-26) [3574](#page-130-21), [3579,](#page-130-27) [3582](#page-130-28), [3584](#page-130-29), [3587,](#page-130-20) [3592,](#page-130-11) [3593](#page-130-30), [3604,](#page-130-15) [3605,](#page-130-31) [3608](#page-130-12), [3609,](#page-130-32) [3617,](#page-131-23) [3618,](#page-131-26) [3621,](#page-131-27) [3622](#page-131-28), [3627,](#page-131-4) [3628](#page-131-29), [3636,](#page-131-24) [3637,](#page-131-30) [3639,](#page-131-31) [3640,](#page-131-32) [3641,](#page-131-5) [3642,](#page-131-33) [3645](#page-131-6), [3646](#page-131-34), [3648,](#page-131-15) [3649,](#page-131-35) [3659](#page-131-19), [3660](#page-131-20), [3661](#page-131-36), [3662,](#page-132-33) [3663](#page-132-34), [3664,](#page-132-35) [3669](#page-132-23), [3670,](#page-132-12) [3671](#page-132-28), [3672](#page-132-16), [3673,](#page-132-17) [3674,](#page-132-15) [3675](#page-132-13), [3676,](#page-132-36) [3677,](#page-132-30) [3678,](#page-132-37) [3679](#page-132-14), [3680,](#page-132-38) [3715](#page-133-22), [3720,](#page-133-20) [3752,](#page-133-17) [3784,](#page-134-24) [3798](#page-134-22), [3809,](#page-134-23) [3814,](#page-135-23) [3822](#page-135-13), [3846,](#page-135-17) [3877,](#page-136-16) [3909,](#page-136-17) [3943](#page-137-12), [3962,](#page-138-23) [4066](#page-140-18), [4084](#page-140-22), [4091](#page-140-15), [4133](#page-141-26), [4141,](#page-141-9) [4184,](#page-142-1) [4190](#page-142-18), [4210](#page-142-0), [4227](#page-143-20), [4256,](#page-143-21) [4281](#page-144-26), [4365,](#page-146-24) [4366,](#page-146-25) [4368,](#page-146-26) [4461](#page-148-9), [4462](#page-148-44), [4516](#page-149-15), [4518](#page-149-1), [4524](#page-149-29), [4527](#page-149-28), [4529](#page-149-31), [4532,](#page-149-30) [4536,](#page-149-4) [4538,](#page-149-6) [4540](#page-149-3), [4588](#page-150-29), [4589,](#page-150-13) [4594](#page-150-43), [4598,](#page-150-38) [4603](#page-150-8), [4622](#page-151-8), [4624](#page-151-11), [4800](#page-154-31) \newcount [2831,](#page-115-42) [3444](#page-127-26), [3445](#page-127-27), [3448](#page-127-15), [3750,](#page-133-23) [3751,](#page-133-24) [4647](#page-151-31), [4648](#page-151-32), [4649](#page-151-33), [4650,](#page-151-34) [4651,](#page-152-20) [4652,](#page-152-21) [4653](#page-152-22), [4654](#page-152-23), [4655,](#page-152-24) [4656,](#page-152-25) [4657,](#page-152-26) [4658](#page-152-27), [4659,](#page-152-28) [4660,](#page-152-29) [4662,](#page-152-30) [4663](#page-152-31), [4664](#page-152-32), [4665,](#page-152-33) [4666,](#page-152-34) [4667](#page-152-35), [4668,](#page-152-36) [4669](#page-152-37) \newcounter . . . . . . . [4541](#page-149-33), [4542](#page-149-34) \newdimen [2832](#page-115-43), [2833,](#page-115-44) [3748](#page-133-25), [3749](#page-133-26) \NewDocumentCommand [4376](#page-146-19), [4384](#page-146-20), [4392,](#page-146-21) [4400,](#page-146-22) [4408](#page-146-23) \newenvironment . . . . . . . . . . . . . . . [1472,](#page-87-32) [2159,](#page-101-14) [2160,](#page-101-15) [2802](#page-114-3), [2803,](#page-114-5) [3717,](#page-133-27) [3823](#page-135-24), [3985,](#page-138-24) [4015,](#page-139-21) [4039,](#page-139-22) [4193,](#page-142-19) [4242,](#page-143-22) [4268,](#page-144-27) [4570](#page-150-44), [4604](#page-151-1) \newfam . . . . . . . . . . . . . . . [4292](#page-144-23) \newfontface . . . . . . . . . . . [2467](#page-107-34) \newfontlanguage . . . . . . . [2580](#page-110-28) \newfontscript . . . . . . . . . [2579](#page-110-29) \newif . . . [1403,](#page-85-27) [2573,](#page-110-25) [2830](#page-115-34), [4646](#page-151-28) \newlength [3422,](#page-127-28) [3423](#page-127-29), [3424](#page-127-30), [3425](#page-127-31), [3426,](#page-127-32) [3428,](#page-127-3) [4534,](#page-149-35) [4625](#page-151-35), [4627](#page-151-36)  $\newmath{\lambda}$ \newmathalphabet@ ..... [4348](#page-145-1)

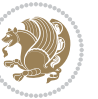

\newmathalphabet@@ .... [4348](#page-145-1) \newpage . [3309](#page-124-37), [3321](#page-125-38), [3333,](#page-125-39) [3833](#page-135-25)  $\neq$ savebox . . . . . . . . . . . [3716](#page-133-28)  $\neq$  . . . . . . . . . . . [4190](#page-142-18) \next . . [1411](#page-85-21), [1413,](#page-85-19) [1414,](#page-85-15) [2172](#page-101-31), [2173](#page-101-19), [2174,](#page-101-37) [2178](#page-101-28), [2180](#page-101-7), [2183](#page-101-32), [2187](#page-101-9), [2188](#page-101-27), [2190](#page-101-33), [2196,](#page-102-38) [2201](#page-102-39), [2205](#page-102-17), [2207](#page-102-43), [2216](#page-102-40), [2218,](#page-102-41) [2224,](#page-102-19) [2227](#page-102-44), [2231](#page-102-1), [2238,](#page-102-42) [2240](#page-102-45) \nobreak . . . . . . . . . . [1404](#page-85-16), [1945](#page-96-32) \noexpand . . . . . . . . . . . . . [1291](#page-83-24), [2171](#page-101-29), [2191](#page-101-30), [2197,](#page-102-22) [2199](#page-102-23), [2209](#page-102-37), [2217,](#page-102-25) [2219](#page-102-26), [2231,](#page-102-1) [2232,](#page-102-2) [2241](#page-102-21), [4304](#page-144-28) \nohyphens [3598](#page-130-17), [3613](#page-131-37), [3632,](#page-131-38) [3653](#page-131-21) \noindent [3543,](#page-129-24) [3558,](#page-129-39) [3596](#page-130-22), [3606](#page-130-16), [3611,](#page-130-19) [3619,](#page-131-16) [3624,](#page-131-17) [3630,](#page-131-14) [3638](#page-131-18), [3643](#page-131-39), [3647](#page-131-25), [3651](#page-131-40), [3800](#page-134-19), [3817](#page-135-26), [3898,](#page-136-14) [3924,](#page-137-17) [3949](#page-137-8), [3996,](#page-138-5) [4073,](#page-140-17) [4087](#page-140-3), [4121,](#page-141-25) [4136,](#page-141-27) [4174](#page-142-20), [4231](#page-143-23), [4259](#page-143-24), [4284](#page-144-29), [4286](#page-144-5) \non@alpherr . . . . . . . [4313,](#page-145-25) [4339](#page-145-27) \nopagebreak . . . . . . . . . . . [4636](#page-151-37) \normalcolor ... [1674,](#page-91-46) [1915](#page-96-5), [1925](#page-96-7) \normalfont [2596](#page-110-30), [2612,](#page-110-31) [2691](#page-112-34), [2708](#page-112-35), [2725](#page-113-29), [2742](#page-113-30), [2759,](#page-113-31) [2776,](#page-114-36) [2784,](#page-114-30) [2785](#page-114-32), [2791,](#page-114-33) [2792](#page-114-34) \normalsfcodes ......... [1300](#page-83-27) \normalsize . . . [1300](#page-83-27), [2810](#page-114-37), [3494](#page-128-26), [3495](#page-128-0), [3541,](#page-129-25) [4136,](#page-141-27) [4174](#page-142-20) \not . . . . . . . . . . . . . . . . . . [4548](#page-149-13) \not@math@alphabet . [2654,](#page-111-24) [2657](#page-111-25), [2660,](#page-111-22) [2663](#page-111-23), [2666,](#page-112-32) [2669](#page-112-33)  $\hbox{null}$  ............... [3685](#page-132-39), [3701](#page-132-40) \number . . [2929,](#page-117-6) [2931,](#page-117-13) [2932](#page-117-21), [3030](#page-119-2), [3032,](#page-119-11) [3033](#page-119-19), [3133](#page-121-6), [3135,](#page-121-9) [3137](#page-121-5), [3139](#page-121-0), [4305](#page-144-9), [4329,](#page-145-18) [4801,](#page-155-5) [4802](#page-155-6) \numexpr . [4379,](#page-146-15) [4387,](#page-146-16) [4395,](#page-146-17) [4403](#page-146-18), [4411](#page-147-30)

## **O**

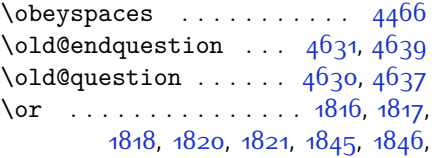

[1847,](#page-94-0) [1851,](#page-94-31) [1852,](#page-95-40) [1853](#page-95-1), [1854](#page-95-2), [1855](#page-95-0), [1859,](#page-95-42) [1860](#page-95-43), [2021](#page-98-1), [2022](#page-98-2), [2023,](#page-98-3) [2051](#page-99-1), [2052,](#page-99-2) [2053,](#page-99-3) [2126,](#page-100-35) [2128](#page-100-36), [2130,](#page-100-37) [2902](#page-116-34), [2903,](#page-116-36) [2904](#page-116-37), [2905,](#page-116-38) [2906,](#page-116-39) [2907](#page-116-40), [2911,](#page-116-6) [2912,](#page-116-41) [2913](#page-116-5), [2950](#page-117-29), [2951](#page-117-30), [2952,](#page-117-31) [2953](#page-117-32), [2954,](#page-117-33) [2955](#page-117-34), [2956,](#page-117-35) [2957,](#page-117-36) [2958,](#page-117-37) [2959,](#page-117-38) [2963](#page-117-8), [3002](#page-118-0), [3003](#page-118-29), [3004,](#page-118-30) [3005](#page-118-25), [3008](#page-118-1), [3011,](#page-118-2) [3014,](#page-118-3) [3015](#page-119-21), [3018](#page-119-26), [3019,](#page-119-30) [3020](#page-119-22), [3051,](#page-119-31) [3052](#page-119-32), [3053,](#page-119-33) [3054](#page-119-34), [3055](#page-119-35), [3056,](#page-119-36) [3057](#page-119-37), [3058,](#page-119-38) [3059,](#page-119-39) [3060](#page-119-40), [3064,](#page-119-4) [3107,](#page-120-22) [3108](#page-120-29), [3109](#page-120-21), [3112,](#page-120-23) [3113](#page-120-30), [3114](#page-120-31), [3115,](#page-121-41) [3116,](#page-121-23) [3119](#page-121-4), [3120,](#page-121-42) [3121](#page-121-43), [3122](#page-121-24), [3151,](#page-121-36) [3152](#page-121-31), [3155](#page-121-37), [3156](#page-121-32), [3159](#page-121-38), [3160,](#page-121-33) [3163,](#page-121-34) [3226](#page-123-37), [3228,](#page-123-38) [3234,](#page-123-39) [3241](#page-123-40), [3249,](#page-123-41) [3256](#page-123-42), [3263,](#page-123-43) [3269,](#page-124-38) [3271,](#page-124-39) [3273,](#page-124-40) [3275](#page-124-41), [3281](#page-124-42), [3287,](#page-124-43) [3301,](#page-124-44) [3347,](#page-125-40) [3363](#page-125-41), [3376,](#page-126-28) [4807](#page-155-0), [4808](#page-155-7), [4809,](#page-155-8) [4810,](#page-155-9) [4811](#page-155-10), [4812](#page-155-11), [4813](#page-155-12) \orig [4371,](#page-146-5) [4372,](#page-146-6) [4373,](#page-146-7) [4374](#page-146-8), [4375](#page-146-9), [4377](#page-146-27), [4385](#page-146-28), [4393,](#page-146-29) [4401](#page-146-30), [4409](#page-147-33) \originaltoday . . . . . [2804,](#page-114-35) [2805](#page-114-18) \Ovalbox . . . . . . . . . . . [4113,](#page-141-28) [4166](#page-142-21) \ovalbox . . . . . . . . . . [4108](#page-140-23), [4161](#page-141-29)  $\overline{\overline{1}}$  . . . . . . . . . . . . [4479](#page-148-20)

### **P**

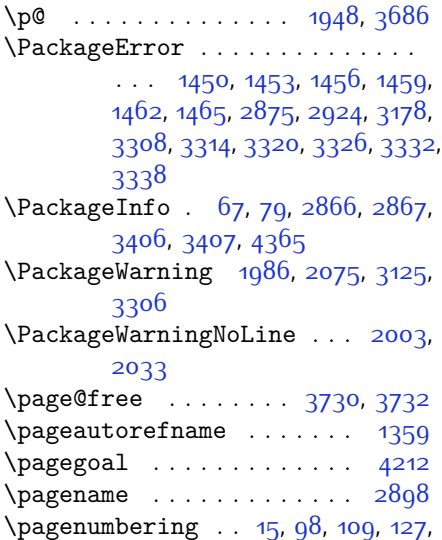

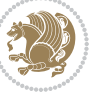

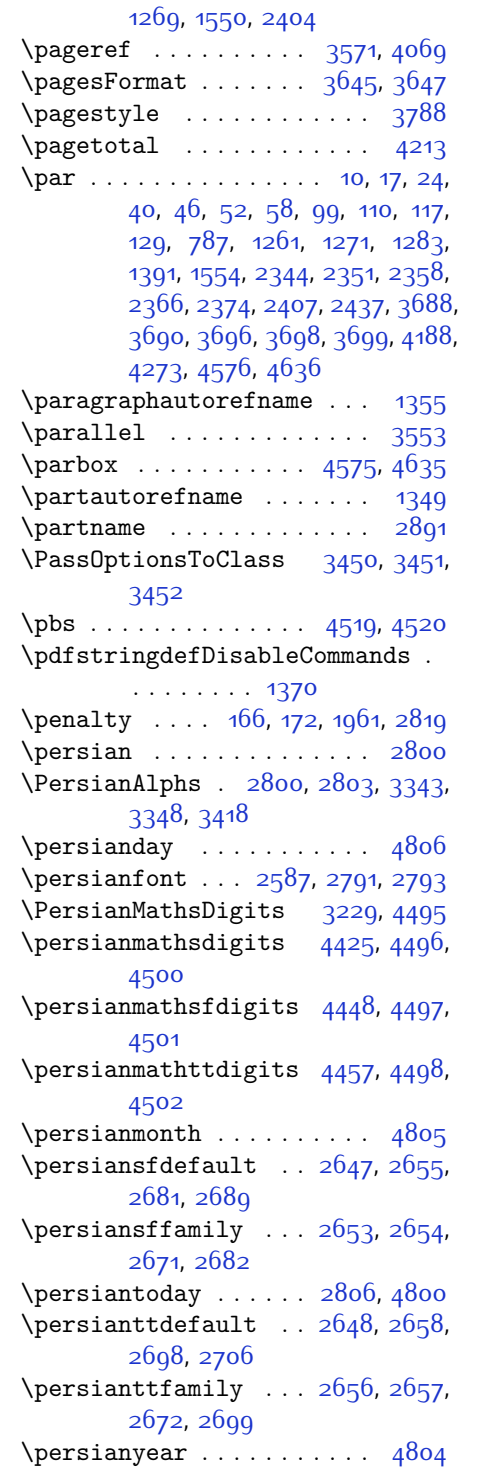

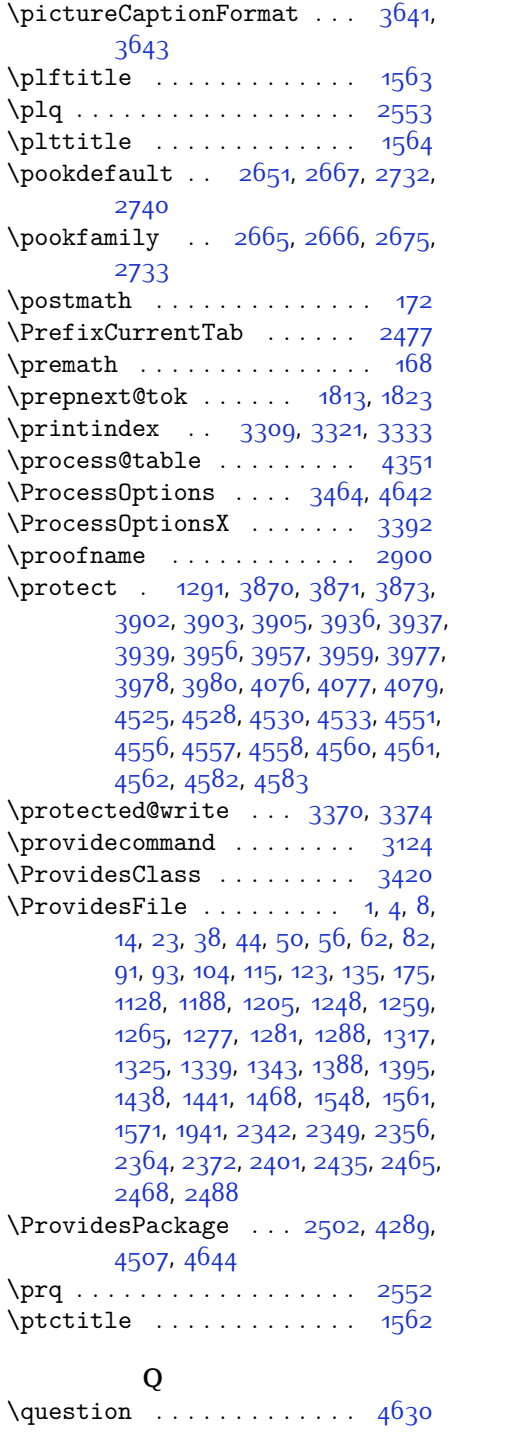

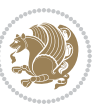

\questionsepspace . . [4627,](#page-151-36) [4628](#page-151-42), [4640](#page-151-7) \questionspace [4534,](#page-149-35) [4535](#page-149-37), [4576](#page-150-45) \questiontitle . . . . . [4622,](#page-151-8) [4641](#page-151-43) \questiontitlefont ..... [4624](#page-151-11) \questiontitlespace [4625,](#page-151-35) [4626](#page-151-44), [4636](#page-151-37)

#### **R**

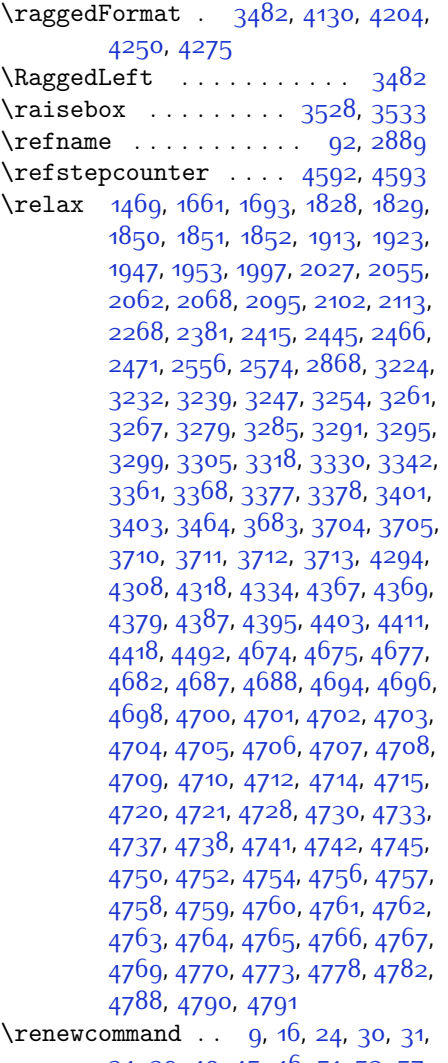

[34,](#page-56-4) [39,](#page-57-8) [40](#page-57-12), [45,](#page-57-9) [46](#page-57-13), [51,](#page-57-10) [52](#page-57-14), [57](#page-57-11), [58](#page-57-15), [86](#page-58-0), [88,](#page-58-1) [94,](#page-58-8) [95](#page-58-18), [99,](#page-58-11) [105](#page-58-9), [106,](#page-58-19) [110](#page-58-12), [116,](#page-58-10) [117,](#page-58-13) [124](#page-59-29), [128](#page-59-15), [129,](#page-59-16) [1260](#page-82-5), [1261](#page-82-8), [1266,](#page-82-25) [1270](#page-82-6),

[1271,](#page-82-9) [1278,](#page-82-12) [1279,](#page-82-23) [1280](#page-82-24), [1282](#page-82-7), [1283](#page-82-10), [1319](#page-83-15), [1321](#page-83-16), [1323,](#page-83-17) [1390](#page-85-3), [1549](#page-88-3), [1551,](#page-88-0) [1552](#page-88-5), [1553](#page-88-6), [1554](#page-88-43), [1942](#page-96-41), [1959](#page-97-42), [1970,](#page-97-43) [2343](#page-105-10), [2344](#page-105-15), [2350,](#page-105-11) [2351](#page-105-16), [2357](#page-105-12), [2358,](#page-105-17) [2365](#page-105-13), [2366,](#page-105-18) [2373](#page-105-14), [2374](#page-105-19), [2380,](#page-105-0) [2402](#page-106-40), [2406,](#page-106-33) [2407,](#page-106-34) [2414](#page-106-2), [2436,](#page-107-27) [2437,](#page-107-28) [2444](#page-107-1), [2469](#page-107-7), [2489,](#page-108-2) [2490](#page-108-5), [2491,](#page-108-8) [2492,](#page-108-9) [2493,](#page-108-4) [2494,](#page-108-7) [2495](#page-108-3), [2496,](#page-108-6) [2497](#page-108-11), [2498,](#page-108-10) [2828](#page-115-13), [3172,](#page-122-38) [3309,](#page-124-37) [3321](#page-125-38), [3333,](#page-125-39) [3494,](#page-128-26) [3501](#page-128-1), [3503,](#page-128-2) [3505,](#page-128-28) [3512](#page-129-21), [3519](#page-129-3), [3520,](#page-129-4) [3521,](#page-129-5) [3522,](#page-129-6) [3523](#page-129-7), [3575,](#page-130-5) [3576,](#page-130-6) [3577](#page-130-7), [3588,](#page-130-8) [3589](#page-130-9), [3590](#page-130-10), [3681](#page-132-9), [3786](#page-134-18), [3822,](#page-135-13) [3842](#page-135-18), [4181](#page-142-4), [4191,](#page-142-24) [4196](#page-142-25), [4523](#page-149-38) \renewenvironment . . [1326](#page-83-31), [4632](#page-151-45) \repeat . . . . . . . [2863](#page-115-39), [4775,](#page-154-23) [4784](#page-154-25) \RequirePackage . . . . . . . . . . . . . . [2504,](#page-108-20) [2505](#page-108-21), [2506,](#page-108-22) [2507](#page-108-23), [3421](#page-127-35), [3466](#page-128-29), [3467](#page-128-30), [3468,](#page-128-31) [3469](#page-128-32), [3470](#page-128-33), [3471,](#page-128-34) [3473](#page-128-35), [3475](#page-128-36), [3477,](#page-128-37) [3478](#page-128-38), [3479](#page-128-39), [3480,](#page-128-40) [3481,](#page-128-41) [4509](#page-149-39), [4510](#page-149-40), [4511](#page-149-41), [4512](#page-149-42), [4513,](#page-149-43) [4514](#page-149-44) \reserved@a [1625](#page-90-22), [1629](#page-90-40), [1635](#page-90-41), [1641](#page-90-42), [1644,](#page-90-43) [1647](#page-90-44), [1650](#page-90-45), [1653](#page-91-41), [1656](#page-91-42),  $1659$ \reserved@b . . . . . . . [1605](#page-90-23), [1606](#page-90-9) \reset@font [1300,](#page-83-27) [1319](#page-83-15), [1985](#page-97-23), [2074](#page-99-21), [2785,](#page-114-32) [2792,](#page-114-34) [2808](#page-114-39), [2822](#page-115-7) \resetlatinfont [84,](#page-58-17) [86,](#page-58-0) [1278,](#page-82-12) [1279](#page-82-23), [1319,](#page-83-15) [1321,](#page-83-16) [2782,](#page-114-14) [2796,](#page-114-10) [2798](#page-114-2), [2802,](#page-114-3) [2809,](#page-114-40) [2828,](#page-115-13) [3174](#page-122-45) \restore@mathversion . . . . [4351](#page-145-24)  $\text{restoreapp}$  . . . . . . . . . . . . . [36](#page-56-29) \rightfootnoterule ..... [3272](#page-124-47)  $\rightarrow$  [4185](#page-142-26) \rl . . . . . . . . . . [1372,](#page-84-1) [2797,](#page-114-11) [2806](#page-114-19) \RLE . . . . . . . . . . . . . . . . . . [2797](#page-114-11) \rmdefault . . . . [2586](#page-110-23), [2594](#page-110-16), [2610](#page-110-17) \Roman . . . [1196,](#page-80-7) [2388,](#page-106-15) [2422](#page-106-26), [2452](#page-107-19) \roman . . . [1195,](#page-80-6) [2389,](#page-106-16) [2423](#page-106-27), [2453](#page-107-20) \romannumeral . . [2397,](#page-106-20) [2431,](#page-107-13) [2461](#page-107-24), [4774,](#page-154-2) [4783,](#page-154-5) [4793](#page-154-10) \RTL . . . . . . . . . . . . . . . . . . [2800](#page-114-4) \RTLfoottextfont . . . . . . . [1280](#page-82-24)

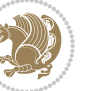
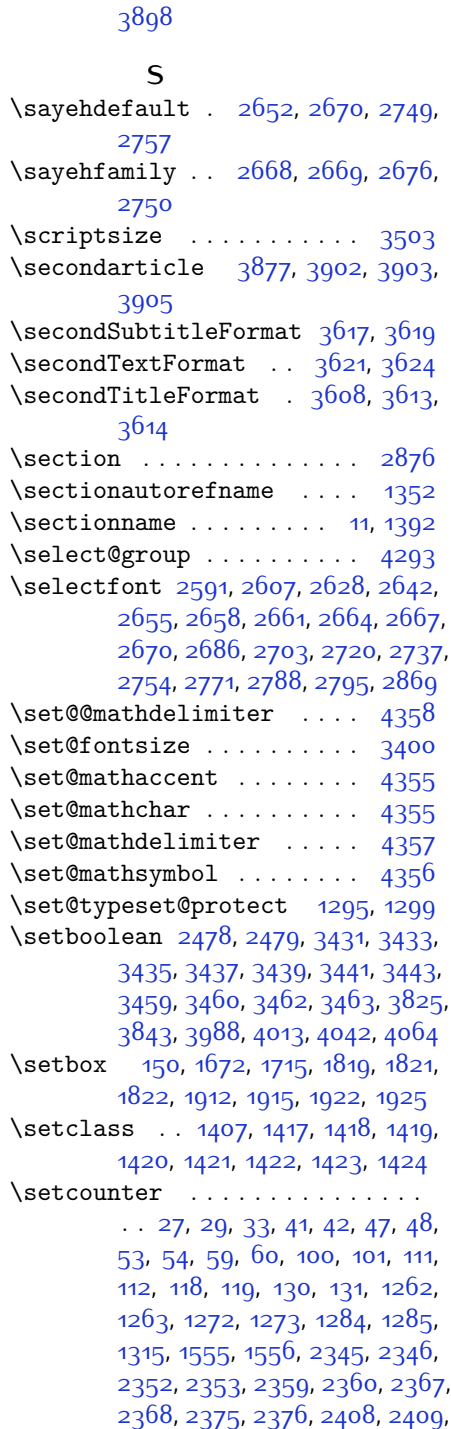

\rule [3545](#page-129-0), [3671,](#page-132-0) [3773,](#page-134-0) [3779,](#page-134-1) [3866](#page-136-0),

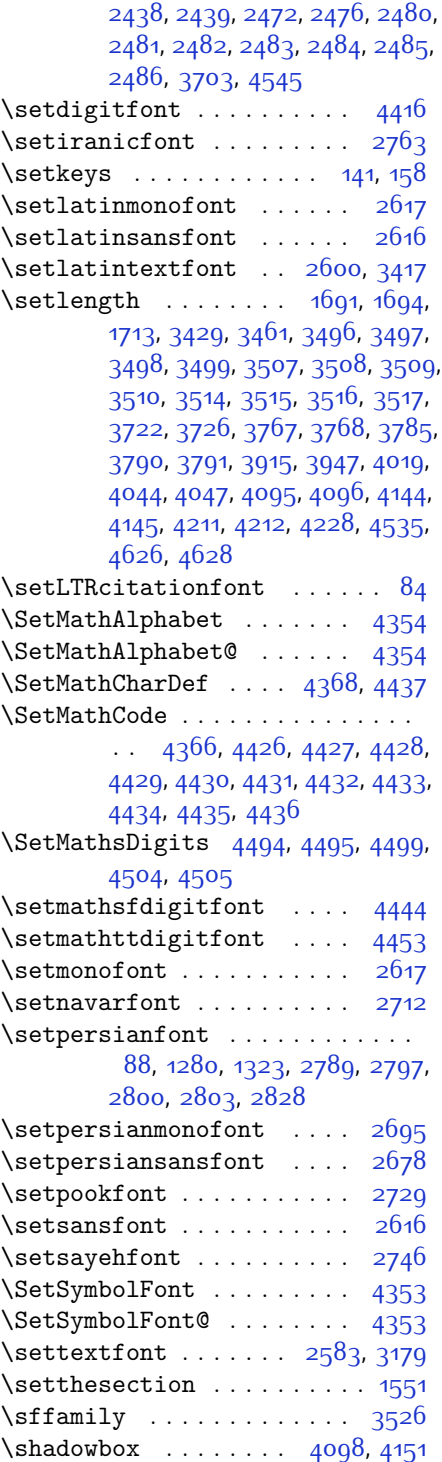

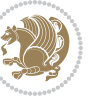

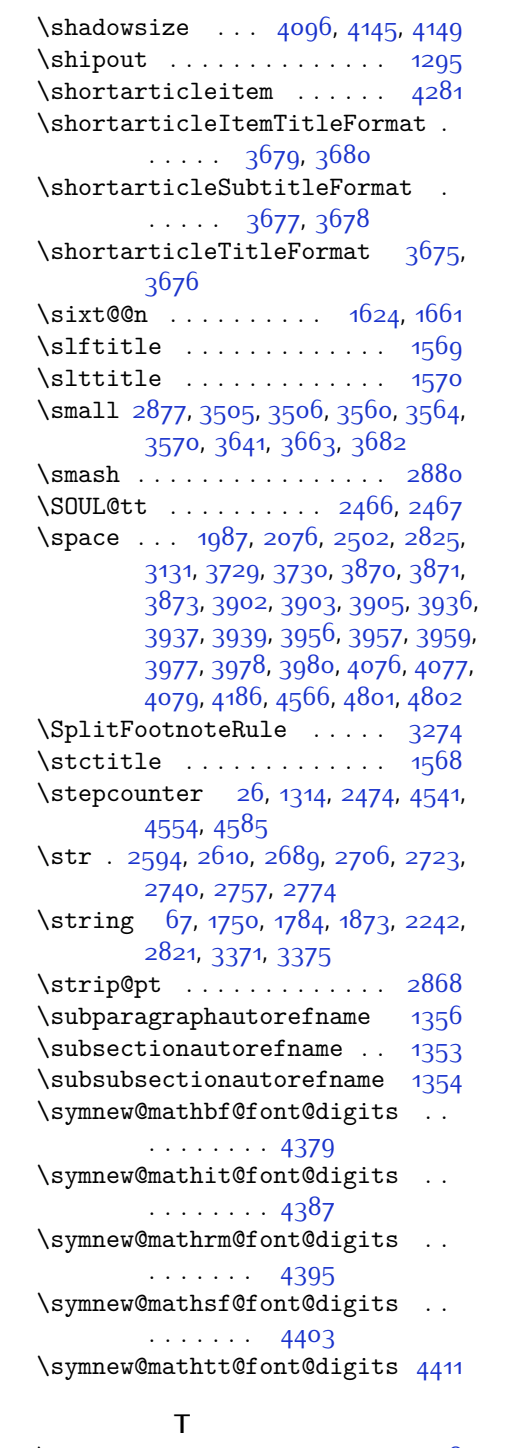

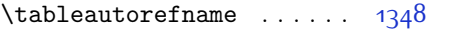

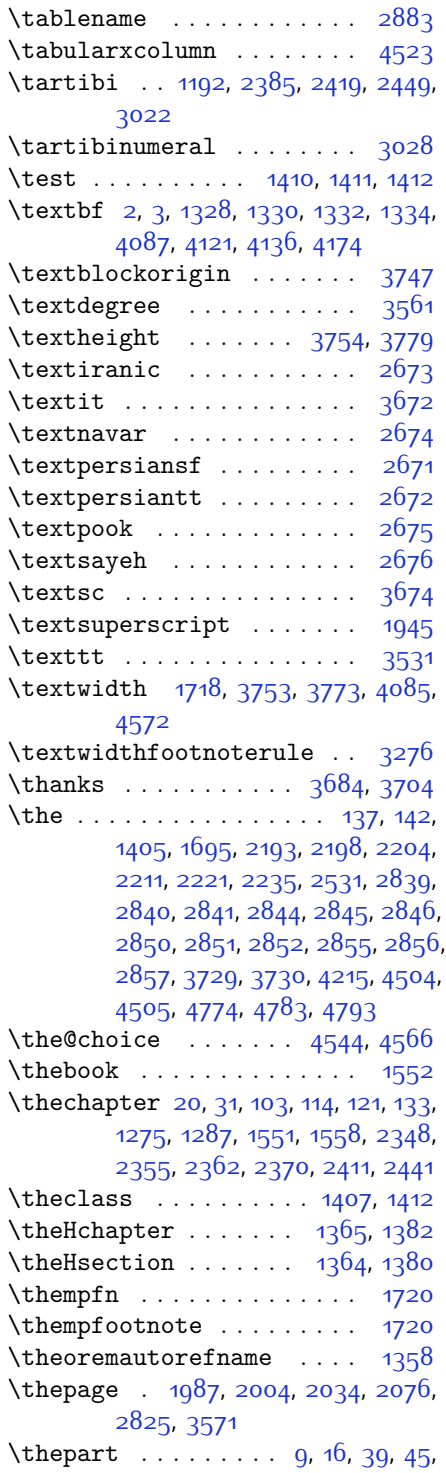

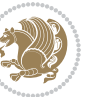

```
51, 57, 94, 105, 116, 128, 1260,
      1270, 1282, 1390, 1553, 2343,
      2350, 2357, 2365, 2373, 2406,
      2436
45654605,4641
12,3443,49,55,61,
      1264, 1393, 2377
\thirdarticle . 3909, 3936, 3937,
      3939
3636,3638
\thirdTextFormat ... 3639,3640\thirdTitleFormat3627,3632,
      3633
\theta38263831
1747,17661767,1781,1802,
      1803, 1829, 1841, 1842, 1870,
      1897, 1898
\timestamp 3664, 3861, 3891, 3927
3663,3665
3662,3667
3661,3666
3501
3710
\TitleBarFrame . 1328, 1330, 1332,
     1334
\{t12586,2595,
      2611, 2616, 2617, 2681, 2690,
      2698, 2707, 2715, 2724, 2732,
      2741, 2749, 2758, 2766, 2775,
     4345, 4362, 4438, 4439, 4440,
     4448, 4457
4519
2804,28064182
1307
\TPHorizModule . . . . . . . . . . . . .
      \ldots354237673866,3898,
      3949, 3996, 3997, 4020, 4021,
     4044
\TPVertModule . . . . . . . . . . 3768
4594
4588
1405,
      1642, 1645, 1727, 1733, 1734,
      1736, 1746, 1756, 1757, 1780,
      1790, 1791, 1828, 1834, 1835,
      1840, 1869, 1879, 1880, 2088,
```
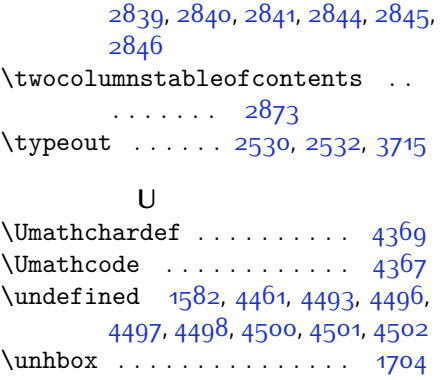

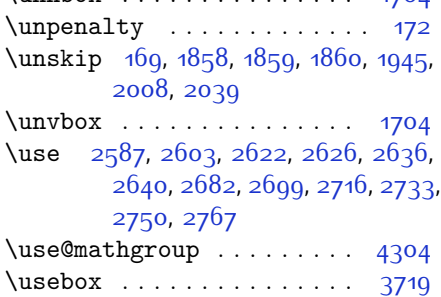

 $\text{Usecounter} \dots \dots \dots \ 4578$  $\text{Usecounter} \dots \dots \dots \ 4578$ 

## **V**

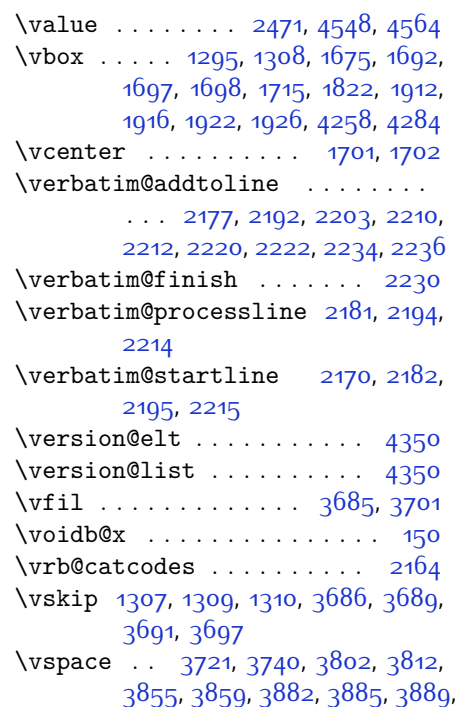

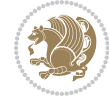

[3896,](#page-136-14) [3914](#page-137-10), [3918](#page-137-11), [3922](#page-137-12), [3931](#page-137-13), [3990,](#page-138-6) [3994](#page-138-7), [4050,](#page-139-7) [4071,](#page-140-9) [4119](#page-141-6), [4123,](#page-141-7) [4142,](#page-141-8) [4172](#page-142-4), [4176](#page-142-5), [4221](#page-143-4), [4223](#page-143-5), [4233,](#page-143-6) [4236,](#page-143-7) [4261,](#page-143-8) [4263](#page-144-4), [4283](#page-144-5), [4285,](#page-144-6) [4576,](#page-150-9) [4634,](#page-151-4) [4636](#page-151-5) \vss . . . . . . . . . . . . . . . . . . [1704](#page-92-11) \vtop . . . . . . . . . [1699,](#page-91-10) [1700,](#page-91-11) [1821](#page-94-1)

## **W**

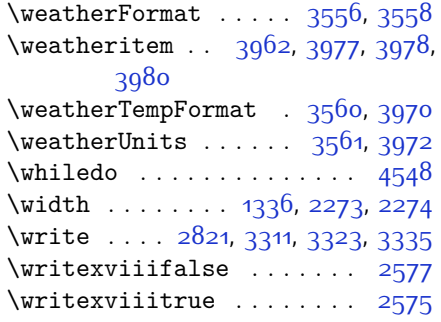

## **X**

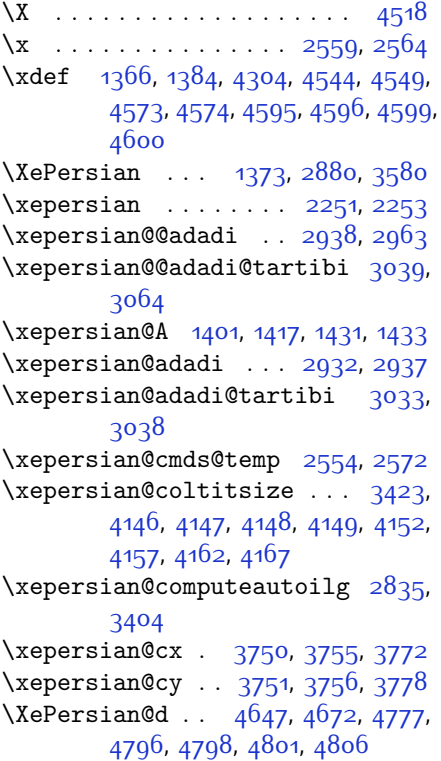

\xepersian@D . . . . . . . [1398](#page-85-15), [1419](#page-85-4), [1420](#page-86-0), [1421,](#page-86-1) [1422](#page-86-2), [1426](#page-86-7), [1427](#page-86-8), [1428](#page-86-9), [1430,](#page-86-10) [1431](#page-86-5) \xepersian@dahgan . . [2996](#page-118-0), [3017](#page-119-6), [3100](#page-120-0) \xepersian@dahgan@tartibi [3098](#page-120-1), [3106](#page-120-2) \XePersian@dn . . . . . . . . . . . . . . . . [4667,](#page-152-1) [4766](#page-154-6), [4774,](#page-154-0) [4777](#page-154-3), [4780](#page-154-7), [4784](#page-154-8), [4796](#page-154-4), [4798](#page-154-5) \xepersian@dx . [3748](#page-133-15), [3753](#page-133-6), [3764](#page-134-10), [3767](#page-134-2) \xepersian@dy . [3749](#page-133-16), [3754](#page-133-5), [3765](#page-134-11), [3768](#page-134-3) \xepersian@edition . [3530](#page-129-12), [3534](#page-129-13), [3570,](#page-130-2) [3690](#page-132-26), [3822](#page-135-8) \xepersian@editionLogo .. [3532](#page-129-14), [3800](#page-134-12), [3818](#page-135-9) \xepersian@editorialTit . [4227](#page-143-9), [4246](#page-143-10) \xepersian@editorialTitle [3673](#page-132-27), [4232](#page-143-11) \xepersian@everyjob [2531,](#page-109-0) [2532](#page-109-2) \xepersian@firstText [3605](#page-130-5), [3861](#page-135-4) \xepersian@firstTitle . . . [3593](#page-130-6), [3856](#page-135-10) \xepersian@fmbox [3716,](#page-133-17) [3718,](#page-133-18) [3719](#page-133-8) \xepersian@footcenter . . . [3582](#page-130-7), [3589,](#page-130-8) [3841](#page-135-11) \xepersian@footleft [3584,](#page-130-9) [3588](#page-130-10), [3840](#page-135-12) \xepersian@footright [3579,](#page-130-11) [3590](#page-130-12), [3839](#page-135-13) \xepersian@gridcolumns . . [3445](#page-127-13), [3447](#page-127-14), [3486](#page-128-14), [3490](#page-128-15) \xepersian@gridrows [3444](#page-127-15), [3446](#page-127-16), [3486,](#page-128-14) [3490](#page-128-15) \xepersian@headcenter . . . [3566](#page-130-13), [3576,](#page-130-14) [3838](#page-135-14) \xepersian@headDateTime . [3552](#page-129-15), [3806,](#page-134-13) [3820](#page-135-15) \xepersian@headleft [3563](#page-130-15), [3575](#page-130-16), [3837](#page-135-16) \xepersian@headright [3569](#page-130-17), [3577](#page-130-18), [3836](#page-135-17)  $\XePersian@i ... ... 4647, 4770$  $\XePersian@i ... ... 4647, 4770$  $\XePersian@i ... ... 4647, 4770$  $\XePersian@i ... ... 4647, 4770$ ,

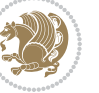

```
4771, 4773, 4774, 4775, 4778,
       4782, 4783, 4786, 4787, 4790,
       4793, 4795
\xepersian@ilg 2832, 2836, 2840,
       2841, 2845, 2846, 2864
\xepersian@imgsize . 3422, 3723,
       3724, 3726, 3735, 3736
4133,
       4152, 4157, 4162, 4167
3542,
       4069
\xepersian@indexEntryPage 3548,
       4069
\xepersian@indexFrameTitle . .
       \cdots35384045
\xepersian@indexwidth . . . 3426,
       3545, 4044, 4048, 4049
\xepersian@inexpandedtitle . .
       \ldots40844099,41044109,
       4114
3660,
       4200
\xepsilon ... 3649,
       4199
\XePersian@kabisehfalse . 4717,
       4723
\XePersian@kabisehtrue . . 4723
\xepersian@kashida . . . . . 1404,
       1426, 1427, 1428, 1429, 1430,
       1431, 1432
\xepersian@L . . . 1399, 1423, 1427,
       1428, 1429, 1432, 1433
\XePersian@latini . . 4648, 4694
\XePersian@latinii . 4649, 4696,
       4698
\XePersian@latiniii 4650, 4700
\XePersian@latiniv . 4651, 4701
\XePersian@latinix . 4656, 4706
\XePersian@latinv . . 4652, 4702
\XePersian@latinvi . 4653, 4703
\XePersian@latinvii 4654, 4704
\XePersian@latinviii 4655, 4705
\XePersian@latinx . . 4657, 4707
\XePersian@latinxi . 4658, 4708
\XePersian@latinxii 4659, 4709
\XePersian@leapfalse 4679, 4683,
```
[4689](#page-152-17) \XePersian@leaptrue [4689](#page-152-17), [4690](#page-152-18) \xepersian@localize@verbatim@ . . . . . . . . . . . . . . . . [2172](#page-101-9), [2173](#page-101-10), [2175](#page-101-11), [2183,](#page-101-12) [2196](#page-102-16), [2205](#page-102-17), [2216](#page-102-18), [2224,](#page-102-19) [2238](#page-102-20) \xepersian@localize@verbatim@@  $\ldots \ldots 2175, 2176$  $\ldots \ldots 2175, 2176$  $\ldots \ldots 2175, 2176$  $\ldots \ldots 2175, 2176$ \xepersian@localize@verbatim@@@  $\ldots \ldots 2178$ , [2179](#page-101-15) \xepersian@localize@verbatim@@testend  $\ldots$  [2218,](#page-102-21) [2228](#page-102-22) \xepersian@localize@verbatim@rescan  $\ldots$  . [2232](#page-102-23), [2241](#page-102-24) \xepersian@localize@verbatim@start  $. 2169, 2244, 2245, 2256$  $. 2169, 2244, 2245, 2256$  $. 2169, 2244, 2245, 2256$  $. 2169, 2244, 2245, 2256$  $. 2169, 2244, 2245, 2256$  $. 2169, 2244, 2245, 2256$  $. 2169, 2244, 2245, 2256$  $. 2169, 2244, 2245, 2256$ \xepersian@localize@verbatim@test  $\ldots$  [2187,](#page-101-17) [2189,](#page-101-18) [2190](#page-101-19) \xepersian@localize@verbatim@testend  $\ldots$  . [2201,](#page-102-27) [2208](#page-102-28) \XePersian@m . . [4647](#page-151-6), [4672](#page-152-0), [4768](#page-154-19), [4787](#page-154-16), [4790](#page-154-17), [4802](#page-155-1), [4805](#page-155-3) \xepersian@milyoongan . . . [2965](#page-118-1), [2976](#page-118-2) \xepersian@milyoongan@tartibi  $\ldots$  . [3066,](#page-120-3) [3077](#page-120-4) \XePersian@mminusone [4669](#page-152-19), [4768](#page-154-19), [4769](#page-154-20), [4771](#page-154-10), [4775](#page-154-12) \xepersian@ncol . . . . [3777](#page-134-14), [3778](#page-134-9) \xepersian@ncolumns [3427,](#page-127-19) [4128](#page-141-16), [4129](#page-141-17), [4196](#page-142-10) \xepersian@nrow . . . . [3771](#page-134-15), [3772](#page-134-8) \xepersian@numberoutofrange . . . . [2923](#page-117-4), [2934,](#page-117-5) [3035](#page-119-7) \xepersian@numberstring . [2920](#page-117-6), [2928](#page-117-7) \xepersian@numberstring@tartibi  $\ldots$  . [3026,](#page-119-8) [3029](#page-119-9) \xepersian@PackageInfo . [4365](#page-146-9), [4420](#page-147-21) \xepersian@pageleft [3425,](#page-127-20) [4212](#page-143-0), [4213](#page-143-12), [4215,](#page-143-2) [4217](#page-143-13) \xepersian@pageneed [3424](#page-127-21), [3726](#page-133-1), [3727](#page-133-23), [3729](#page-133-2), [3732](#page-133-24), [4211](#page-142-0), [4217](#page-143-13) \xepersian@pages . . . [3646](#page-131-17), [3881](#page-136-15), [3913](#page-137-14), [4198](#page-142-11)

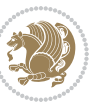

```
\XePersian@persian@month 4802,
       4807
\XePersian@persiani 4648, 4748,
       4749, 4779, 4796
\XePersian@persianii 4649, 4750
\XePersian@persianiii . . . 4650,
       4752, 4754
\XePersian@persianiv 4651, 4756
\XePersian@persianix 4656, 4761
\XePersian@persianv 4652, 4757
\XePersian@persianvi 4653, 4758
\XePersian@persianvii . . . 4654,
       4759
\XePersian@persianviii . . 4655,
       4760
\XePersian@persianx 4657, 4762
\XePersian@persianxi 4658, 4763
\XePersian@persianxii . . . 4659,
       4764
\XePersian@persianxiii . . 4660,
       4765
\xepersian@pictureCaption 3642,
       3738, 3952
\xepersian@R . . . 1400, 1418, 1430,
       1432
\xepersian@sadgan ..........
       \ldots296929742978,2982,
       2987, 3070, 3083
\xepersian@sadgan@tartibi 3075,
       3079, 3088
\xepersian@say . 3715, 4195, 4215,
       4218, 4220, 4244, 4270
3618,
       3887
3622,
       3891
\xepersian@secondTitle . . 3600,
       3883
\xepersian@section . 3562, 3567,
       4191
\xepersian@shellescape . . 2574
\xepersian@shortarticleItemTitle
       \ldots3680,4284
\xepersian@shortarticleSubtitle
       \ldots36784264
\xepersian@shortarticleTit . .
```
 $\cdots$  [4256](#page-143-17), [4271](#page-144-9) \xepersian@shortarticleTitle .  $\ldots$  . [3676](#page-132-7), [4260](#page-143-18) \XePersian@sn . . . . . . . . . . . . . .  $\ldots$  [4668,](#page-152-21) [4767,](#page-154-34) [4779](#page-154-21), [4780](#page-154-7), [4783](#page-154-1), [4784,](#page-154-8) [4793,](#page-154-2) [4798](#page-154-5) \xepersian@strutilg ........  $\ldots$  [2833](#page-115-19), [2836,](#page-115-17) [2851,](#page-115-10) [2852](#page-115-11), [2856,](#page-115-13) [2857](#page-115-14), [2864](#page-115-18), [2865,](#page-115-20) [2868,](#page-116-4) [3405,](#page-126-4) [3408](#page-126-5) \xepersian@tartibi . [3026](#page-119-8), [3111](#page-120-10) \xepersian@tcl . . . . . . . . . . . .  $\ldots$  [2831,](#page-115-21) [2836](#page-115-17), [2838,](#page-115-22) [2839](#page-115-3), [2840,](#page-115-4) [2841,](#page-115-5) [2844,](#page-115-6) [2845,](#page-115-7) [2846](#page-115-8), [2850,](#page-115-9) [2851](#page-115-10), [2852,](#page-115-11) [2855](#page-115-12), [2856,](#page-115-13) [2857,](#page-115-14) [2862](#page-115-23), [2863](#page-115-24) \XePersian@temp . . . . . . . . . . . .  $\ldots$  [4662,](#page-152-22) [4673,](#page-152-23) [4674](#page-152-24), [4675](#page-152-25), [4677](#page-152-26), [4681,](#page-152-27) [4682](#page-152-28), [4683](#page-152-16), [4686,](#page-152-29) [4687](#page-152-30), [4688](#page-152-31), [4689,](#page-152-17) [4711](#page-153-14), [4712](#page-153-15), [4713,](#page-153-16) [4716](#page-153-17), [4717,](#page-153-0) [4719](#page-153-18), [4722](#page-153-19), [4723](#page-153-1), [4727](#page-153-20), [4728](#page-153-21), [4731,](#page-153-22) [4734](#page-153-23), [4739](#page-153-24), [4744,](#page-153-25) [4746,](#page-153-26) [4747](#page-153-27), [4749](#page-153-12) \xepersian@tempa . . . . . . . . . . .  $\ldots$  [3223,](#page-123-0) [3231,](#page-123-1) [3238](#page-123-2), [3246](#page-123-3), [3253,](#page-123-4) [3260,](#page-123-5) [3266](#page-124-3), [3278](#page-124-4), [3284,](#page-124-5) [3290,](#page-124-6) [3294](#page-124-7), [3298,](#page-124-8) [3304](#page-124-9), [3317](#page-125-2), [3329,](#page-125-3) [3341,](#page-125-4) [3360](#page-125-5), [3367](#page-126-6) \xepersian@tempb . . . . . . . . . . . . . [3223,](#page-123-0) [3224,](#page-123-6) [3231,](#page-123-1) [3232](#page-123-7), [3238,](#page-123-2) [3239](#page-123-8), [3246,](#page-123-3) [3247,](#page-123-9) [3253](#page-123-4), [3254,](#page-123-10) [3260](#page-123-5), [3261](#page-123-11), [3266,](#page-124-3) [3267](#page-124-10), [3278,](#page-124-4) [3279,](#page-124-11) [3284](#page-124-5), [3285,](#page-124-12) [3290](#page-124-6), [3291](#page-124-13), [3294,](#page-124-7) [3295](#page-124-14), [3298,](#page-124-8) [3299](#page-124-15), [3304,](#page-124-9) [3305](#page-124-16), [3317](#page-125-2), [3318](#page-125-6), [3329,](#page-125-3) [3330,](#page-125-7) [3341,](#page-125-4) [3342](#page-125-8), [3360,](#page-125-5) [3361,](#page-125-9) [3367,](#page-126-6) [3368](#page-126-7) \XePersian@tempthree . . . . . . . .  $\ldots$  [4664,](#page-152-32) [4725,](#page-153-28) [4726,](#page-153-29) [4727](#page-153-20), [4729](#page-153-30), [4732](#page-153-31), [4735](#page-153-32), [4736](#page-153-33), [4740](#page-153-34), [4743](#page-153-35), [4744](#page-153-25), [4745](#page-153-36), [4746](#page-153-26) \XePersian@temptwo . [4663,](#page-152-33) [4713](#page-153-16), [4714,](#page-153-37) [4715](#page-153-38), [4716,](#page-153-17) [4719](#page-153-18), [4720](#page-153-39), [4721,](#page-153-40) [4722](#page-153-19), [4729](#page-153-30), [4730,](#page-153-41) [4731](#page-153-22), [4732](#page-153-31), [4733](#page-153-42), [4734](#page-153-23), [4736](#page-153-33), [4737,](#page-153-43) [4738](#page-153-44), [4739](#page-153-24), [4740](#page-153-34), [4741,](#page-153-45) [4742](#page-153-46),

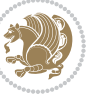

[4743](#page-153-35) \xepersian@thirdSubtitle [3637](#page-131-21), [3920](#page-137-16) \xepersian@thirdText [3640,](#page-131-10) [3927](#page-137-8)  $\xepsilon$  ...  $3628$ , [3916](#page-137-17) \XePersian@thirtytwo [4666](#page-152-34), [4710](#page-153-47), [4717](#page-153-0) \xepersian@V . . . . . . . [1402,](#page-85-19) [1424](#page-86-4) \xepersian@weather . [3557,](#page-129-18) [3992](#page-138-11) \xepersian@www ..... [3527](#page-129-19), [3800](#page-134-12) \xepersian@wwwFormat [3526,](#page-129-5) [3528](#page-129-20) \XePersian@y . . [4647](#page-151-6), [4672](#page-152-0), [4673](#page-152-23), [4676](#page-152-35), [4686](#page-152-29), [4689,](#page-152-17) [4711,](#page-153-14) [4725](#page-153-28), [4788](#page-154-35), [4791](#page-154-36), [4802,](#page-155-1) [4804](#page-155-5) \xepersian@yekani . . [2969,](#page-118-3) [2997](#page-118-8), [3001](#page-118-9), [3008](#page-118-10), [3011,](#page-118-11) [3070](#page-120-5) \xepersian@yekanii [2920,](#page-117-6) [2982](#page-118-6), [3007,](#page-118-12) [3083](#page-120-6) \xepersian@yekaniii [2978,](#page-118-5) [3010](#page-118-13), [3079](#page-120-8) \xepersian@yekaniv . [2989,](#page-118-14) [3013](#page-118-15), [3090](#page-120-11) \xepersian@yekanv .. [3102,](#page-120-12) [3118](#page-121-1) \XePersian@yModHundred . . [4665](#page-152-36), [4676](#page-152-35), [4677,](#page-152-26) [4678,](#page-152-37) [4681,](#page-152-27) [4685](#page-152-38) \xepersian@zwj . [1396,](#page-85-20) [1404](#page-85-16), [1405](#page-85-8) \xepersiandate . [2501,](#page-108-14) [2502](#page-108-11), [2518](#page-109-6) \xepersianInit ..... [3483](#page-128-16), [3784](#page-134-16) \xepersianversion . [2500](#page-108-15), [2502](#page-108-11), [2518](#page-109-6), [2533](#page-109-7) \XeTeXcharclass . . . . . . . . . [1412](#page-85-7) \XeTeXcharglyph . . . . . . . . . . . .  $\ldots$  [1405,](#page-85-8) [2839](#page-115-3), [2840](#page-115-4), [2841](#page-115-5), [2844](#page-115-6), [2845](#page-115-7), [2846,](#page-115-8) [2850](#page-115-9), [2851](#page-115-10), [2852,](#page-115-11) [2855,](#page-115-12) [2856](#page-115-13), [2857](#page-115-14) \XeTeXglyphbounds . . . . . . . . . .  $\ldots$  [1405,](#page-85-8) [2839](#page-115-3), [2840](#page-115-4), [2841](#page-115-5), [2844](#page-115-6), [2845](#page-115-7), [2846,](#page-115-8) [2850](#page-115-9), [2851](#page-115-10), [2852,](#page-115-11) [2855,](#page-115-12) [2856](#page-115-13), [2857](#page-115-14) \XeTeXinterchartoks [1426,](#page-86-7) [1427](#page-86-8), [1428,](#page-86-9) [1429,](#page-86-11) [1430](#page-86-10), [1431,](#page-86-5) [1432](#page-86-12), [1433](#page-86-6) \xpg@warning . . . [3124,](#page-121-2) [3129,](#page-121-3) [3131](#page-121-0)

 $\sqrt{y}$  . . . . . . . . . . [2560,](#page-109-8) [2562](#page-109-9), [2564](#page-109-4) \year . . . . . . . . . . . . . . . . . [4672](#page-152-0) **Z**  $\{z$  . . . . . . . . . . . . . . . [2561,](#page-109-10) [2562](#page-109-9)  $\{z\$  . . . . . . . . [10,](#page-56-13) [18](#page-56-14), [152](#page-59-12), [153,](#page-59-13) [164](#page-60-2), [166](#page-60-3), [1306,](#page-83-11) [1391,](#page-85-21) [1620](#page-90-3), [1720](#page-92-4), [1724,](#page-92-13) [1729,](#page-92-14) [1730,](#page-92-15) [1738,](#page-92-16) [1748](#page-92-17), [1752](#page-93-9), [1753,](#page-93-10) [1758,](#page-93-11) [1772](#page-93-12), [1782](#page-93-13), [1786](#page-93-14), [1787](#page-93-15), [1792](#page-93-16), [1808](#page-94-12), [1830](#page-94-13), [1831,](#page-94-14) [1842](#page-94-7), [1860](#page-95-9), [1871,](#page-95-10) [1875](#page-95-11), [1876](#page-95-12), [1889](#page-95-13), [1903,](#page-96-7) [2090,](#page-99-2) [2136](#page-100-0), [2138](#page-100-1), [2147](#page-100-2), [2271](#page-103-5), [2272,](#page-103-6) [2279](#page-103-7), [2280,](#page-103-8) [2836,](#page-115-17) [2839](#page-115-3), [2844](#page-115-6), [2850,](#page-115-9) [2855,](#page-115-12) [2964](#page-117-8), [2966,](#page-118-16) [2968](#page-118-17), [2972,](#page-118-18) [2988,](#page-118-19) [2991,](#page-118-20) [2997](#page-118-8), [3065,](#page-120-13) [3067](#page-120-14), [3069,](#page-120-15) [3073](#page-120-16), [3089](#page-120-17), [3092,](#page-120-18) [3102,](#page-120-12) [3131,](#page-121-0) [3153](#page-121-4), [3157,](#page-121-5) [3161,](#page-121-6) [3164](#page-121-7), [4723](#page-153-1) \z@skip . . . . . . . . . . . [1304](#page-83-12), [1305](#page-83-13) \ziffer@check ...... [4467](#page-148-13), [4468](#page-148-14) \ziffer@dcheck ..... [4466,](#page-148-15) [4467](#page-148-13) \ziffer@Dot0ri ..... [4464,](#page-148-16) [4467](#page-148-13) \ZifferAn . . . . . . . . . [4462](#page-148-17), [4465](#page-148-18) \ZifferLeer . . . . . . . [4467](#page-148-13), [4493](#page-148-6) \ . . . . . . . . . . [1119](#page-79-0), [1560](#page-89-4), [2156](#page-101-20)  $\lambda$  . . . . . . [1584](#page-89-5), [1586](#page-89-6), [1589](#page-89-7), [1596](#page-89-8)  $\sqrt{1589}$  $\sqrt{1589}$  $\sqrt{1589}$  $\sqrt{11.1574, 1581, 1582, 1585, 1586}$  $\sqrt{11.1574, 1581, 1582, 1585, 1586}$  $\sqrt{11.1574, 1581, 1582, 1585, 1586}$  $\sqrt{11.1574, 1581, 1582, 1585, 1586}$  $\sqrt{11.1574, 1581, 1582, 1585, 1586}$  $\sqrt{11.1574, 1581, 1582, 1585, 1586}$  $\sqrt{11.1574, 1581, 1582, 1585, 1586}$  $\sqrt{11.1574, 1581, 1582, 1585, 1586}$  $\sqrt{11.1574, 1581, 1582, 1585, 1586}$  $\sqrt{11.1574, 1581, 1582, 1585, 1586}$  $\sqrt{11.1574, 1581, 1582, 1585, 1586}$ [1594](#page-89-12), [1596](#page-89-8)  $\backslash$  ..... [1579](#page-89-13), [1580](#page-89-14), [1584,](#page-89-5) [1591](#page-89-15) \ [1572](#page-89-16), [1578,](#page-89-17) [1579](#page-89-13), [1584,](#page-89-5) [1589](#page-89-7), [1590](#page-89-18) \ . . . [1120](#page-79-1), [1121](#page-79-2), [1122,](#page-79-3) [1123](#page-79-4), [1124](#page-79-5), [1125,](#page-79-6) [1126](#page-79-7), [1127,](#page-79-8) [1582](#page-89-3) \ . [1584,](#page-89-5) [1585,](#page-89-11) [1590,](#page-89-18) [1591](#page-89-15), [1593](#page-89-19), [1594](#page-89-12) \ . . . . . . . . . . . . . . [1584](#page-89-5), [1589](#page-89-7)  $\sqrt{$  . . . . . . . [1584,](#page-89-5) [1585,](#page-89-11) [1590,](#page-89-18) [1594](#page-89-12)  $\sqrt{2528}$  . . . . . . . . . . . . . . . [1579](#page-89-13), [1580](#page-89-14)  $\sqrt{1.1584, 1586, 1591, 1596}$  $\sqrt{1.1584, 1586, 1591, 1596}$  $\sqrt{1.1584, 1586, 1591, 1596}$  $\sqrt{1.1584, 1586, 1591, 1596}$  $\sqrt{1.1584, 1586, 1591, 1596}$  $\sqrt{1.1584, 1586, 1591, 1596}$  $\sqrt{1.1584, 1586, 1591, 1596}$  $\sqrt{1.1584, 1586, 1591, 1596}$  $\sqrt{1.1584, 1586, 1591, 1596}$  $\& \quad \sqrt{2573.1577}$  $\& \quad \sqrt{2573.1577}$  $\& \quad \sqrt{2573.1577}$ 

**Y**

 $\degree$  \ . . [2281](#page-103-9), [2282,](#page-103-10) [2283](#page-103-11), [2284](#page-103-12),

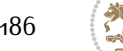

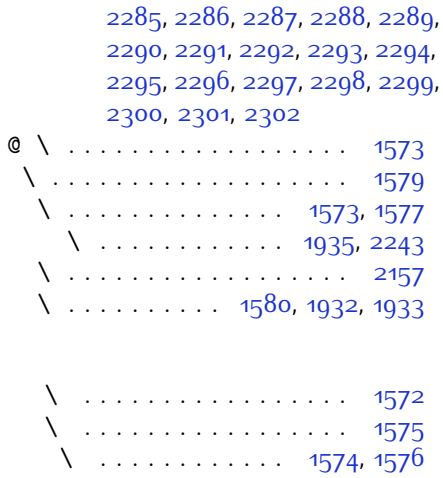

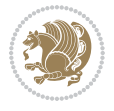

## **8 Change History**

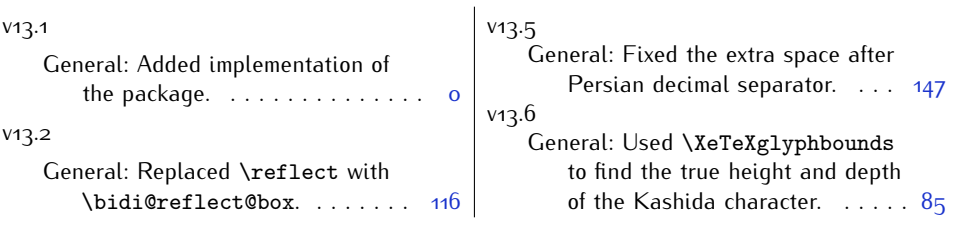

Change History 188

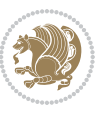